## Universidad Nacional de Ingeniería FACULTAD DE INGENIERÍA INDUSTRIAL Y DE SISTEMAS

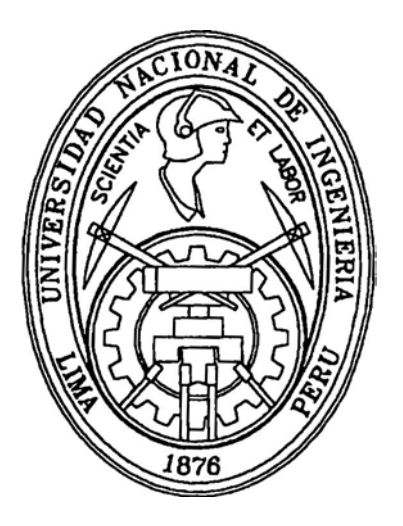

*OPTIMIZACIÓN DE LA GESTIÓN DEL NEGOCIO A TRA \lÉS DE LA IMPLANTACIÓN DE ERP (PLANEAMIENTO DE RECURSOS EMPRESARIALES) CASO: ERP SAP R/3 en Inca Ko/a* 

### **INFORME DE INGENIERIA**

**Para optar el Título Profesional de** 

#### **INGENIERO DE SISTEMAS**

# *GORKY AUREL/0 CARLOS APAZA*

**Lima -Perú 2000** 

Dedico este trabajo a mis Padres Aurelio y Alicia por el constante apoyo, de quiénes aprendí a esforzarme y a mejorar continuamente.

A mi esposa Carolina y a mi hijo Gorky Yordano quiénes son la ilusión de mi vida.

Expreso mi gratitud a la empresa por la oportunidad de participar activamente en esta experiencia. A la Universidad Nacional de Ingeniería por todos los conocimientos adquiridos y a mis maestros que me estimularon a la búsqueda de la excelencia, la constante investigación para beneficio del Perú y de mis familiares.

A mis padres, hermanos que me alentaron en todo momento.

#### **CONTENIDO**

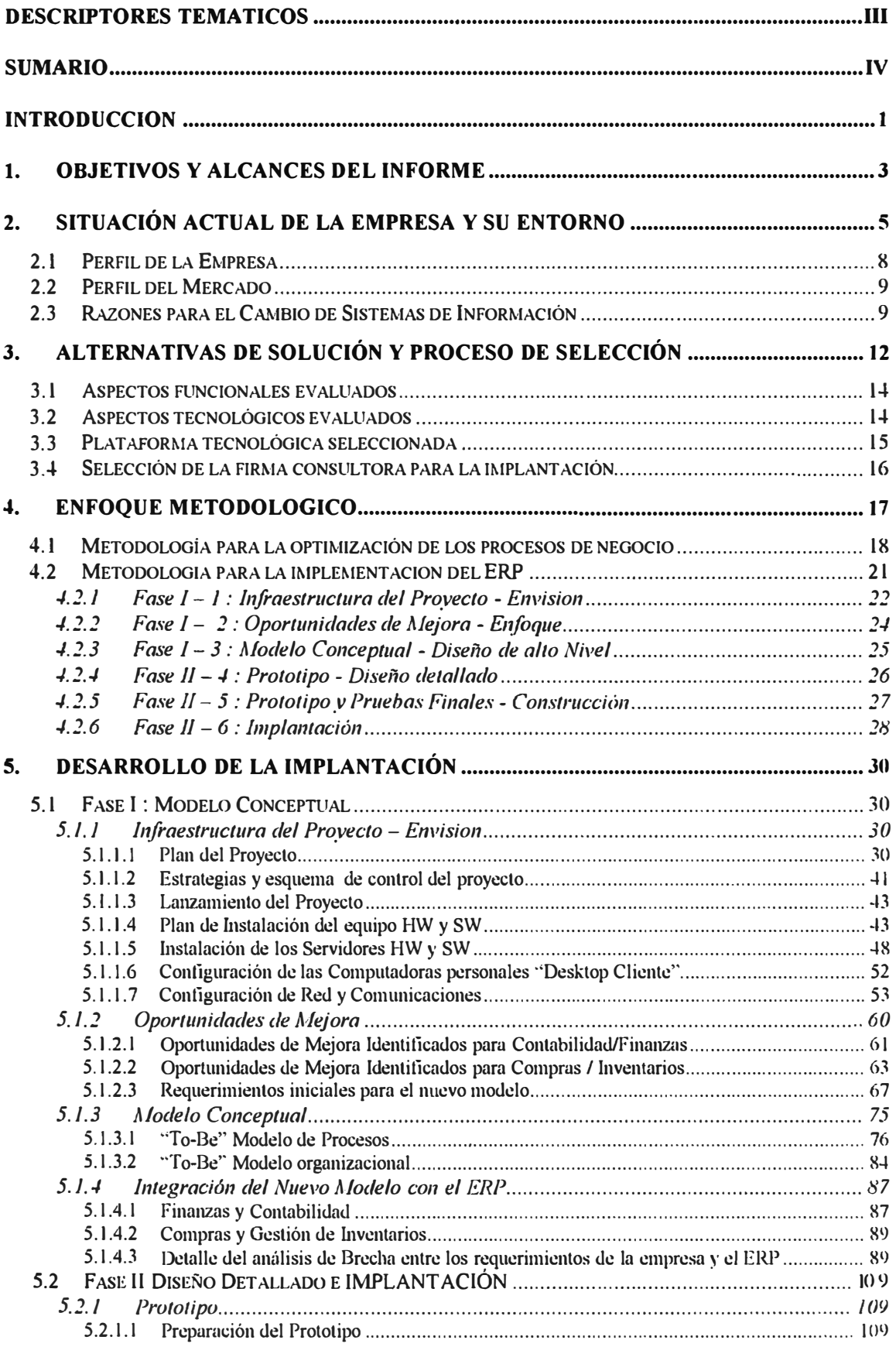

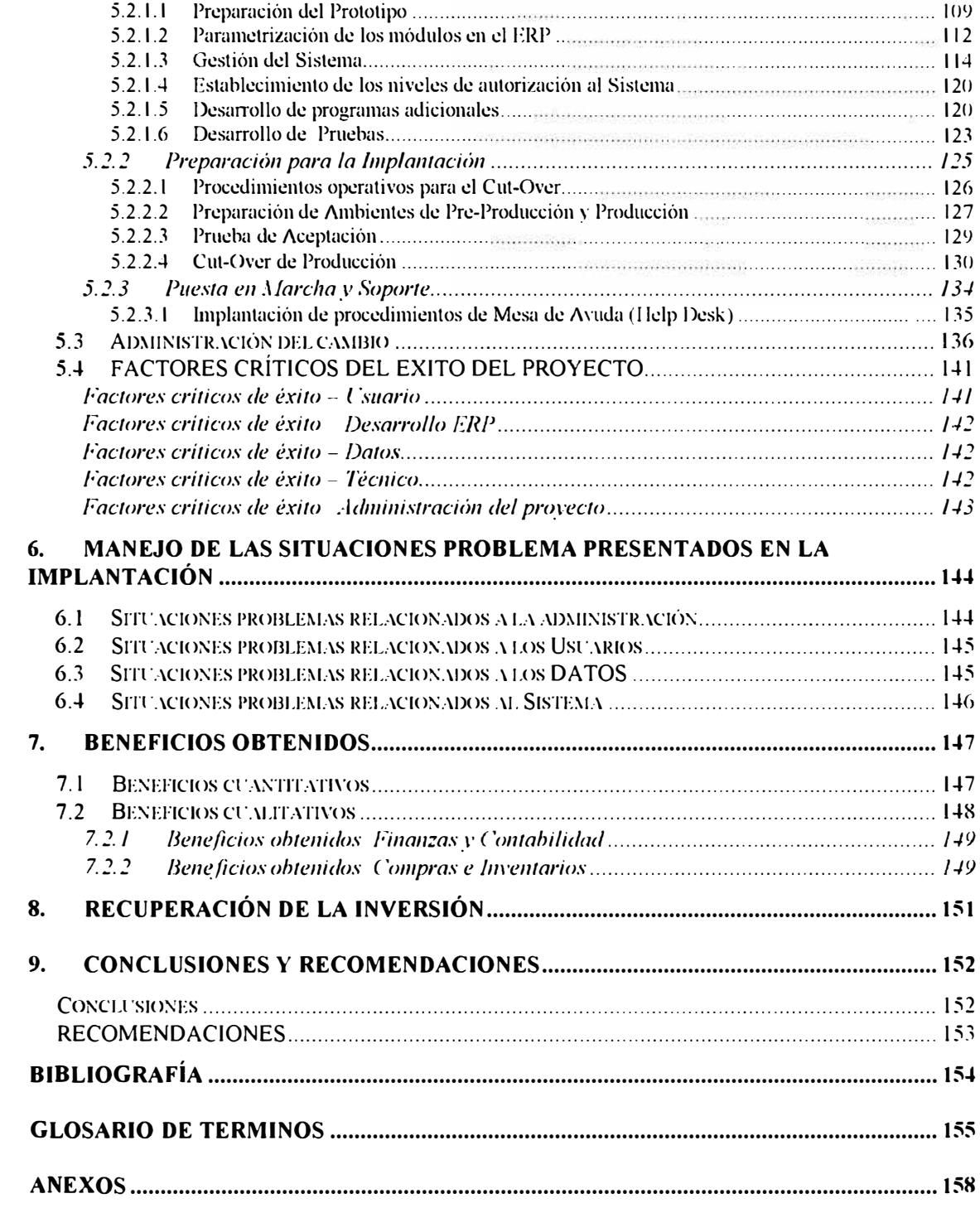

# **DESCRIPTORES TEMÁTICOS**

- ERP
- Embotelladora
- Planeamiento de Recursos Empresariales
- Implantación de Sistema
- Metodología de implantación
- Administración del Cambio
- **•** Funcionalidades
- •Módulos
- •Reingeniería
- •Mejora de Procesos
- •Interfaces
- •Optimización de procesos
- •Escalabilidad
- •Estandarización

### **SUMARIO**

En un ambiente de competencia global, de ciclos de productos muy cortos y de cambios tecnológicos que se dan cada vez con mayor velocidad, las empresas deberán responder con mayor rapidez y adaptarse a los cambios tecnológicos, a cambios en la Industria, a menores costos y garantizar un buen retorno a los accionistas. En ese sentido podemos ver que la tendencia tecnológica apunta principalmente sobre 3 aspectos: las comunicaciones, la miniaturización y la estandarización .

En el campo de las comunicaciones ya se está usando Internet para realizar comercio electrónico con todos los integrantes de la cadena de valor hasta el consumidor final, impactando fuertemente en los sistemas de comercialización y distribución.

La miniaturización es una tendencia a que los recursos tecnológicos (costos y volumen) sean cada vez de menor tamaño, lo vemos así en las computadoras de bolsillo (hand held, palm, etc) orientadas a la toma de pedidos, ruteo, apoyo a la fuerza de ventas (SFA - Sales Force Automation).

La estandarización se refiere a contar con Sistemas parametrizables adaptables a todo tipo de industria que sirvan de soporte a la parte transaccional y que puedan crecer conforme crece la empresa, brindando apoyo a la toma de decisiones y operar bajo las nuevas formas de hacer negocios electrónicos. Las soluciones para la gestión integral de negocios estándar, son conocidas como sistemas ERP (Enterprise Resource Planning) o Sistemas de Planeamiento Empresarial de Recursos.

La implantación de SAP R/3, ERP de clase mundial, permitió a José R. Lindley, principal embotelladora de Inca Kola en el Perú, optimizar sus procesos y reducir sus gastos operativos y administrativos en un 32%.(fuente Gerencia de Finanzas José R. Lindley); a su vez le permitió contar con información en línea y disponer de información confiable y oportuna para todos los niveles gerenciales y de toma de decisiones.

# **INTRODUCCION**

El presente informe se elabora con la finalidad de mostrar una experiencia en proyectos de implantación de ERP(Planeamiento de Recursos Empresariales) de clase mundial SAP R/3 para optimizar los procesos de negocio de una empresa líder principal embotelladora de Inca Kola en el Perú.

El autor ha sido participe de la solución de un caso real, en calidad de Consultor Técnico de KPMG, empresa de consultoría, liderando el equipo técnico conformado por personas de Sistemas de José R. Lindley asignados al proyecto. Este equipo tuvo a su cargo la habilitación de la infraestructura técnica( redes, conectividad, administración de los servidores) así como el desarrollo de programas para la carga inicial de datos, desarrollo de reportes adicionales a los estándar de SAP R/3(ERP), funcionalidades adicionales para optimizar los procesos de negocio y el seguimiento de la salida en vivo con el nuevo sistema implementado SAP R/3.

Este proyecto no se vió como un proyecto de Sistemas o de tecnología si no como un proyecto de Negocios buscando la ventaja competitiva. La competitividad del mercado exige hoy en día una gran eficiencia en la operación de las empresas que desean permanecer en el mercado. La tecnología y la información son dos aspectos fundamentales para poder contar con dicha eficiencia, y lograr dicha competitividad.

EL presente documento se inicia con el objetivo y alcances del informe, la situación actual de la empresa y su entorno, luego se detalla las alternativas de solución y el proceso de selección llevado a cabo, un despliegue sucinto de la metodología utilizada para la implantación de SAP R/3.

Seguidamente se realiza el desarrollo de la implantación el cual está dividido de manera similar al proyecto de implantación, en 2 fases. La Ira fase "Modelo conceptual del negocio" el cual está dividido en 3 grandes actividades: ( **1 )** Infraestructura del proyecto, en la que se describe el plan del proyecto detallando la

organización del proyecto y los roles y responsabilidades, también esquema de control del proyecto, lanzamiento del proyecto, plan de instalación del equipo de desarrollo, instalación del equipo HW y SW, configuración de Desktop, configuración de red y comunicaciones y la administración de la seguridad. (2) Oportunidades de mejora y (3) Modelo Conceptual, donde se detalla el diseño del modelo de procesos y organizativos entre otros.

La 2da fase "Diseño detallado e implantación" el cual está dividido en 3 grandes actividades: (4)Prototipo, (5) preparación de la implantación y la (6) puesta en marcha y soporte.

También se realiza un detalle sobre la administración del cambio (Change Management) y los controles de calidad ya que son factores claves del éxito a lo largo de la implantación.

Finalmente se presenta los beneficios obtenidos y las conclusiones y recomendaciones.

He tenido la especial oportunidad de participar en una implantación exitosa de ERP de clase mundial SAP R/3 en una empresa líder principal embotelladora de Inca Kola en el Perú, proyecto que fue realizado dentro del presupuesto, los tiempos y consiguiendo los objetivos planeados. Esta experiencia ha sido plasmada en este informe con el deseo de compartir mi experiencia sobre todo en aspectos metodológicos y los factores claves de éxito.

Por razones prácticas en adelante llamaremos a la corporación José R. Lindley como: "la empresa" y al software ERP SAP R/3 implementado, como: "ERP".

Quiero agradecer de forma especial a la empresa de Consultoría KPMG Caipo y Asociados(Firma miembro de KPMG Internacional) por haberme brindado la oportunidad de participar en un proyecto de tecnología avanzada, actualmente tengo la satisfacción de trabajar en ella.

## **1. Objetivos y alcances del informe**

### **Objetivo General**

El presente trabajo tiene por objetivo mostrar el proceso completo de una implantación de un ERP, la metodología de implantación, los factores claves de éxito, el gerenciamiento y el detalle de cada una de las fases.

### **Objetivos específicos**

- , Mostrar las condiciones que llevaron a la empresa a buscar un sistema de clase mundial, los resultados que optimizaron los procesos de negocio colocando a la empresa en el rango de empresas de clase mundial.
- $\sim$  Dar a conocer la metodología de implantación usada y su despliegue en cada una de las fases.
- , Dar a conocer el planeamiento, la organización, los roles y responsabilidades que se dan en un proyecto de gran envergadura como este.
- $\sim$  Mostrar elementos claves de éxito que hicieron posible hacer de esta proyecto una implantación exitosa .
- , Mostrar los aspectos técnicos que se dieron en este proyecto.
- $\sim$  Mostrar la importancia de la administración del cambio que hicieron posible una implantación adecuada buscando usuarios habilitados para el cambio

#### **Alcance**

Dado el tamaño del proyecto trataremos aspectos más importantes tales como:

- $\sim$  Análisis de la situación actual de la empresa y su entorno económico al inicio del proyecto
- $\sim$  Alternativas de solución que se analizaron
- $\blacktriangleright$  Enfoque metodológico
- , Planeamiento del Proyecto
- $\sim$  Organización con los roles y responsabilidades
- $\blacktriangleright$  Alcance detallado del proyecto
- $\sim$  Ejecución de la implantación en cada una de las fases
- $\sim$  Administración del cambio que hicieron posible una implantación adecuada buscando usuarios habilitados para el cambio
- $\sim$  El control de calidad y los planes de acción que se dieron buscando el aseguramiento de la calidad

No se va realizar un despliegue detallado de cada una de las fases del proyecto ni trataremos aspectos internos, técnicos tales como:

- $\sim$  Estándares de programación
- $\sim$  Despliegue de los programas
- $\sim$  Programas de los Reportes adicionales
- $\sim$  Programas de conversión de datos
- , Programas sobre desarrollos adicionales específicos para la embotelladora.

# **2. Situación actual de la empresa y su entorno**

Las formas de hacer negocios están cambiando, nos encontramos en un ambiente donde la competencia ya no es solamente local si no *Global*, las empresas se están *fusionando* (compras o absorciones) con la finalidad de ser más eficientes, optimizar sus procesos y así mejorar su posición competitiva.

Entonces ante estos factores externos(ver figura l ), las empresas deben responder con mayor rapidez, adaptarse a los cambios tecnológicos y a los cambios en la Industria, a menores costos y con un buen retorno a los accionistas.

El factor externo de los *ciclos cortos en lil 1•itla de los productos* requiere de sistemas flexibles, parametrizables para poder responder adecuada y oportunamente.

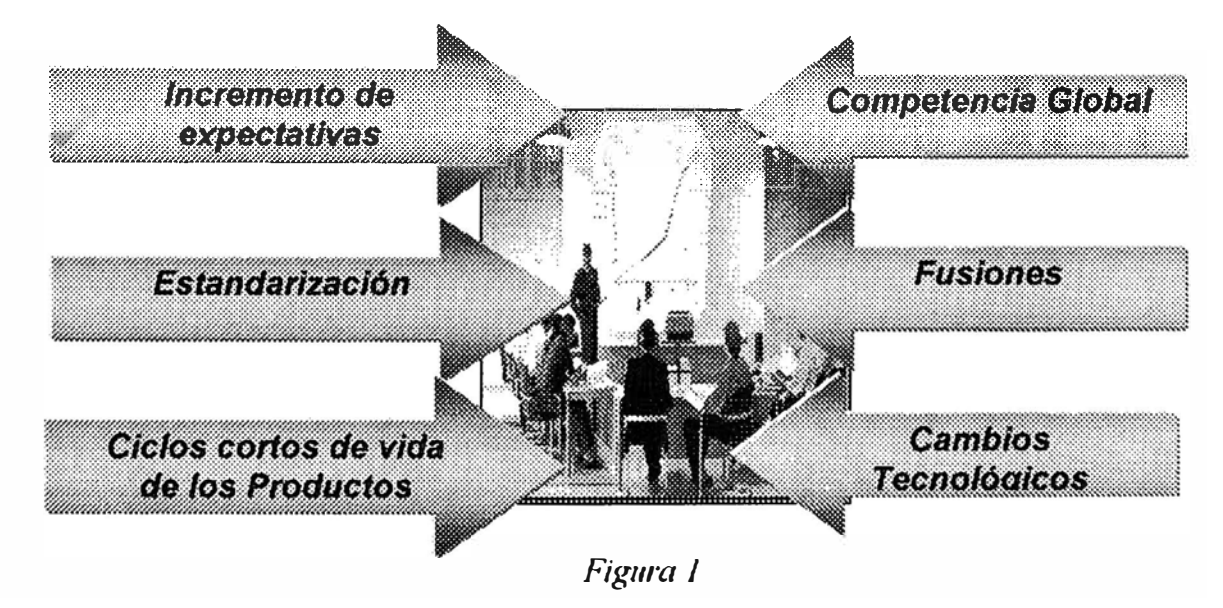

Es entonces que las empresas buscan *estandarizar* sus procedimientos según mejoras prácticas mundiales("best practices") y *los cambios tecnológicos* permiten a las empresas poder interactuar electrónicamente con los integrantes de la cadena de valor: proveedores y clientes.

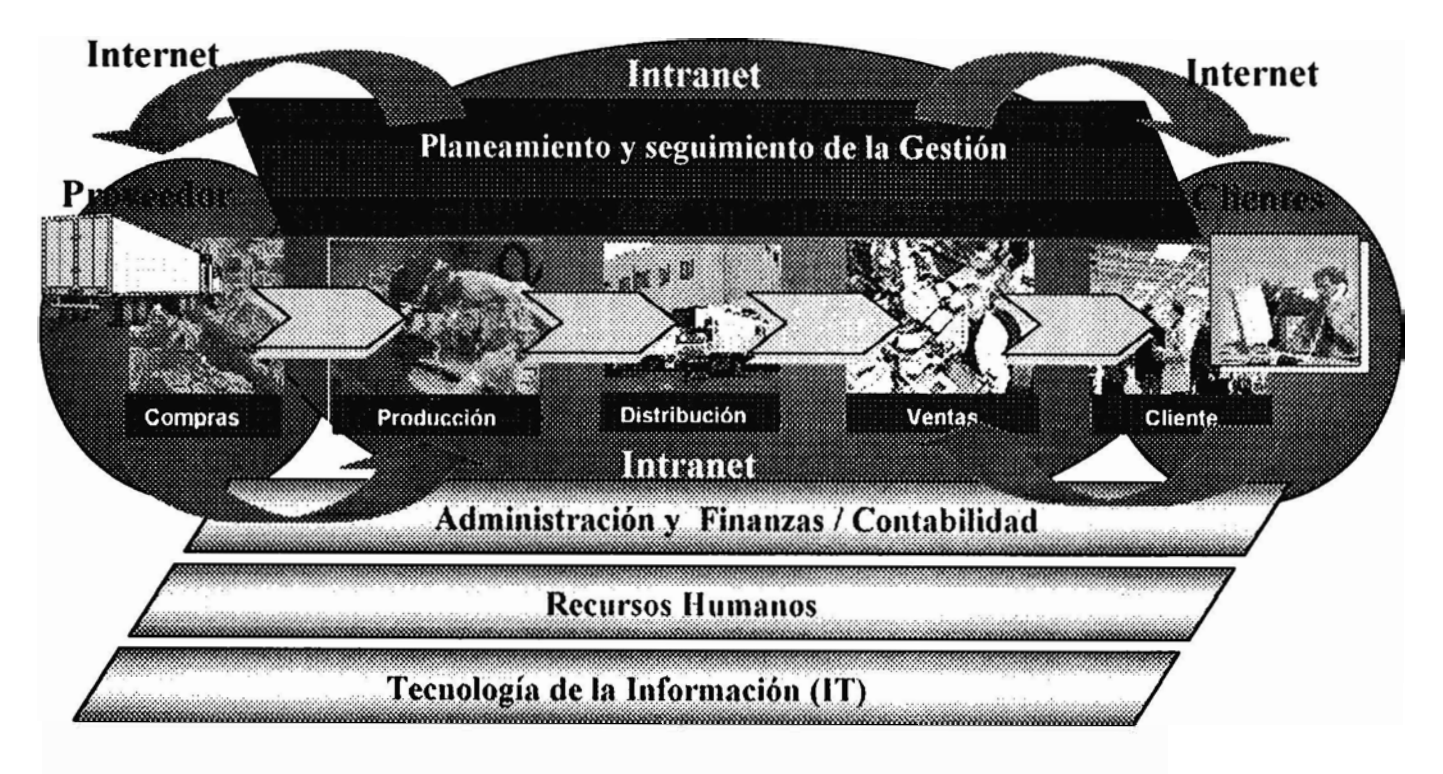

#### *Figura 2*

Todos estos cambios globales permite que las expectativas de un mejor servicio de los Clientes se incremente, entonces las empresas buscan potenciar sus fuerza de ventas de manera descentralizada con pequeños equipos como: hand held, palm para la toma de pedidos. La empresa en esta implantación, cuenta con estos equipos hand held para la toma de pedidos., pero lo usa como solución para un área específica, independiente sin integración con los demás sistemas (ver figura 3 ).

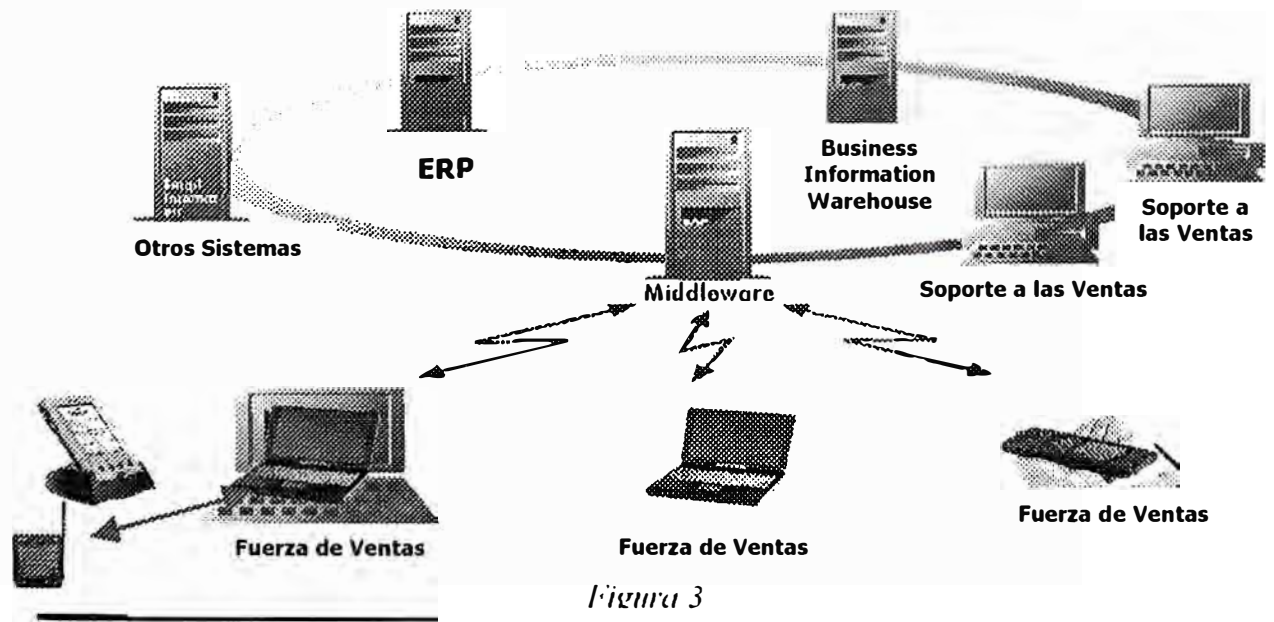

Optimización de la Gestión del Negocio a través de la Implantación de un ERP

Es por tales razones que el inicio del cambio tecnológico para póder enfrentar el nuevo milenio y los nuevos retos, debe empezar solucionando el núcleo el cual consiste en la implantación de un ERP con las funcionalidades administrativas financieras transaccionales como: Contabilidad, Finanzas, Almacenamiento y Compras, para posteriormente implantar prácticas de Administración de las relaciones con los clientes, negocios electrónicos, etc .

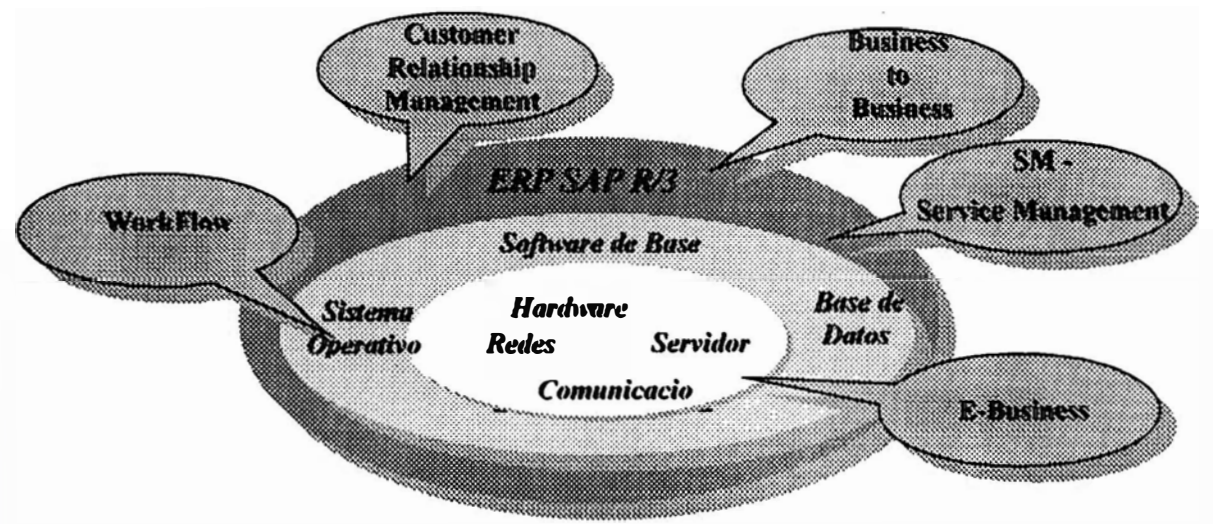

*Figura./* 

El ERP debe ser capaz de soportar tales prácticas de negocios de clase mundial, las cuales serán habilitadas posteriormente .

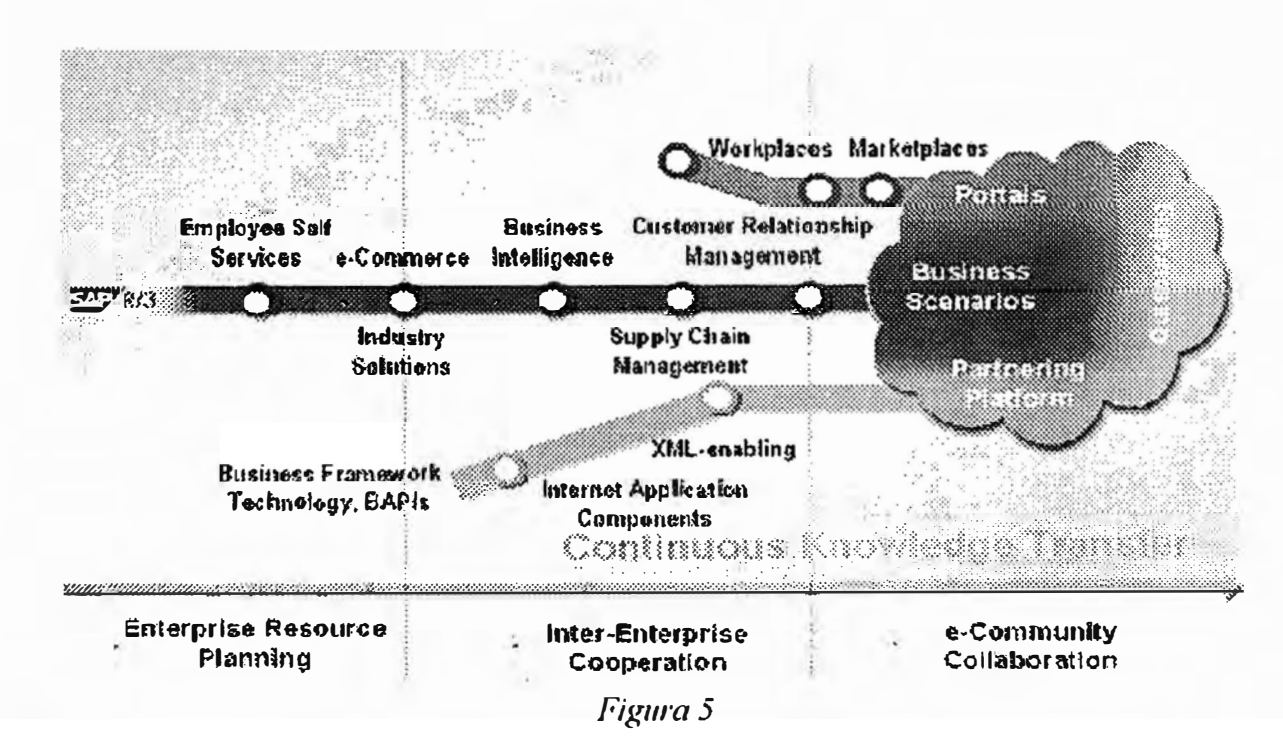

### **2.1 PERFIL DE LA EMPRESA**

*(Perfil de la empresa a finales de 1998.)* 

Corporación J.R.Lindley es el resultado de la fusión de varias empresas:

- •Embotelladora José R. Lindley e Hijos S.A.
- •Fábrica de Néctares Frutos del País S.A.
- •Distribuidora Distral S.A.

Tiene una posición de liderazgo en el mercado de gaseosas y jugos de fruta en el Perú, como resultado del prestigio de sus marcas, la calidad de sus productos, la fortaleza de sus canales de distribución y la tecnología de punta que aplica a la producción. Realizó la alianza comercial con una organización internacional: The Coca Cola Company, para fortalecer la presencia en el mercado local y desarrollar nuevos mercados en el exterior.

La empresa que forma parte de la industria de bebidas dentro del rubro de consumo masivo cuenta con procesos que se describen en la cadena de valor en la siguiente figura 6:

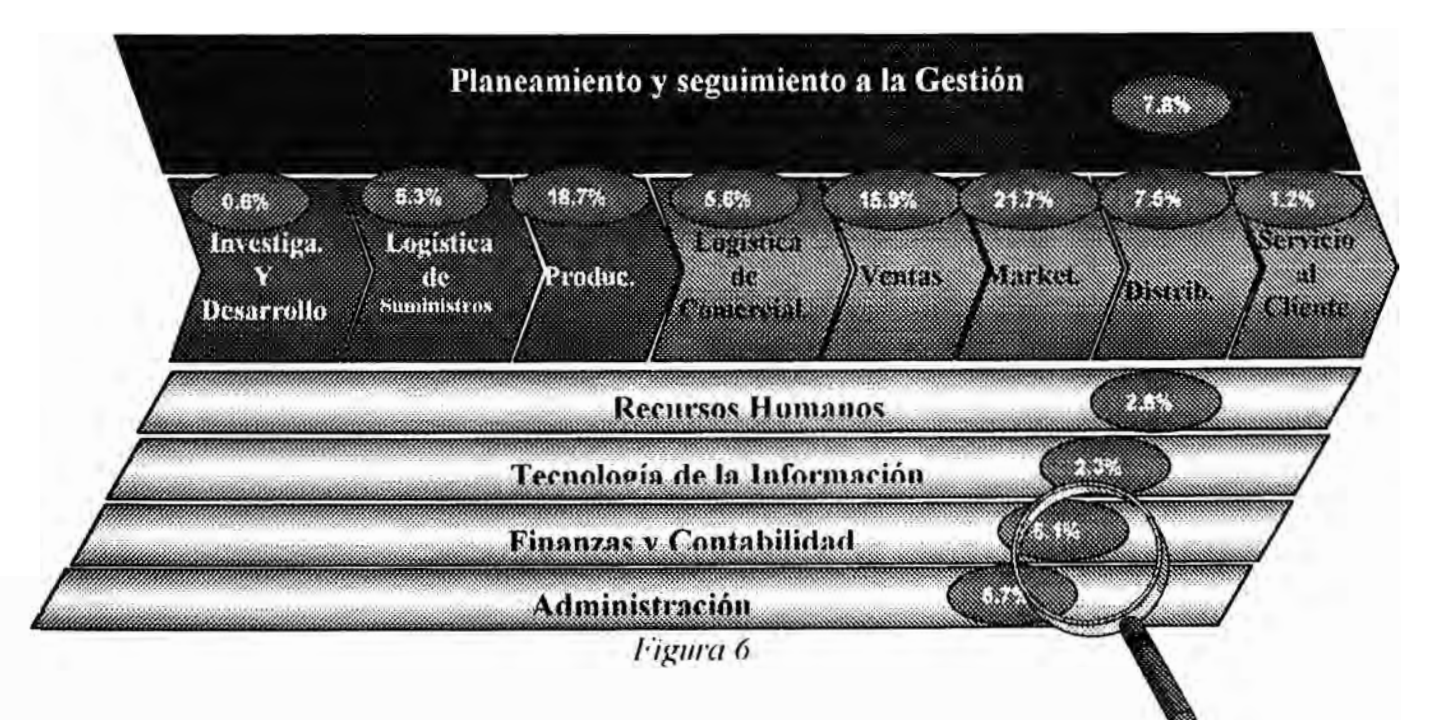

*F11C!11tC!: J<sup>&</sup>gt; rm.·ecto. l/J( '.\/de.JI? !.i11dlC1" 11'"/'.\I< i < '1111.rnlting)* 

En la cadena de valor(figura 6) muestra el porcentaje de participación en costos de cada elemento de la cadena, podemos notar que existe una fuerte participación en costos en Finanzas y Contabilidad, Administración y Logística de suministros que en total suman: 16. 1 % .

También podemos notar que Tecnología de la Información cuenta con 2.3% es decir se puede invertir más en tecnología con el objetivo de reducir el 16. 1 % de costos de las áreas administrativo-financieras.

#### **2.2 PERFIL DEL MERCADO**

La empresa opera en un mercado altamente competitivo, dominado a nivel mundial por grandes corporaciones multinacionales, que la obliga a enfrentar el desafio del crecimiento sin perder rentabilidad.

La fusión de embotelladoras locales, los altos niveles de inversión en publicidad, la reducción de precios practicada por la competencia, son desafios a los cuales ha tenido que adaptarse la organización

El notable aumento del consumo en los últimos meses, provocado por fenómenos climáticos estaciónales, sumado al crecimiento general del mercado, obliga a responder en forma rápida y efectiva a las fluctuaciones de la demanda

#### **2.3 RAZONES PARA EL CAMBIO DE SISTEMAS DE INFORMACION**

La empresa, contaba con sistemas de información diseñados tradicionalmente que soportaban los procesos independientes del negocio sin integración.

La información era consolidado de manera periódica mediante procesos batch por lo que no se podía contar con información en línea.

Optimización de la Gestión del Negocio a través de la Implantación de un ERP *9* 

Al no estar integrado y no contar con información en línea dificultaba la emisión de los informes para la gerencia y para los niveles que tomaban decisiones.

Y algunos de los procesos tales como Producción no estaban sistematizados y que trabajaban de manera manual soportándose por herramientas de oficina, siendo la principal embotelladora en el Perú requería que ciertos procesos se sistematicen ya que son parte fundamental del negocio y que aún no se le daba el soporte adecuado.

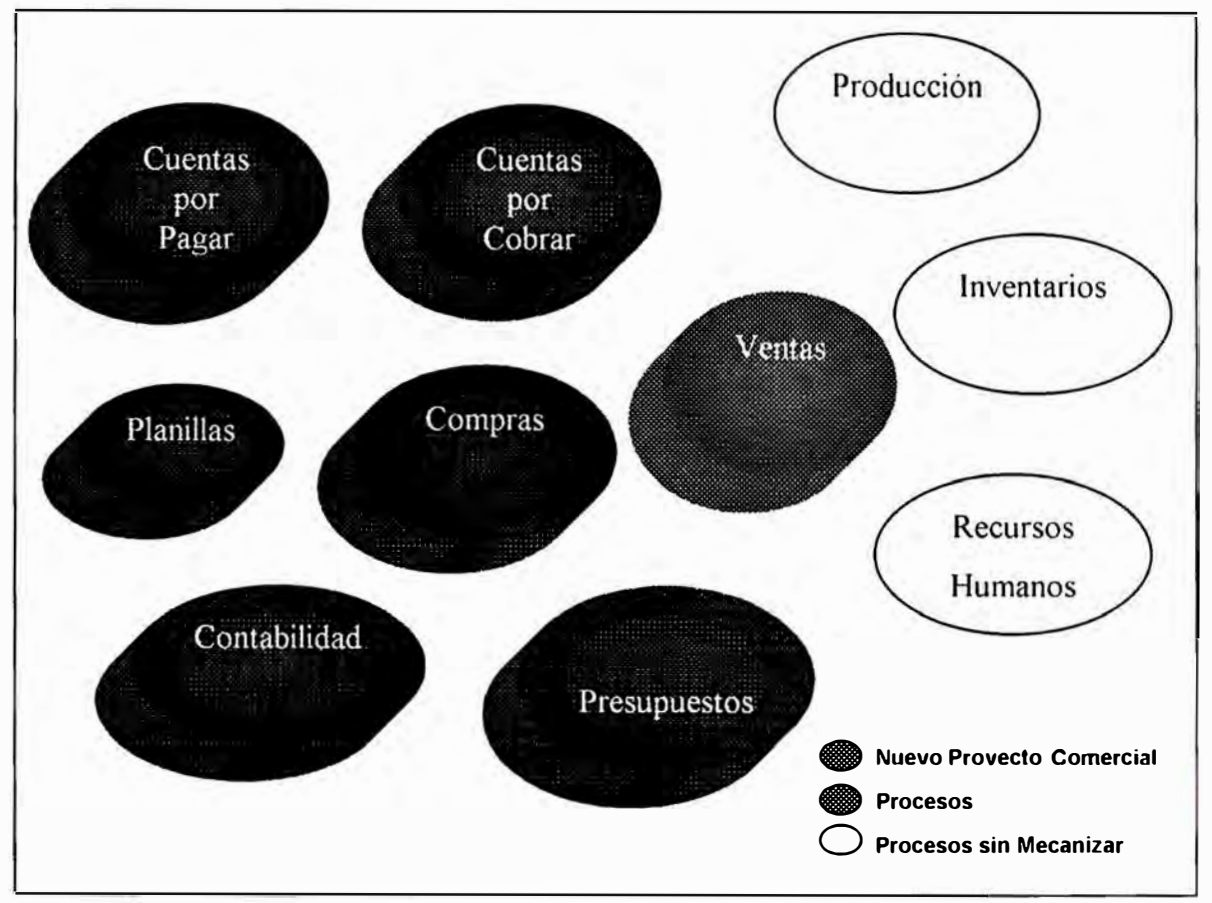

*Figura* 7

La empresa contaba con muchos de los procesos tradicionales con poca o ninguna integración.

Aquí mencionamos algunas características adicionales de la empresa

- • Existían diversas tareas que eran realizadas manualmente pudiendo ser automatizadas y así generar mayor eficiencia y reducir costos de operación.
- •Debido a la poca/ nula integración existía duplicidad de fünciones entre las áreas.
- • Se realizaban labores que no agregaban valor a los procesos de operación, por los motivos antes mencionados.
- La información con que se contaba era incompleta y poco confiable y desactualizada para la toma de decisiones.
- Los sistemas con que se contaba no se adecuaban a los cambios del negocio y enfrentar las nuevas tendencias tecnológicas (e-business, business data warehouse, business intelligence, customer relationship management, etc)
- Existía alto grado de dependencia del área de Sistemas.

Entonces, la empresa buscaba satisfacer estos requerimientos no con un proyecto tecnológico si no con un PROYECTO DE NEGOCIOS con las siguientes características generales.

- $\blacktriangleright$  Los sistemas de gestión de todos los procesos clave de la empresa deben estar integrados, para poder manejar consistentemente todos los aspectos del negocio y contar con información completa, actualizada y confiable
- $\geq$  Los sistemas de información deben ser susceptibles de ser ajustados a las necesidades cambiantes del mercado, sin el alto grado de dependencia actual del área de Sistemas que caracteriza a los sistemas actuales
- $\blacktriangleright$  Además, en particular, es conveniente actualizar los sistemas de gestión del área de Producción e integrarlos con los de Logística y de Comercialización, para poder ajustar los planes de producción a la variabilidad de la demanda.
- $\blacktriangleright$  Es conveniente tener la capacidad de agilizar la captación de pedidos a través de distintos medios.
- $\triangleright$  Se requiere contar con información de ventas y rentabilidad de cada línea de productos, para cada canal de ventas y zona.

# **3. Alternativas de solución y proceso de selección**

Luego del diagnostico se llegó a la conclusión de cambiar los sistemas actuales por lo que la empresa contempló 2 alternativas:

- 1. Desarrollo Propio
- 2.-Implantación de un Paquete Integrado (ERP).

De acuerdo a investigaciones se ha llegado a determinar que el mantenimiento de sistemas consume más del 90% del recurso informático y se hace poco o nada en desarrollo (Tomado de revista TeleByte Nov.1995).

Como se ve en la figura 6 con un paquete integrado (ERP) se puede ahorrar el tiempo de desarrollo así como también los tiempos en mantenimientos de Sistemas.

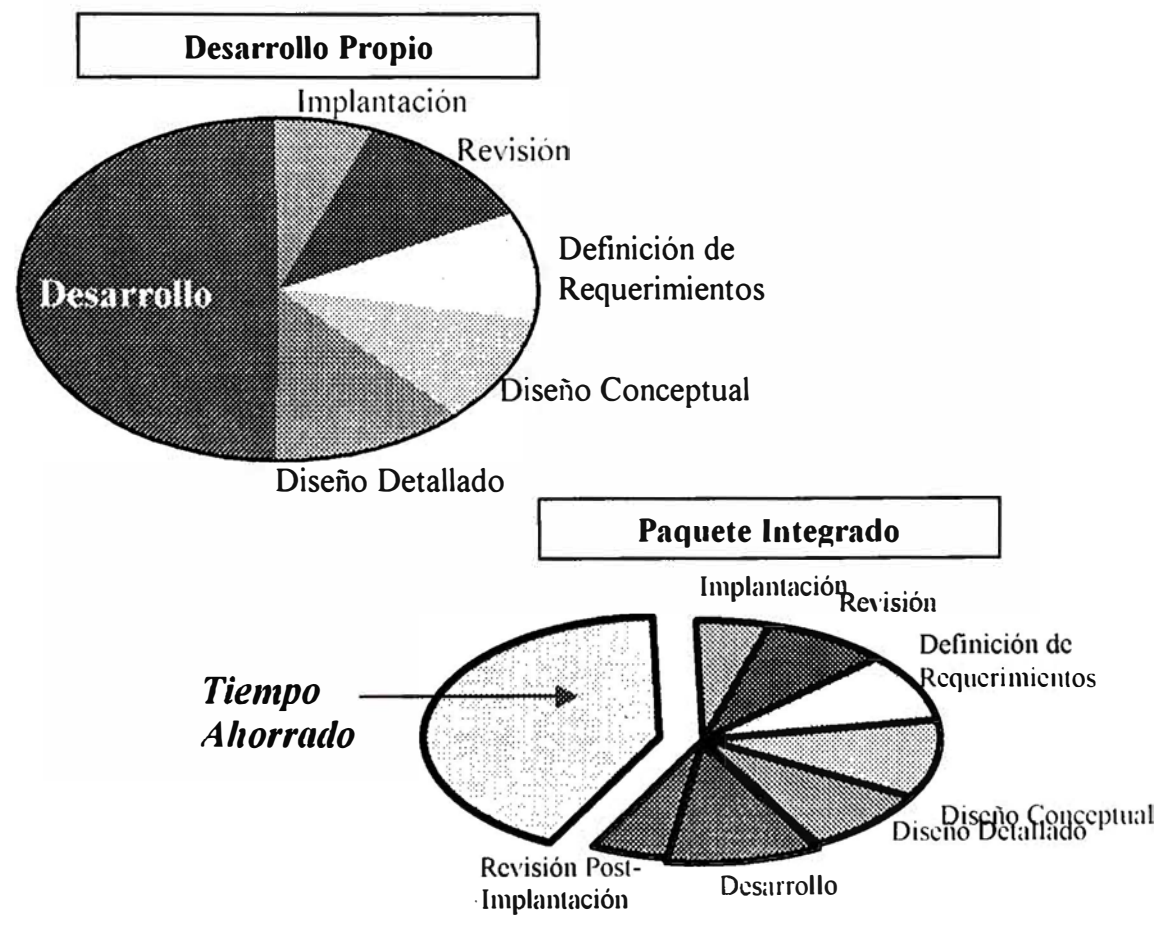

*Figura 8* 

La empresa descartó el desarrollo y optó por la alternativa de implantación de un Sistema Integrado (ERP).Dada la situación actual de la empresa y su entorno económico y tecnológico la empresa buscó una paquete integrado bajo las siguientes características:

- Sistema de propósito general
- Listo para usar
- , Diseñado como un paquete integrado
- , Pueda ser configurado de acuerdo a las necesidades
- , Tenga soporte nacional e internacional

El proceso de selección tiene como objetivo elegir un sistema que mejor satisfaga esos requisitos no así buscar un software que cubra totalmente los requisitos de cada una de las áreas.

Aspectos evaluados:

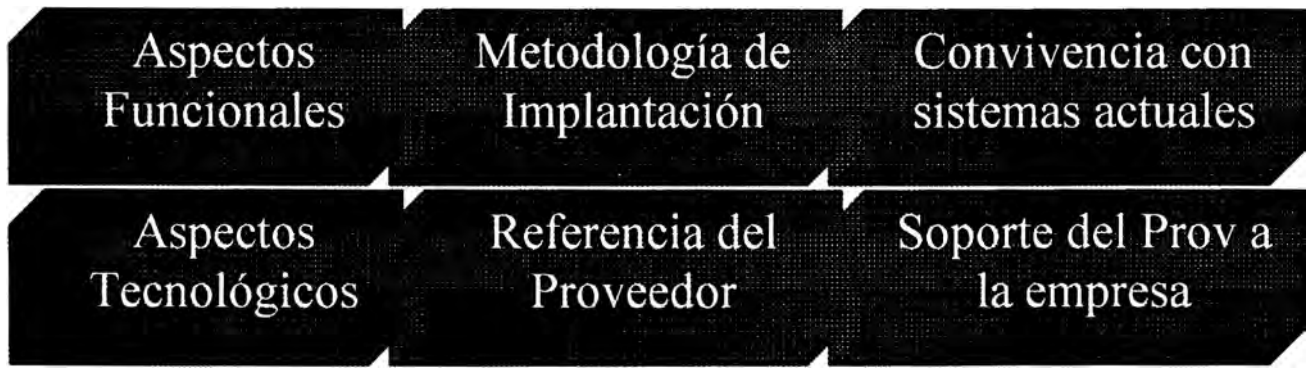

#### *Fixw·a y*

De todos estos aspectos evaluados, detallaremos los aspectos füncionales y tecnológicos. Debido a que formo parte de la empresa consultora no se va detallar los demás aspectos evaluados.

### **3.1 ASPECTOS FUNCIONALES EVALUADOS**

- o Proceso de producción.
- o Planificación de producción.
- o Control de producción.
- o Administración y control de inventarios.
- o Administración y control de compras.
- o Integración natural de los módulos.
- o Worktlow.
- o Flexibilidad del sistema.
- o Ancho y profundo.
- o Información de gestión gerencial.

# Aspectos Funcionales

### **3.2 ASPECTOS TECNOLÓGICOS EVALUADOS**

- **O** Compatibilidad plataforma actual de HW.
- o Coexistencia plataformas (AS400 y redes).
- o Impacto al cambio de versiones.
- o Parametrización del sistema.
- o Re-parametrización del sistema.
- o Ambiente gráfico.
- o Escalabilidad.
- o Partición base de datos.
- o Herramientas de desarrollo.
- o Tecnología orientada a objetos.

Aspectos Tecnológicos

# **3.3 PLATAFORMA TECNOLÓGICA SELECCIONADA**

El ERP debería soportar múltiples plataformas de tal forma que se pueda seleccionar la más adecuada teniendo en cuenta que la empresa cuenta con plataforma AS/400 y por lo tanto buscarían una que füese de alguna manera compatible por las interfases que existirían sobre los sistemas que aún no se implementan.

En la evaluación se tomaron en cuenta a 4 fabricantes de Hardware:

- HP UH
- IBM AS/400
- Compaq Proline
- Digital Alpha

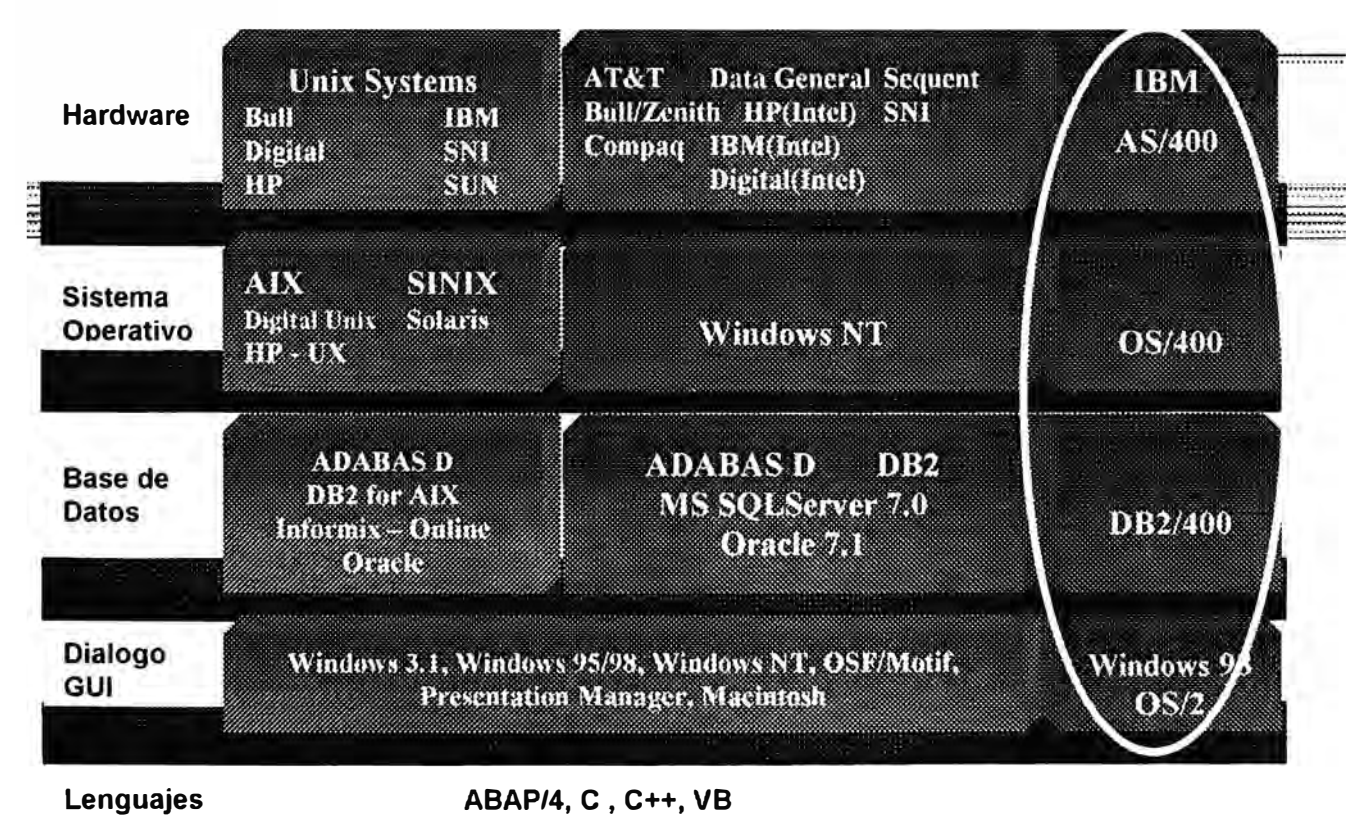

# **Figura** 10

Finalmente teniendo en cuenta costos, conocimientos adquiridos (AS/400) y por la integración con los demás sistemas (que aún no se implementan), la arquitectura tecnológica elegida fue:

- Servidores IBM AS/4000 a.
- Sistema Operativo OS/400
- $-B$ ase de datos DB2 / 400
- Interfase GUI del Cliente : Windows 98

El lenguaje de desarrollo para los programas de cargas de datos iniciales, transaccionales, reportes específicos y desarrollos específicos adicionales será el lenguaje propietario del ERP (ABAP/4 lenguaje de 4ta generación).

#### **3.4 SELECCIÓN DE, LA FIRMA CONSULTORA PARA LA IMPLANTACION**

La firma consultora encargada de esta implantación debía contar con las siguientes características:

- a Profundo conocimiento de las características de la embotelladora y del mercado donde se desenvuelve.
- a Probada experiencia local e internacional en proyectos de Reingeniería de procesos de negocio y de implantación de sistemas integrados ERP con metodologías adecuadas de implantación.
- a Experiencia en la implantación del ERP elegido en Latinoamérica
- a Disponibilidad de Consultores locales Certificados en todos los módulos y acceso a consultores Internacionales

# **4. ENFOQUE METODOLOGICO**

La importancia de adoptar una metodología adecuada es un factor crítico de éxito en la implantación de sistemas, este el que puede hacer la diferencia en implantaciones de un mismo ERP.

Frecuentemente más del 80% de los requerimientos pueden ser cumplidos por soluciones en "Paquete", a condición de que se utilice un enfoque de implantación apropiado.

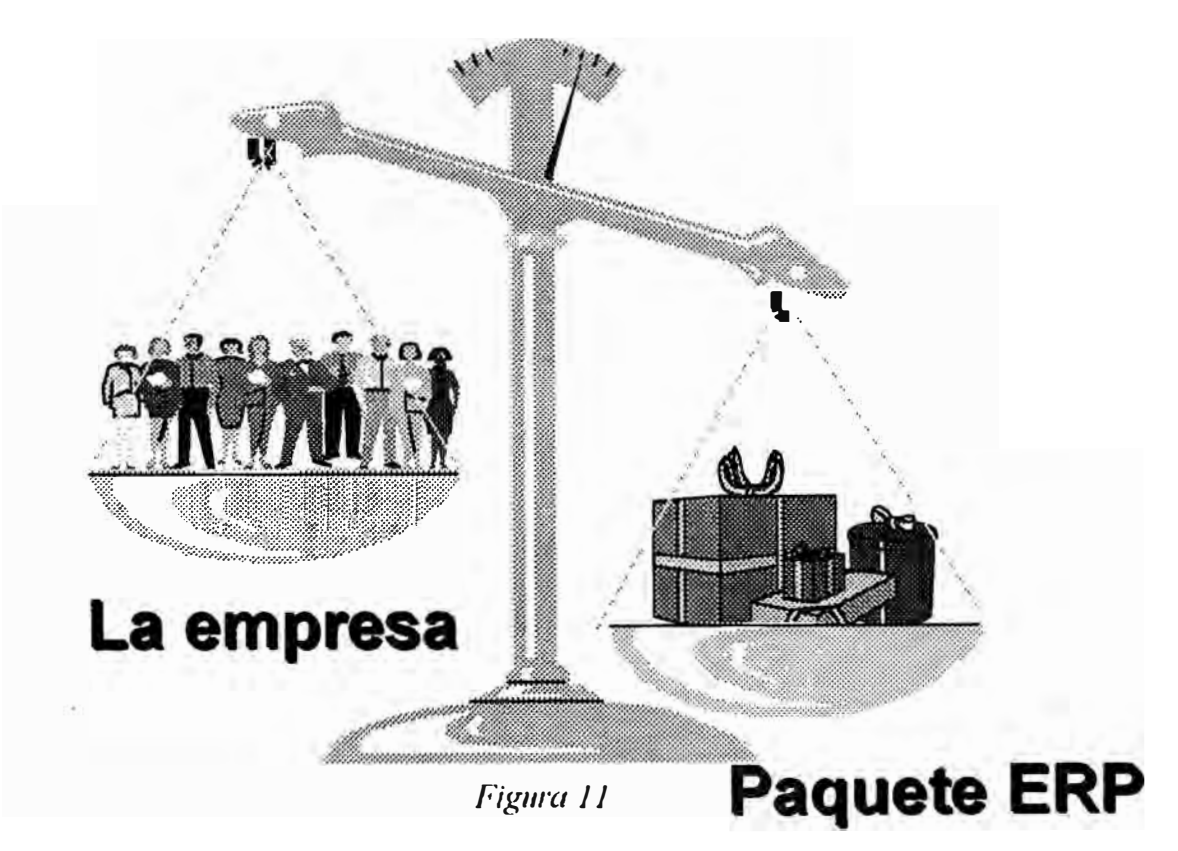

En el presente proyecto se adoptaron 2 metodologías complementarias una para cada objetivo:

- l. BPI Business Process Improvement (Mejora de los procesos de negocio), con el objetivo de optimizar sus procesos.
- 2. PIM metodología de la empresa consultora para la implantación del ERP con los procesos revisados.

### **4.1 METODOLOGÍA PARA LA OPTIMIZACIÓN DE LOS PROCESOS DE NEGOCIO**

Los programas de Business Performance Improvement permiten optimizar la gestión del negocio actuando sobre todas las dimensiones:

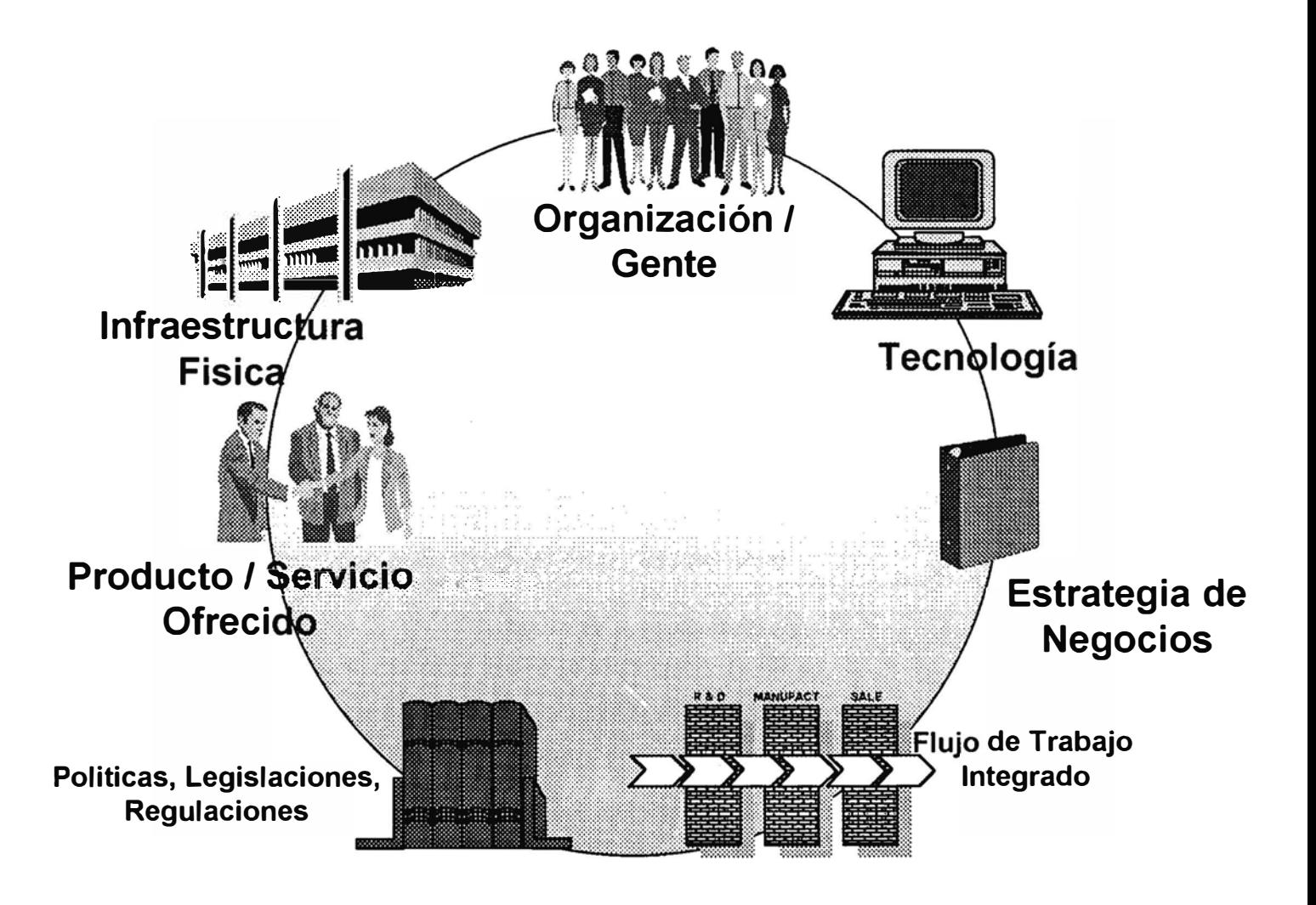

*Figura* 11

La metodología BPI (Mejora de los procesos de negocio) se puede aplicar de acuerdo a 3 niveles, que se describen a continuación : (ver figura).

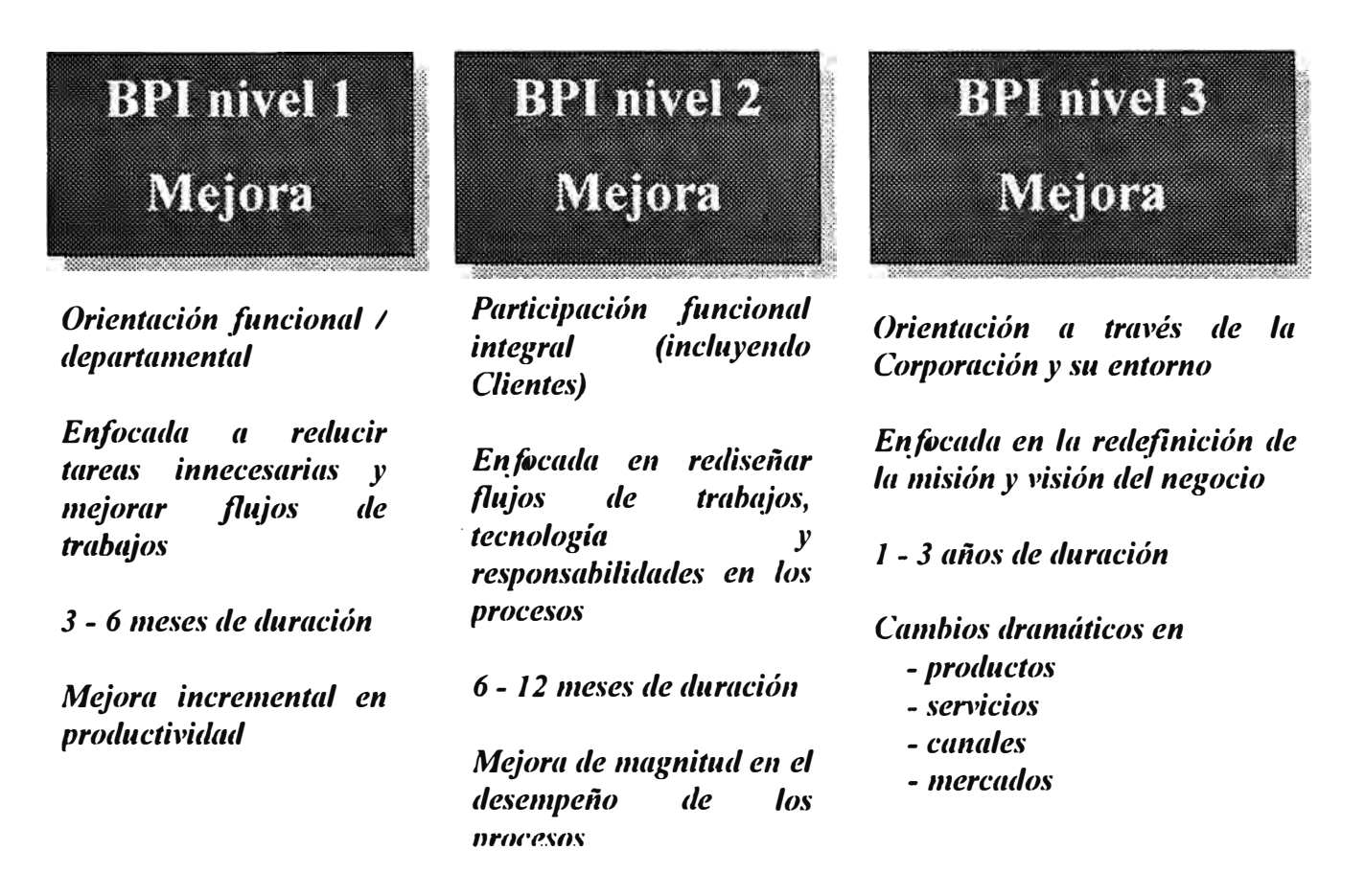

Para el presente proyecto se aplico un BPI (Mejora de los procesos de Negocio) de nivel 1, debido a que el ERP contenía mejores prácticas mundiales sobre los procesos contenidos en el mismo.

En el marco de esta metodología BPl se desarrolló las siguientes actividades:

- CJ Plan detallado y organización de los recursos del proyecto
- CJ Reunión de lanzamiento (kick off) del proyecto con todos los usuarios, la Gerencia y la Dirección
- □ Conducción de las discusiones sobre el nuevo modelo de negocios
- CJ Definición, conjuntamente con líderes de la empresa, de los Factores Críticos de Éxito de los procesos de negocios sujetos al alcance del proyecto
- o Identificación de las áreas y procesos que requieren mayores esfuerzos de transformación dentro del Programa BPl
- $\Box$  Identificación de las necesidades de comunicación, capacitación y soporte a usuarios
- o Asesoramiento a la Dirección del Proyecto en el desarrollo del Plan de Comunicación de los esfuerzos de transformación
- o Identificación de los requerimientos de los clientes internos de cada proceso
- o Relevamiento, documentación y análisis del Diseño Actual de la Organización que soporta los procesos ("As-Is" Organizational Chart Assessment)
- o Relevamiento, documentación y análisis del desempeño de los Procesos Actuales ("As-Is'' Process Assessment)
- o Identificación de oportunidades de mejora para el rediseño
- o Identificación y elaboración del plan de implantación de las Medidas de Acción Inmediata ("Quick Wins")
- o Diseño de los nuevos procesos, incluyendo:
	- Conducción de Workshops con la totalidad del Equipo del Proyecto
	- Identificación del alcance, roles y puntos críticos
	- Mapeo de los nuevos procesos
	- Formulación de las especificaciones funcionales y técnicas para la implantación del ERP
	- Sincronización de los nuevos procesos con el ERP
	- Supervisión de la elaboración de los manuales de procedimientos
- o Diseño de la nueva estructura organizativa, incluyendo:
	- Identificación de las necesidades para soportar los nuevos procesos
	- Identificación de roles y responsabilidades en el ámbito de los nuevos procesos
- o Desarrollo del plan de implantación de los nuevos procesos y estructura organizativa
- o Desarrollo de los programas de comunicación, capacitación y soporte a usuarios

#### **4.2 METODOLOGIA PARA LA IMPLEMENTACION DEL ERP**

La metodología de implantación se desarrolló en 2 Fases:

En la Fase 1, se realizarán todas las actividades de preparación del proyecto, se planteó los objetivos que quería lograr, se modeló los procesos para obtener un diseño conceptual revisado y aprobado, estas tareas se complementaron con las actividades BPI: Envision, Enfoque y Diseño de alto nivel.

Esta Fase I se desarrolló en las siguientes actividades:

- 1. Infraestructura del Proyecto Visión del Sistema
- 2. Oportunidades de Mejora Enfoque
- 3. Modelo Conceptual Diseño de alto nivel

La Fase II Diseño detallado e Implantación la cual trató aspectos finales del proyecto, donde se realiza un diseño detallado, la construcción y las actividades relacionadas a la puesta en marcha. Consta de 3 tareas:

- 4. Prototipo Diseño detallado
- 5. Preparación de la Implantación Construcción
- 6. Implantación (actividades para la puesta en marcha)

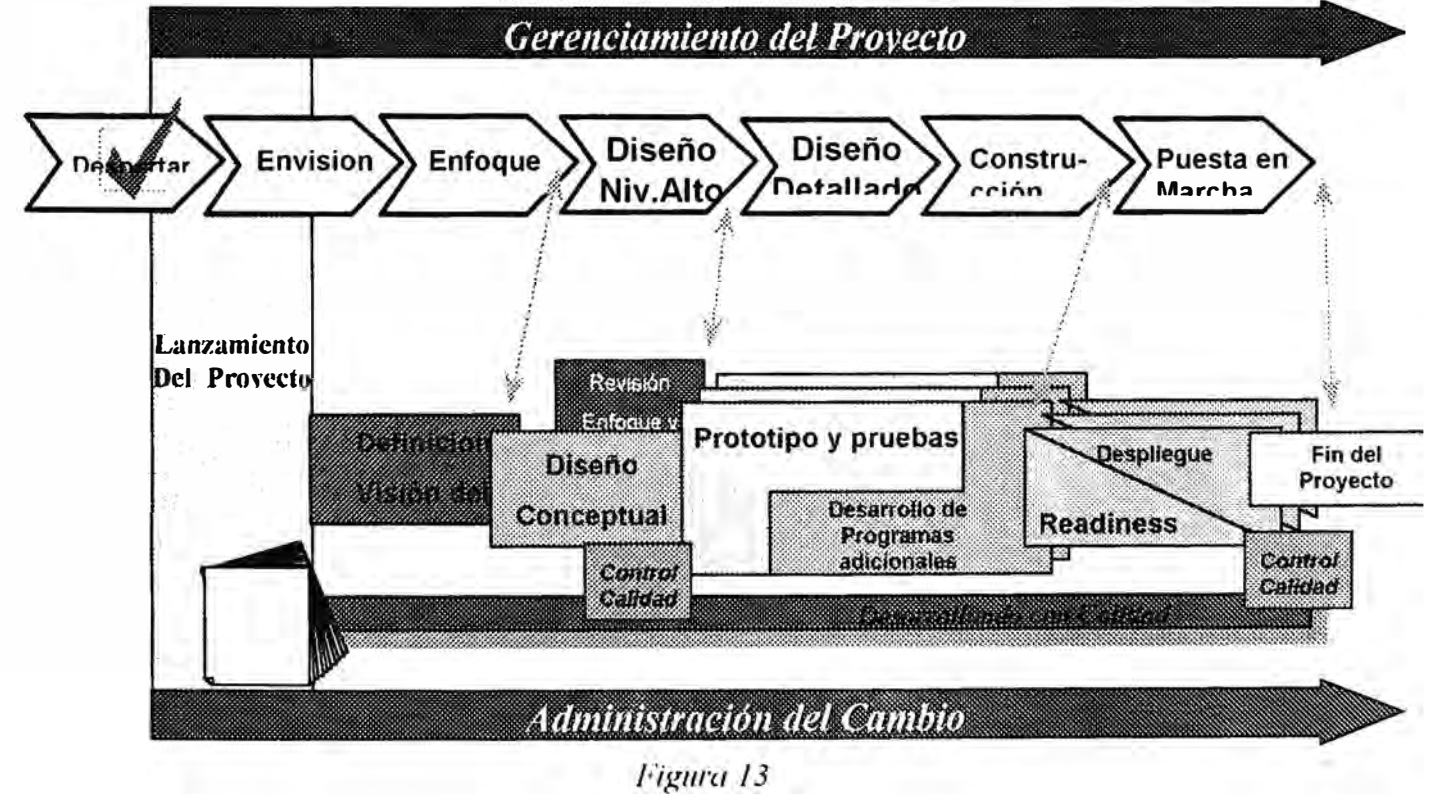

Optimización de la Gestión del Negocio a través de la Implantación de un ERP

Todas estas tareas en este enfoque de implantación fueron supervisadas a lo largo del proyecto por un Gerenciamiento y como toda implantación hay que tener mucho cuidado con los factores de resistencia al cambio, por lo que a lo largo del proyecto se realizó una minuciosa administración del cambio.

Finalmente para no sacrificar la calidad se realizaron revisiones al final de cada fase y de los resultados de las revisiones se elaboraron planes de acción con el objetivo de minimizar los riesgos del proyecto.

#### **4.2.1 Fase 1 -1: Infraestructura del Proyecto - Envision**

*''Tener la idea clam Je lo que se necesita".* 

#### **Objetivo**

Desarrollar una visión común de la organización, su situación actual y planes futuros, y comprender las necesidades del cambio

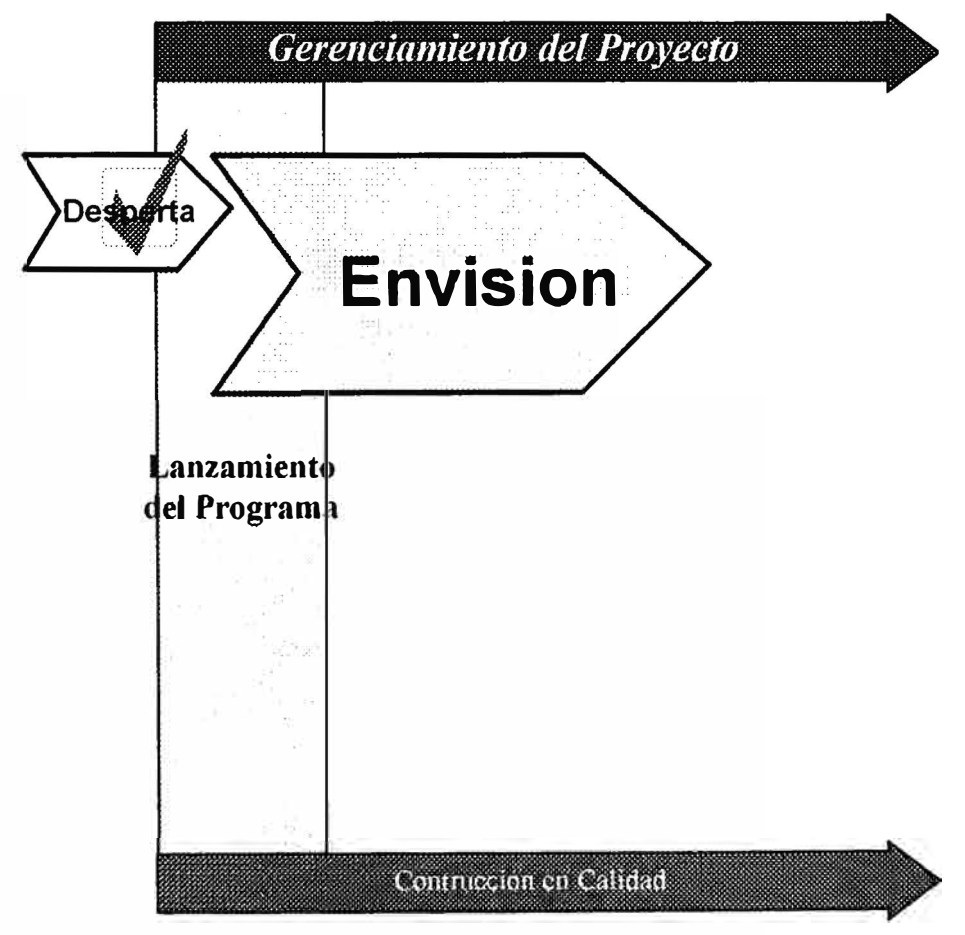

*Figura 1-1* 

También en esta tarea se debe facilitar la planificación inicial y la preparación del proyecto.

Se debe definir los propósitos y objetivos del proyecto , clarificar el alcance de la implantación, definir la estrategia de implantación, definir el programa general del proyecto, la secuencia de la implantación y finalmente establecer los comités y la organización del proyecto y asignar los recursos correspondientes.

#### **Principales Actividades Clave**

- D� finir el Plan del Proyecto
- Tomar conocimiento integral de la Organización
- Desarrollar un Modelo de Negocios Conceptual
- Identificar las Expectativas de Cambio
- Confirmar la visión del negocio
- Definir los roles y responsabilidades del Proyecto

#### **Productos Entrégables**

- Plan del Proyecto
- Visión de la Organización
- Modelo de Negocios Futuro
- Organización del Proyecto

Estos entregables son plasmados en documentos los cuales deben ser revisados y aprobados por los niveles correspondientes según la estrategia planteada.

## **4.2.2 Fase 1 - 2 : Oportunidades de Mejora - Enfoque Objetivo**

Identificar las oportunidades de mejora mediante la evaluación de los procesos y la organización de los recursos actuales .

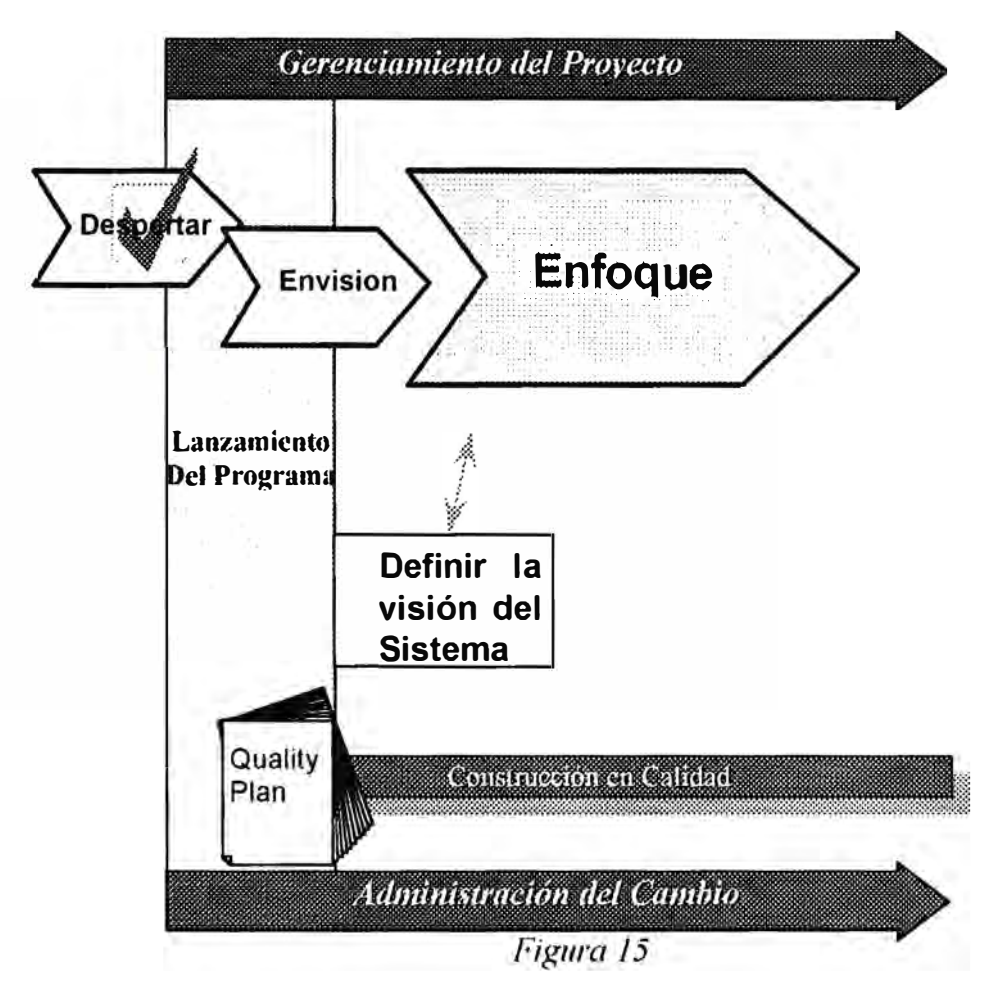

### **Principales Actividades Clave**

- Identificar requerimientos clave de los procesos
- Definir Visión inicial del ERP y sus procesos
- Análisis de brecha entre los procesos diseñados y el ERP. Requerimientos Procesos clave vs. ERP
- "Como-es" Evaluación de los procesos
- "Como-es" Evaluación de la organización de la empresa
- Identificar Oportunidades de Mejora
- Entrenamiento a Usuarios

#### **Productos entregables**

- Mapa de procesos actuales
- Oportunidades de Mejora
- Mejoras de Acción Inmediata

### **4.2.3 Fase 1 - 3: Modelo Conceptual - Diseño de alto Nivel Objetivo**

Desarrollar una visión futura de la forma de conducir los procesos. coordinados con el nuevo sistema y la organización necesaria para soportarlos.

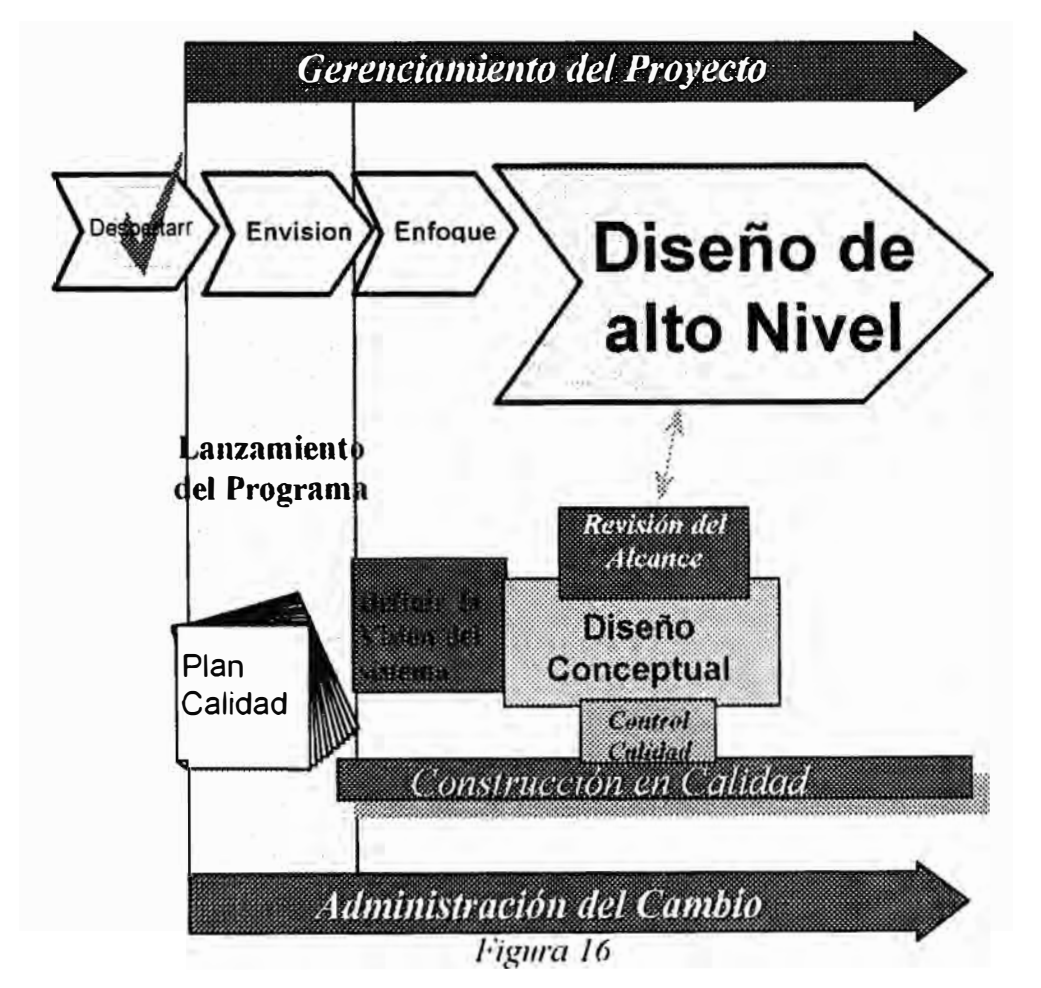

### **Principales Actividades Clave**

- •Desarrollar Nuevo Modelo en forma Conceptual ( "Debe-ser" Ambiente)
- •Diseñar los nuevos procesos ("Debe-ser" Modelo de Procesos)
- •Revisar plan integración Procesos y Módulos del ERP
- •Diseñar las nuevas estructuras organizativas ("Debe-ser'' Modelo Organizacional)
- •Análisis de brecha de los requerimientos Modelo Definido vs. Estructura del ERP
- •Definir Estrategia de Implantación
- •Definir y parametrizar Estructura Organizativa y Datos Maestros en el ERP

#### **Productos Entregables**

- "Debe-ser" Modelo de Procesos
- •"Debe ser" Modelo organizacional
- •Requerimientos para el ERP
- •Estructura Organizativa y Datos Maestros en el ERP

#### **4.2.4 Fase 11 - 4: Prototipo - Diseño detallado**

### **Objetivo**

Diseñar en detalle las distintas actividades de los procesos, reflejando las mismas en el ámbito del ERP

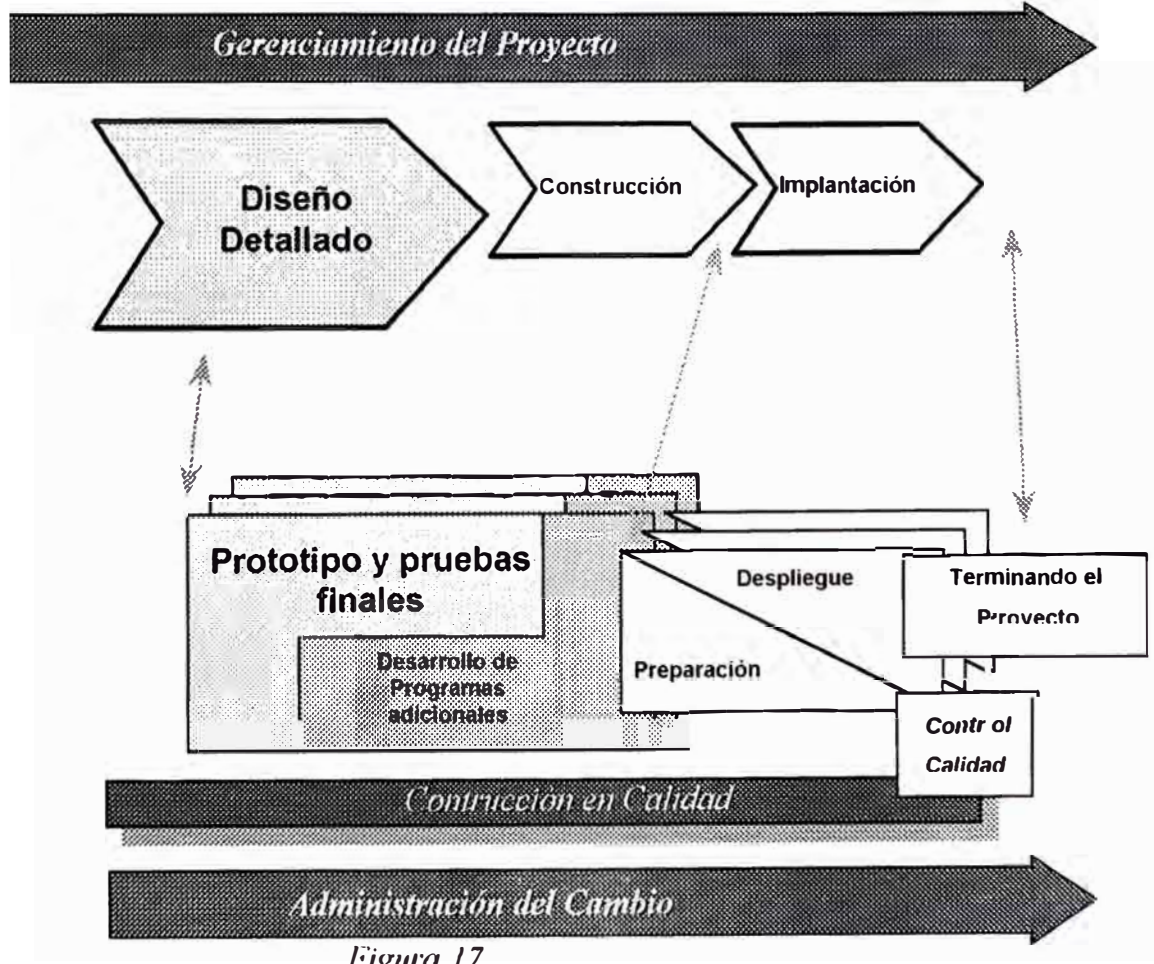

*Figura J* 7

### **Principales Actividades Clave**

Desarrollar los procesos detallados y la nueva organización en detalle

Definir los roles y responsabilidades

Diseñar el modelo en el ERP y parametrizar los módulos

Diseñar programas de interfases y conversión de datos

Prueba Integral

#### **Productos Entregables**

Mapa de procesos detallados

Estructura organizativa de las áreas involucradas

Prototipo del ERP

### **4.2.5 Fase 11 - 5: Prototipo y Pruebas Finales - Construcción Objetivo**

Construir y probar todos las salidas del sistema necesanos para cumplir con la solución propuesta.

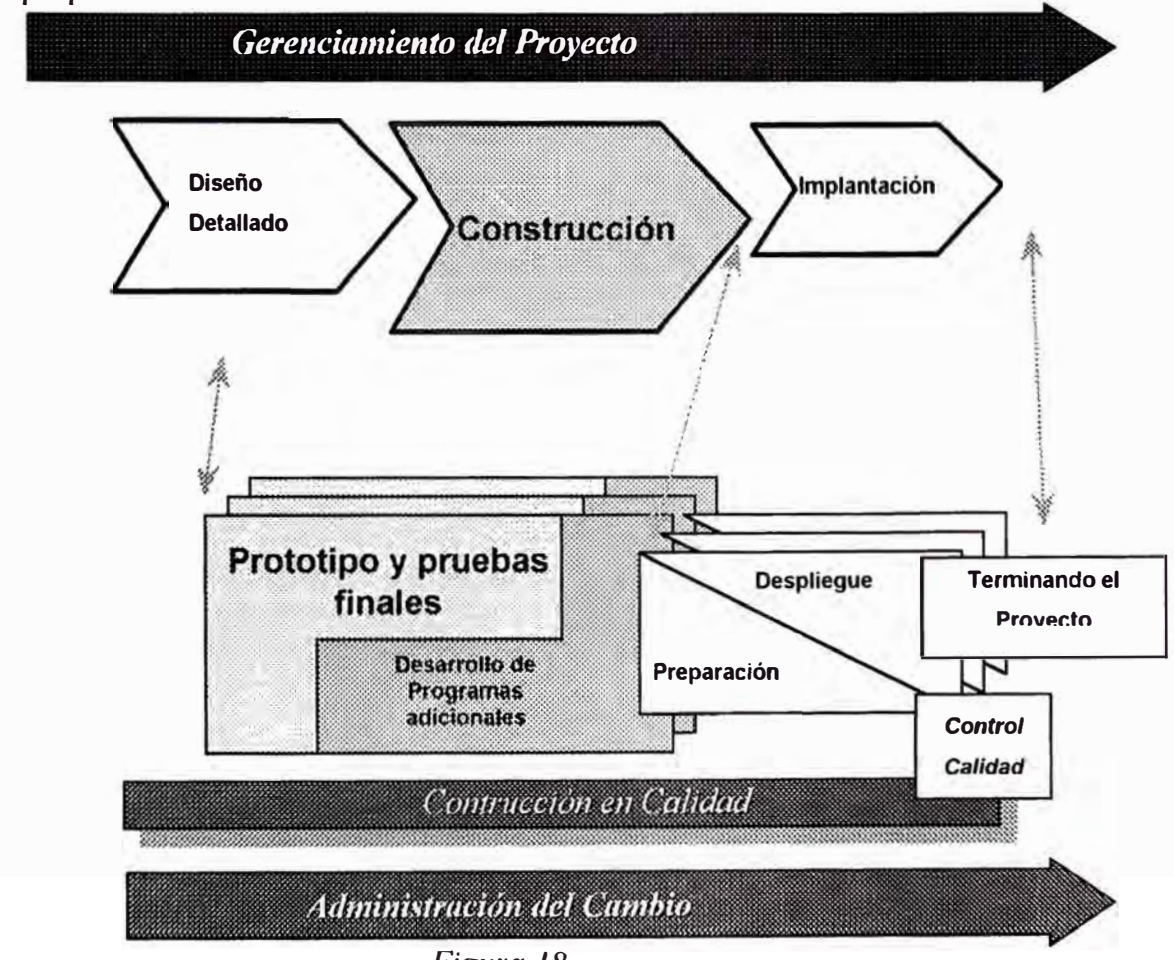

*Figura 18* 

Optimización de la Gestión del Negocio a través de la Implantación de un ERP

### **Principales Actividades Clave**

- •Conversión de datos
- •Definir el soporte del sistema
- •Capacitar usuarios finales
- •Prueba integral y Prueba de aceptación
- •Definir estrategia de puesta en producción

#### **Productos Entregables**

- •Datos migrados
- •Usuarios capacitados
- •Sistema preparado para producción

# **4.2.6 Fase 11 - 6 : Implantación**

### **Objetivo**

Poner en funcionamiento los procesos diseñados, el nuevo sistema y la nueva estructura organizativa.

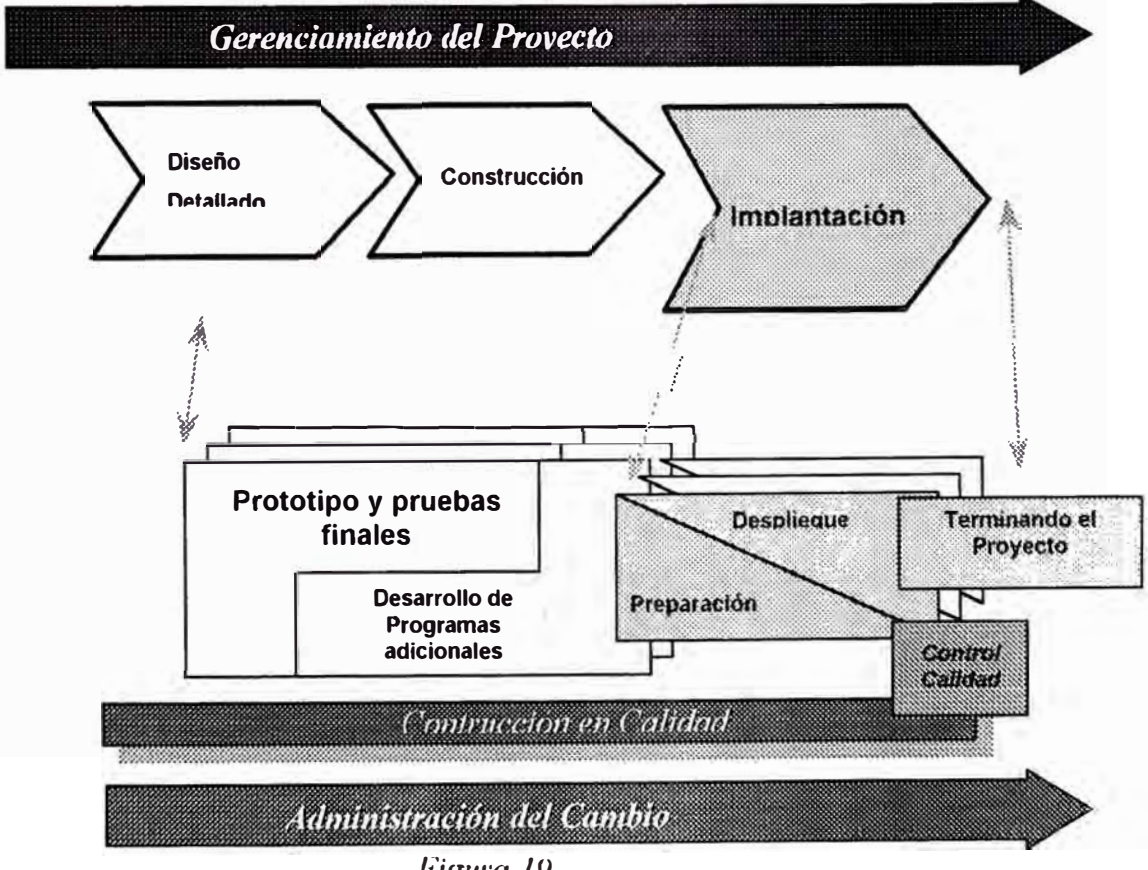

*Figura IY* 

### **Principales Actividades Clave**

Puesta en producción del nuevo modelo Soporte Help Desk Continuidad de la mejora

#### **Productos de Entrega**

Sistema, procesos y nueva estructura implementados
# **5. Desarrollo de la Implantación**

# **5.1 FASE 1 · MODELO CONCEPTUAL**

En la Fase I, se realizaron todas las actividades de preparación del proyecto, se planteó los objetivos que se quería lograr en el proyecto y finalmente se realizó un análisis y diseño para obtener en esta fase el modelo conceptual el cual fue revisado en conjunto y presentado a la alta dirección para su aprobación.

Esta Fase I comprende las siguientes actividades:

- 1. Infraestructura del Proyecto Visión del Sistema
- 2. Oportunidades de Mejora Enfoque
- 3. Modelo Conceptual Diseño de alto nivel

## **5.1.1 Infraestructura del Proyecto - Envision**

Esta actividad se desarrolló con las siguientes tareas:

- l. Plan del proyecto
- 2. Estrategias y esquema de control del proyecto
- 3. Lanzamiento del proyecto
- 4. Plan de instalación del equipo HW y SW
- 5. Instalación de los equipos HW y SW
- 6. Configuración del desktop (cliente)
- 7. Configuración de Red y comunicaciones

#### **5.1.1.1 Plan del Proyecto**

Esta fue una de las actividades principales y críticas del éxito del proyecto y se trató los siguientes puntos:

- 1. Objetivo del Proyecto
- 2. Alcance del Proyecto
- 3. Organización del Proyecto
- 4. Cronograma del Proyecto
- 5. Ambiente fisico del Proyecto

## **5.1.1.1.1 Objetivo del Proyecto**

El objetivo general del proyecto es aumentar la competitividad de "la empresa", a través de:

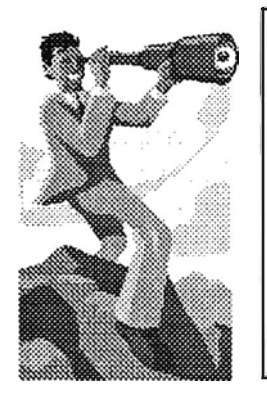

- $\angle$  La optimización de los procesos claves de negocio
- $\ddot{\mathcal{F}}$  La implantación de las nuevas herramientas informáticas del ERP requeridas para apoyar dichos procesos claves
- , La adecuación de las estructuras organizativas de las unidades de negocios y áreas de soporte

.... :·:·:·:,::,;::::::::·:-::-:-:::·-·.·.·.

*Cómo objetivo específico se plantea la reducción de costos entre 10 y 30% entre las diferentes áreas.* 

## *5.1.1.1.2 Alcance del Proyecto*

Optimización de los procesos de negocio de las siguientes áreas de la compañía:

- $\sim$  Contabilidad
- , Finanzas
- $\nu$  Logística

Diseño, customización e implantación de los siguientes funcionalidades básicas del sistema ERP:

- $\sim$  Contabilidad Financiera (FI)
- $\blacktriangleright$  Tesorería (TR)
- $\sim$  Contabilidad Analítica (CO)
- $\sim$  Gestión de Materiales (MM)

## *5.1.1.1.3 Organización tlel Proyecto*

En la organización del proyecto se involucró a la alta dirección para que sea un auspiciador en todo momento y que vea a el proyecto como uno de NEGOCIO en vez de un proyecto de tecnología o de sistemas. Para lograr esto se conformó un comité Directivo, Ejecutivo y la Gerencia del Proyecto los cuales estaba conformado por Personalidades de la empresa y de la empresa consultora, adicionalmente se conformó un soporte ejecutivo y un gerente de soporte el cual estaba constituido por consultores internacionales. La participación de la alta dirección se complementó con reuniones periódicas informativas (ver estrategias de implantación).

Debido a que la empresa es una de las tradicionales y de amplia trayectoria en el Perú, el aspecto cultural fue tratado seriamente, debido a los cambios que iban a existir, para esto se creó un equipo de administración del cambio.

Para los aspectos funcionales y técnicos se creó 3 equipos: Equipo Técnico, Logístico y Administrativo, los cuales estaba conformado por empleados de la empresa y la consultora.

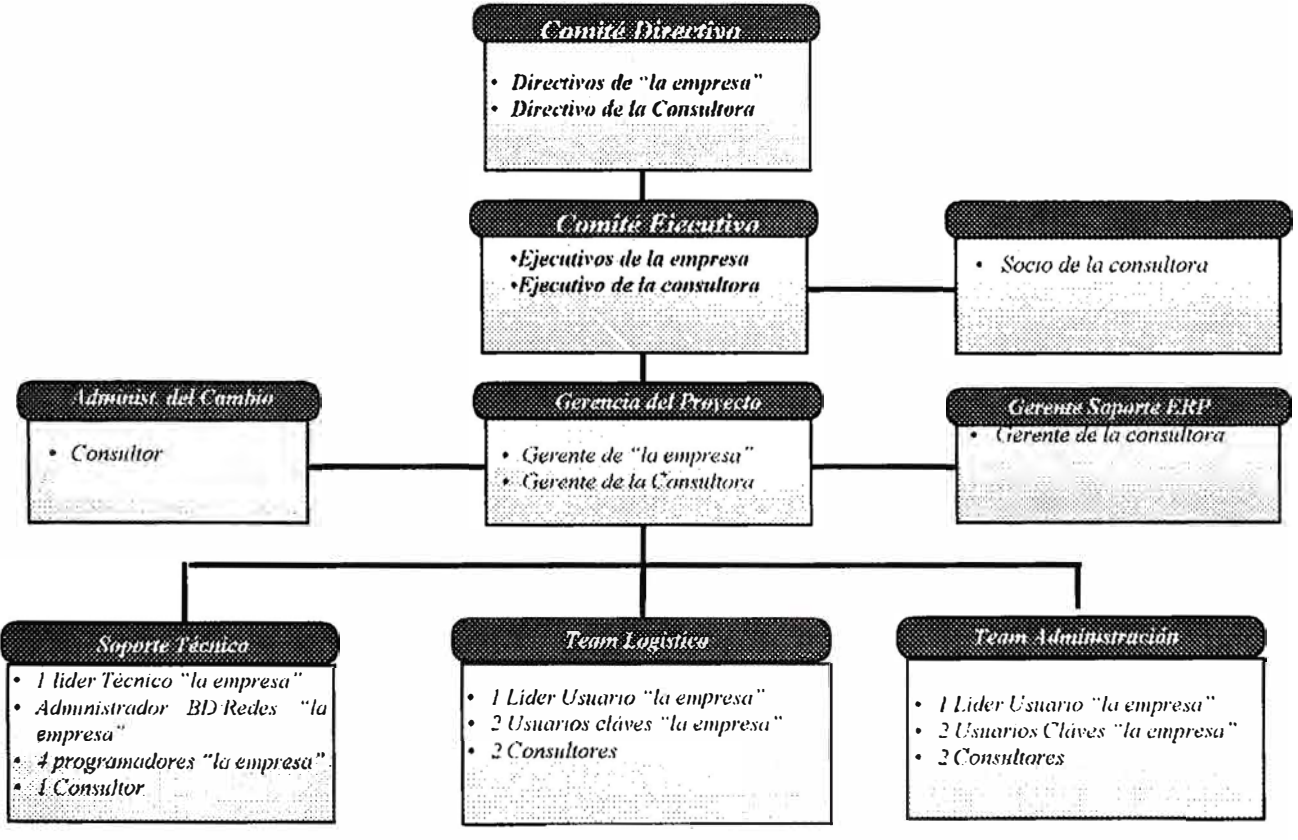

Figura 20

#### **Roles y responsabilidades**

Roles y responsabilidades del Comité Ejecutivo

#### Miembros de "la empresa"

- $\sim$  Estimulo a la participación de todas las áreas involucradas directa o indirectamente en el proyecto
- $\blacktriangleright$  Respaldo visible y consistente al proyecto
- , Catalizador primario del cambio, ofreciendo asistencia frente a obstáculos que impidan alcanzar el objetivo
- $\sim$  Promoción de la discusión abierta de todas las visiones y cuestiones
- $\sim$  Monitoreo de la performance y la entrega de resultados

#### Socio de la Consultora

- , Relación con el máximo nivel ejecutivo de la empresa
- $\sim$  Información sobre cuestiones claves del proyecto
- , Perspectiva amplia en cuestiones vitales que demanden resoluciones
- $\sim$  Monitoreo de la performance y la entrega de resultados

#### Roles y responsabilidades de la Dirección del proyecto

#### Miembros de "la empresa"

- $\blacktriangleright$  Responsabilidad del proyecto
- $\blacktriangleright$  Planificación y asignación de recursos de la empresa
- $\blacktriangleright$  Principales auspiciadores de la iniciativa de cambio
- $\sim$  Comunicación a la organización del proceso de cambio
- $\sim$  Conducción del Kick Off del proyecto
- , Aprobación formal de los procesos y de los eventuales requerimientos de cambios
- $\sim$  Aprobación de las nuevas estructuras organizativas y los planes de comunicación y capacitación
- $\sim$  Aprobación de la estrategia de implantación

 $\blacktriangleright$  Relación con la empresa consultora

#### *Socios de la Consultora*

- $\blacktriangleright$  Responsabilidad del proyecto
- $\blacktriangleright$  Planificación y asignación de recursos de las Consultoras
- $\blacktriangleright$  Relación con la empresa
- $\sim$  Administración del contrato
- $\sim$  Asesoramiento sobre estrategias de implantación
- $\blacktriangleright$  Plan de servicio al cliente

#### *Quality Assurance de la empresa consultora:*

 $\sim$  Aseguramiento de la calidad del servicio, bajo el punto de vista organizativo y técnico

#### Roles y responsabilidades de la Gerencia del Proyecto

#### *Gerente de la empresa*

- $\sim$  Organización inicial del proyecto
- $\blacktriangleright$  Planificación y supervisión de recursos de la empresa
- $\sim$  Control de avance del proyecto
- , Gestión de la inf<sup>r</sup> aestructura necesana para el normal desenvolvimiento del proyecto
- $\sim$  Coordinación de las reuniones de definición del nuevo modelo de gestión
- $\sim$  Focalización del esfuerzo de los equipos basado en las necesidades de cambio de cada área
- $\sim$  Revisión y aprobación de los resultados de cada fase del proyecto
- $\sim$  Aprobación del prototipo y necesidades de cambios al sistema
- $\sim$  Planificación y evaluación de los resultados de las pruebas del sistema
- $\sim$  Desarrollo de la estrategia de implantación

#### *<ierente de la empresa c011su/tora*

- $\sim$  Organización inicial del proyecto
- $\sim$  Planificación y supervisión de recursos y actividades, de acuerdo a las metodologías propuestas
- , Asesoramiento a la Dirección sobre el Plan de Comunicación del proyecto
- $\blacktriangleright$  Integración de las tareas de los consultores
- $\sim$  Control de avance del proyecto
- $\blacktriangleright$  Revisión de los resultados de cada fase del proyecto
- $\sim$  Administración de los protocolos de aprobaciones a los procesos
- $\sim$  Coordinación de las solicitudes de cambios al sistema
- $\sim$  Coordinación de la prueba de integración del sistema

#### Roles y responsabilidades de la Gerencia del Proyecto

#### *Soporte de Administración del Cambio*

- $\sim$  Elaboración del Plan de Comunicación del proyecto
- $\sim$  Participación en el análisis y diseño de la nueva estructura organizativa
- $\sim$  Identificación de las necesidades de comunicación, capacitación y soporte a usuarios
- $\sim$  Desarrollo de los programas de comunicación, capacitación y soporte a usuarios

#### *Soporte Técnico de "la empresa"*

- $\sim$  Definición de arquitectura técnica e instalación de sus componentes
- $\blacktriangleright$  Administración de los ambientes de trabajo (productivo, desarrollo, prueba, etc.)
- $\sim$  Administración del software, del sistema operativo, redes y demás componentes
- $\sim$  Desarrollo y prueba de las interfaces de única vez, provisorias y permanentes, y de las modificaciones o agregados al sistema (lado no-ERP)
- $\blacktriangleright$  Preparación y conversión de datos y archivos maestros
- $\sim$  Configuración y administración de los perfiles y esquema de seguridad
- $\sim$  Planificación, preparación y ejecución de la prueba de aceptación del sistema
- $\sim$  Soporte post-implantación

#### *Programadores*

- $\sim$  Desarrollo y prueba de las interfaces de única vez, provisorias y permanentes, y de las modificaciones o agregados al sistema (lado ERP)
- $\sim$  Desarrollos individuales para soportar funcionalidades no cubiertas por el estándar del ERP

#### *Consultor Técnico:*

- $\sim$  Soporte en todos los temas relacionados con los Componentes Básicos de ERP (Basis)
- $\sim$  Definición y supervisión de los ambientes de trabajo en el ERP

#### Roles y responsabilidades de la Gerencia del Proyecto

#### *Líderes Usuarios de "la empresa"*

- $\sim$  Confirmación y aprobación de los procesos propuestos
- $\sim$  Parametrización y supervisión de la Parametrización del software ERP
- $\sim$  Definición de las necesidades de desarrollos individuales y validación de los cambios al sistema
- $\sim$  Confirmación del prototipo
- $\sim$  Supervisión de la ejecución de las pruebas de integración
- $\sim$  Definición de los datos sujetos a conversión, supervisión de su preparación y planeamiento, control y validación de la migración de archivos
- $\sim$  Definición de los perfiles y el esquema de seguridad
- $\sim$  Supervisión de la capacitación a los usuarios finales respecto de las funcionalidades del ERP
- $\sim$  Capacitación a los usuarios finales sobre los nuevos procesos

#### *Con.mltores*

- $\sim$  Elaboración del nuevo modelo de gestión
- $\blacktriangleright$  Análisis y diseño de la nueva estructura organizativa
- , Análisis de los procesos actuales, identificación de las oportunidades de mejora y diseño de los nuevos procesos
- $\sim$  Desarrollo del prototipo y Parametrización del software ERP
- $\sim$  Capacitación a los Analistas Usuarios sobre los programas del ERP
- $\sim$  Identificación y diseño de las interfaces de única vez, provisorias y permanentes, y de las posibles modificaciones o agregados al sistema (lado ERP)
- $\sim$  Supervisión de la prueba
- $\sim$  Asesoramiento sobre la conversión de datos
- $\sim$  Soporte a la capacitación funcional a los usuarios finales
- $\sim$  Supervisión de la puesta en marcha del sistema y soporte a los Analistas Usuarios en la post-implantación

#### *Ana/bita.,· Usuario.,· de "la empre.m"*

- $\sim$  Análisis de los procesos actuales y diseño de los nuevos
- $\sim$  Desarrollo del prototipo y Parametrización del software ERP
- $\sim$  Documentación de la parametrización de acuerdo a la metodología propuesta
- $\sim$  Confirmación de las interfaces provisorias y permanentes
- , Preparación y ejecución de las pruebas de programas y de integración
- $\blacktriangleright$  Preparación de los datos sujetos a conversión
- $\blacktriangleright$  Parametrización de los perfiles y esquema de seguridad
- $\blacktriangleright$  Preparación de los manuales de usuarios
- $\sim$  Capacitación funcional a los usuarios finales
- $\blacktriangleright$  Puesta en marcha del sistema
- $\blacktriangleright$  Soporte post-implantación a usuarios finales

#### 5.1.1.1.4 Cronograma del Proyecto

El que se presenta a continuación es el cronograma de alto nivel, adicionalmente el proyecto contó con un cronograma detallado de todas las actividades y tareas las cuales fueron cumplidas con estricta disciplina. Los retrasos al cronograma eran recuperados con planes de acción focalizadas a las tareas que se encontraban en la ruta crítica.

Una de las fechas que nunca se movió fue la fecha de inicio de las operaciones con el nuevo sistema ERP (03-May-1999) de manera que todos los equipos iniciaron sus actividades con el hito fijado desde el inicio de la implantación.

|                                                        | PROYECTO IMPLEMENTACIÓN ERP | "La Empresa" |        |  |        |  |       |  |         |  |        |  |         |  |  |         |  |  |        |  |
|--------------------------------------------------------|-----------------------------|--------------|--------|--|--------|--|-------|--|---------|--|--------|--|---------|--|--|---------|--|--|--------|--|
|                                                        | Duración                    |              | od '98 |  | nov'98 |  | dc'98 |  | ene '99 |  | feb'99 |  | mar '99 |  |  | abr '99 |  |  | may'99 |  |
| PROCESO/ACTIVIDAD                                      |                             |              |        |  |        |  |       |  |         |  |        |  |         |  |  |         |  |  |        |  |
| <b>PROYECTO IMPLEMENTACION ERP</b>                     | 35 sems                     |              |        |  |        |  |       |  |         |  |        |  |         |  |  |         |  |  |        |  |
| FASEI-MODELO CONCEPTUAL DEL NEGOCIO                    | 10 sems                     |              |        |  |        |  |       |  |         |  |        |  |         |  |  |         |  |  |        |  |
| 1. Infraestructura de Administración del Proyecto      | 2 serrs                     |              |        |  |        |  |       |  |         |  |        |  |         |  |  |         |  |  |        |  |
| 2. Identificar las Oportunidades de Mejora             | $3$ serrs.                  |              |        |  |        |  |       |  |         |  |        |  |         |  |  |         |  |  |        |  |
| 3. Desarrollar Modelo Corceptual                       | 5 sems                      |              |        |  |        |  |       |  |         |  |        |  |         |  |  |         |  |  |        |  |
| FASEII-DISEÑODETALLADOE IMPLEMENTACION                 |                             |              |        |  |        |  |       |  |         |  |        |  |         |  |  |         |  |  |        |  |
| ETAPAI-CONTABILIDAD, FINANZAS Y ABASTECIMENTO          | 26 <sub>5</sub>             |              |        |  |        |  |       |  |         |  |        |  |         |  |  |         |  |  |        |  |
| 4. Prototipo                                           | 16 sems                     |              |        |  |        |  |       |  |         |  |        |  |         |  |  |         |  |  |        |  |
| Modulo MM- Material Management                         | 13 sems                     |              |        |  |        |  |       |  |         |  |        |  |         |  |  |         |  |  |        |  |
| Modulos ROO/TR-Finanzas, Controlling, Treasury         | 13 sems                     |              |        |  |        |  |       |  |         |  |        |  |         |  |  |         |  |  |        |  |
| 5. Prepararación para la Implementación Implementación | 8 sems                      |              |        |  |        |  |       |  |         |  |        |  |         |  |  |         |  |  |        |  |
| 6. Post Implementación Mejora Continua                 | 3 sems                      |              |        |  |        |  |       |  |         |  |        |  |         |  |  |         |  |  |        |  |
| <b>Puesta en Productivo 3/5/99</b>                     |                             |              |        |  |        |  |       |  |         |  |        |  |         |  |  |         |  |  |        |  |

Figura 21

## 5.1.1.1.5 Ambiente físico del Proyecto

Dada la envergadura del proyecto se solicitó un ambiente adecuado con el objetivo de conseguir dinamismo al proyecto y que los usuarios líderes y usuarios claves puedan trabajar adecuadamente y aporten el tiempo asignado.

Este esquema cuenta con una sala para los servidores, sala de reuniones, módulo para el equipo de finanzas, equipo de abastecimiento y para la gerencia respectiva.

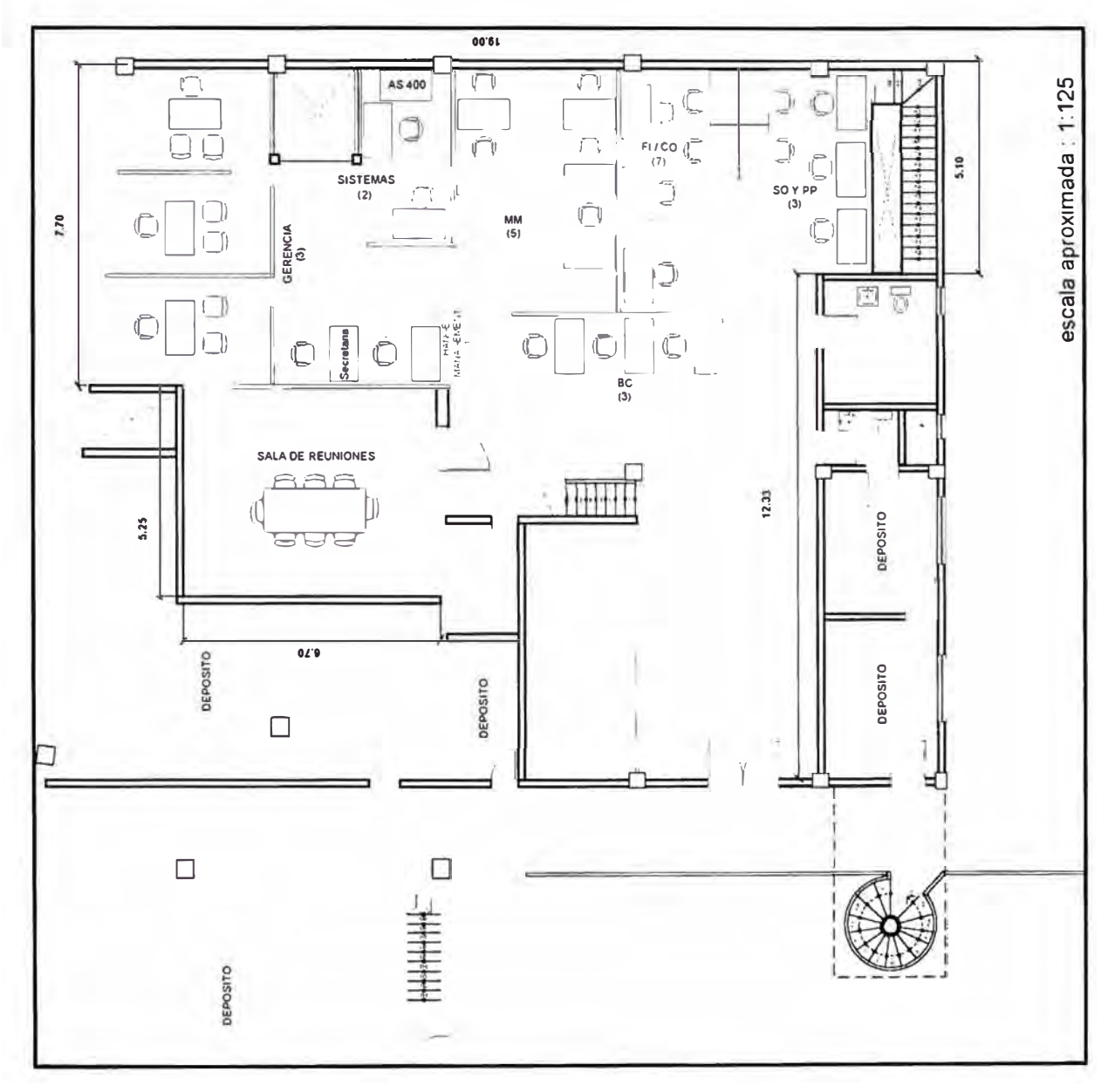

Figura 22

#### **5.1.1.2 Estrategias y esquema de control del proyecto**

Con el objetivo de cumplir con las tareas asignadas y los tiempos se realizaron las siguientes actividades para mantener el proyecto bajo control:

- <sup>o</sup> Plan de trabajo detallado
- <sup>o</sup> Reuniones e informes de avance del proyecto
- <sup>o</sup> Control de cambios al alcance

#### **5.1.1.2.1 Estrategias con respecto al Plan Detallado**

- <sup>o</sup> La Gerencia del Proyecto completó el plan de trabajo detallado al comenzar el proyecto, identificando y asignando las tareas y actividades necesarias para alcanzar los objetivos de cada etapa. Además, durante el transcurso del proyecto el plan fue revisado quincenalmente para asegurar la correcta asignación, duración y costo de las tareas.
- <sup>o</sup> La calidad del plan de trabajo fue clave para asegurar:
	- Fechas límite reales de las tareas
	- Control de avance del proyecto
	- Optimización del manejo de recursos

#### **5.1.1.2.2** Estrategias con respecto al Control de Avance

- <sup>o</sup> Los Gerentes del Proyecto controlaron los documentos entregables en cada etapa del proyecto y efectuarán el control de avance del mismo. Además, realizaron controles periódicos con cada miembro del equipo de trabajo para evaluar el estado general del proyecto e identificar problemas potenciales.
- <sup>o</sup> El avance del proyecto fue reflejado en un informe, que fue analizado cada mes con la Dirección del Proyecto.
- <sup>o</sup> El informe de control de avance del proyecto se organizo de la siguiente manera:
	- Tareas Finalizadas: Esta sección describió el contenido y el estado de los documentos entregables de las tareas realizadas en el último mes.
	- Control de Avance de las Tareas: Esta sección comparó las tareas y documentos entregables finalizados con el plan de trabajo, justificando la

naturaleza y causa de los desvíos ( si los hubo) y proponiendo alternativas para remediarlos.

- Tareas a Realizar: Esta sección describió las tareas y documentos entregables programados para el siguiente mes.
- Consideraciones Especiales: Esta sección describió las problemas detectados por el equipo de desarrollo, que fueron priorizados y solucionados por la Gerencia del Proyecto. También se propuso alternativas para solucionar tales problemas.

#### **5.1.1.2.3** Estrategias con respecto al Control de Cambios

- o Las solicitudes de cambios al alcance del proyecto que surgen durante el desarrollo del mismo pueden impactar significativamente y constituyen el principal impedimento para lograr una implantación exitosa. Entonces la cuidadosa definición de los requerimientos en la etapa de relevamiento minimizó las necesidades de cambio. Igualmente, dado que dichas necesidades no pudieron ser eliminadas en su totalidad, se implementó procedimientos para controlar los efectos de los cambios.
- o Las solicitudes de cambios se documentaron, describiendo la funcionalidad, el beneficio y costo asociados a cada cambio (lP: lmplementation Papers)
- o Los siguientes puntos se consideraron necesarios para solicitar un cambio o añadir una nueva función al alcance original:
	- Cualquier persona documentó las necesidades de cambio, incluyendo nombre, fecha, prioridad y descripción detallada del cambio, y la Gerencia del Proyecto deliberó si se lo analiza o no en conjunto con los respectivos Líderes Usuarios.
	- En caso afirmativo, el requerimiento se asignó a un integrante del equipo de trabajo, quien evaluó el efecto del cambio al diseño original, el costo de implantación y el impacto en el plan de trabajo.
	- El requerimiento y la evaluación fueron revisados por la Dirección del Proyecto para determinar si dicho cambio se implementaba.

#### **5.1.1.3 Lanzamiento del Proyecto**

El proyecto se inició formalmente con una reunión de lanzamiento "kick off', el cual incluyó objetivos generales, planes, tareas detalladas y procesos. Estuvieron implicados los consultores, el comité directivo, la gerencia, los líderes usuarios y usuarios claves de la empresa, esta actividad se realizó con los siguientes objetivos específicos:

- Motivar a las personas implicadas y reunirlas de manera que formen un equipo
- Explicar la estrategia de implantación, duración y objetivos del proyecto
- Definir los papeles, responsabilidades y objetivos comunes de los miembros del equipo.

#### **5.1.1.4 Plan de Instalación del equipo HW y SW**

#### 5. *I. 1. 4. l* Determinación del esquema de Servidores

En la variedad de alternativas sobre los esquemas que se puede adoptar para la implantación se eligió el siguiente esquema: (figura 23 ).

- 1. Servidor para el desarrollo, parametrización de los módulos, pruebas y entrenamiento.
- 2. Servidor para Producción.

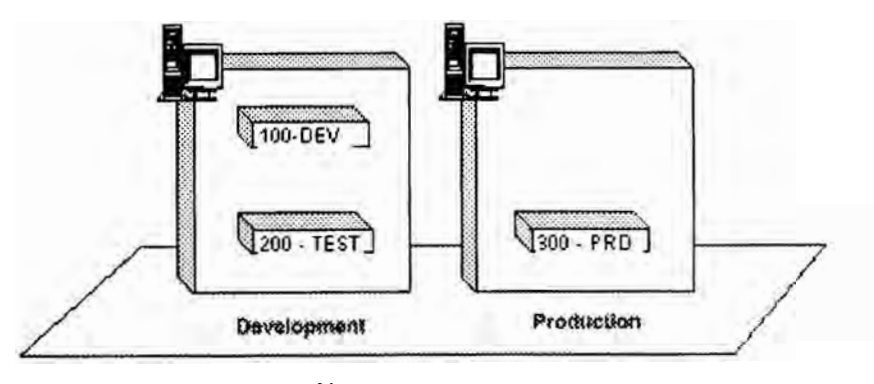

*Fi}{ll/'CI 23*

## 5.1.1.4.2 Dimensionamiento de los Servidores

El objetivo de esta tarea fue ajustar el tamaño de los servidores, este es un punto importante para el EXITO de la implantación del proyecto , debido a que muchos

proyectos fracasan por una estimación inadecuada sin poder soportar la carga de todos los usuarios al inicio de las operaciones.

Es importante resaltar que este dimensionamiento debe ser probado mediante una prueba de sobrecarga antes de poner en vivo el sistema.

Este dimensionamiento se realizó en base al número de usuarios en cada una de las funcionalidades y el número de documentos proyectados en base a la información histórica.

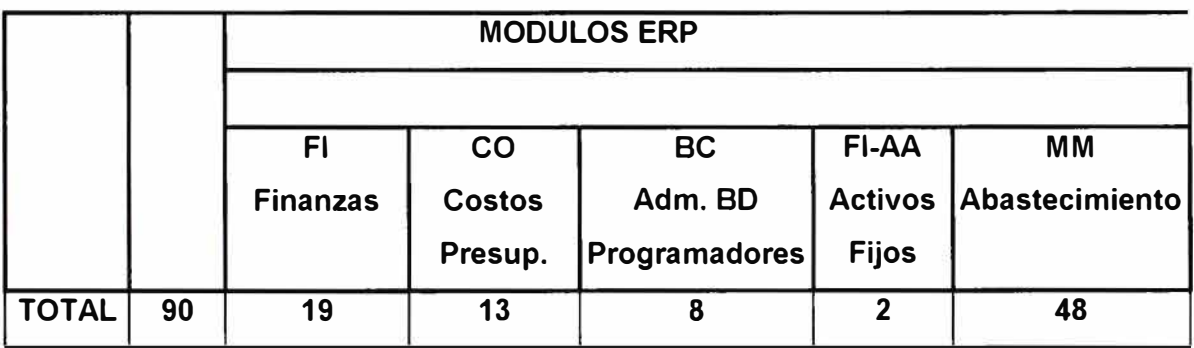

#### **RELACION DE USUARIOS PROYECTADOS**

*Figura* 22

De acuerdo al esquema general de los servidores el resultado del dimensionamiento estimado para los Servidores fue el siguiente:

#### **5.1.1.4.2.1 Servidor de Desarrollo**

- Índice CPW en cliente / servidor de 464.3 2 procesadores PowerPC 64 bits. Optimizado como servidor de Base de Datos
	- ERP Preinstalado.
- Capacidad final 1 GB de memoria RISC, compuesta por:
	- $\omega_{\rm c}$ 256 MB de memoria base, incluida con el 2165
	- 768 MB de memoria adicional, nueva and the
	- Crece hasta 4 GB de memoria.
- Capacidad total de disco de 50 GB, formados por:
- 12 discos de 4.2 GB Ultra SCSI, en 2 arreglos RAID-5  $\blacksquare$ Capacidad efectiva de 42 GB incluyendo protección de discos Todos los discos son internos.
- Unidad de cartucho ¼" de 13/26 GB de capacidad (1.5 MB/seg, 3 MB/seg.)
- Tarjeta Fast Ethernet PCI 10/100 Mbps.
- 3 Lineas de comunicación:  $V.24(2)$  y  $V.35(1)$ .
- Sistema operativo OS/400 versión 4.2 (usuarios ilimitados)
- Incluye base de datos relacional DB2/400 sin costo (usuarios ilimitados)

#### **AS/400 S20-2165**

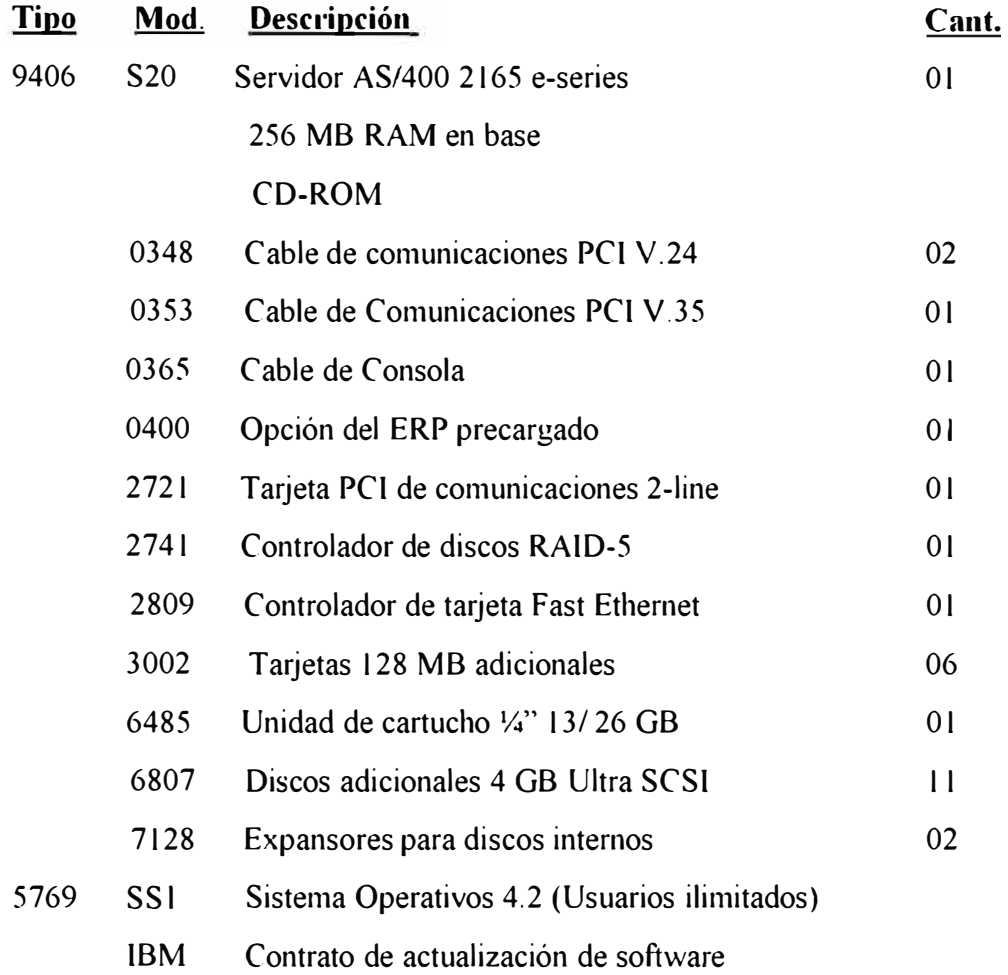

#### **5.1.1.4.2.2 Servidor de Producción**

• Índice CPW en cliente / servidor de 998.6

4 procesadores Power PC 64 bits.

Optimizado como servidor de Base de Datos

ERP Preinstalado.

- Capacidad final de 1.2 GB de memoria RISC, Compuesta por: 256 MB de memoria base, incluida con el 2259. 768 MB de memoria adicional, nueva. Crece hasta 8.5 GB de memoria.
- Capacidad total de disco de 93 GB (total 16 brazos), conformados por: 1 arreglo de RAID-5 de 10 discos de 4.2 GB Ultra SCSI I arreglo de RAID-5 de 6 discos de 8.5 GB Ultra SCSI Capacidad efectiva de 80 GB incluyendo protección de discos RAID-5 Todos los discos son internos.
- Unidad de cartucho 1**/.i"** de 13/26 GB de capacidad ( 1.5 MB/seg, 3MB/seg)
- Tarjeta Fast Ethernet PCI 10/100 Mbps.
- 3 líneas de comunicaciones:  $V.24(2)$  y  $V.35(1)$
- Sistema operativo OS/400 versión 4.2 (usuarios ilimitados)

Incluye base de datos relacional 082/400 sin costo (usuarios ilimitados)

#### **AS/400 S20-2259**

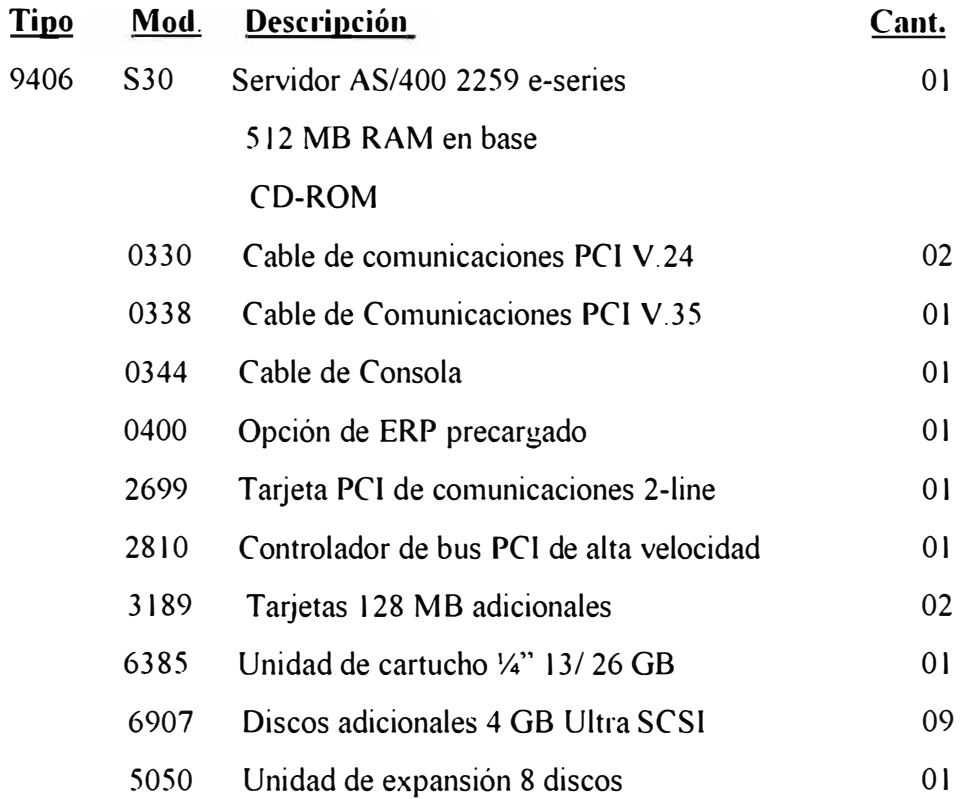

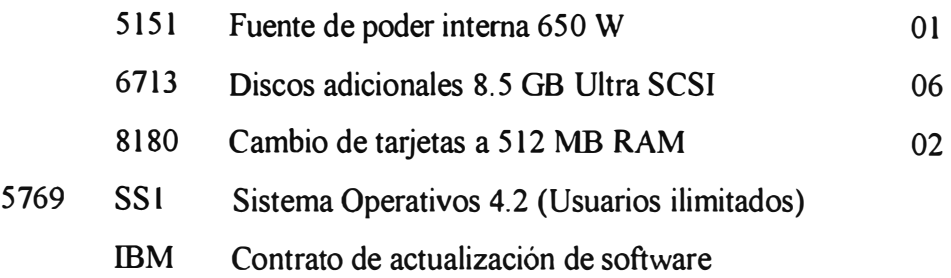

#### 5.1.1.4.3 Ambiente físico de los servidores

El área de los Servidores contó con sistema eléctrico independiente de las demás oficinas y con una línea de UPS con autonomía de 30minutos y ante cortes en el suministro de energía eléctrica el grupo electrógeno entraría en funcionamiento 5 minutos después. Además se instalo un equipo de aire acondicionado para los servidores (Ver esquema fisico del proyecto figura 22). El grupo electrógeno

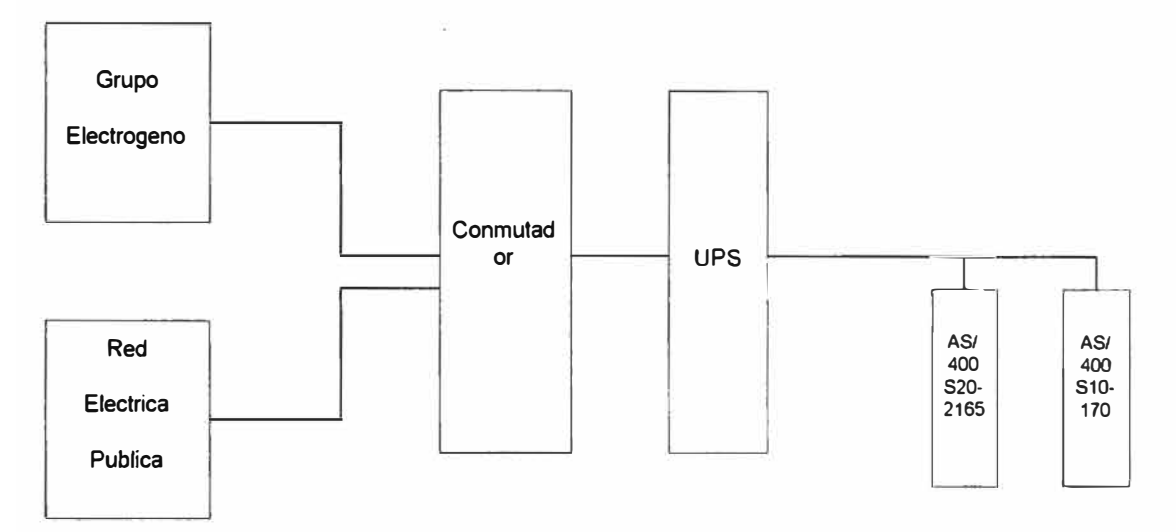

*Figura 25* 

## **5.1.1.4.4 Identificación de los componentes de Software a Instalar** *Softwilre pllra los Sen1illores del ERP*

- R/3 System
- OS/400, DB2 /400

#### *Software para los Servidores de Comunicaciones y de archivos*

• Microsoft Exchange

- Microsoft NT Server 4.0
- Microsoft NT Workstation 4.0

#### *Software para las PCs*

- Microsoft Office
- Interfase gráfico del ERP (ERPGUI)
- Visio (Para flujo gramar)
- Windows 95 / Windows 98 / Windows NT Workstation 4.0

## **5.1.1.5 Instalación de los Servidores HW y SW**

## **Configuración del Servidor de Desarrollo.**

- •Marca: IBM
- Modelo AS/400

Características principales:

- 2 Procesadores
- **• 1 GB.** De Memoria
- •50 **GB** en Disco

Software Pre-instalado:

- •Sistema Operativo OS/400 V4R2MO
- ERP Versión 4.08

## **Configuración del Servidor de Producción**

- •Marca: IBM
- •Modelo AS/400

Características Principales

- 4 Procesadores
- 1 **GB** de Memoria
- 93 **GB** de Disco

Software Pre-Instalado

- •Sistema Operativo OS/400 V4R3MO
- SW ERP

## **Instalación de Software a los Servidores**

Pasos para instalar AS/400 y Software ERP

## **Introducción**

Aquí un breve procedimiento de como ser realizó la lista de verificación.

## **Nota**

El nombre del sistema del ERP esta abreviado en este documento a SID o SID (ERP Sistema ID).

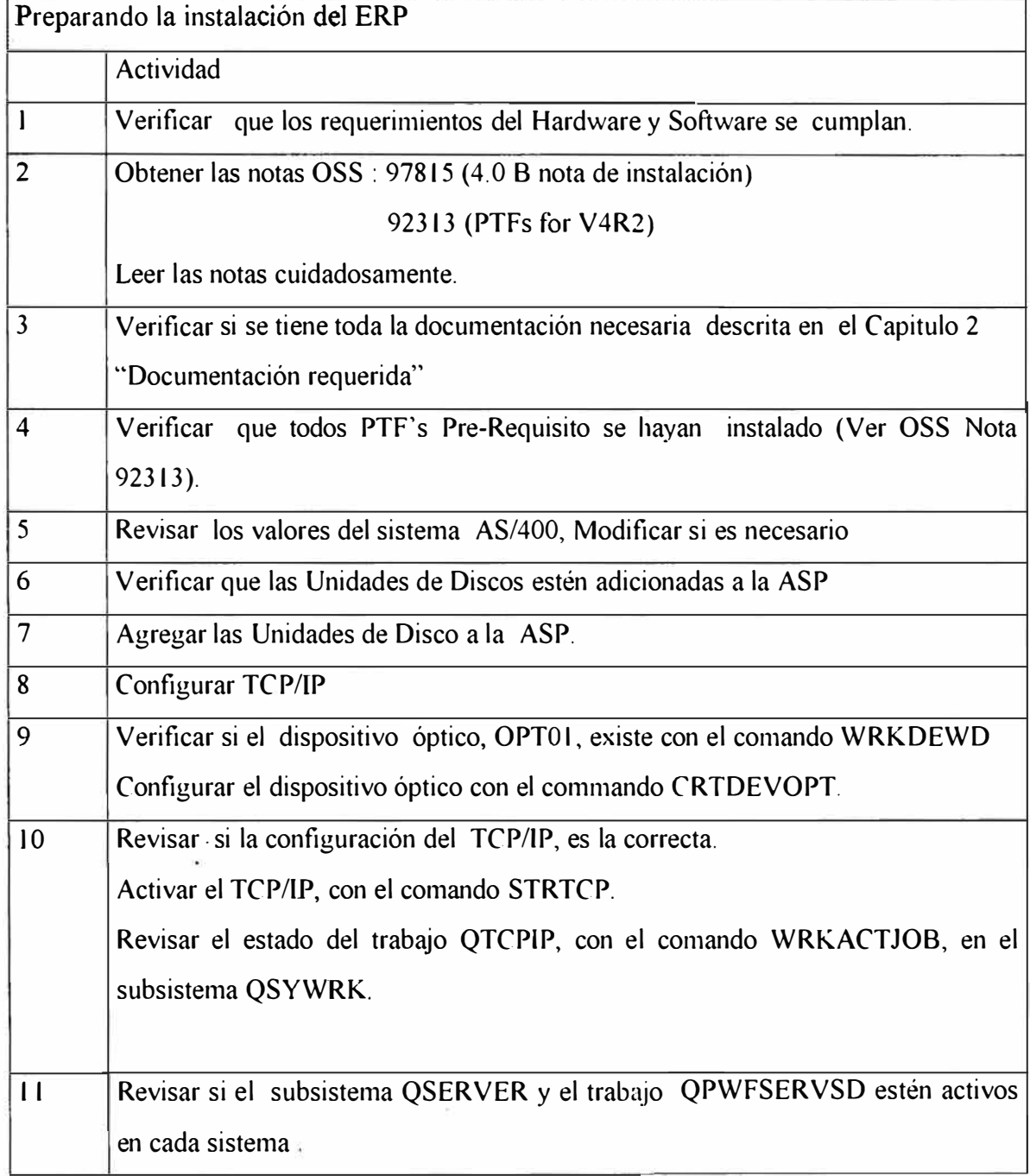

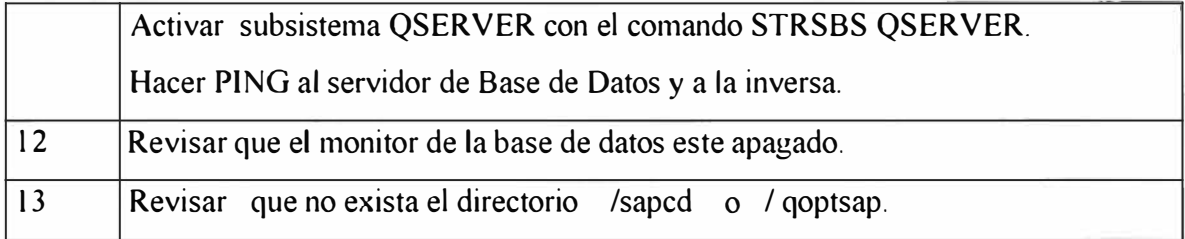

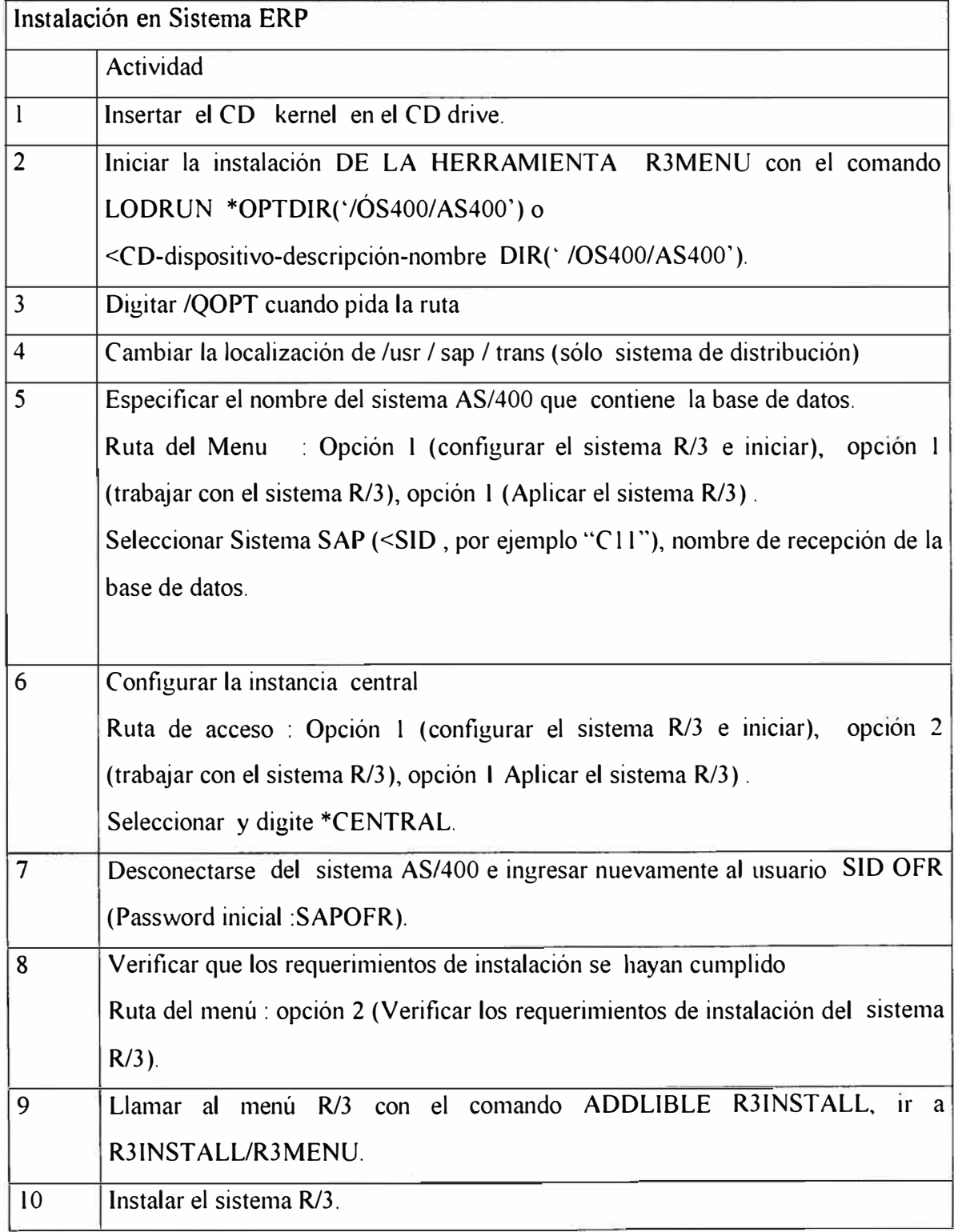

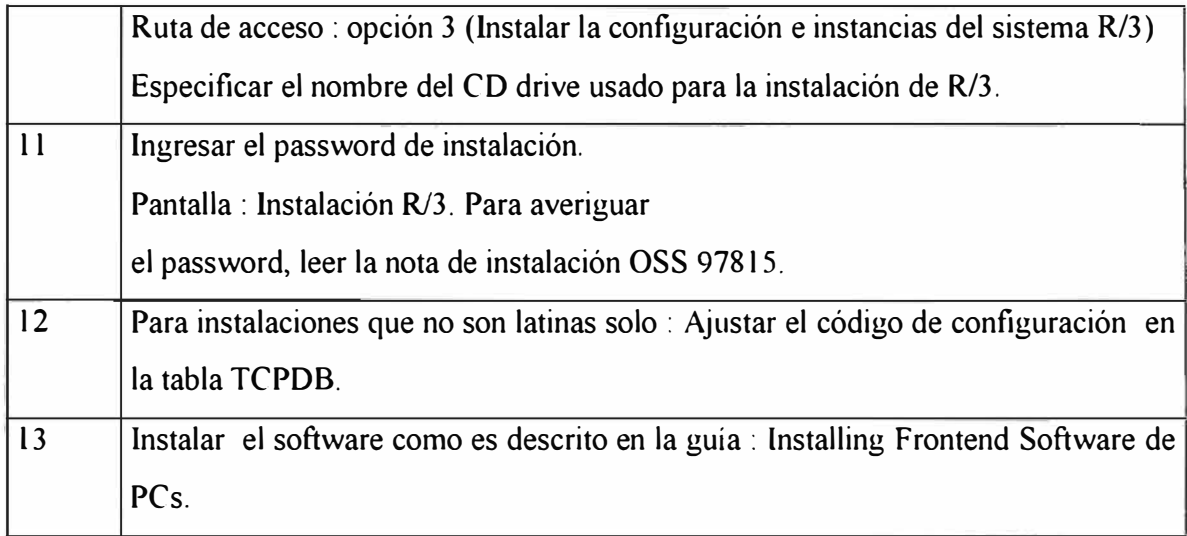

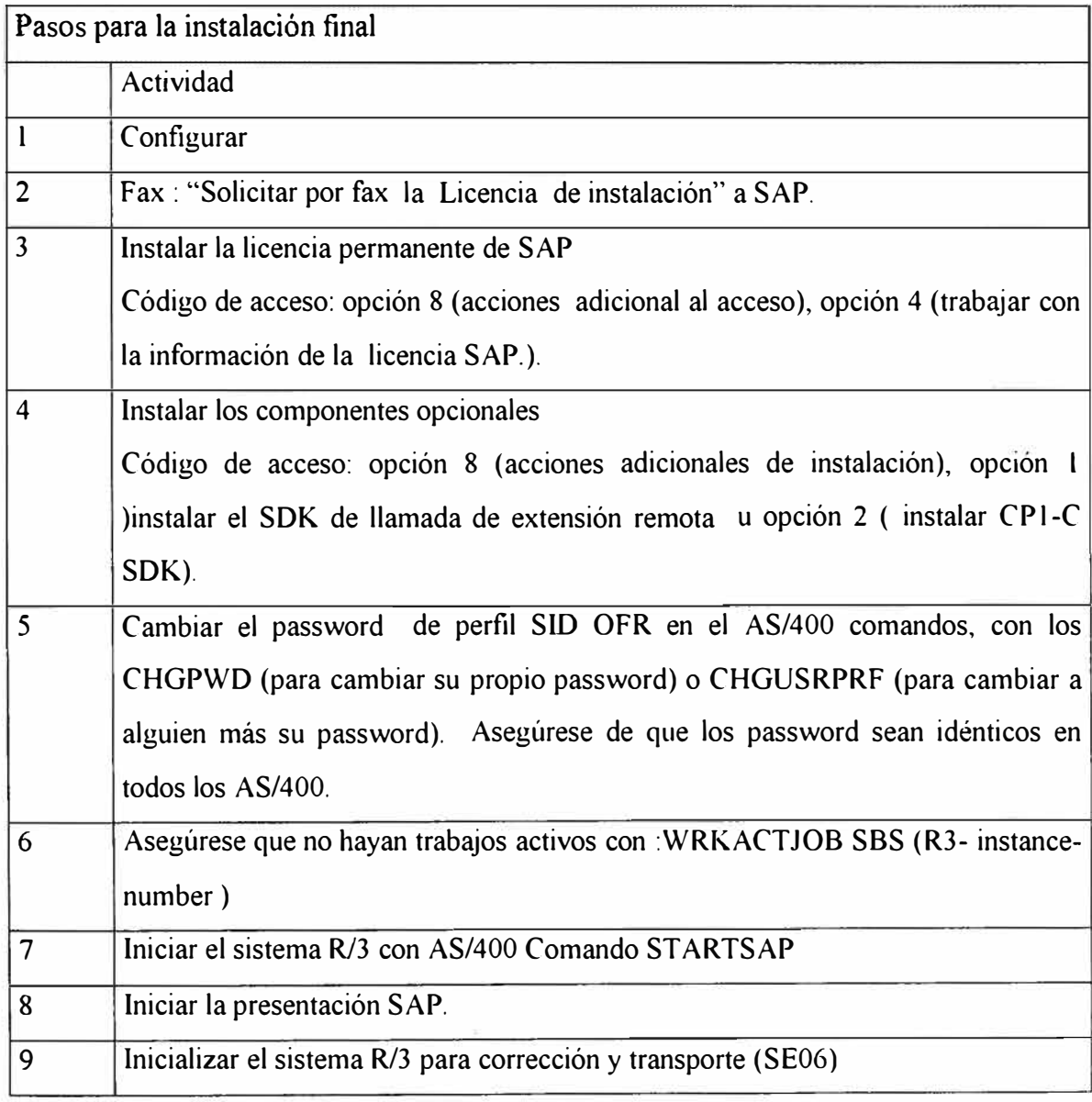

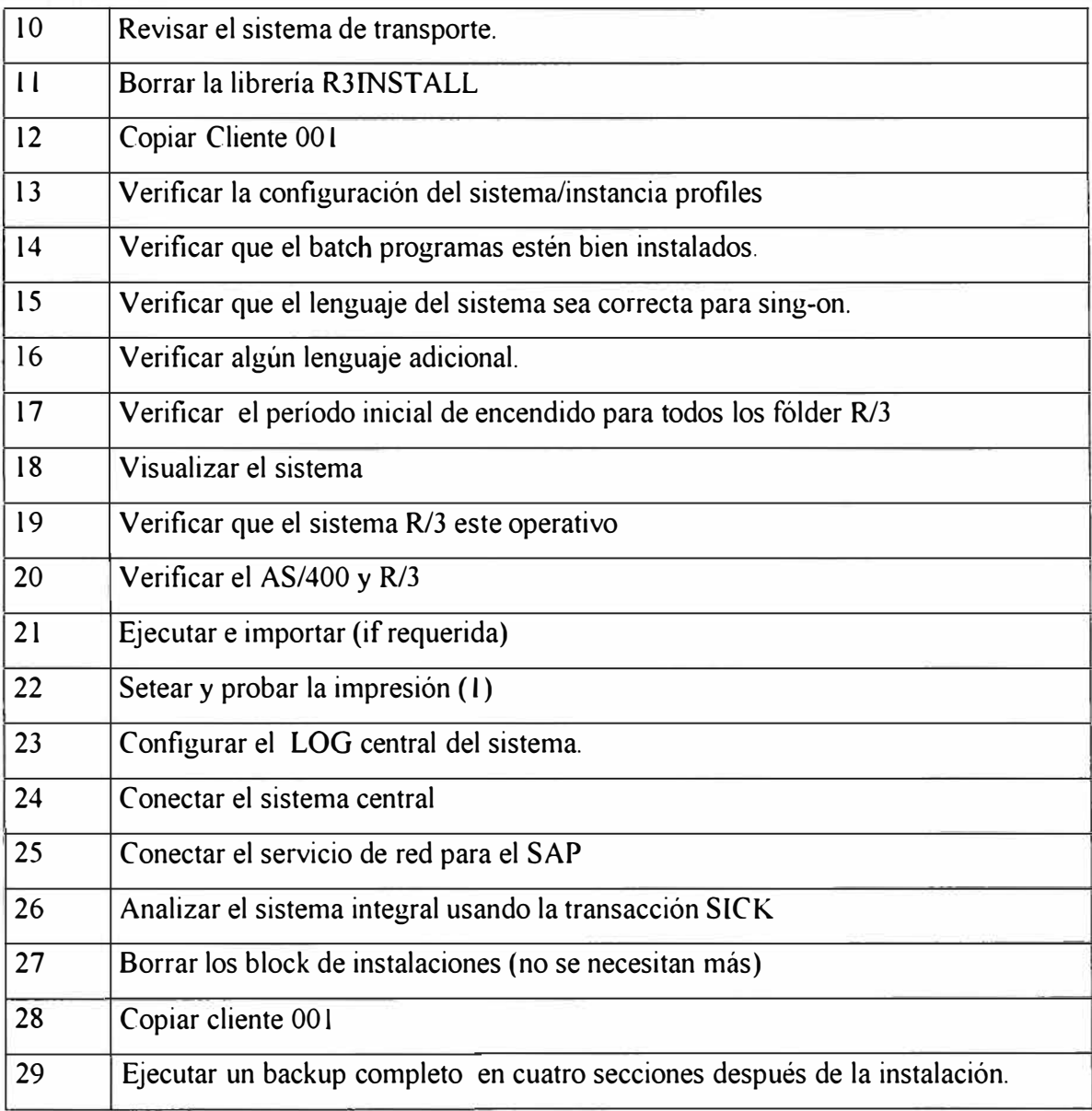

## **5.1.1.6 Configuración de las Computadoras personales ""Desktop Cliente"**

Aquí se elaboró una guía de todos los elementos de hardware y software que debía contener una PC

## **HARDWARE**

Los requerimientos de Hardware son

- PC Pentium
- l 00 MB de espacio disponible en disco duro
- Monitor SVGA
- Mouse / teclado

**•** Tarjeta de Red de 10 Mbits

## **SOFTWARE**

Los componentes de Software instalados fueron:

- Sistema Operativo Windows 95
- Protocolo TCP/IP para comunicación en la RED e Internet
- Cliente de MSExchange y Outlook 97 para tener acceso al correo electrónico
- Explorer 4.0 para acceso a Internet
- Microsoft Office para aplicaciones de escritorio
- Visio para los diagramas de documentación

## **5.1.1. 7 Configuración de Red y Comunicaciones**

Se elaboró especificaciones técnicas sobre las instalaciones de comunicaciones y redes de datos que se instalaron para el proyecto, de acuerdo a la arquitectura (planificada en el documento "Plan de Instalación del equipo") y comprende:

- **•** Red LAN
- **Red WAN**
- Servicio OSS, conexión a servidores de soporte del ERP
- Servicio de acceso remoto

## *5.1.1.7.1 RedLAN*

Arquitectura Ethernet con cableado estructurado I O/ 100 Mbps. Se utilizó cable UTP nivel 5 para las zonas administrativas y cableado STP para la zona de planta, también se utilizaron enlaces de fibra óptica para los puntos distantes.

La topología usada fue topología estrella con un backbone colapsado, la red Lan se segmenta de acuerdo a la necesidad de la misma con swhitch. Cada local de la corporación cuenta con una red Lan con los siguientes componentes.

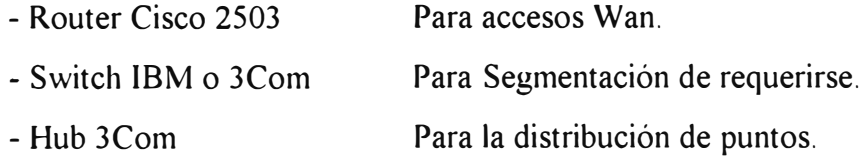

Optimización de la Gestión del Negocio a través de la Implantación de un ERP **53** 

- Terminales
- Cableado estructurado

## *ESQUEMA*

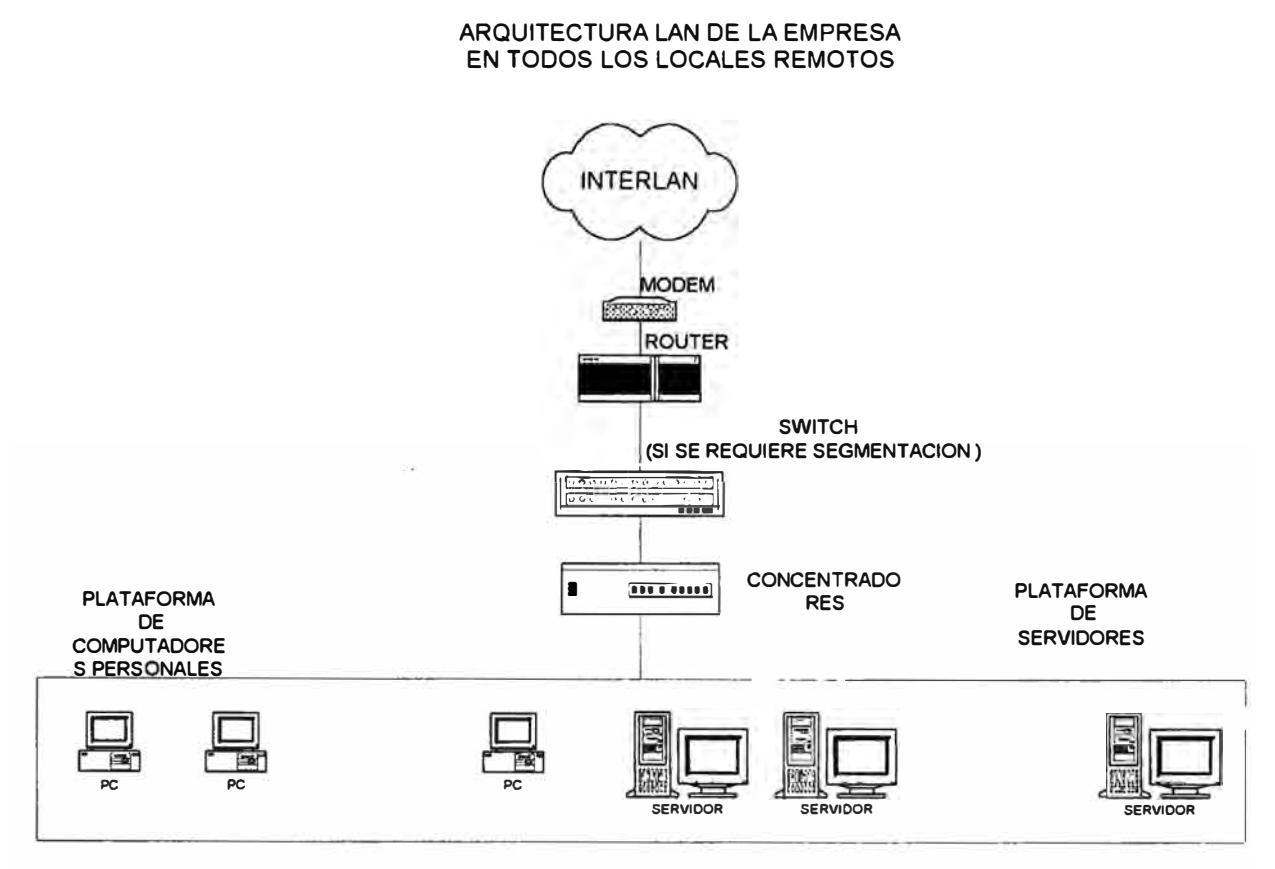

*Figura 26* 

## *5.1.1. 7.2 Red WAN*

La red WAN se conformó por enlaces dedicados con la red Interlan de Telefónica del Perú, con lo que podemos comunicar los cuatro locales con los que se cuenta con enlaces confiables, además se cuenta con enlaces conmutados RDSI como líneas de backup para contingencias.

Las características de la red wan las describo a continuación:

- Velocidad de acceso 128Kbps  $\sim$  1
- Protocolo WAN Frame Relay Annex D **140**
- Protocolo LAN TCP/IP  $\overline{a}$
- Tipo de medio cobre en la acometida y fibra óptica en la red ä,
- Tipo de router Cisco 2503 ğ,
- Backup Conmutado RDSI  $\tilde{\omega}$
- Numero de puntos a enlazar 04

Todas las redes Lan de la corporación se integraron usando como medio la red interlan con lo que se logra una red wan privada para la corporación, pudiendo todos los locales de los que se dispone gozar de todos los servicio de red como el E-mail, Acceso a los servidores AS/400, Transferencia de archivos, etc.

## *ESQUEMA*

# **CONFIGURACION: "La empresa"**

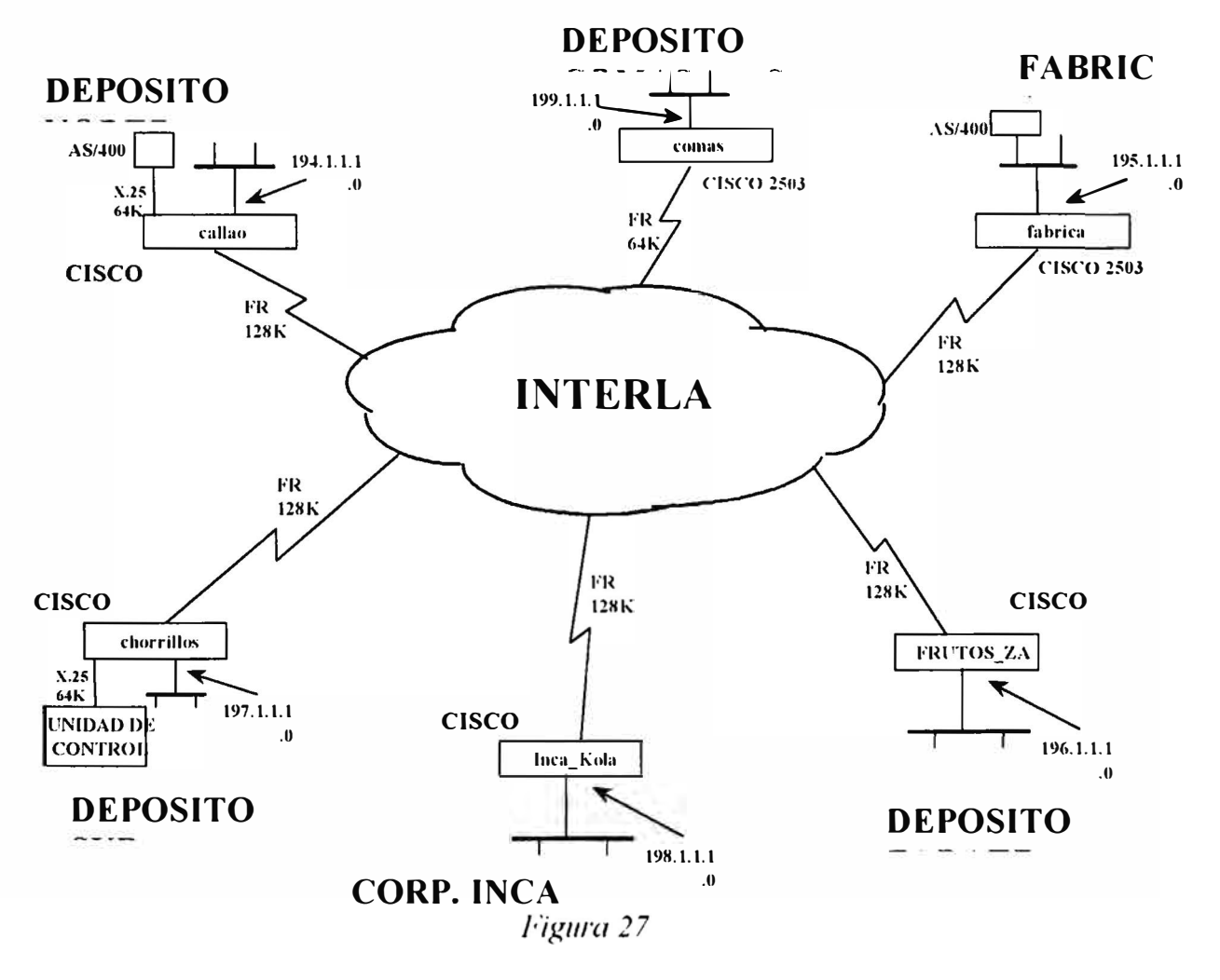

#### **ESQUEMA**

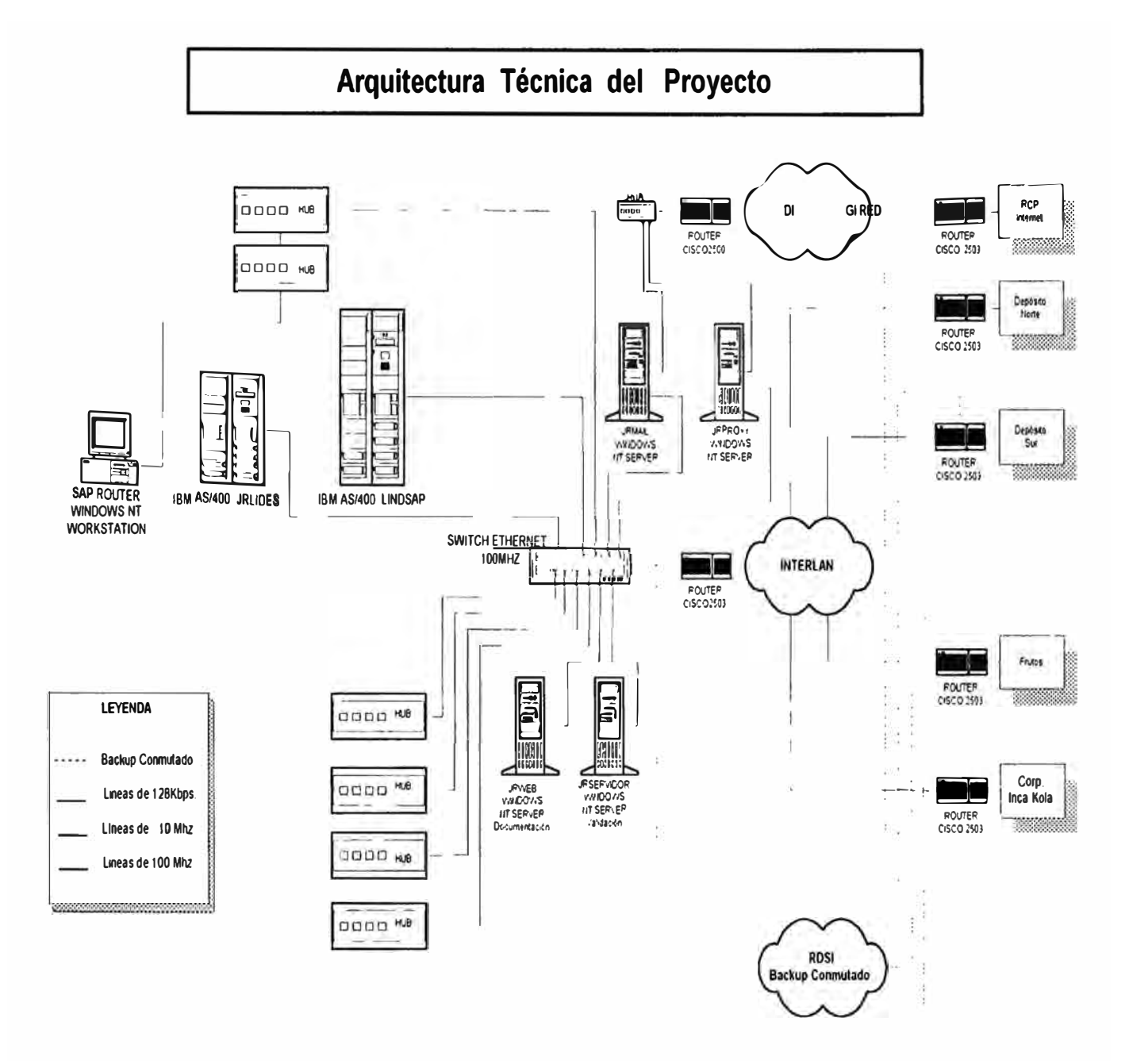

Figura 28

#### 5.1.1.7.3 Servicio OSS

El OSS es un sistema que contiene gran información sobre problemas y sus soluciones, así también, permite a los clientes registrar algún problema, consulta o requerimiento para que los consultores especialista inmediatamente tomen acción, al cual están conectados los socios de hardware y base de datos a fin de poder dar un

óptimo soporte. Desde los puntos principales de la RED mundial OSS, dada la gravedad del problema un consultor puede conectarse y resolver el problema remotamente o dar guías para su solución.

La empresa que desarrollo el ERP ha construido una red mundial de servicio OSS, como parte de su estrategia para dar soporte y comunicarse con los clientes de la manera mas efectiva, este servicio ha sido el factor clave para el éxito del proyecto. El servicio de soporte comprende todas las fases de la vida de un proyecto del ERP: desde la implantación hasta las operaciones del día a día del sistema en producción.

Para poder utilizar este servicio fue necesario realizar una conexión a los servidores de OSS vía un enlace ISDN (ver figura).

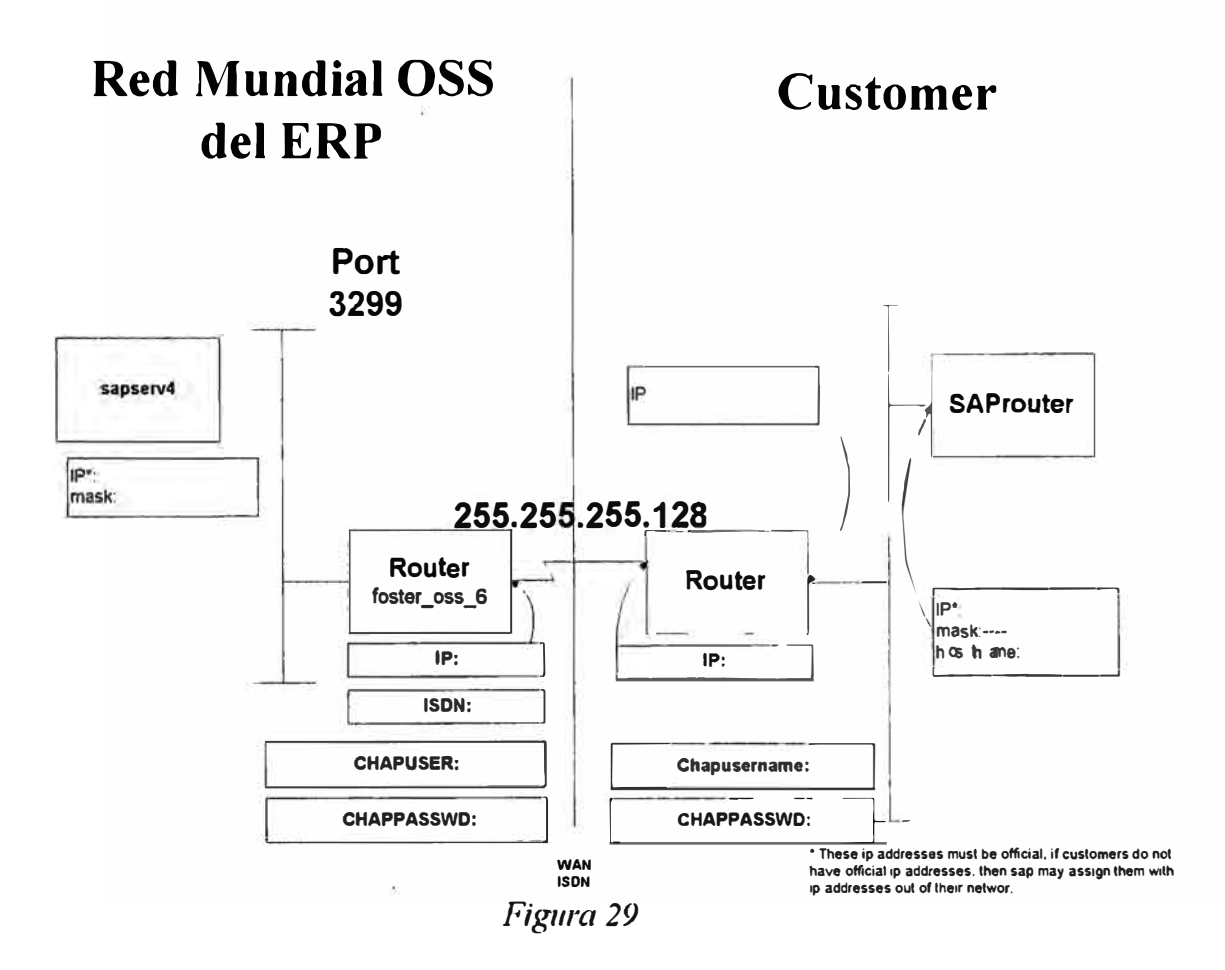

#### 5.1.1.7.4 Servicio de Acceso Remoto (RAS)

Este servicio permitió el acceso a todos los servicios de red vía la red telefónica conmutada, con el fin de poder realizar labores de operación, mantenimiento, monitoreo, etc., desde cualquier ubicación geográfica que cuente con el servicio de telefonía publica.

Las características de este servicio son las siguientes:

- Software: servicio de acceso remoto del Windows NT.
- El Servidor IBM PC Server 320
- Una tarjeta multipuerto Digiboard con capacidad de 8port ¥.
- Cinco modems US Robotic 33,600Bps.  $\omega$  .
- Cinco líneas telefónica conmutadas ¥.

03 lineas en hunting 0800 ######

02 lineas directas 382 #### - 481####

#### **ESQUEMA**

#### SERVICIO DE ACCESO REMOTO

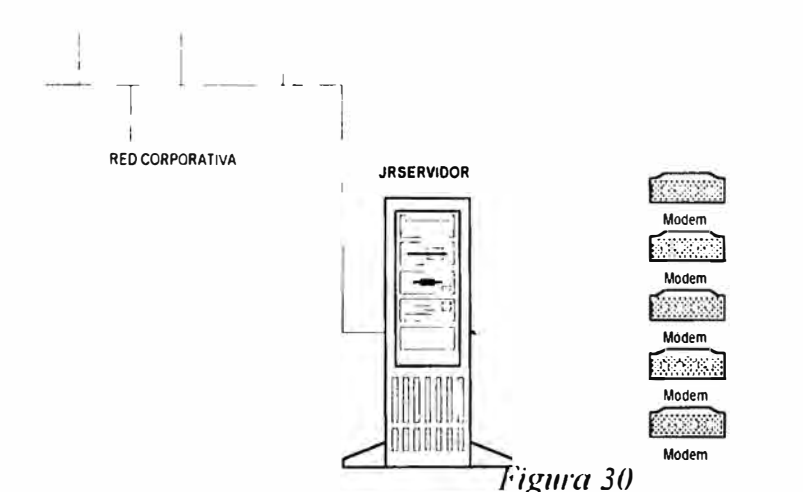

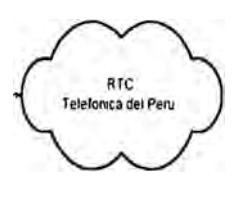

#### 5.1.1.7.5 Servicios de Acceso Internet y e-mail

El servicio de acceso a Internet y de E-mail son servicios complementarios que nos permiten tener acceso a Internet para buscar información de interés para el desarrollo de las actividades de la corporación, así también el servicio de correo electrónico E-mail permite el intercambio de información de manera dinámica con cuentas internas y externas a nosotros.

Para esta implantación se instalo el servidor de correo Microsoft Exchange 5.5 y el Servidor de acceso a Internet Microsoft Proxy.

Las Características de estos servicios se describen a continuación.

E-Mail:

- $\omega$  . Microsoft Exchange versión 5. 5
- Servidor IBM PC Server 325  $\mathbb{R}^{n-1}$
- $\omega$ Tarjeta de red para enlace externo
- Cliente Exchange y Outlock para el lado desktop  $\star$
- Protocolo de red TCP/IP  $\sim$
- Hub independiente de la red interna \*  $\sigma$  .
- Router Cisco 2500 \*  $\overline{\phantom{0}}$
- Enlace con la Red Científica Peruana a l 28kbps. \*

#### Internet:

- Microsoft Proxy ÷.
- Servidor AST Manhatan 5090 mod. IOOJE ä.
- Tarjeta de red para enlace externo  $\omega$  .
- Protocolo TCP/IP  $\omega$  .
- Hub independiente de la red interna \*  $\omega_{\rm{eff}}$
- Router Cisco 2500 \*  $\omega$  .
- Enlace con la Red Científica Peruana \*  $\frac{1}{\sqrt{2}}$

\* Equipos en común para ambos servicios.

## **5.1.2 Oportunidades de Mejora**

Con el objetivo de llegar a obtener las Oportunidades de Mejora de los procesos, se realiza un relevamiento detallado de los principales procesos de la empresa vinculados a los módulos Finanzas/Contabilidad/Costos y Compras, Abastecimiento, y se han determinado los requerimientos clave de las áreas involucradas.

A continuación se mencionan los procesos sobre los cuales se practicó el relevamiento detallado:

#### **Contabilidad:**

- o Estados Financieros
- o Contabilidad de Bancos
- o Proceso de Compra de Bienes y Servicios
- o Proceso de Venta de Bienes y Servicios
- o Importaciones
- o Contabilidad de Activos Fijos
- o Costos
- o Almacenes
- o Contabilidad Gerencial
- o Contabilidad Tributaria

#### **Finanzas:**

Cuentas por Cobrar

- o Gestión de Créditos
- o Gestión de Cobranzas

Cuentas por Pagar

o Pago a Proveedores

Tesorería

- o Bancos
- o Caja

Planeamiento Financiero

- o Presupuestos y Control Presupuesta!
- o Preparación de Información Adicional

## **Compras:**

- o Mantenimiento de Proveedores
- o Gestión de Compras
- o Verificación de Facturas
- o Administración de Terceros
- o Valuación de Materiales
- o Contratos Marco
- o Importaciones

#### **Administración de Inventarios:**

- o Reposición del Inventario
- o Administración de Almacenes
- o Recepción de Materiales
- o Control de Inventarios
- o Movimientos internos de materiales (transferencias)
- o Salida de Materiales
- o Locaciones

## **5.1.2. l Oportunidades de Mejora Identificados para Contabilidad/Finanzas**

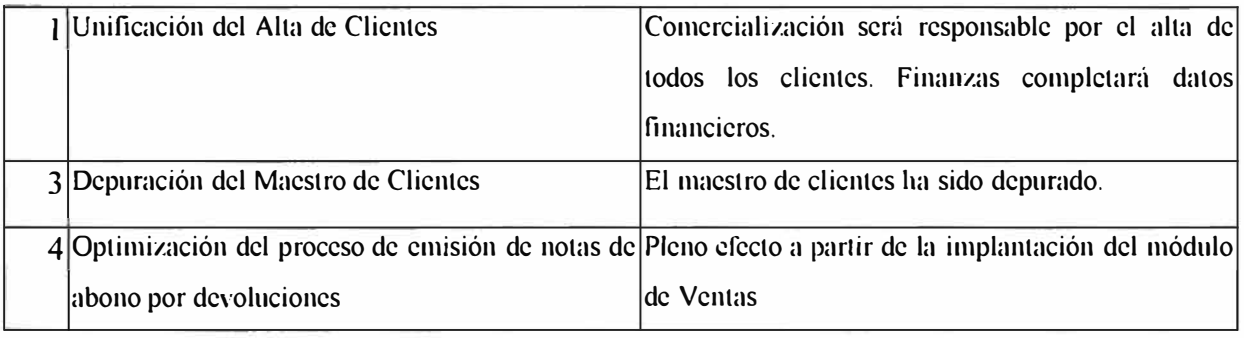

![](_page_68_Picture_109.jpeg)

![](_page_69_Picture_110.jpeg)

## **5.1.2.2 Oportunidades de Mejora Identificados para Compras/ Inventarios**

![](_page_69_Picture_111.jpeg)

![](_page_70_Picture_132.jpeg)

![](_page_71_Picture_125.jpeg)
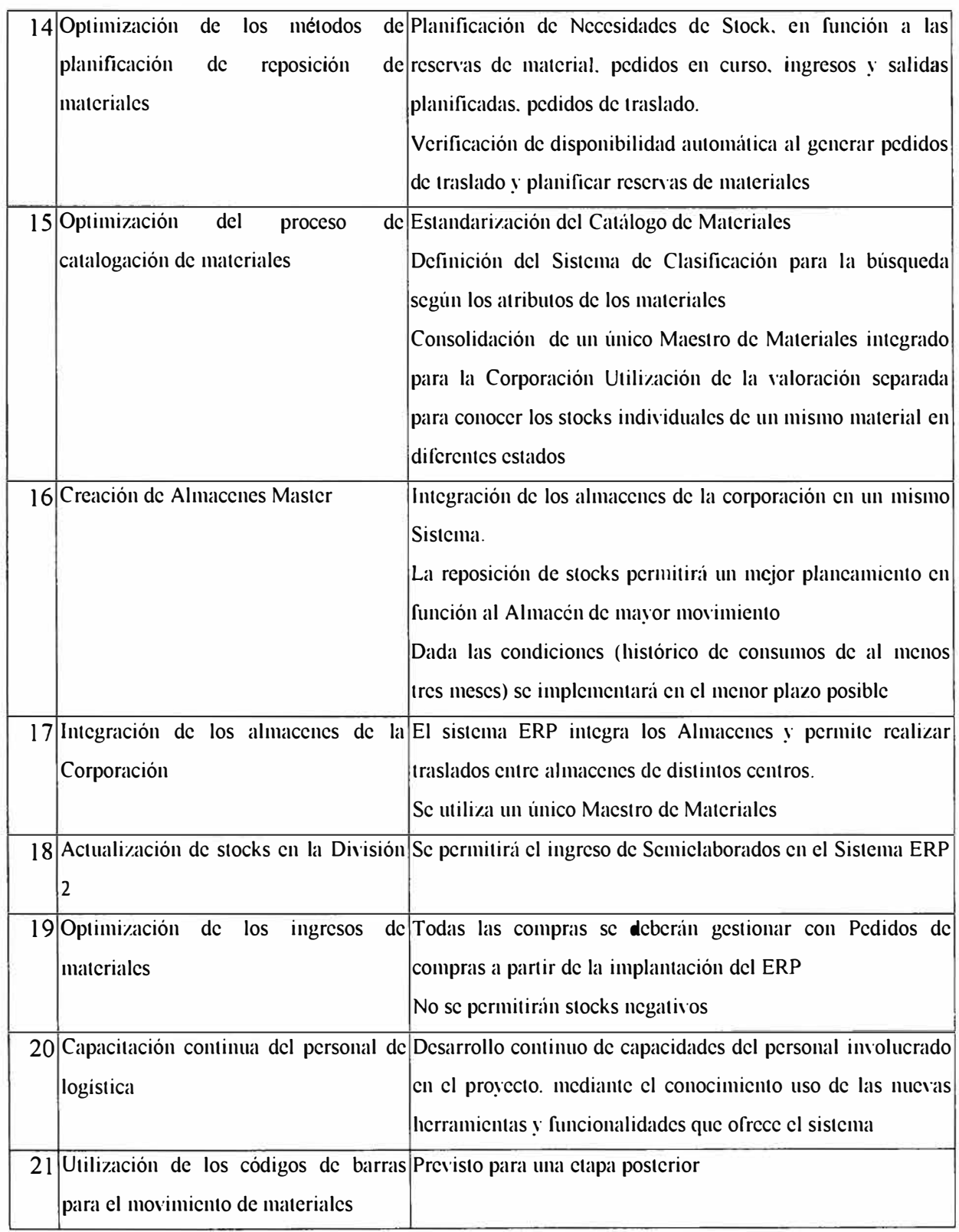

En los anexos A,B,C,D se incluye una breve descripción de los procesos de Contabilidad, Finanzas, Compras y Administración de Inventarios de "la empresa", según surge del relevamiento detallado practicado.

## **5.1.2.3 Requerimientos iniciales para el nuevo modelo**

Se incluye a continuación una relación de aquellos requerimientos que resulta necesario tener en cuenta en el desarrollo del modelo.

# **CONTABILIDAD**

# *5.1. 2.3. J Co11tahilitlatl Financiera:*

## **Contabilidad de Cuentas por Pagar:**

- Los normales. Contabilización automática y actualización de la cuenta corriente del proveedor con el ingreso de factura, notas de débito, notas de abono, pagos y refinanciación. Vinculación entre Facturas y Notas de Débito y Abono.
- Utilización de tipos de documento definidos legalmente: factura, boleta, Nota de Débito, Nota de Abono, recibos, etc.
- Emisión del Registro de Compras según requerimientos legales.
- Ingreso al Registro de Compras de aquellas facturas pagadas por caja chica que contengan IGV.

## **Contabilidad de Cuentas por Cobrar:**

- Los normales. Contabilización automática y actualización de la cuenta corriente del cliente con la emisión de la factura, notas de débito, notas de abono y el ingreso de las cobranzas. Vinculación entre Facturas y Notas de Débito y Abono.
- Ingreso, contabilización y actualización de la cuenta corriente por operaciones que no implican movimiento de fondos ( canje de deuda, canje de letras, etc.) que actualmente se manejan a través de la planilla de aplicación.
- Utilización de tipos de documento definidos legalmente: factura, boleta, Nota de Débito, Nota de Abono, recibos, etc.
- Emisión del Registro de Ventas según requerimientos legales.

# **Contabilidad de Bancos:**

• Contabilización de los movimientos bancarios ingresados en Finanzas.

## **Estados Financieros:**

- Emisión de los Estados Financieros según requerimientos legales.
- Ajuste por Inflación de los Estados Financieros.

## **Importaciones:**

- Obtención del costo total por orden de importación.
- Prorrateo del flete entre los distintos ítems.

# *5.1.2.3.2 Contabilidad Gerencial y de Costos:*

## **Contabilidad de Almacenes:**

- Valuación a costo promedio móvil.
- Registración del ingreso de bienes a partir de la guía ( valorizada con la Orden de Compra)
- Movimientos: Salida a consumo, salida por ventas. remgresos. devoluciones ( valuadas al último precio promedio), transferencias ( al último precio promedio del almacén de salida), devolución del proveedor (al precio promedio *del momelllo de salida)*
- Emisión de un "consolidado mensual": El  $+/-$  movimientos = EF

## **Activo Fijo**

- Ajuste por inflación de los bienes
- Cálculo de la depreciación (2 distintos cálculos de depreciación: fiscal y de libros para algunos bienes) y de la amortización de intangibles
- Distribución de la depreciación de activo fijo y amortización de intangibles entre centros de costo
- No depreciar período de alta ni período de baja
- Posibilidad de activación de las mejoras como bienes separados ( con su propio esquema de depreciación) o incorporarse al ítem original

#### **Costos:**

- Costos por proceso
- Obtención de costos del agua tratada, jarabe terminado y producto embotellado, néctares, pulpas, hortalizas y envases plásticos

## **Contabilidad Gerencial:**

Reportes gerenciales de costos y de resultados

# *5.1.2.3.3 Contabi/it/(l(/ Tributaria:*

#### **Impuestos:**

- Retención de renta de cuarta e impuesto solidario en pagos de honorarios profesionales. Posibilidad de exención de retención.
- Retención en los pagos de servicios prestados por no domiciliados.
- Inclusión del cálculo del Impuesto Selectivo al Consumo sólo en la venta de productos terminados
- Registro de Compras (y eventualmente de Ventas) adaptados a los requerimientos de SUNAT de forma de obtener fácilmente la información de COA

# **FINANZAS:**

## **5.1.2.3.4 Gestión de Créditos y Cobranzas**

## **Gestión de Créditos:**

- Utilización de límites de crédito por cliente
- Utilización de formas y condiciones de pago por cliente
- Consultas de cuenta corriente de los clientes y estadísticas por ventas y cobranzas x canal.
- Niveles de aprobación para las solicitudes de crédito
- Actualización de las condiciones de pago en línea para los cheques devueltos

## **Gestión de Cobranzas:**

- Reportes específicos de cuentas por cobrar por canales de distribución y por fechas de antigüedad.
- Control de los documentos por cobrar asignados a los cobradores y vendedores
- Planillas de Cobranza para la liquidación de los vendedores y cobradores.
- Canje de deudas con clientes que son también proveedores
- Refinanciación de las deudas
- Reflejo de la cuenta corriente en la contabilidad

## *Caja:*

- Utilización de sistema de cuentas corrientes en distintos puntos de cobranza
- Utilización de reportes de verificación
- Registro de pagos al contado y a crédito
- Registro de Pagos a cuenta.
- Registro de cobranza en soles y dólares
- Manejo de caja chica y su contabilización

## *Bancos*

- Actualización de Bancos y Cuentas Bancarias
- Registro de Ingresos y Egresos Bancarios
- Reportes de posición de Bancos
- Conciliación Bancaria automática

## *Cuentas a Pagar:*

- Registro de los documentos a pagar (facturas, letras, memos, recibos)
- Emisión de cheques
- Posibilidad de realizar canje de deuda
- Estadísticas por fechas de vencimiento
- Opciones de pago automático
- Compensación de deuda con anticipos y notas de abono del proveedor
- Refinanciación de deuda

## *Planeamiento Financiero:*

- Disponibilidad del pronóstico de ventas
- Disponibilidad del plan de producción proyectado ( capacidad, mantenimiento, compras, stocks)
- Disponibilidad del plan de gastos por centro de costo
- Disponibilidad de los gastos fijos proyectados de Contabilidad
- Disponibilidad de políticas y gastos de Recursos Humanos
- Reporte de variaciones del presupuestado vs real
- Flujo de caja real y proyectado

# **COMPRAS**

## **5.1.2.3.5 Mantenimiento de Proveedores**

Lista completa de proveedores (depurados) y código antiguo

Datos históricos

Estados de cuentas asignados a pago de proveedores.

# 5.1.2.3.6 Gestión de Compras

Requisiciones abiertas relacionadas a Ordenes de Compra Historia Especificación de requisiciones Récords de proveedores

#### *5.1.2.3.* 7 *Ver�ficacián de Factura.�*

Verificación de facturas de Importaciones, gas, petróleo, VºBº de gasolina

#### *5.1. 2. 3. 8 Valuación de Mllteritlles*

Se realiza de manera automática.

#### *5.1.2.3. 9 Importaciones*

Código de proveedor , Ordenes de Compra de Importaciones giradas (son diferentes que las locales), tienen nro. secuencia propio, formato propio (ingles),

Números de referencias

Consultas de embarque , importación ...

Detalle de Ordenes de Compra, agente de aduana, póliza , nro. inspección, fecha de embarque

Listado de inspecciones

Fechas de requisición, cotización colocación de OC, embarque etc., hasta fecha de llegada al almacén.; con finalidad de seguimiento.

# **Administración de Inventarios**

#### *5.1. 2.3.1 O Reposición del Inventario*

Generación de requisiciones, ordenes de compra Listado de saldos de stock a la fecha Listado del cierre para la parte contable Consulta del estado de la OC<sup>(\*)</sup> Actualización del stock Determinación del punto máximo y mínimo para cada material Listado de pedidos pendientes para los materiales (\*)

# *5.1. 2.3.11 Administración de Almacenes*

Seguimiento de las ordenes de compra (\*) Consulta de saldos por almacén actualizados<sup>(\*)</sup> Administración de las locaciones en general (\*) Historia de Consumo de materiales críticos (se consideran críticos por precio, y por la necesidad de operación) $(1)$ Cuadro de consumos de variación anual (en cantidades y precios)<sup>(\*)</sup>

Mantenimiento del catálogo de materiales

Listado de seguimiento de reparaciones de maquinarias o equipos  $(1)$ Control de insumos entregados a los contratistas **(':')** 

# **5.1.2.3.12 Recepción de Materiales**

Consolidado del producto terminado  $(*)$ Disponibilidad de ingresos por devolución de material $(1)$ Consolidado de ingresos por compras diario, mensual, o a la fecha Liquidación del ingreso por compras

# *5.1.2.3.13 Control de Inventario ...*

Listado para toma de inventario Ajustes de inventario, por sobrante o faltante Listado de ajustes de inventario por centro de costos $'$ Actualización de la curva ABC (Curva de Pareto) **(\* )**  Estadística de consumos de los dos últimos meses  $(1)$ Registro del stock-out (para prever la demanda insatisfecha)<sup>(\*)</sup> Control de saldos negativos<sup>(\*)</sup> Proyección de la demanda en base al consumo histórico<sup>(\*)</sup>

# **5.1.2.3.14 Movimientos Internos de Materiales (transferencias)**

Disponibilidad de ingresos y salidas por transferencia Consulta de disponibilidades de stock en todos los almacenes  $(1)$ 

# *5.1. 2. 3.15 Salida de Materia/es*

Consolidado de salida de material Consolidado de salidas por devolución al proveedor $(*)$ Emisión de guías de remisión mecanizadas<sup>(\*)</sup> Emisión de guías de remisión Emisión de salidas del almacén (autorización para retirar materiales de la corporación en general) (Sólo tienen manual)

 $\cdot$ <sup>\*</sup> No existe esta utilidad vigente pero JRL la considera clave para su trabajo

Control de salidas mecanizadas<sup>(\*)</sup> Control de salidas Listado de las salidas de almacén por venta a terceros $<sup>(*)</sup>$ </sup> Listado de las salidas de almacén por muestras<sup>(\*)</sup> Listado de las salidas por préstamo a terceros<sup>(\*)</sup>

# *5.1.2.3.16 Locaciones*

Determinar en qué lugar se encuentra el material, a nivel de almacén, sub almacén, estante, fila, columna, casillero.

Mantener un status actualizado de las locaciones del almacén

Reasignar locaciones libres

# **5.1.3 Modelo Conceptual**

Después de conocer detalladamente cada uno de sus procesos y de analizar las oportunidades de mejora en cada uno de ellos se procedió a elaborar un diseño del modelo a nivel de contexto de los procesos de la empresa que se encontraban dentro del alcance de este proyecto. En este modelo se presentan las posibles oportunidades de mejora identificadas las cuales posteriormente se elaboraron propuestas de escenarios factibles que optimizarían cada uno de estos procesos.

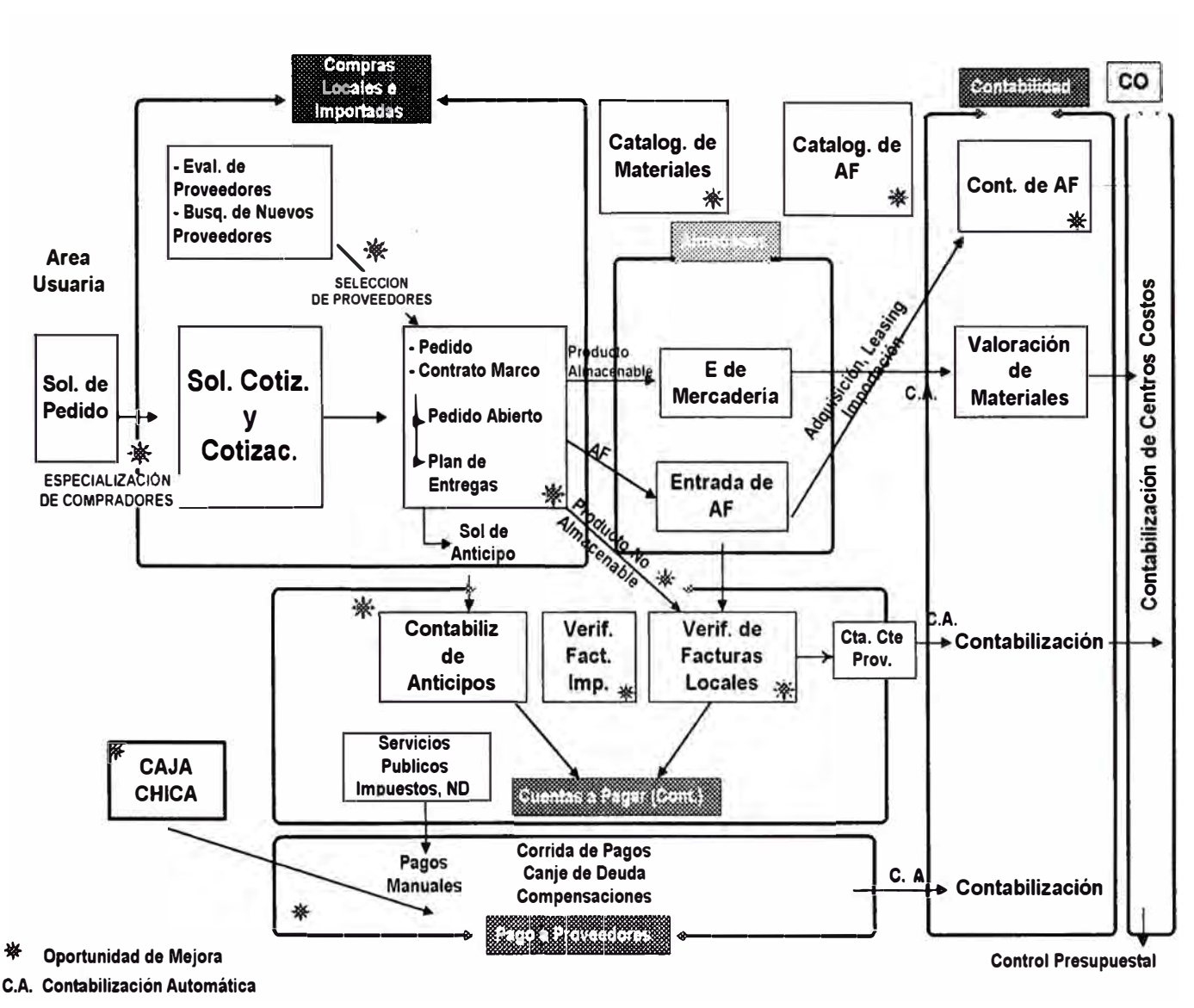

*Figura 31* 

# **5.1.3.1 "To-Be" Modelo de Procesos**

En esta actividad se modelaron cada uno de los procesos. Debido a la cantidad de procesos en esta oportunidad se mostrará modelo de 2 procesos propuestos según las mejores prácticas ("best practices") contenidos en el ERP, para liberación de salidas de materiales de almacén y el proceso de pago.

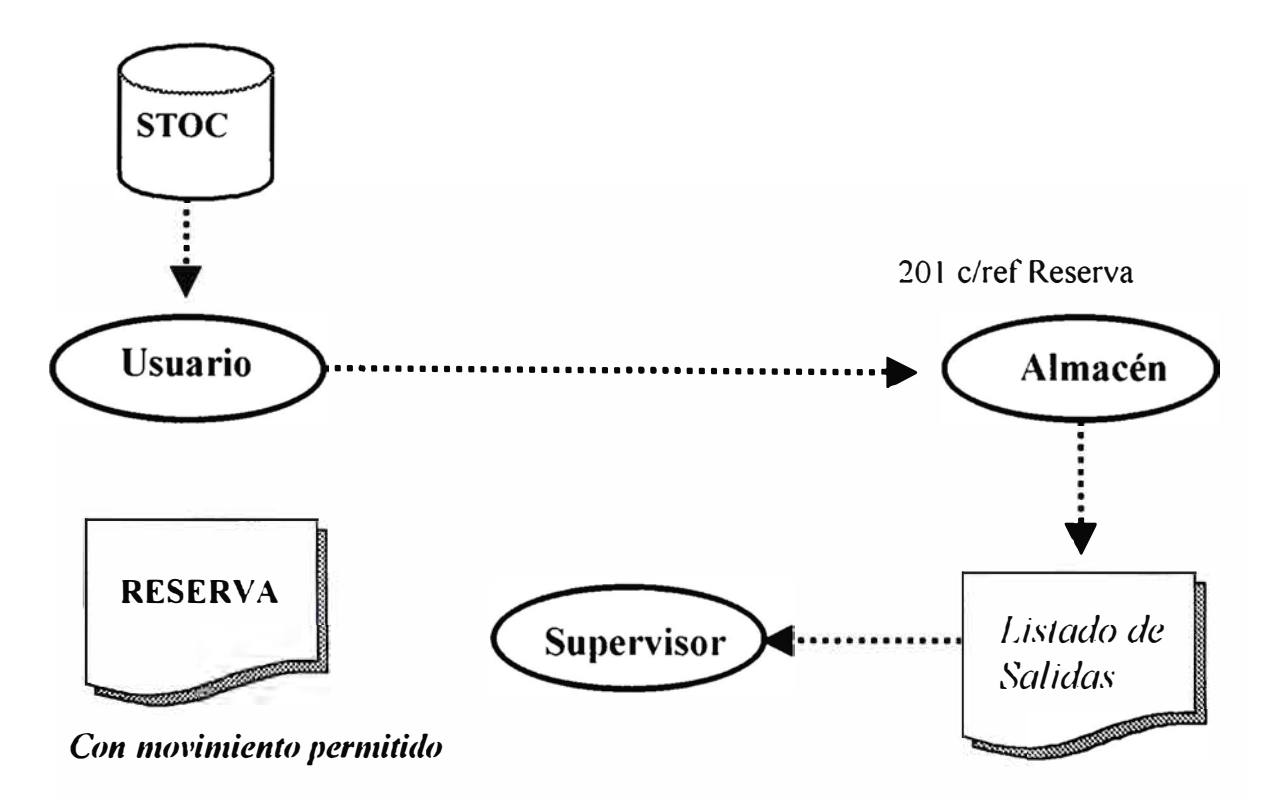

## **Estrategia de liberación de salida de almacén**

*Figura 32* 

## **Beneficios**

- ./ Planificación de las Salidas del Almacén
- $\checkmark$  La solicitud del usuario puede ser atendida por el Almacén
- $\checkmark$  Se mantiene el stock reservado pero no se reduce la cantidad disponible
- $\checkmark$  La referencia del usuario ante el Almacén es el documento de la Reserva
- $\checkmark$  La reserva quedará sin efecto pasado un tiempo prudencial
- $\checkmark$  El Supervisor dispondrá de manera on-line de la información de las salidas de su area

# **Escenario recomendado para el Pago**

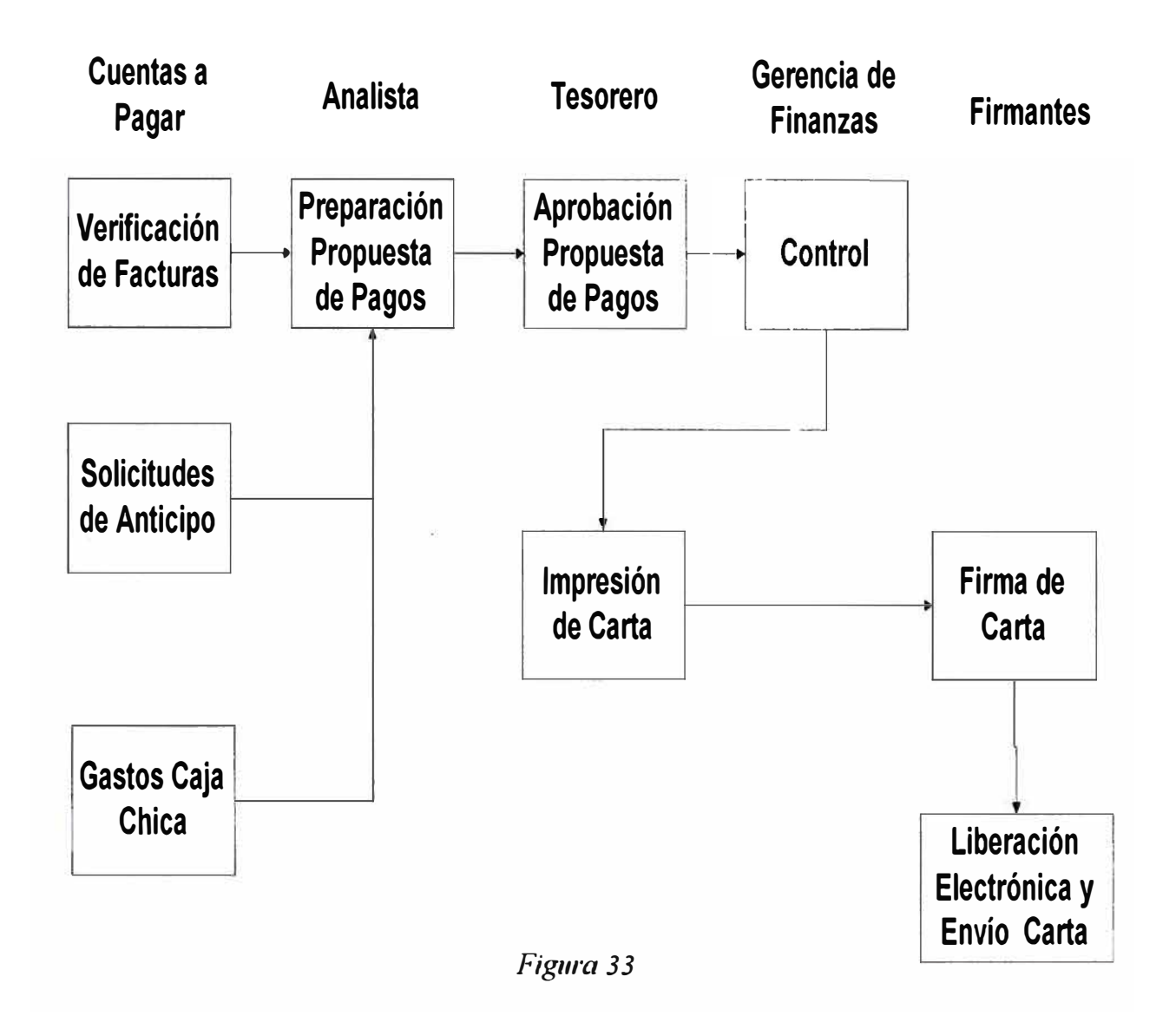

# *Beneficios*

- $\checkmark$  Proceso sencillo con poca intervención manual
- $\checkmark$  Se evita el giro de cheques manuales

A continuación se presenta un resumen de todas las oportunidades de mejora identificados en la actividad "identificación de oportunidades de mejora" de la Fase I y que para la presente se cuantificó cada una de ellas según el beneficio esperado:

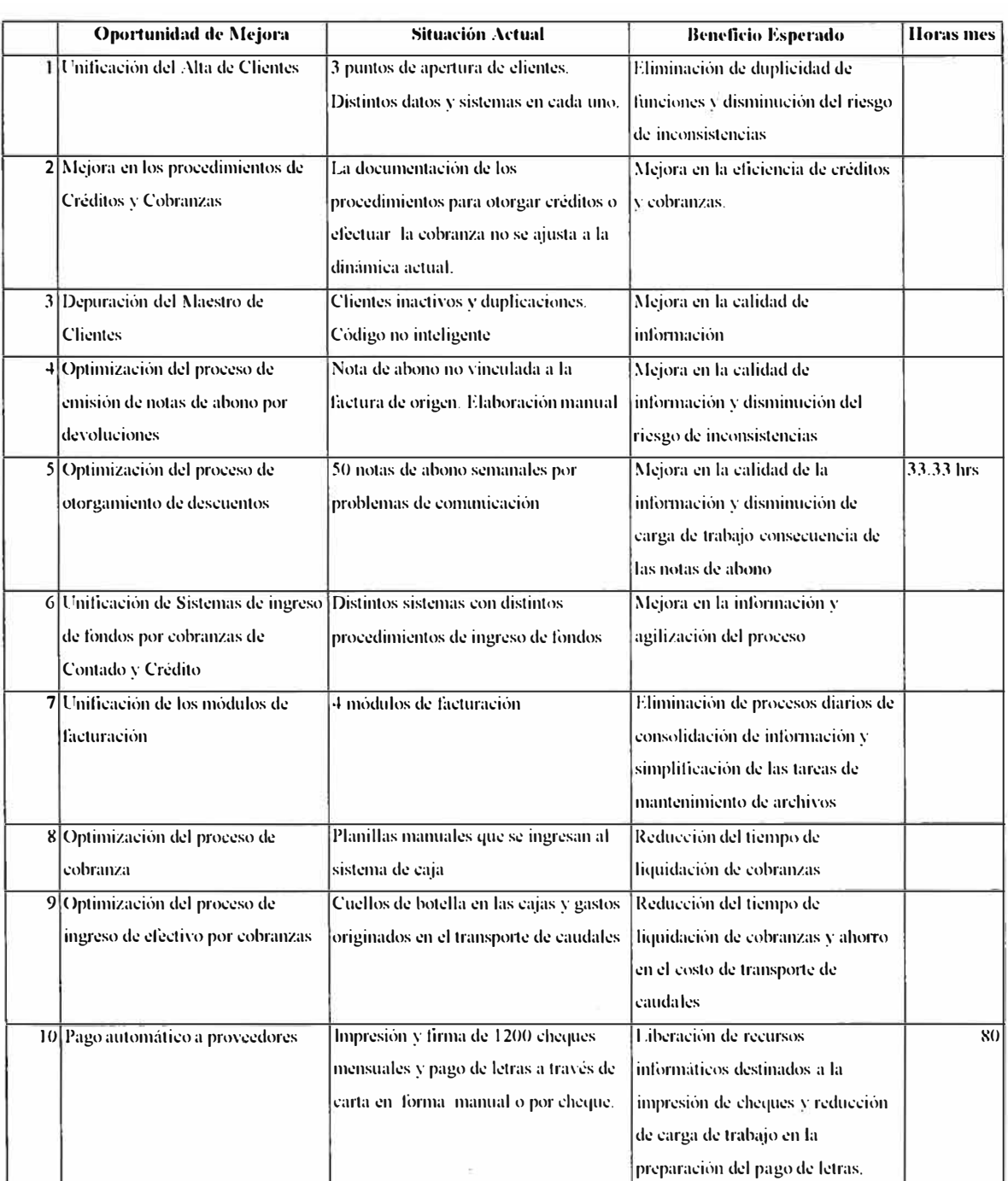

# **Procesos de Finanzas y Contabilidad:**

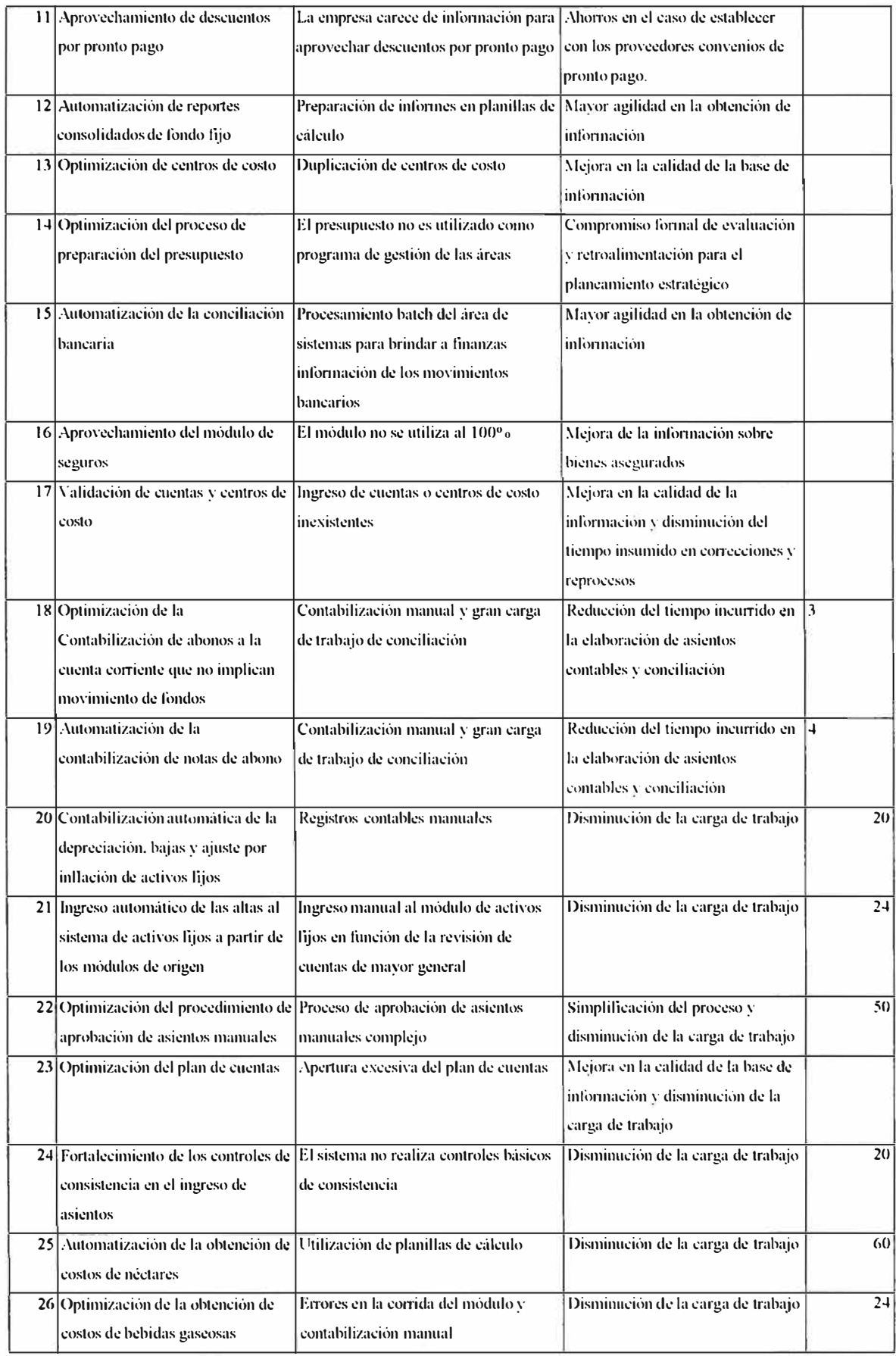

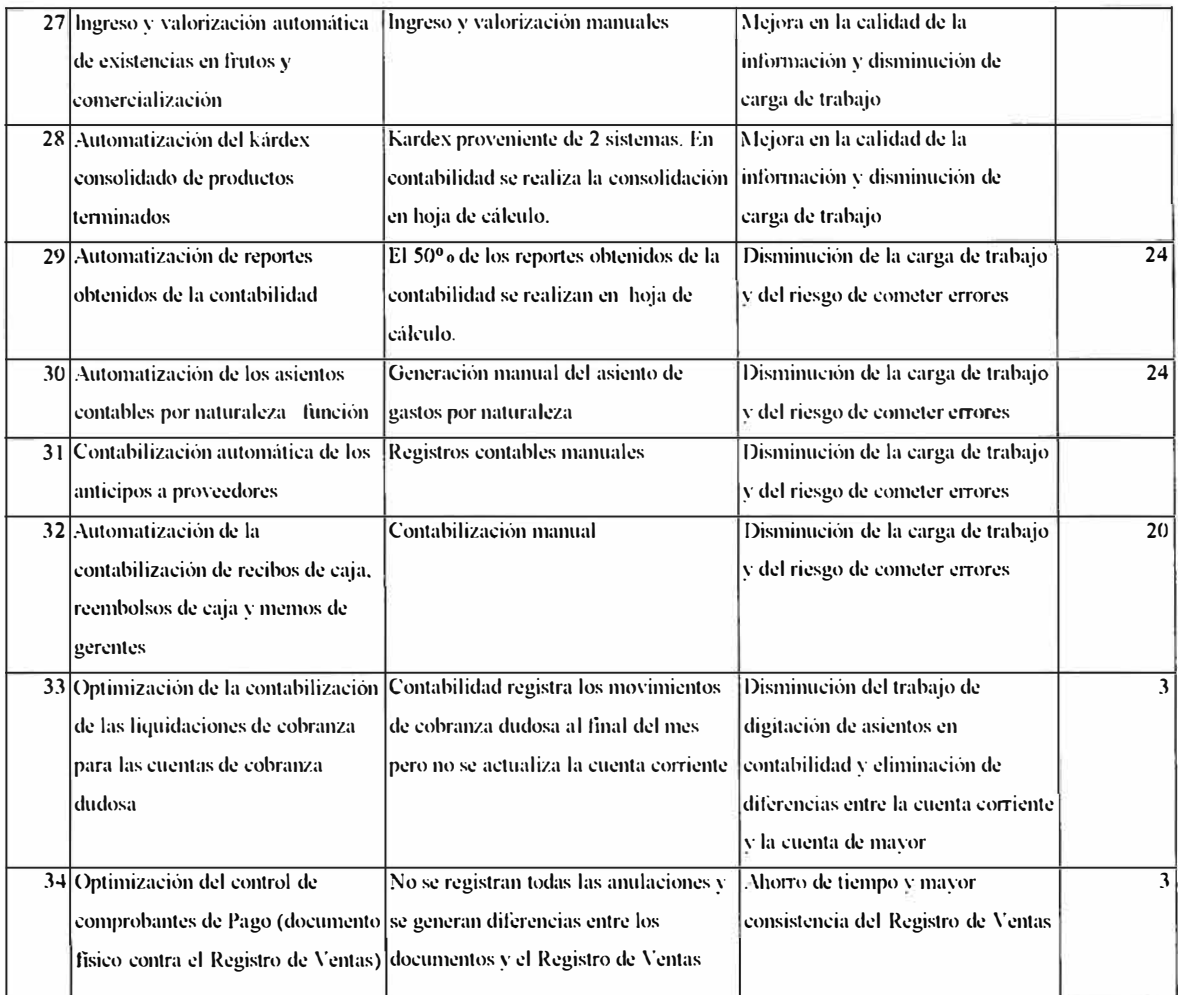

# **Procesos de Compras y Administración de Inventarios:**

Se han estimado en promedio las horas por mes que la Corporación ahorraría con la implantación de la oportunidad de mejora, cabe aclarar que para aquellos puntos relacionados con Almacenes se han considerado semanas de 6 días laborables y para los que están relacionados con labores administrativos semanas de 5 días laborables.

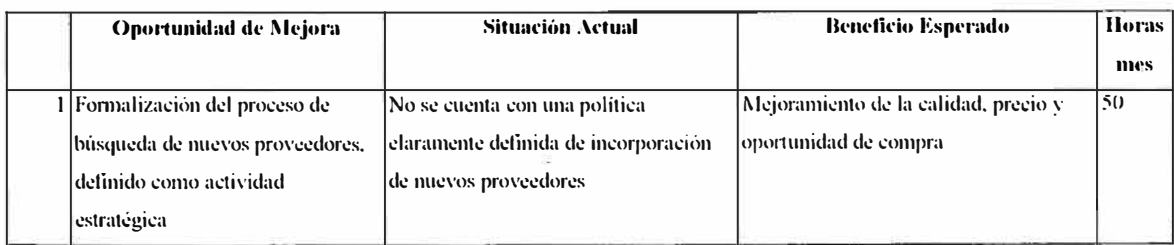

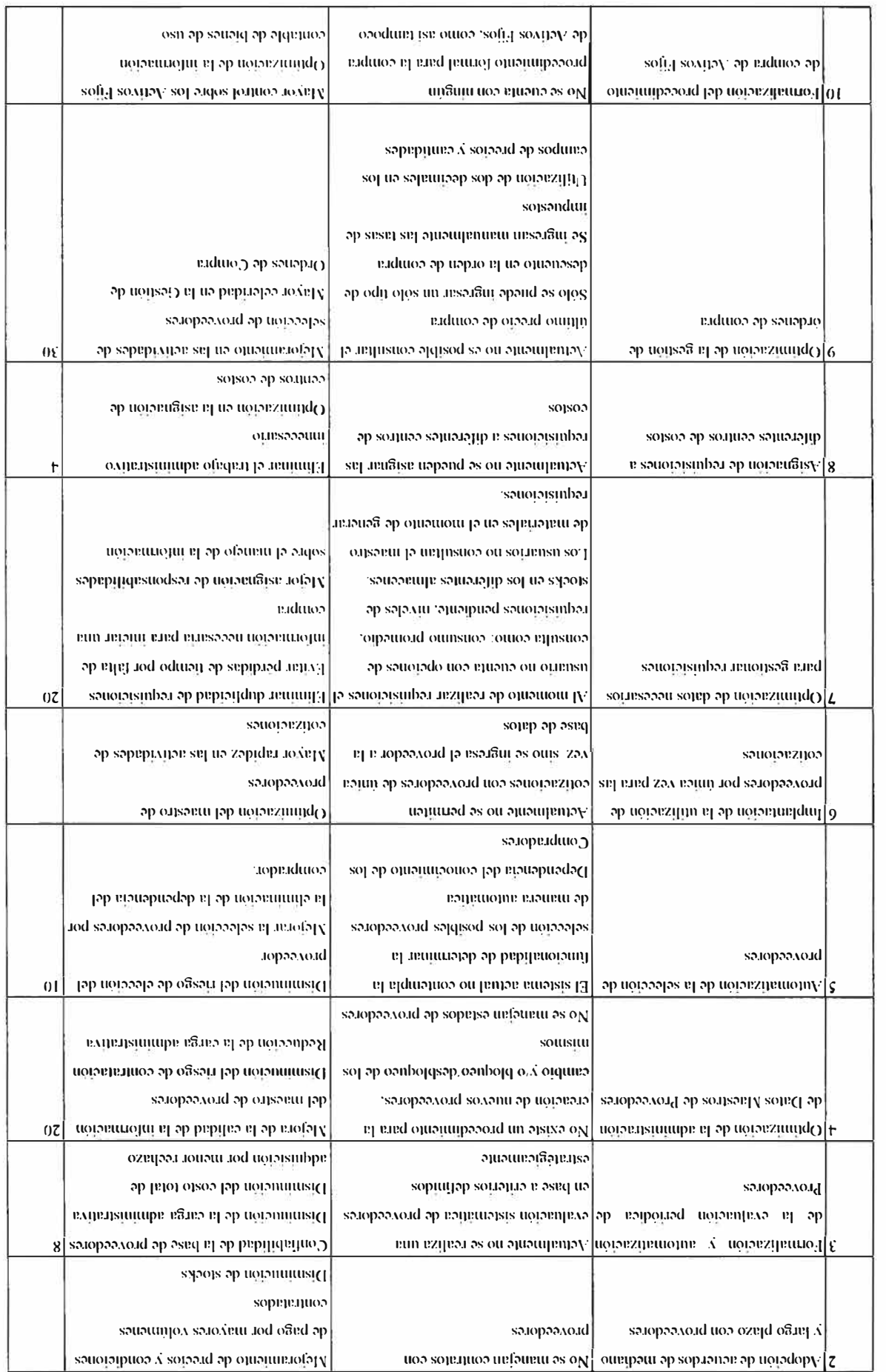

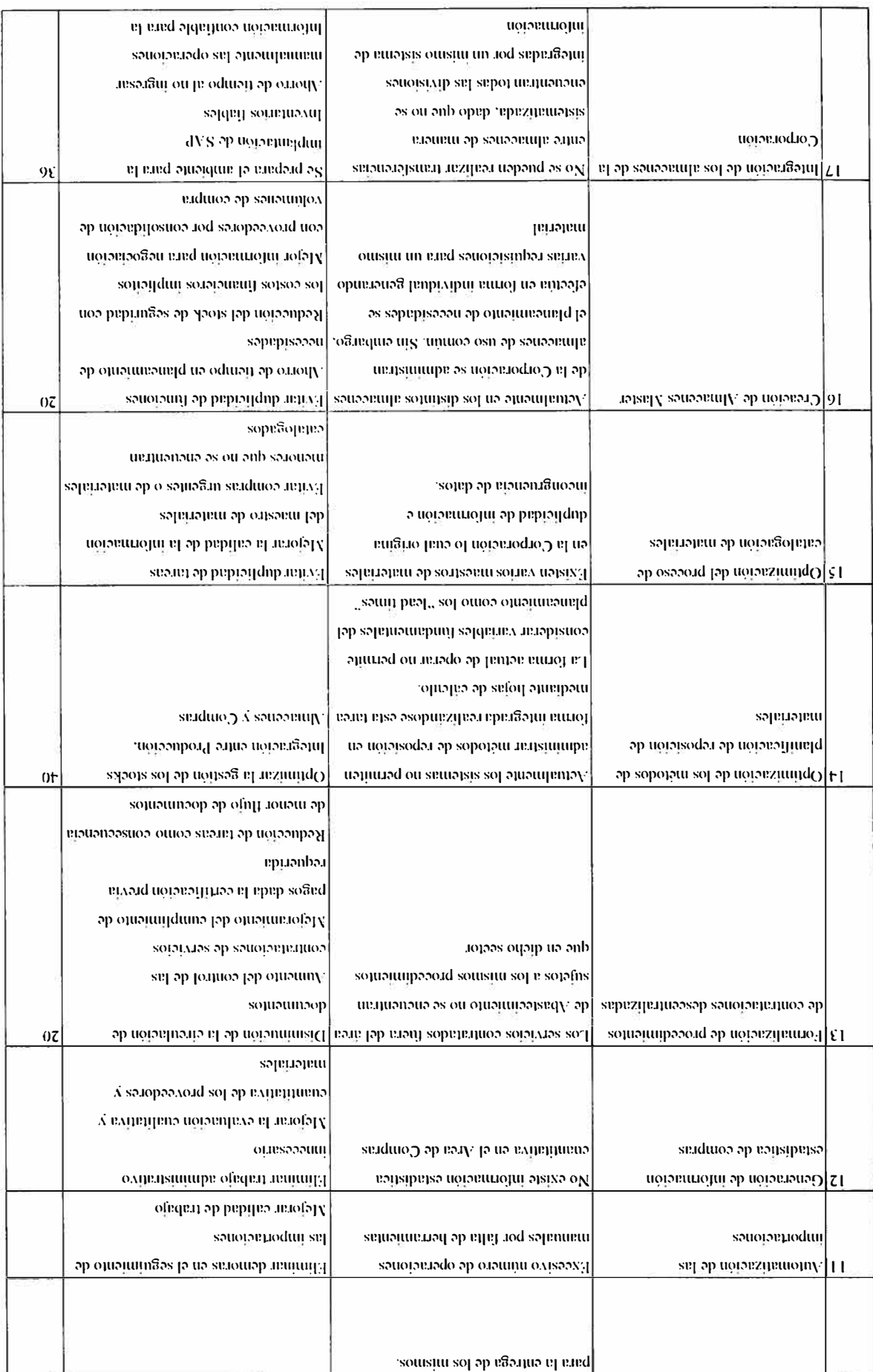

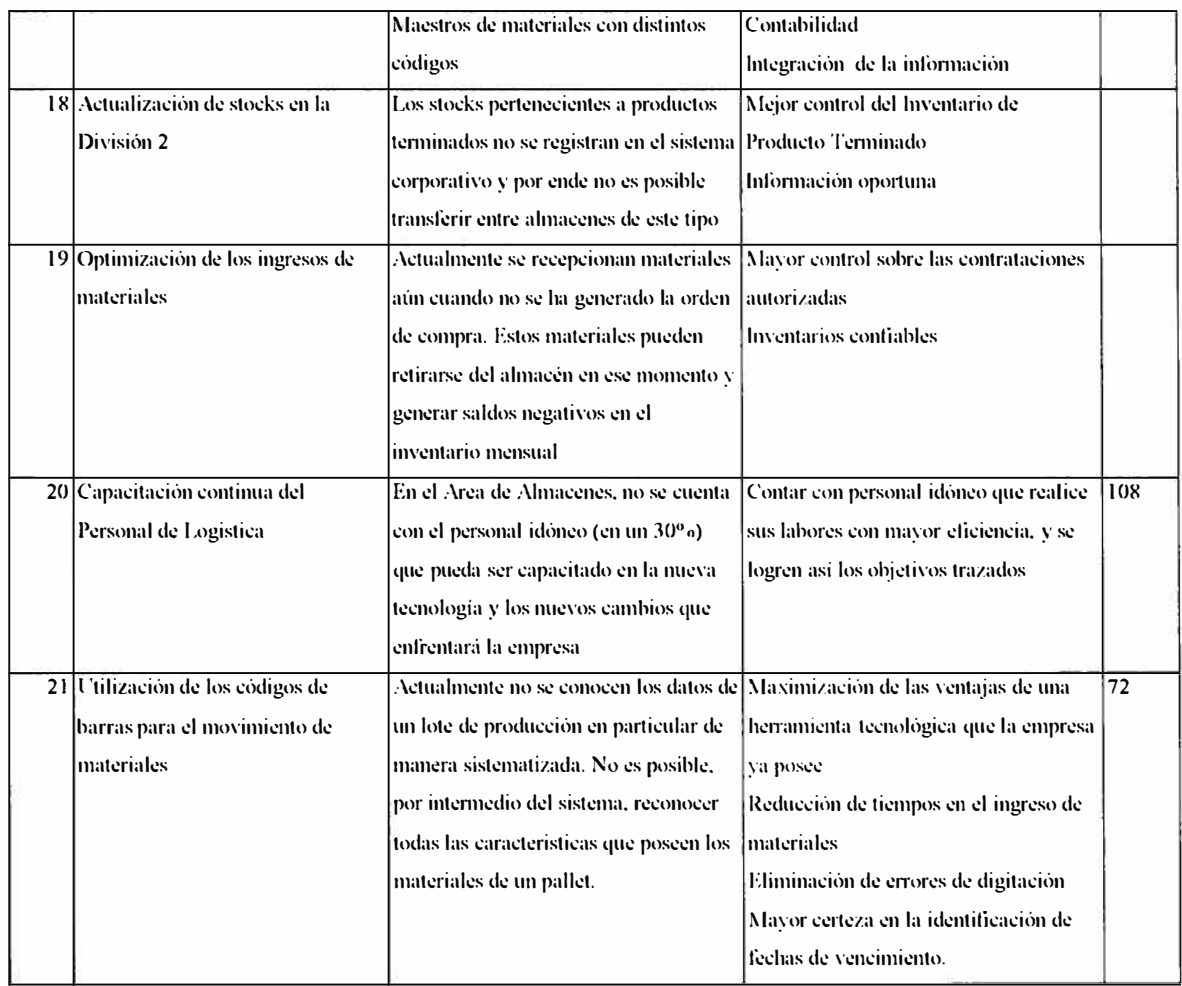

#### **5.1.3.2 ''To-Be" Modelo organizacional**

En esta etapa se analizó la estructura organizacional actual de la empresa y la que nos permitió definir la estructura propuesta dentro del ERP.

"La empresa" está compuesta al 30 de Octubre de 1998 por 1242 personas encabezadas por un Presidente Ejecutivo del cual dependen las Gerencias: General, Contraloría, Comercialización, Técnica, Néctares, Logística, RRHH, Finanzas y Contabilidad, Sistemas y Operaciones.

- , Auditoria y la Gerencia General reportan directamente a la Presidencia Ejecutiva.
- $\sim$  La Gerencia de Contraloría la componen 13 personas.
- $\blacktriangleright$  La Gerencia de Comercialización la componen 396 personas divididas en cuatro áreas. Estas son: Autoservicio y Actividades especiales, Ventas Lima, Exportaciones, Logística de Distribución y Exportaciones
- , La Gerencia Técnica se compone de las siguientes áreas: Producción, Planta de Soplado de Botellas, Mantenimiento, Ingeniería, Aseguramiento. Tiene asignadas 3 18 personas.
- , La Gerencia de Néctares se compone de las siguientes areas: Planeamiento y Control de Operaciones, Control de Calidad, Superintendencia de Producción, Investigación y Desarrollo, Planta descentralizada (Piura) Tiene asignadas 192 personas.
- $\sim$  La Gerencia de Logística (Compras, abastecimiento y almacenes) la componen 94 personas con dos áreas: Compras Corporativas y Almacenes Corporativos.
- $\blacktriangleright$  La Gerencia de RRHH se compone de las siguientes áreas: RRII de la división Comercial, RRII de Néctares, RRII de JRL. Tiene asignadas 80 personas.
- $\sim$  La Gerencia de Finanzas y Contabilidad la componen 65 personas, divididas en dos áreas: Finanzas y Contabilidad.
- };.- La Gerencia de Sistemas, se compone de las siguientes áreas: Desarrollo de Sistemas, Comercialización y Soporte Técnico. Tiene asignadas 44 personas.
- $\geq$  La Gerencia de Operaciones, se compone de tres áreas: Actividades Especiales, Campañas Publicitarias y Control Administrativo. Tiene asignadas 37 personas.
- $\geq$  La Fabricación se encuentra descentralizada en las plantas de: El Rimac (bebidas gasificadas), Frutos en Zarate y Piura (Néctares y pulpas) y Planta de Soplado(botellas plásticas) en Zarate.
- ', La distribución de los productos se efectúa a través de la división de Comercialización, con excepción de los clientes que retiran su compra directamente del almacén ubicado en la planta del Rimac. También se usa los servicios de embotellado de bebidas gaseosas en embotelladoras de provincias: Huacho, lea, Piura, y Tacna.
- , El almacenaje de M. Primas y de Productos Terminados se realiza en los almacenes correspondientes en cada uno de los centros productivos ( en el caso de PT funcionan como almacenes de transito hacia los almacenes de Comercialización).
- , Para el caso de semi terminados (pulpas) se usa los servicios de refrigeración de almacenes de terceros en: RANSA, FRISA, SERFRISA, ANT ARTIC, además del propio.

La exportación se realiza con toda la gama Néctares: Frugos, Pulpa, menestras y conservas.

Los almacenes de Productos Terminados y el de materiales están organizados por locaciones fisicas.

Con los datos de la organización actual se diseña un esquema organizacional en el ERP el cual contempla un plan de cuentas, sociedad para costos, sociedad financiera, divisiones, organización de compras, centros y almacenes.

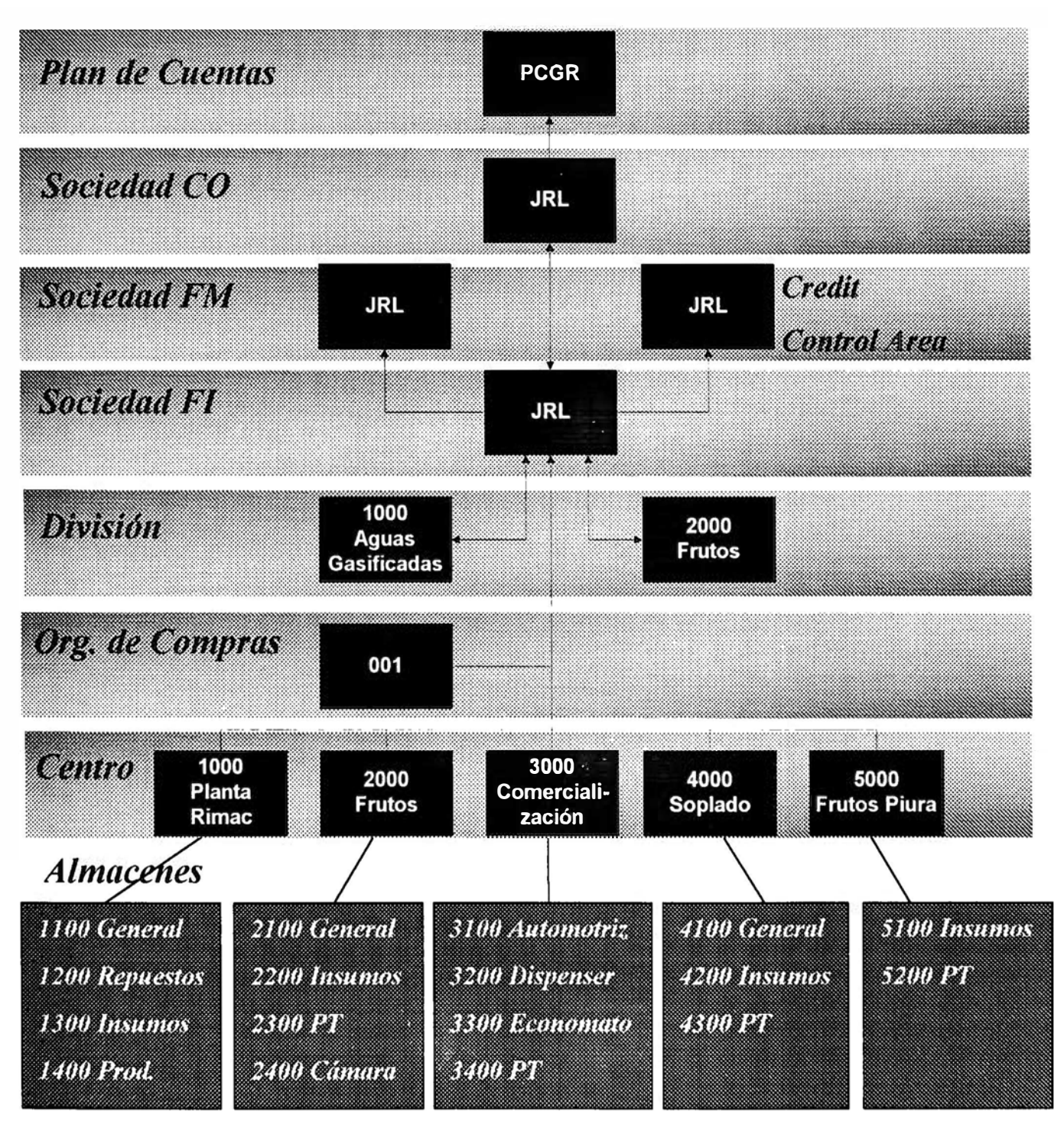

*F'igura 3-1* 

# **5.1.4 Integración del Nuevo Modelo con el ERP**

En esta parte se realizó un análisis con la finalidad de analizar la brecha que existe entre los requerimientos de "la empresa" y lo que propone el ERP dentro de sus procesos y practicas contenidas en el.

Si los requerimientos están cubiertos por el ERP entonces se pararnetriza dentro del entorno de pararnetrización que cuenta el ERP.

El resto de los requerimientos se realizan en ABAP/4 - Lenguaje de programación del ERP y clasifican en :

- $\blacktriangleright$  Desarrollos adicionales
- $\blacktriangleright$  Desarrollo de Interfaces con sistemas que aún no se está implementando (Planillas, Ventas)
- $\blacktriangleright$  Desarrollo de Reportes específicos para la empresa
- $\triangleright$  Desarrollo de programas para la carga inicial de datos

A continuación detallarnos los desarrollos adicionales, interfaces, reportes y programas para la carga inicial de datos identificados:

# **5.1.4. l Finanzas y Contabilidad**

## *Interfases*

- , Interfase de Facturación entre el Sistema de Comercialización de la empresa y el **ERP**
- , Interfase del Ingreso de Clientes del Sistema de Comercialización de la empresa con el ERP
- ', Interfase de Cancelaciones de documentos de Ventas del Sistema de comercialización con el ERP

# *Desarrollos Adicionales*

- $\triangleright$  asientos automáticos: Esta funcionalidad permitirá crear asientos reflejos de los asientos que se contabilicen en las cuentas de gastos "6" en las cuentas destino **"9".**
- $\triangleright$  Opción de cheques rechazados: Esta funcionalidad permitirá actualizar los límites de crédito de los clientes cuando se ingresan cheques devueltos en el módulo AR.

# *Carga Inicial de Datos*

- $\blacktriangleright$  Datos Maestros de FI/CO
- Maestro de Plan de Cuentas  $\frac{1}{2}$
- Maestro de Centros de Costo
- Maestro de Activos Fijos  $\frac{1}{2}$
- Maestro de Clientes
- **Maestro de Proveedores**
- $\blacktriangleright$  Saldos de FI / CO al 31.12.1998
- Saldos de Cuentas
- Saldos de Centros de Costo ie.
- Saldos de ltems de Activo Fijo  $\overline{a}$
- Saldos de Clientes
- Saldos de Proveedores
- $\blacktriangleright$  Movimientos de FI/CO del 01.01.99 al 30.04.99
- Asientos de Contabilidad  $\sim$
- Movimientos de Activo Fijo (altas, bajas, depreciación y reevaluación)  $\blacksquare$
- Movimientos de cuenta corriente de clientes e.
- Movimientos de cuenta corriente de proveedores a.

# **5.1.4.2 Compras** y **Gestión de Inventarios**

# *Interfases*

', Interfase con el Sistema de Costos, carga de los datos de costos al sistema de costos para la elaboración de la hoja de costos.

# *Desarrollos Adicionales*

- $\blacktriangleright$  Listado de pedidos con entrada de mercaderías posterior a la fecha de entrega.
- $\geq$  Listado de materiales próximos a su fecha de caducidad, emisión tres meses antes de su vencimiento.

# *Carga inicial de datos*

- $\blacktriangleright$  Datos Maestros de MM
- Maestro de Materiales  $\mathbf{r}$
- Maestro de Proveedores
- $\blacktriangleright$  Movimientos de MM al 30.04.99
- Movimientos de órdenes de compras (abiertas y cerradas)
- Movimientos de requisiciones (todos los estados)
- Existencias de materiales
- Historia de Consumos

# **5.1.4.3 Detalle del análisis de Brecha entre los requerimientos de la empresa y el ERP**

# *Requerimientos de Contabilidad*

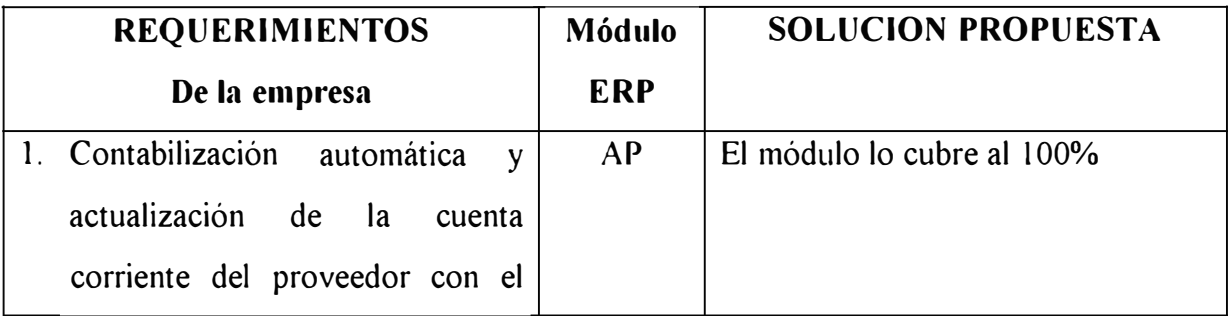

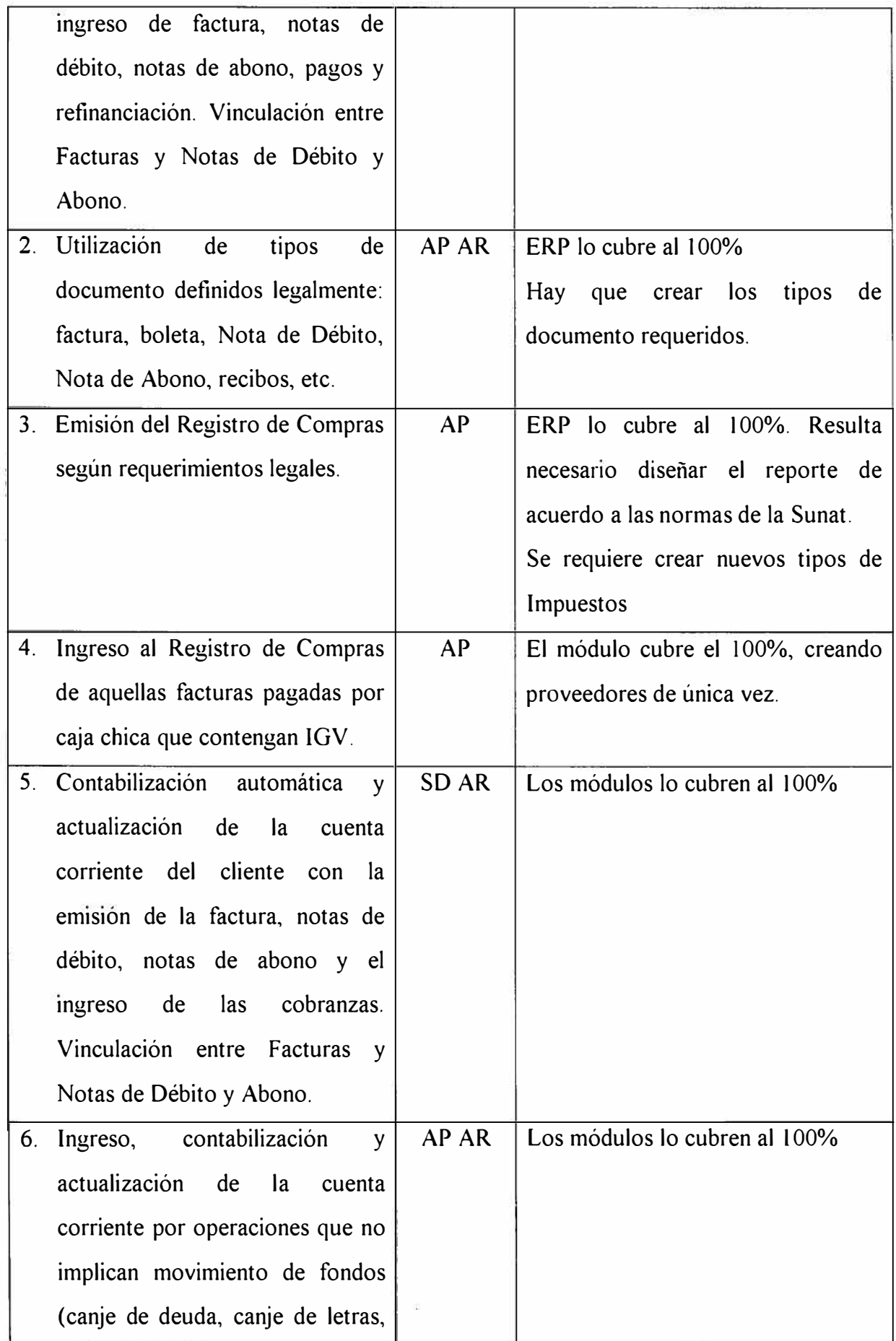

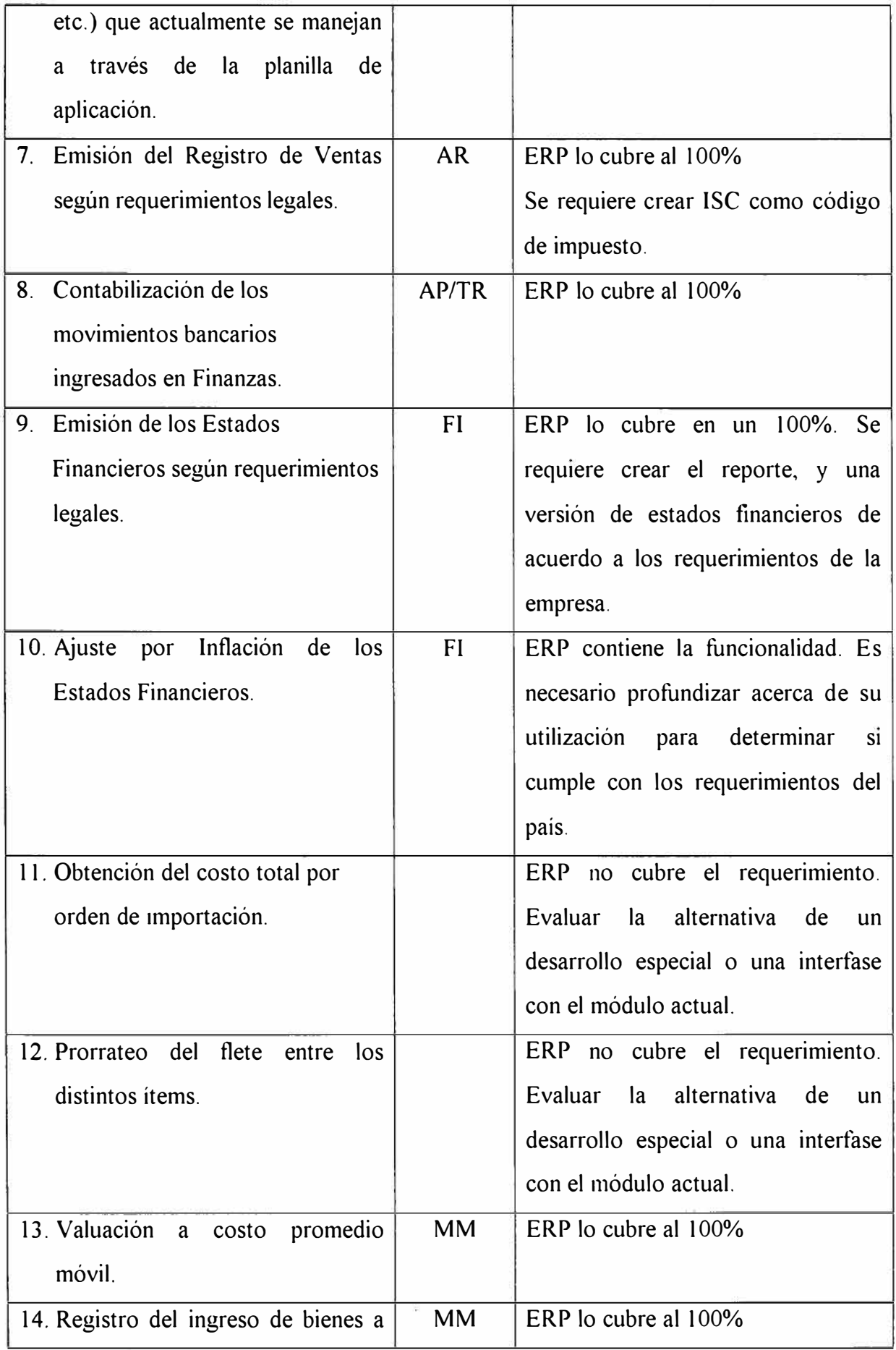

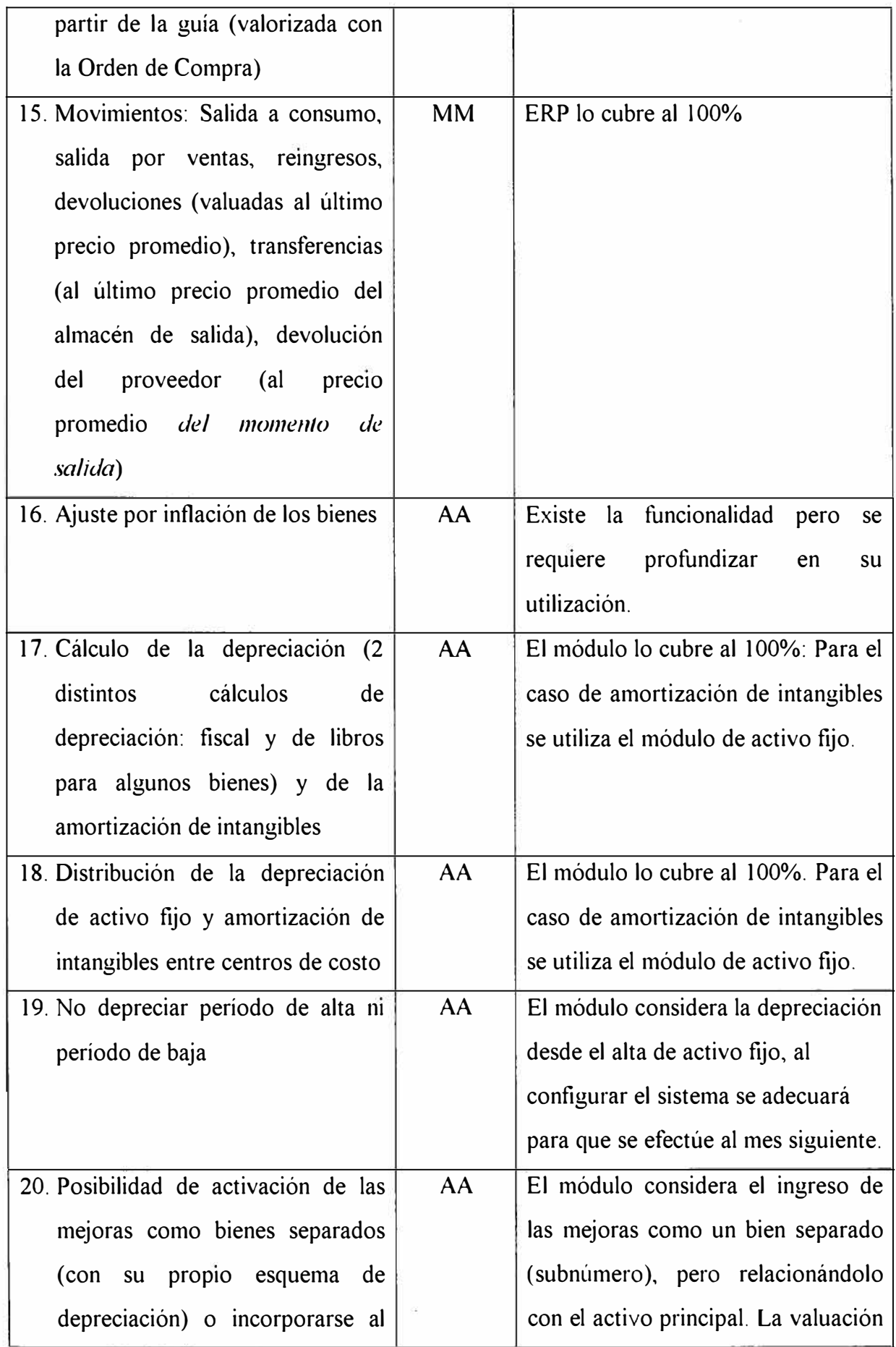

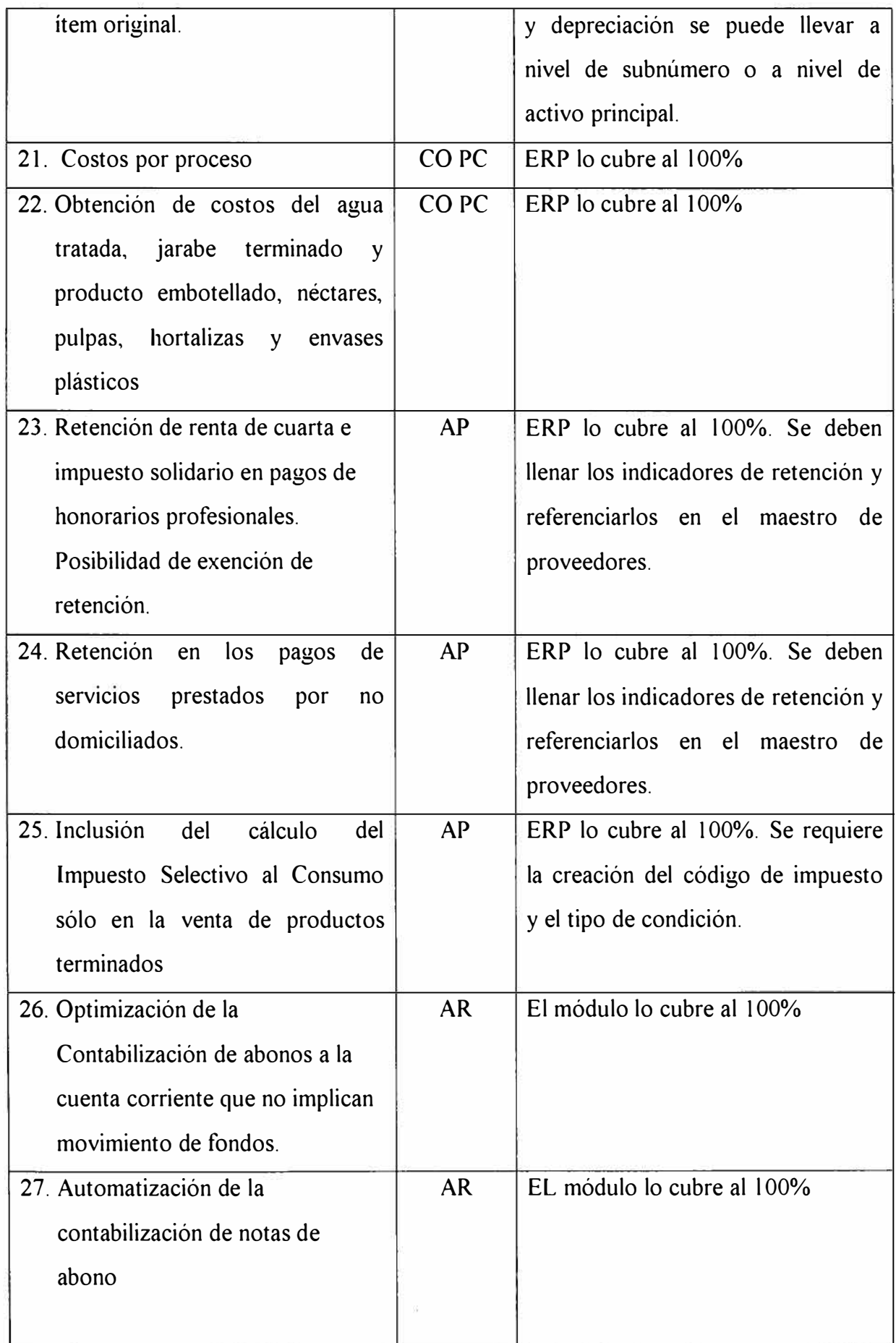

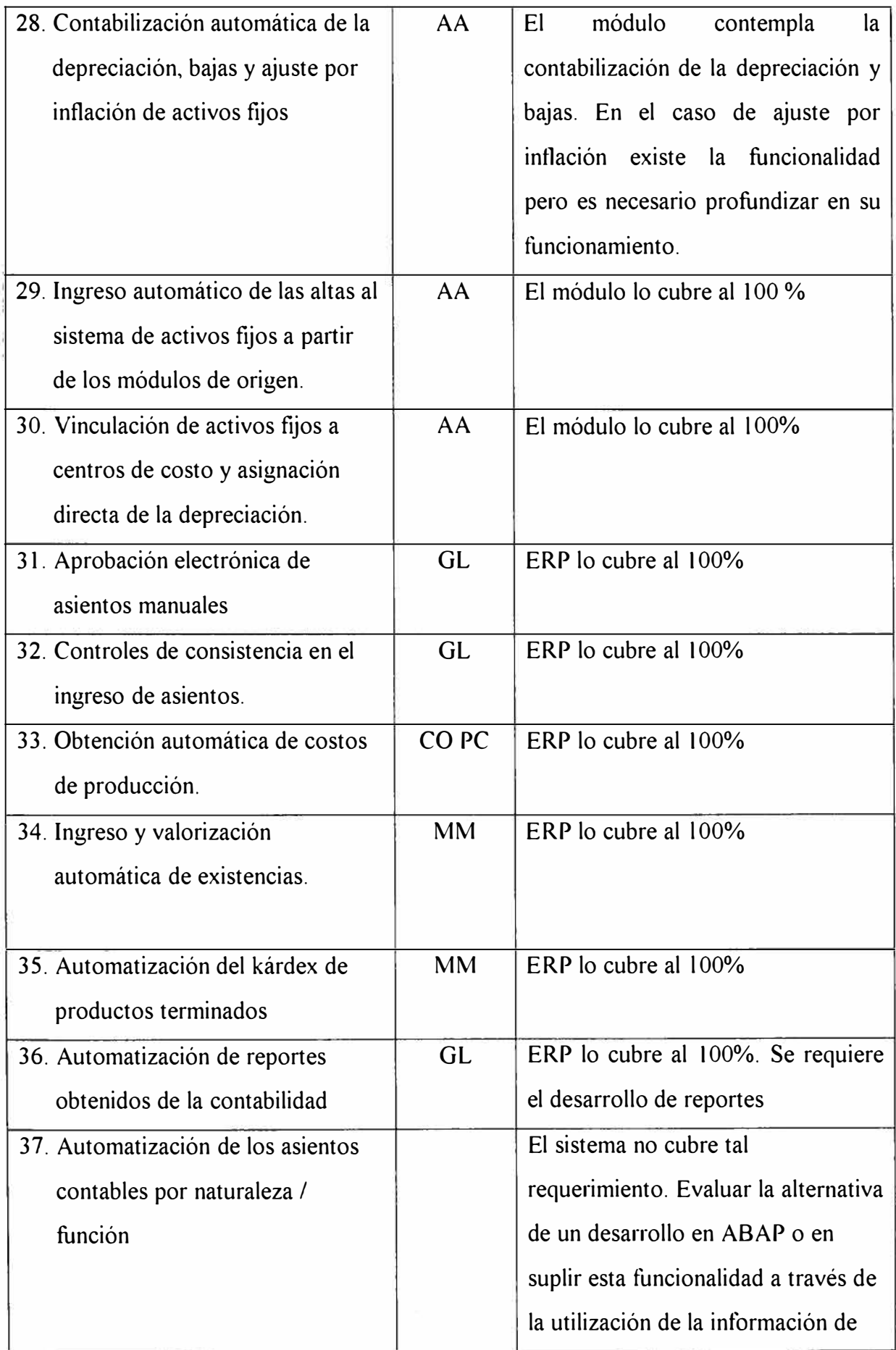

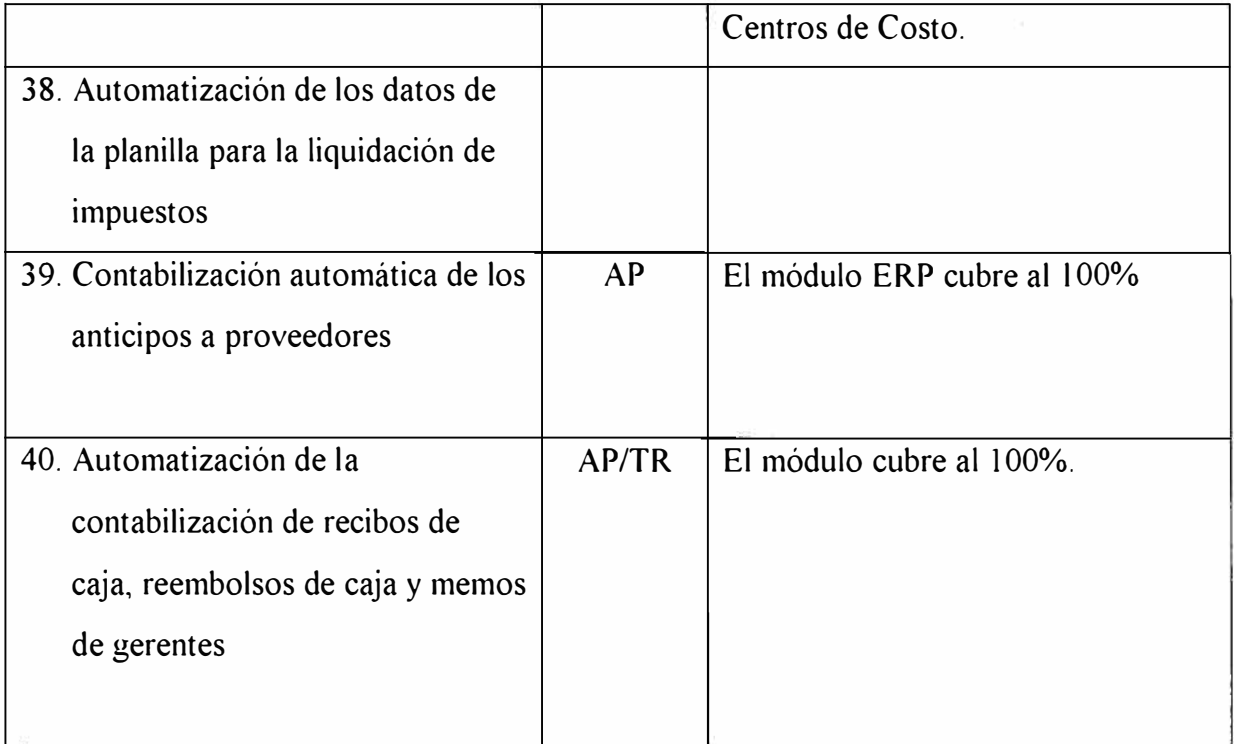

# *Requerimiento.-. de Finanzas*

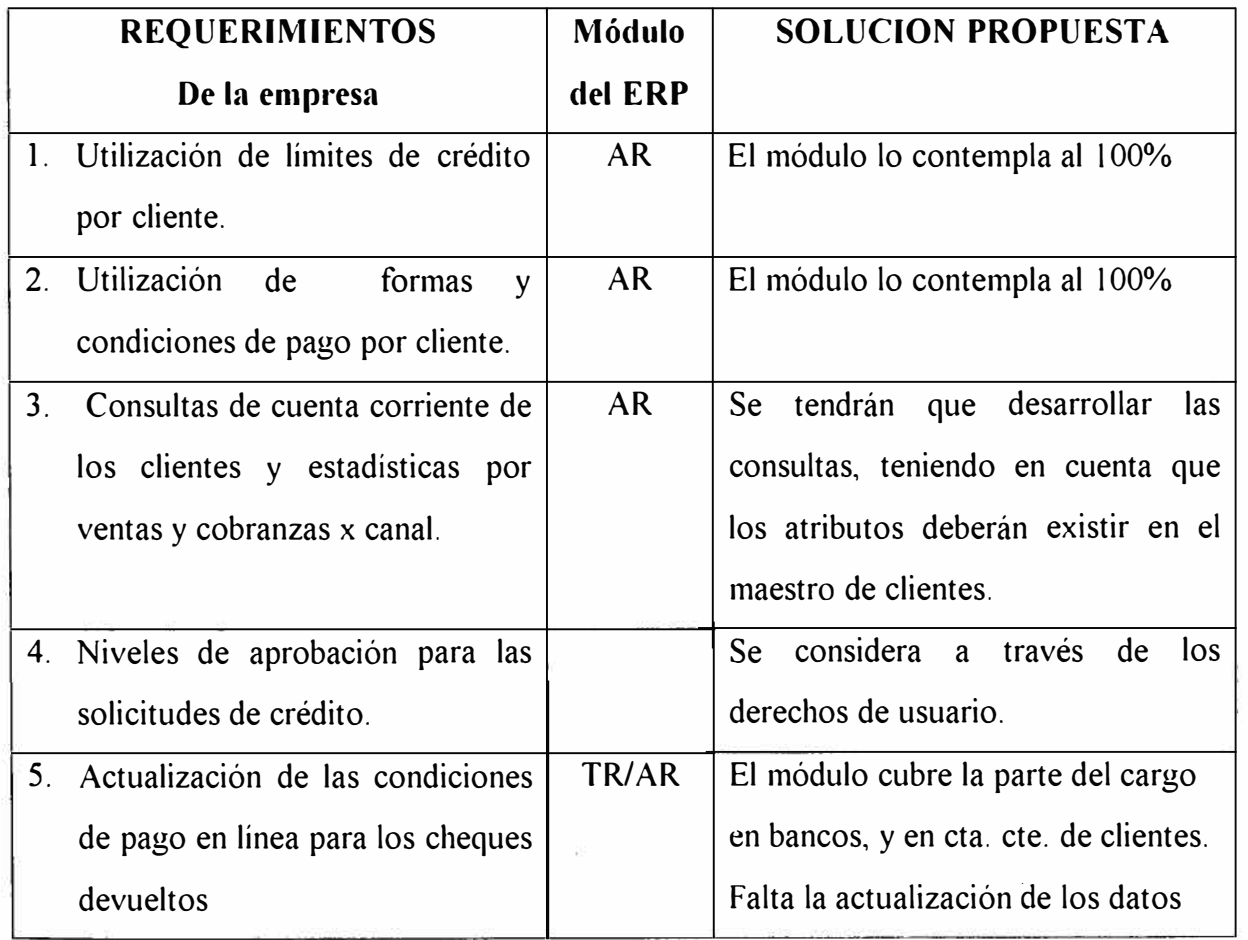

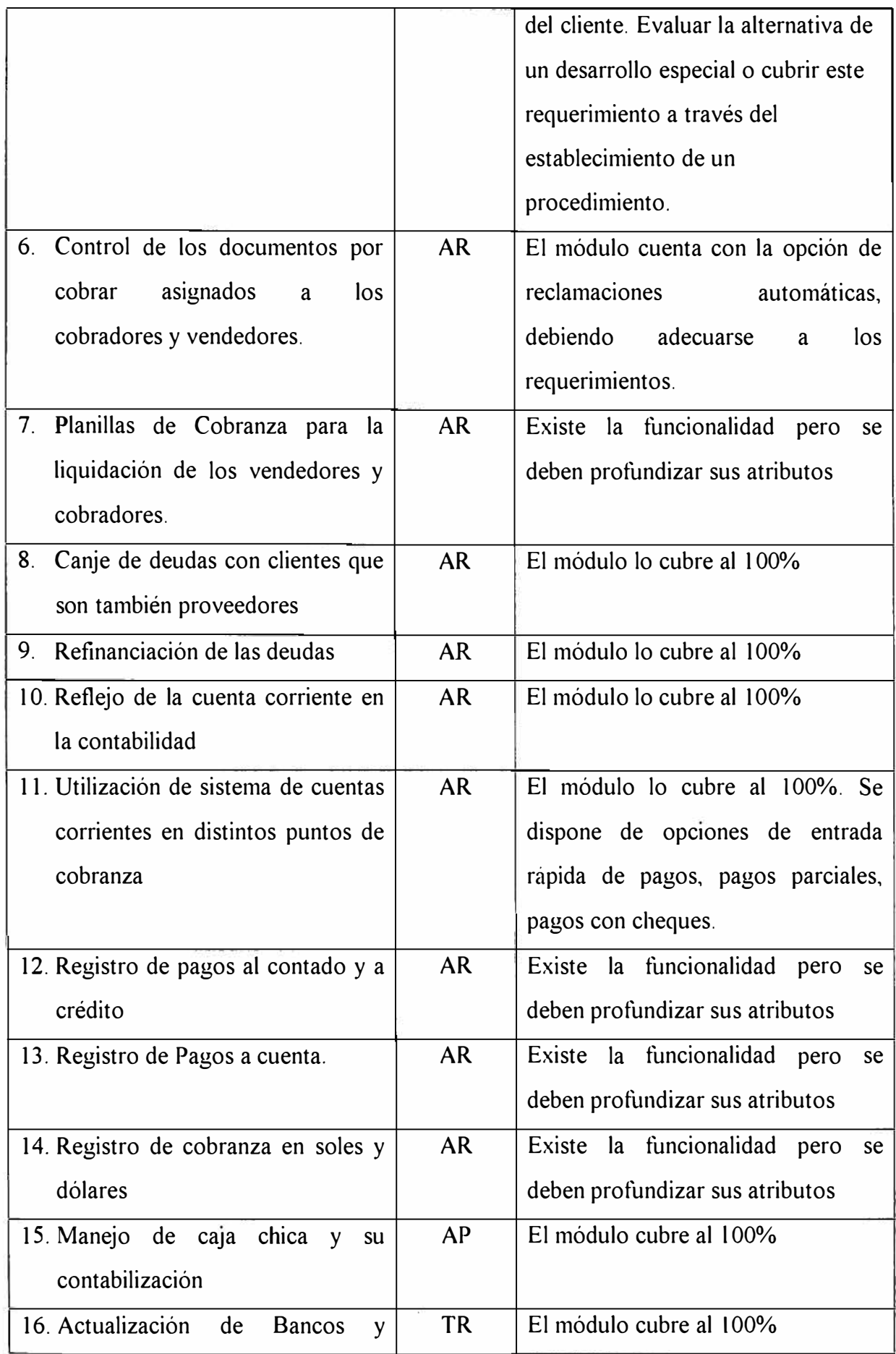

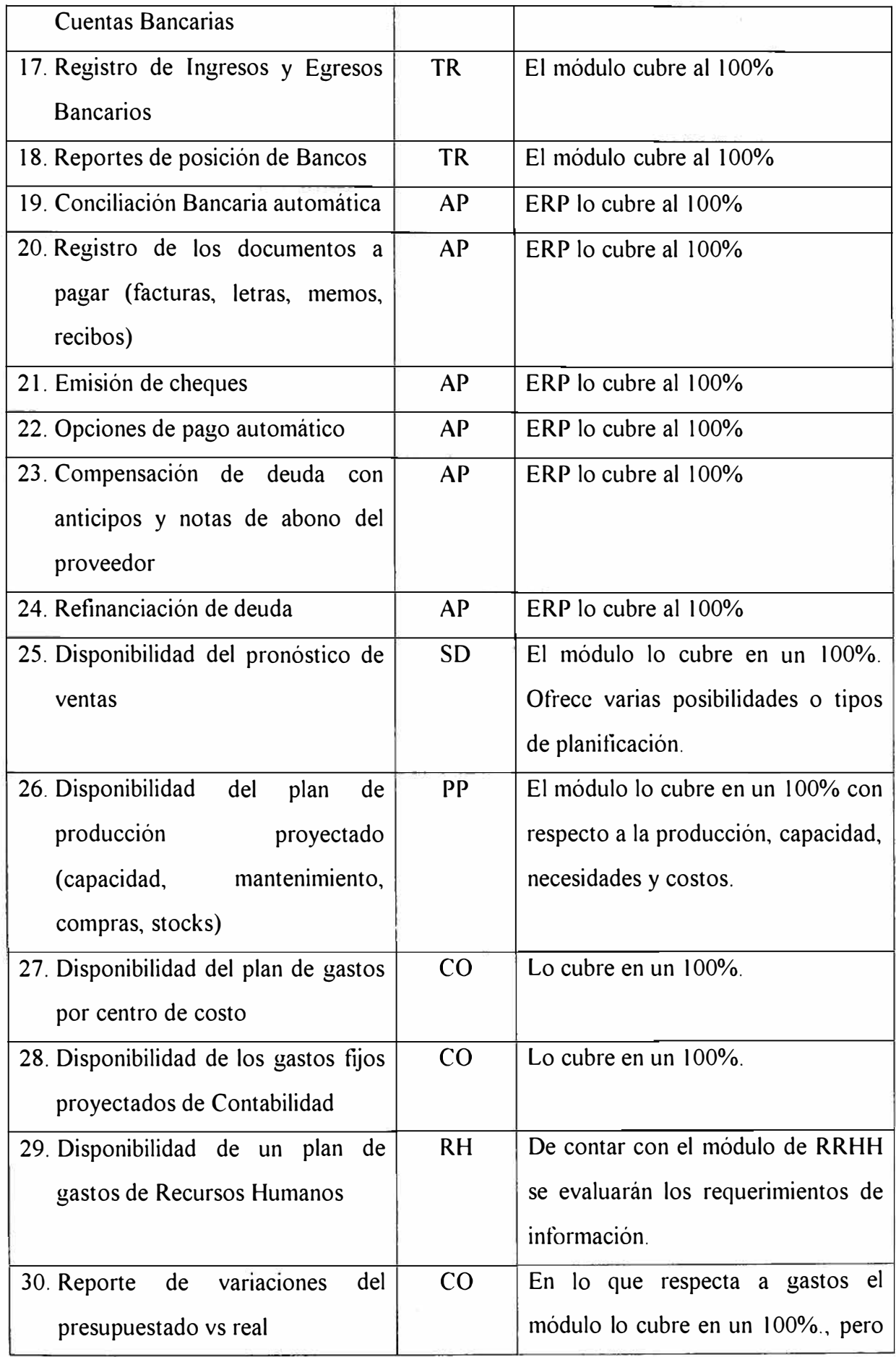

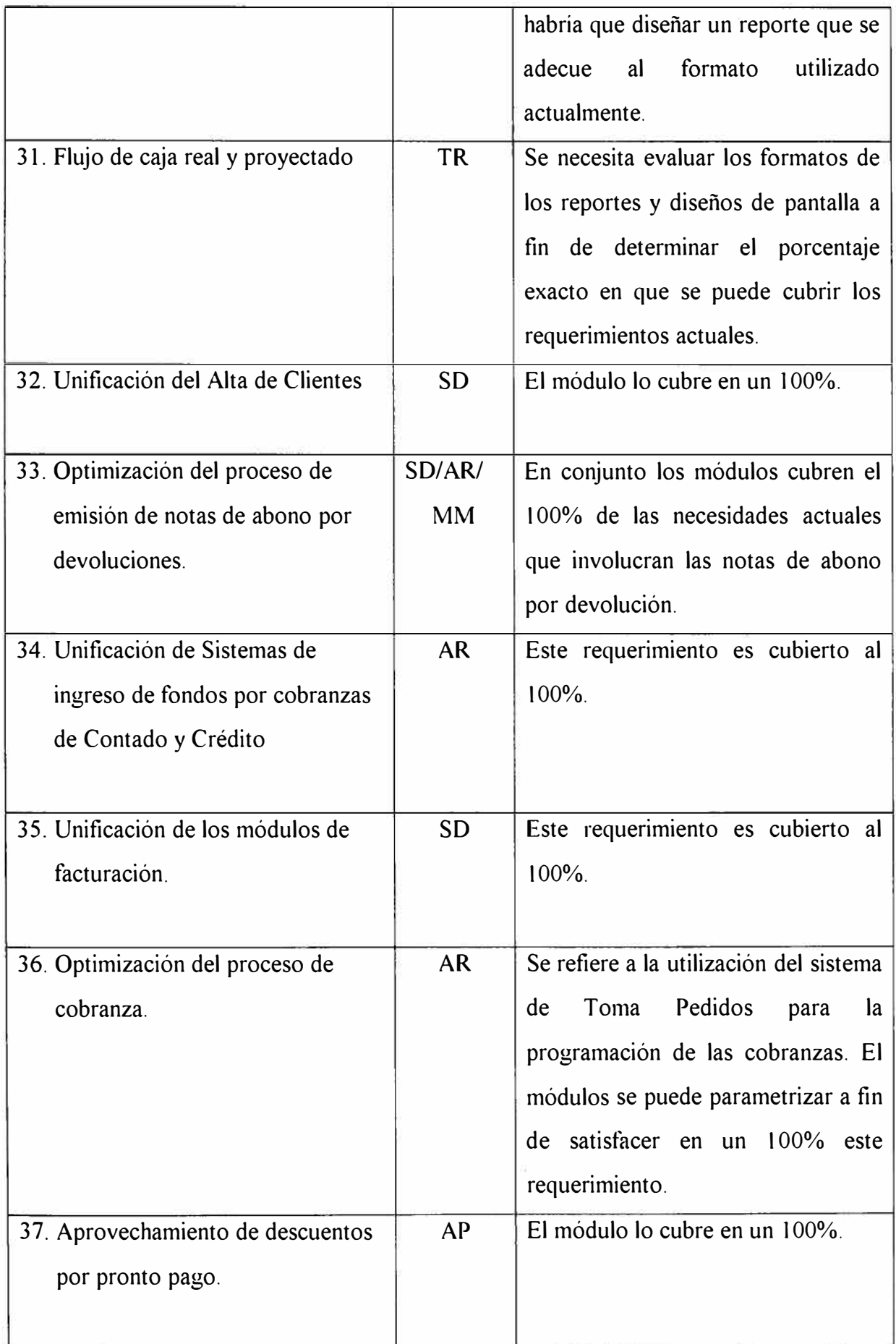

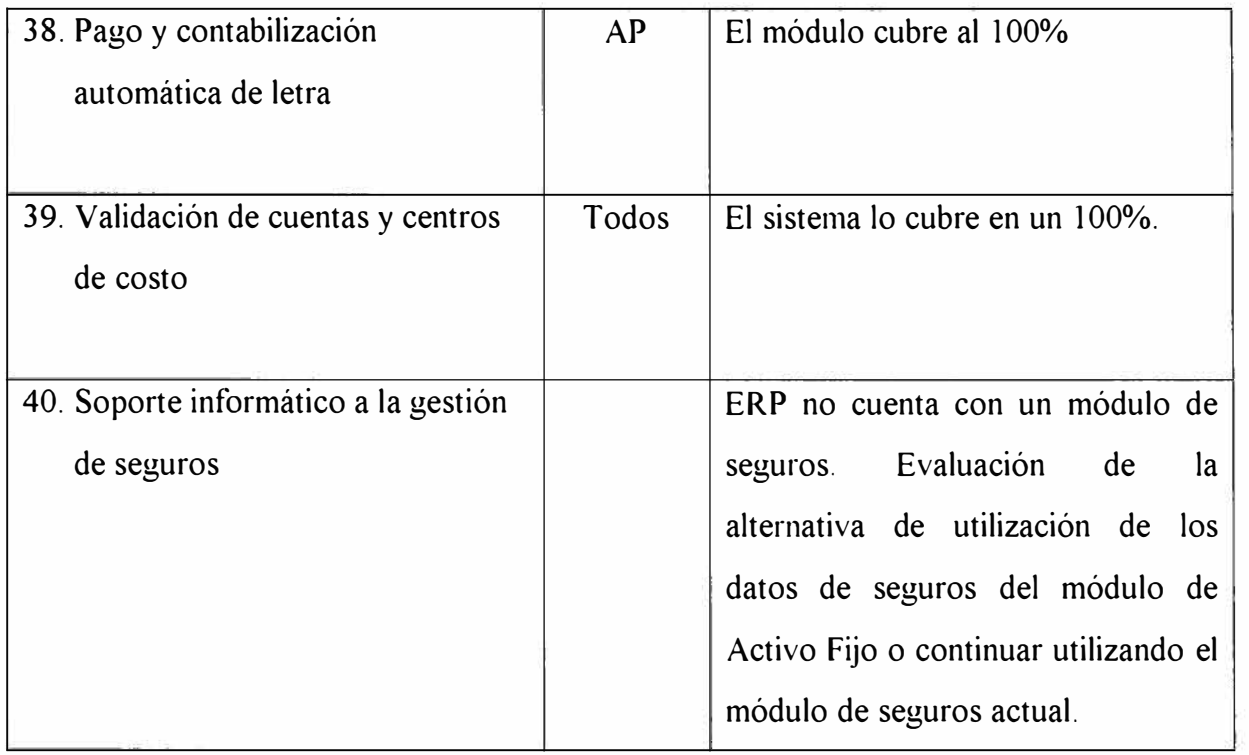

# *Requerimientos de Compras.*

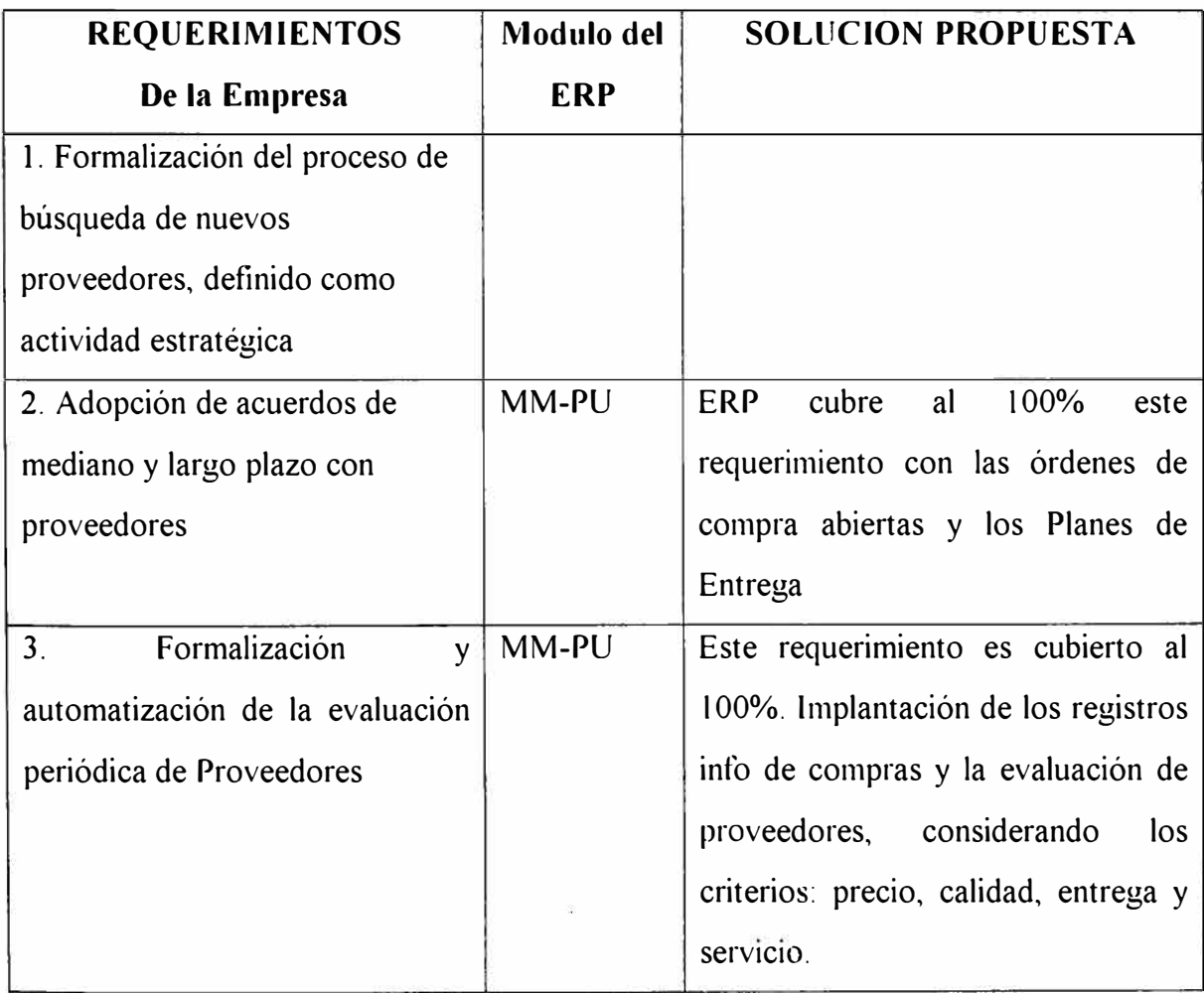

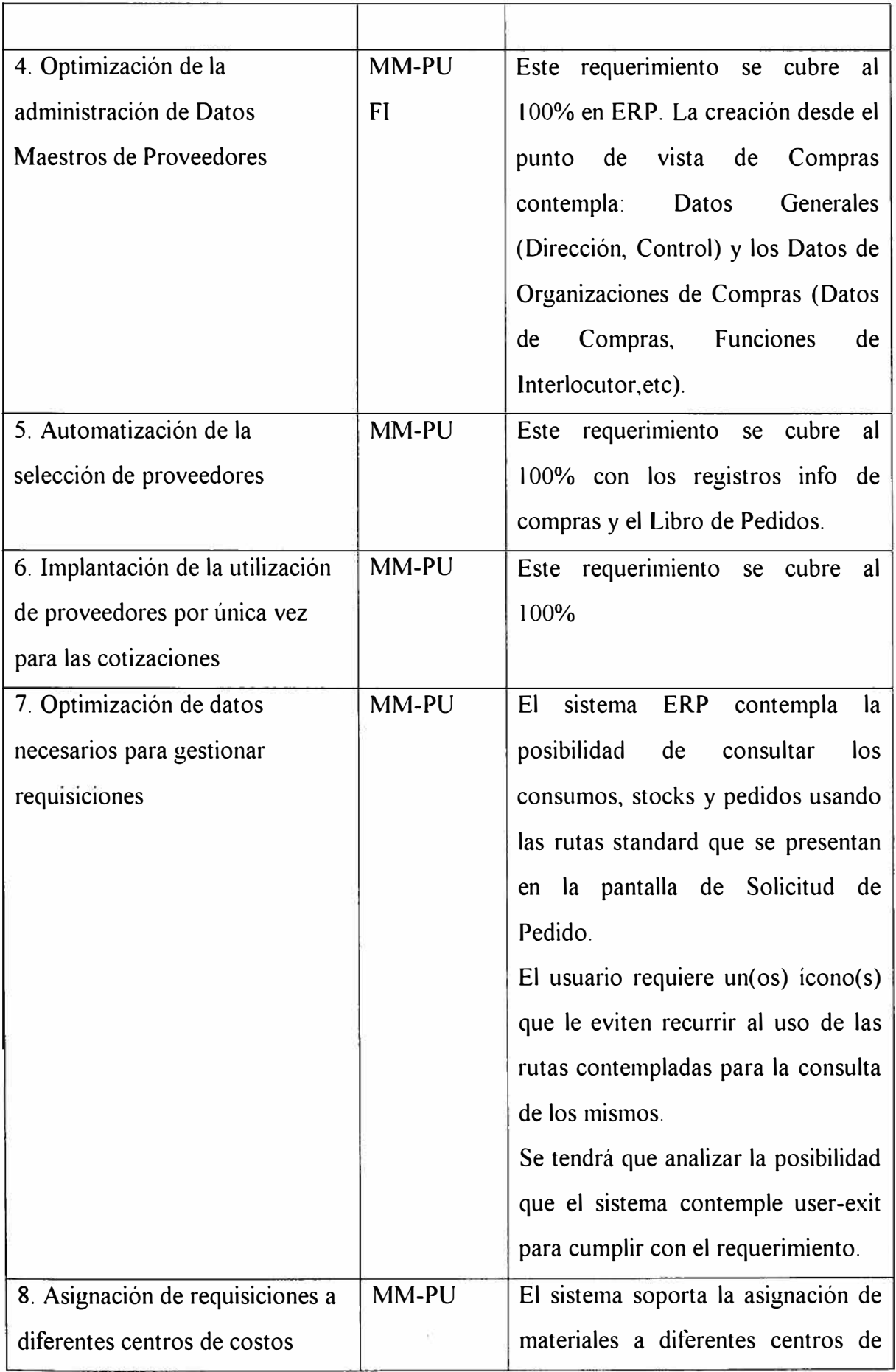

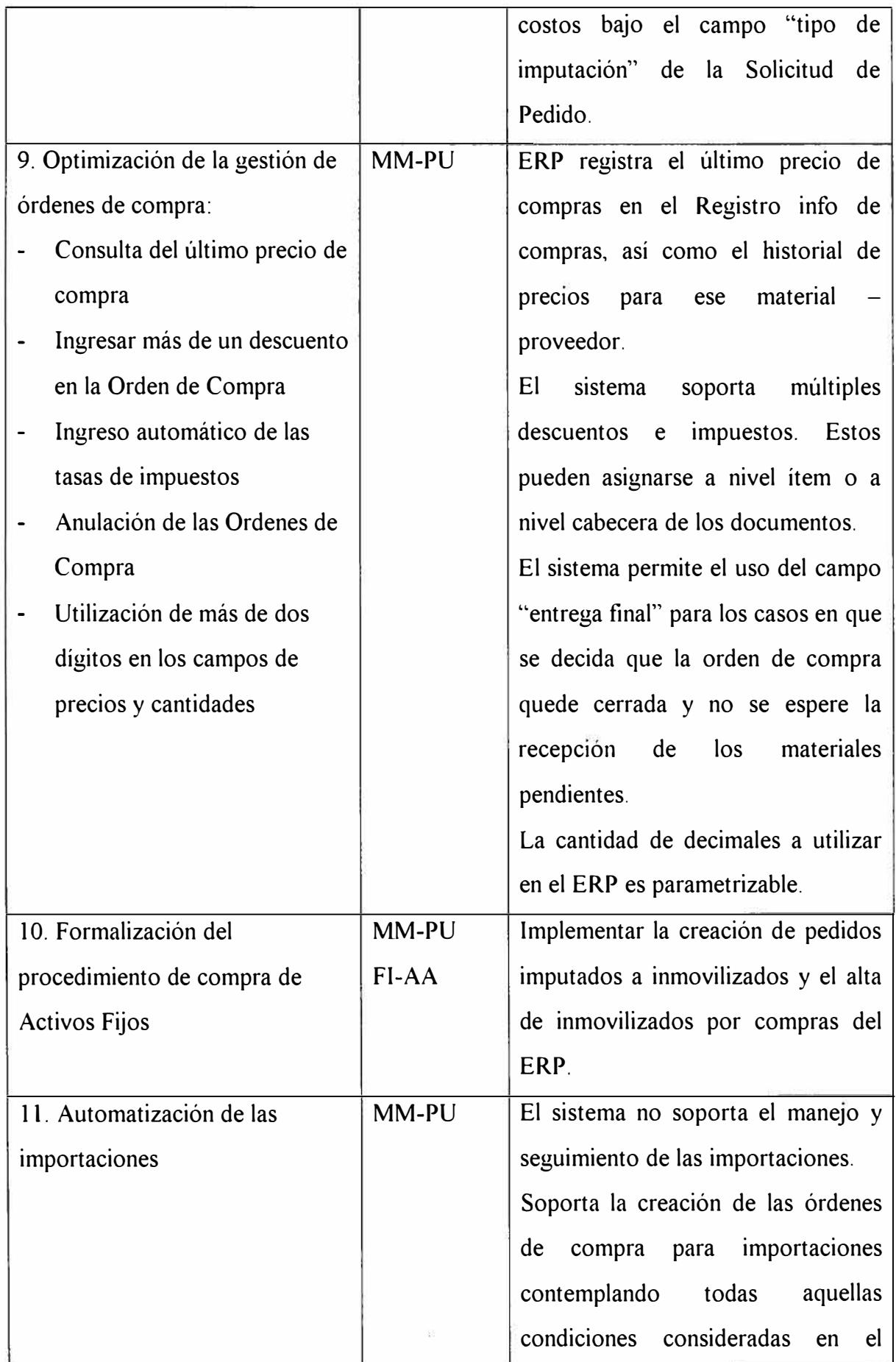
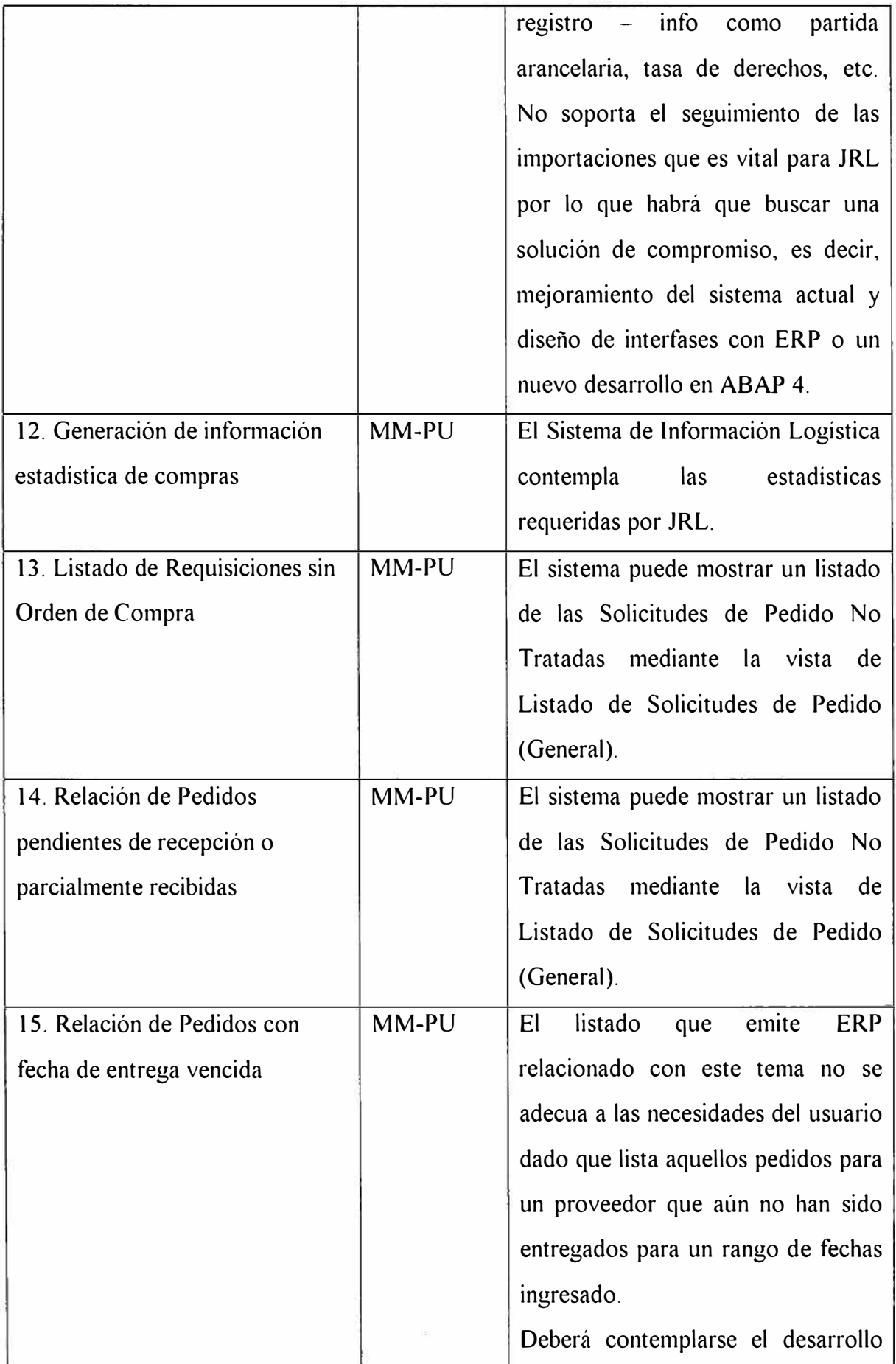

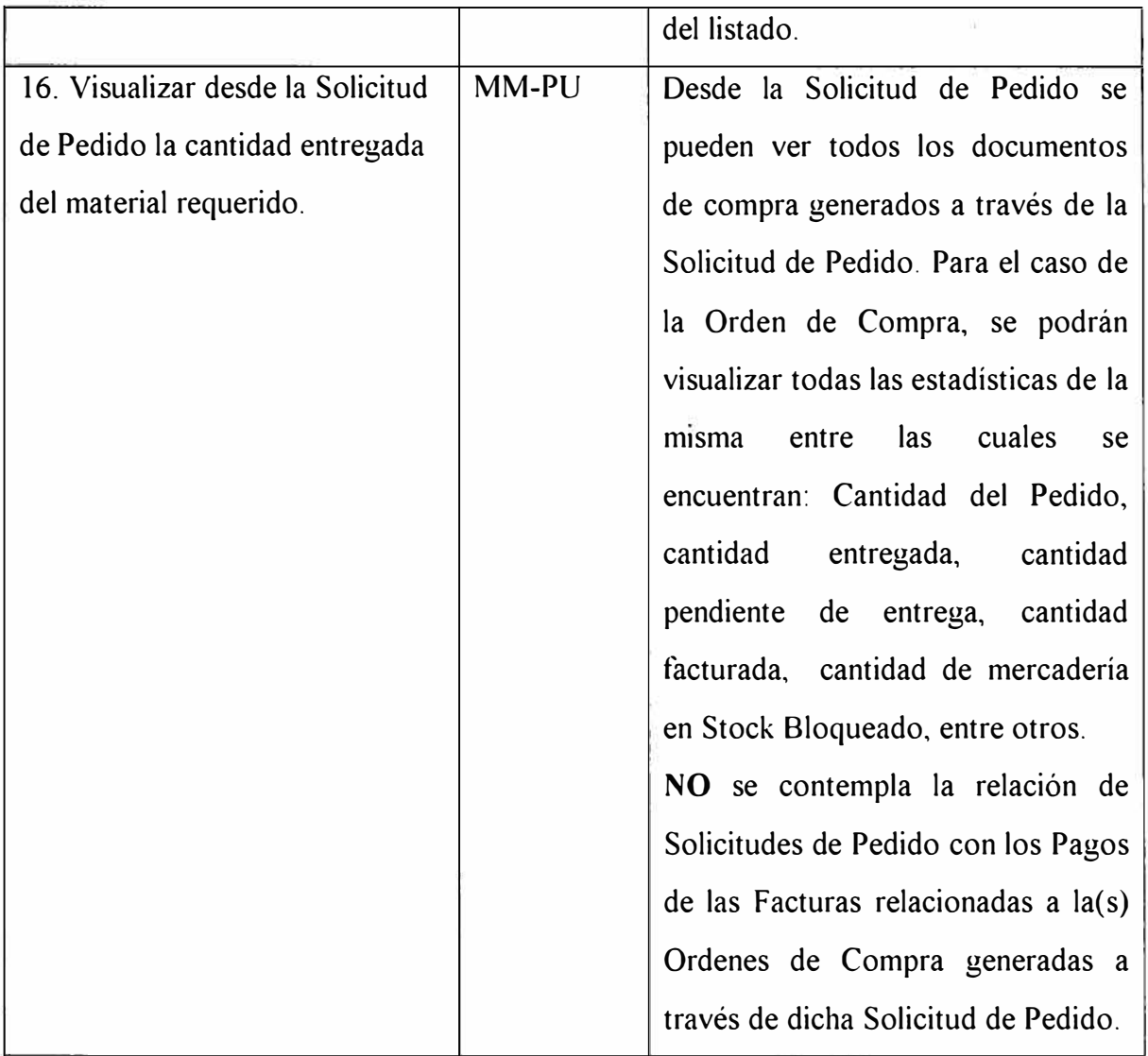

# $Requerimientos de Gestión de Inventarios.$

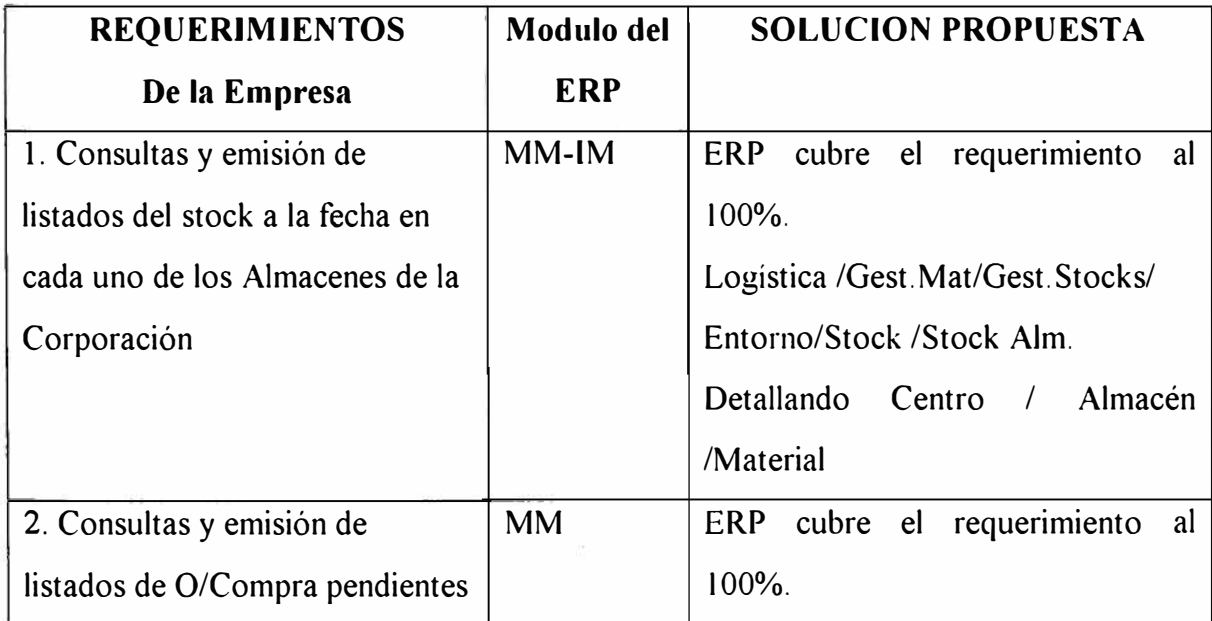

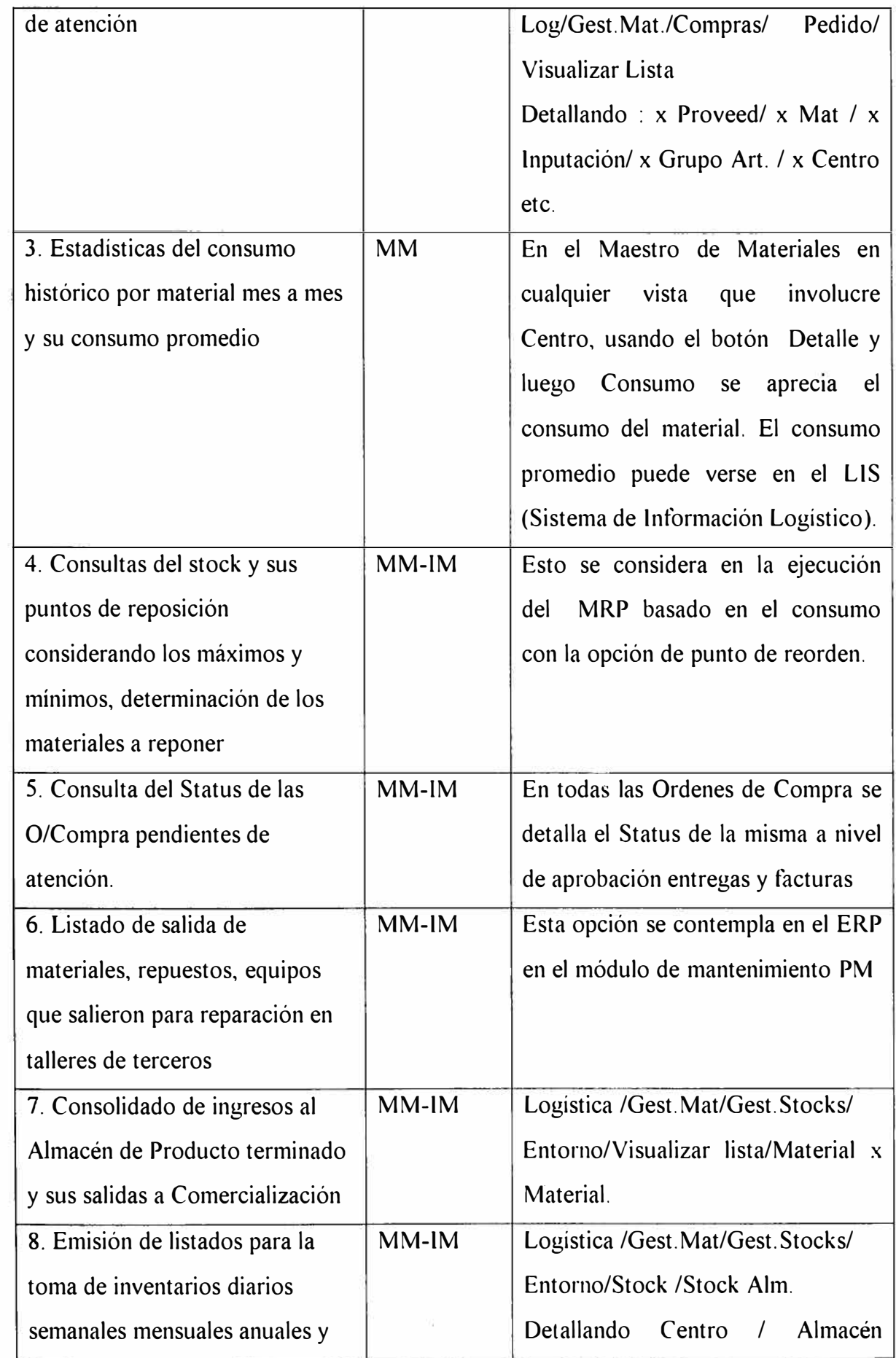

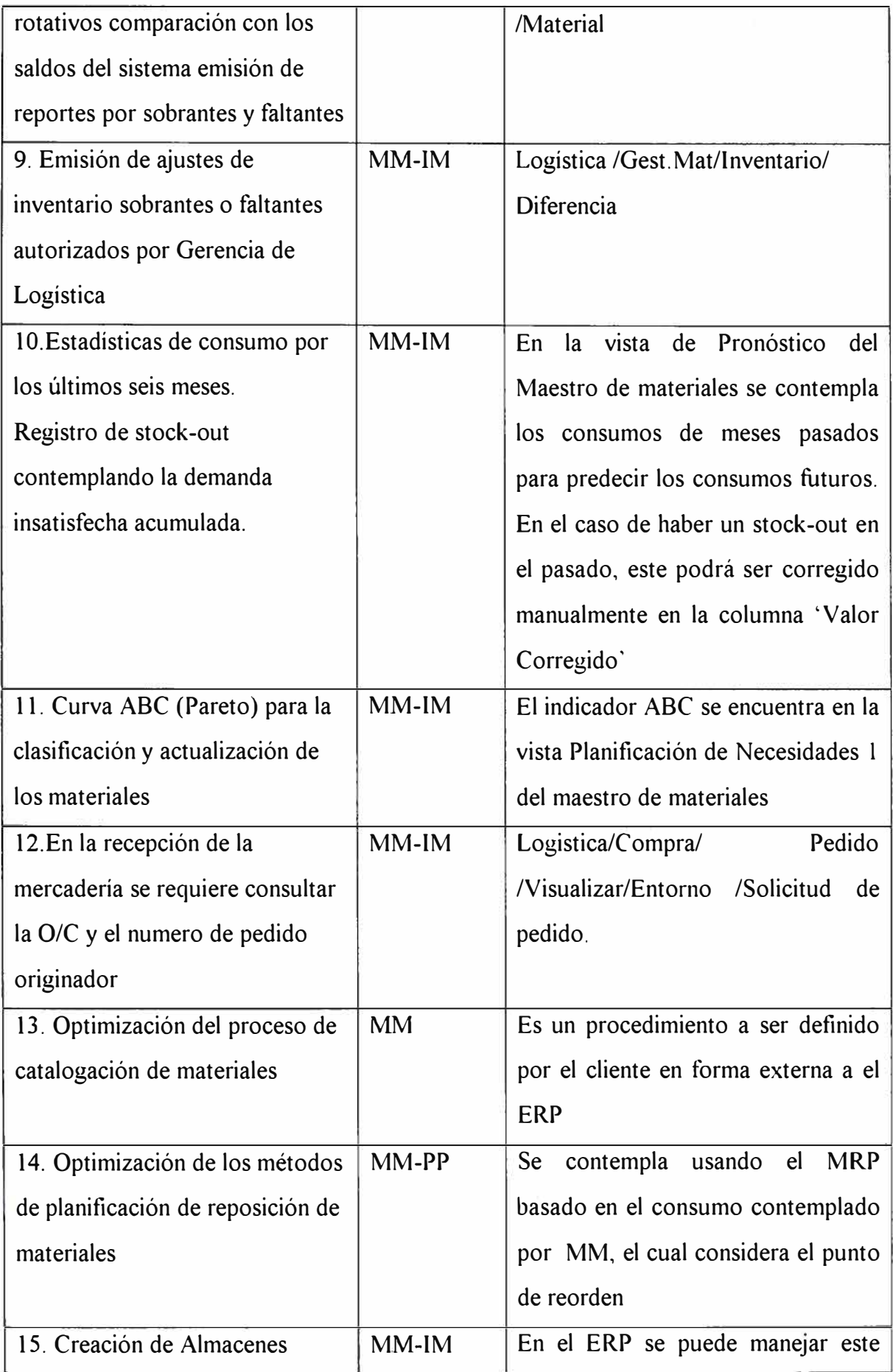

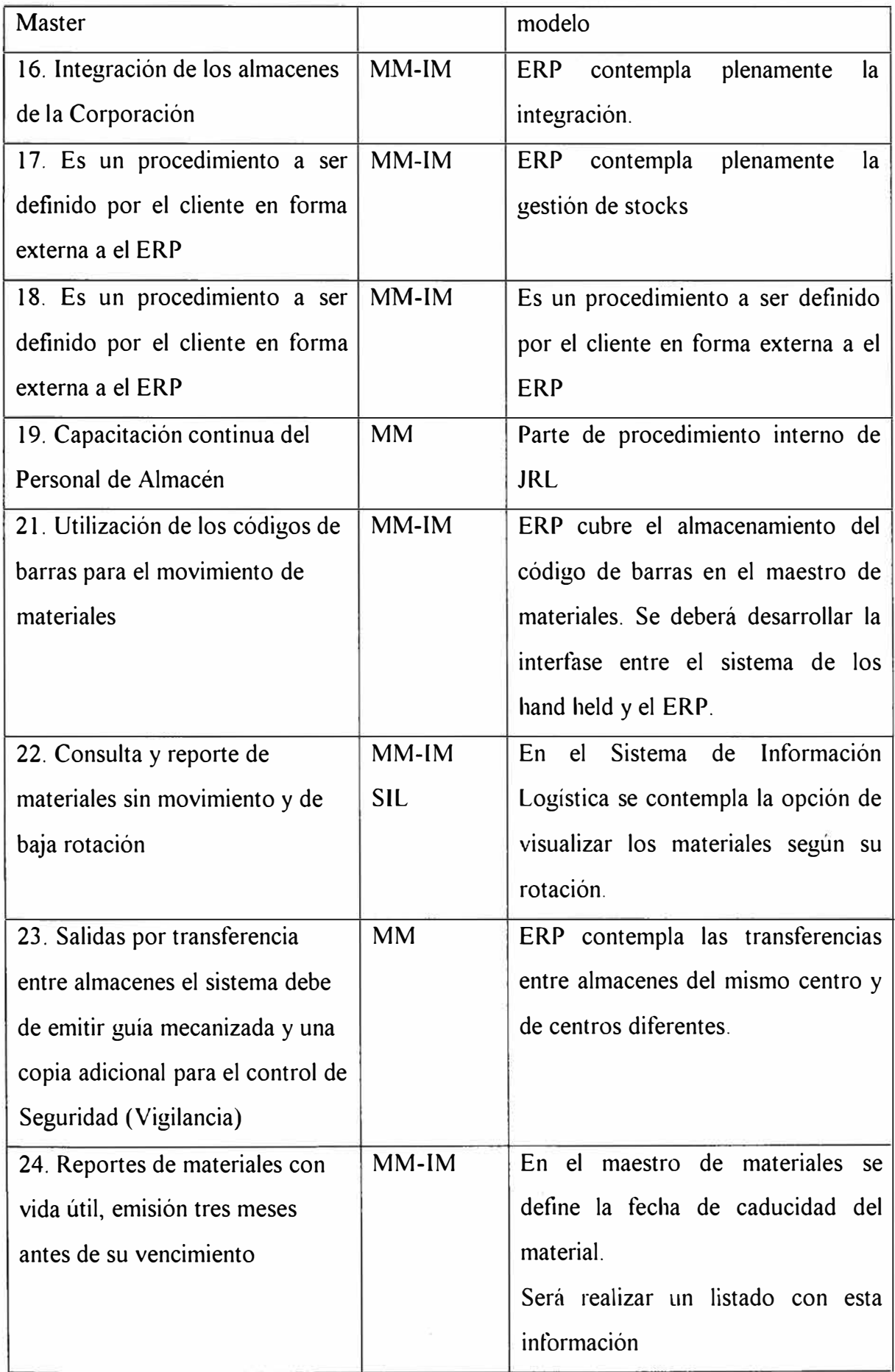

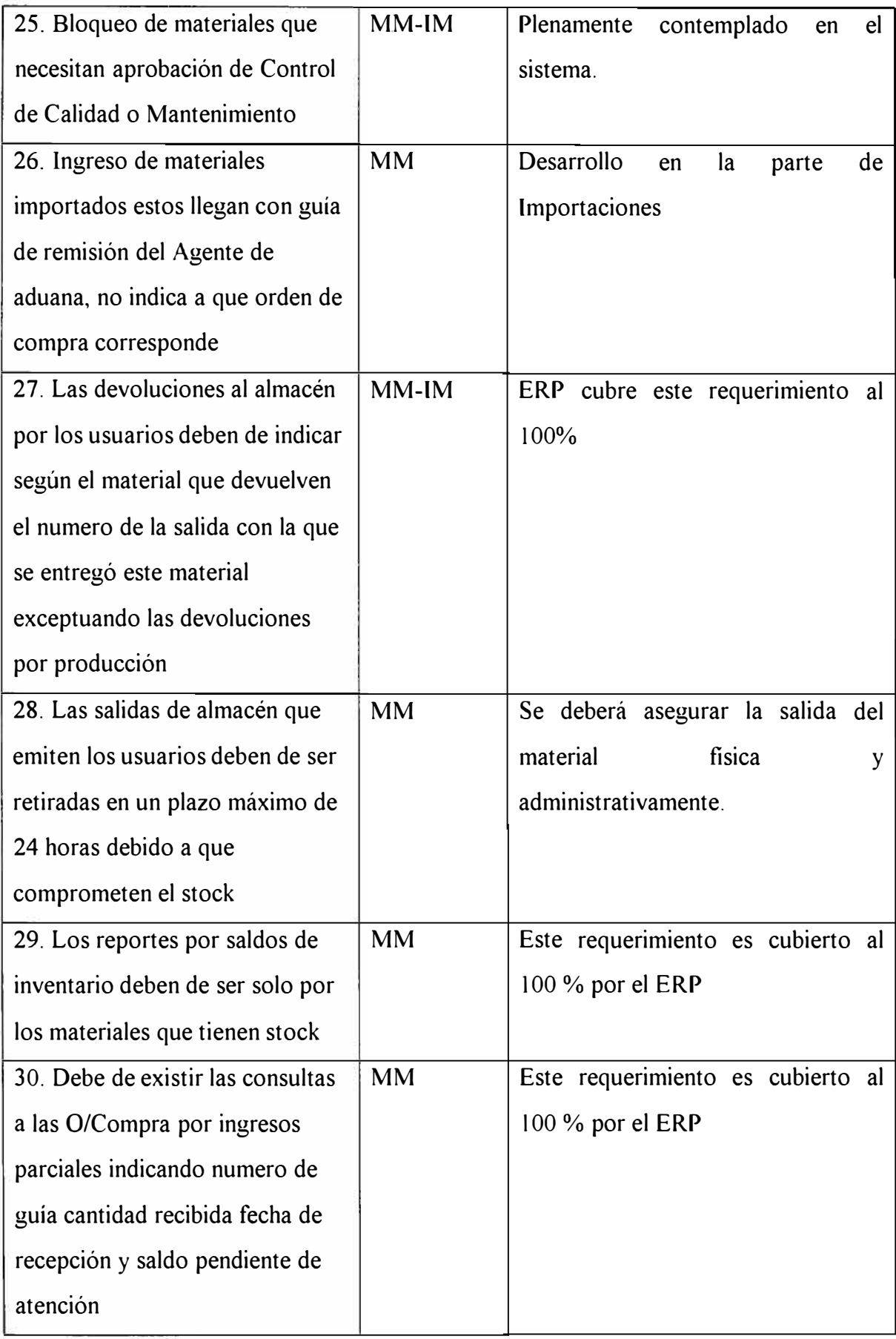

# **5.2 FASE II DISEÑO DETALLADO E IMPLANTACIÓN**

Esta fase comprende las siguientes actividades:

- 1. Prototipo
- 2. Preparación para la implantación
- 3. Puesta en marcha y soporte

# **5.2.1 Prototipo**

El propósito de esta actividad es la parametrización en el sistema ERP de los requisitos empresariales y de procedimientos basados en el las oportunidades de mejoras identificadas y el modelo conceptual. Esta actividad contiene las siguientes tareas:

- 1. Preparación del Prototipo
- 2. Parametrización de los módulos en el ERP
- 3. Gestión del sistema
- 4. Establecimiento de los accesos a opciones del sistema
- 5. Desarrollo de programas específicos
- 6. Desarrollo de las pruebas

# **5.2.1. l Preparación del Prototipo**

Según la determinación del escenario de desarrollo/parametrización en el sistema ERP se implementa con la finalidad de iniciar el desarrollo/parametrización.

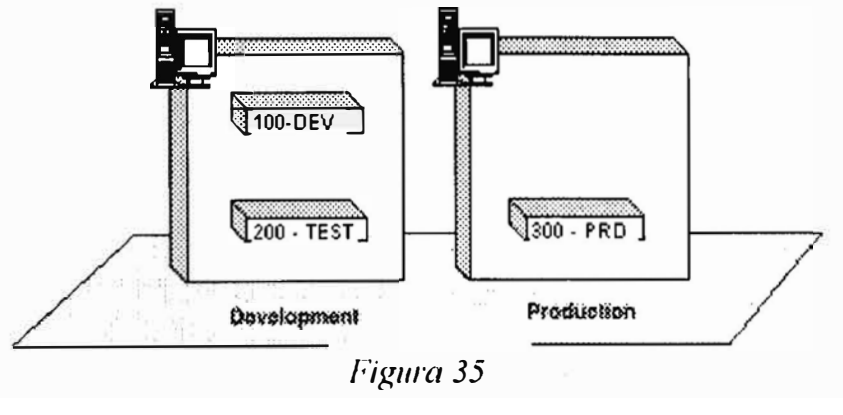

**Desarrollo Producción** 

# MANDANTE

Un MANDANTE o CLIENTE es una unidad comercial y organizacional independiente en el sistema ERP con su propio entorno de datos, incluyendo:

- Datos de parametrización
- Datos Maestros y transaccionales
- Registros de maestros de usuarios

El rol del mandante determina el tipo de entorno de trabajo, ya se producción, desarrollo, test, training, demostración, prototipo. Los siguientes mandantes están definidos en el sistema de desarrollo del ERP:

# *Manda11tes en el Servidor de Desarrollo* .

- 1. **100** Mandante de desarrollo y customización(DEV), utilizado para el diseño del desarrollo y *customización de las aplicaciones*.
- 2. **12001** Mandante de configuración de aplicaciones y testeo de Maestro de Desarrollo (MAST), utilizado para la *customización de los datos.*

# *Mandantes en el Servidor de Producción.*

**13001** Mandante de Producción (PROD) propiamente dicho. Los datos reales de aplicación se encuentran sólo en él.

# *Estrategia para el desarrollo* - *Sistema de Trm1sportes*

Todas las parametrizaciones se realizan en el mandante 100 del servidor de desarrollo, seguidamente se transportan al mandante 200 para realizar las pruebas ( control de calidad).

Finalmente después de haber probado estos se transportan al mandante 300 en el servidor de Producción.

Un transporte copia objetos de un sistema füente (Sistema de desarrollo) a un sistema destino (sistema de Producción ) de una manera estructurada.

Los objetos son transportados en 2 pasos:

1. Todas los objetos para una Orden de transporte a ser liberada son exportados de las bases de datos de los sistemas fuente a un archivo en el directorio común de transporte.

2. Los objetos son importados en la base de datos del sistema fuente.

Los cambios son copiados del Mandante 100 (Desarrollo) al mandante 200 (Test) (del sistema de Desarrollo, usando la herramienta client copy change request.

Para que los transportes de los objetos sean hechos de una manera consistente y organizada se utiliza el sistema de órdenes de transporte y tareas, que brinda un control, seguimiento de las modificaciones a los objetos y previene la posibilidad de que un usuario modifique el objeto que está utilizando otro usuario.

( ver figura)

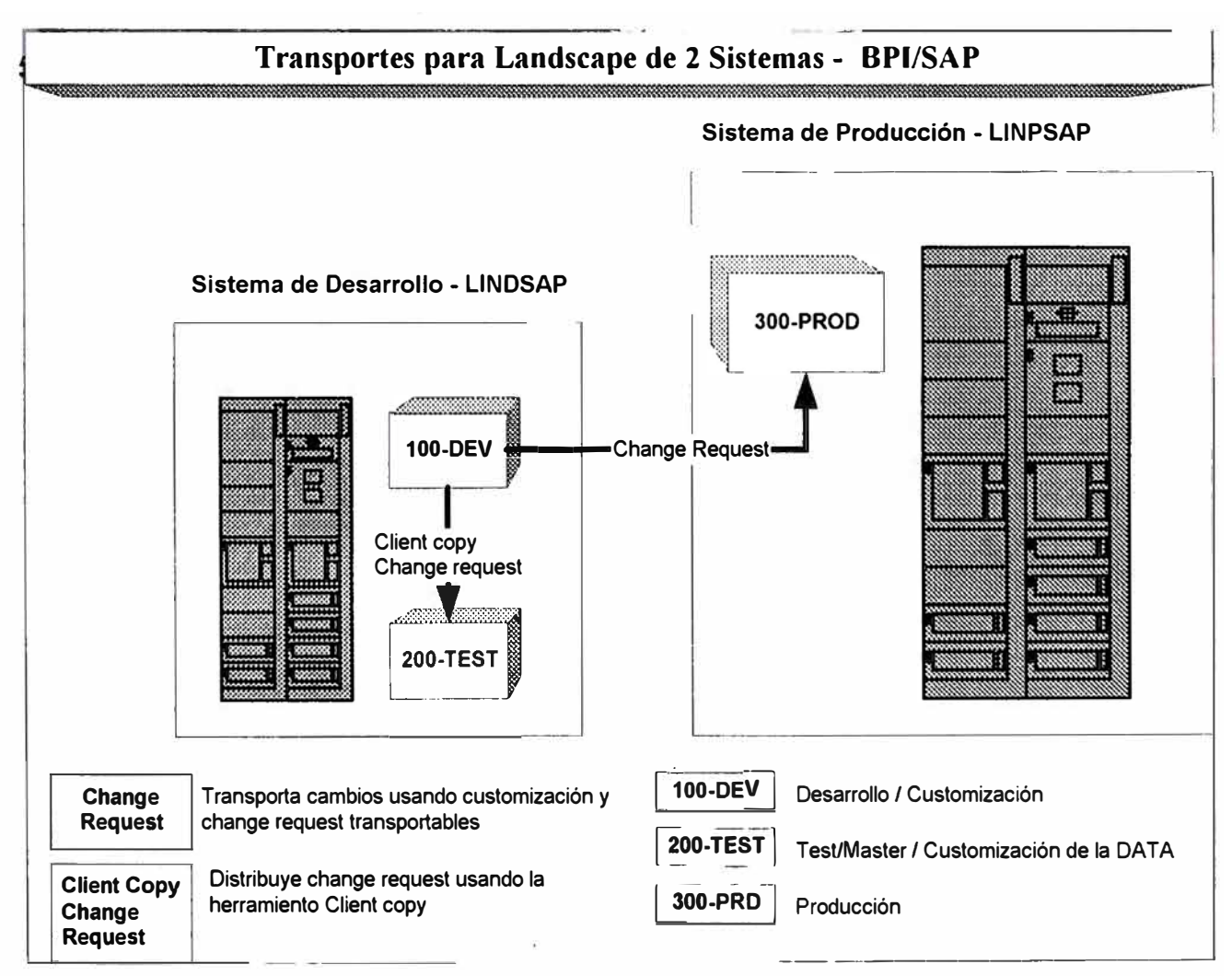

*Figura 36* 

#### **Parametrización de los módulos en el ERP**

Se realizó un plan para la implantación de cada uno de los módulos según el modelo conceptual, las estructuras organizativas, las oportunidades de mejora identificadas y el análisis de brecha sobre la integración entre los requerimientos identificados y cada uno de los módulos del ERP.

Cada una de las parametrizaciones se registrarón en documentos técnicos-funcionales IP -Implementation Paper (ver figura).

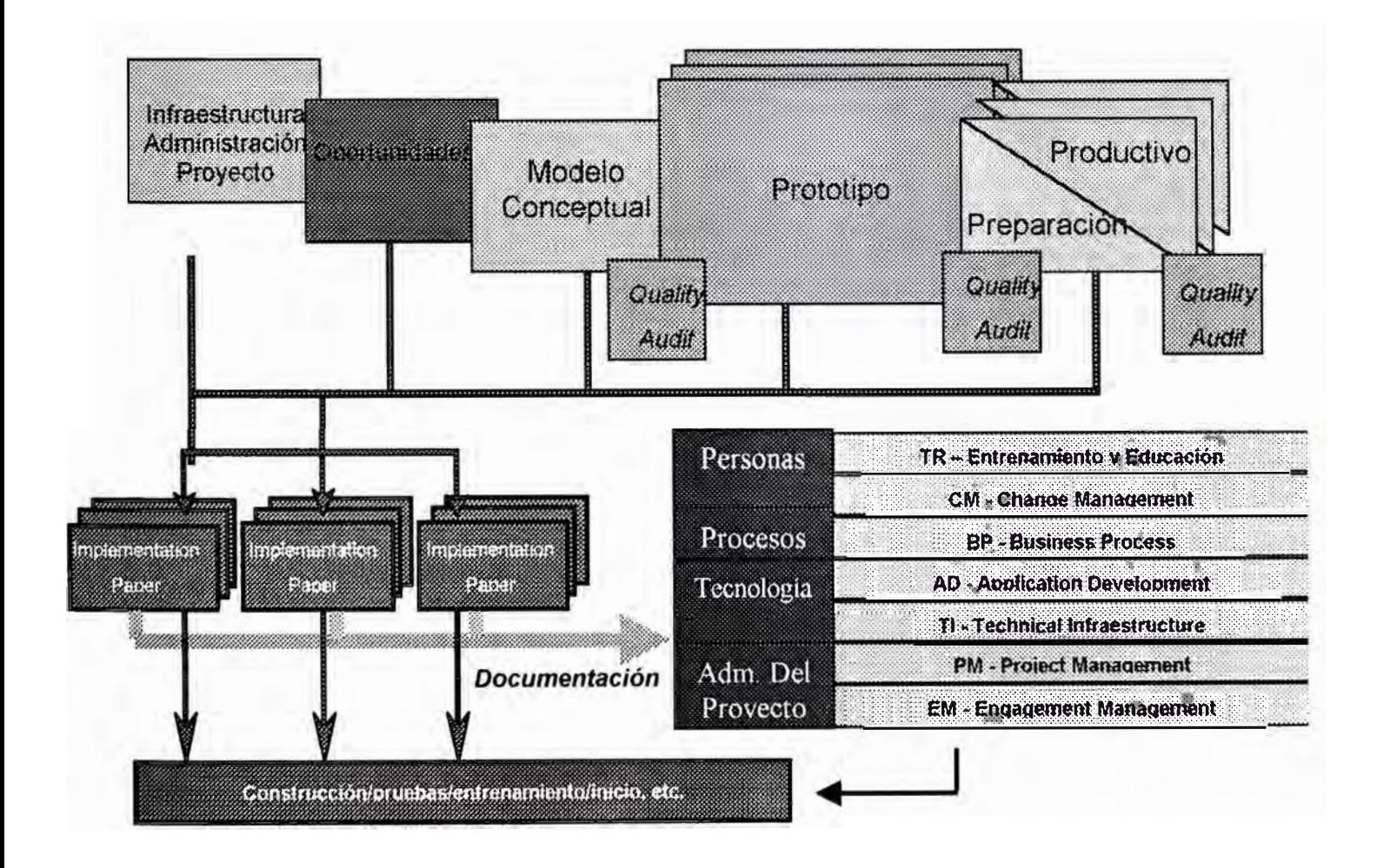

*Figura 37* 

#### *Plan y detalla de los módulos parametrizados*

A continuación presentamos los planes detallados para contabilidad, finanzas y compras e inventarios respectivamente, este plan es una de las actividades del plan general sobre la tareas de parametrización específicas de cada una de las funcionalidades de los módulos en el ERP.

#### **Contabilidad y Finanzas**

| <b>Task Name</b>                                              | Diration.        | anuary February | March |
|---------------------------------------------------------------|------------------|-----------------|-------|
| <b>△ 4.2. Parametrizar los módulos de SAP R/3</b>             | $61.5$ days      |                 |       |
| <b>BP 500 Prototipo de SAP R3</b>                             | 61.5 days        |                 |       |
| <b>El Contabilidad Financiera</b>                             | <b>58.5 days</b> |                 |       |
| <b>El-AP Cuentas a Pagar</b>                                  | 29 days          |                 |       |
| E IP 511 Documentos de Cuentas a Pagar                        | 14 days          |                 |       |
| <b>E:</b> IP 512 Operaciones Especiales de Cuentas a Pagar    | 8 days           |                 |       |
| <b>E. IP 513 Pagos</b>                                        | 15 days          |                 |       |
| <b>El FI-AR Cuentas por Cobrar</b>                            | 23 days          |                 |       |
| E: IP 521 Documentos de Cuentas a Cobrar                      | 9 days           |                 |       |
| <b>E IP 522 Operaciones Especiales de Cuentas por Cobr</b>    | 5 days           |                 |       |
| <b>E: IP 523 Cobranzas</b>                                    | 9 days           |                 |       |
| ElP 524 Administración del Crédito del Cliente                | 5 days           |                 |       |
| <b>E. FI-GL Contabilidad General</b>                          | <b>58.5 days</b> |                 |       |
| E IP 503 GA. Realas de contabilización                        | 23 days          |                 |       |
| <b>E:</b> IP 506 Impuestos sobre Compras/Ventas               | 6 days           |                 |       |
| <b>E: IP 507 Procedimientos de Cierres Contables</b>          | 10 days          |                 |       |
| <b>E: FI-AA Administración de Activos Fijos</b>               | 24 days          |                 |       |
| E IP 531 Ciclo de vida de activos fijos                       | 7 days           |                 |       |
| <b>E IP 532 Valuación de Activos Fijos</b>                    | 12 days          |                 |       |
| <b>WE IP 533 Procedimientos periódicos de Activos Fijos</b>   | 5 days           |                 |       |
| <b>E: TR Tesorería</b>                                        | 12 days          |                 |       |
| <b>E: TR-CM Cash Management</b>                               | 12 days          |                 |       |
| <b>E: IP 528 Flujos de Caja</b>                               | 6 days           |                 |       |
| <b>E IP 529 Gestión de Bancos</b>                             | 6 days           |                 |       |
| <b>E: CO Controlling</b>                                      | 40 days          |                 |       |
| <b>E: CO-CCA Contabilidad de Centros de Costos</b>            | 40 days          |                 |       |
| <b>E:</b> IP 541 Planeamiento de centro de costos             | 26 days          |                 |       |
| $\oplus$ IP 542 Realas de contabilización de centro de costos | 12 days          |                 |       |
| IP 545 Sistema de información de CCA                          | 2 days           |                 |       |

*Figura 38* 

#### **Compras e Inventarios**

| Trakelane                                                       | Durstion    |  |  |
|-----------------------------------------------------------------|-------------|--|--|
| <b>E: MM Gestión de Materiales</b>                              | 55 days     |  |  |
| <b>E: MM-PUR Compras</b>                                        | 33.63 days  |  |  |
| <b>E: IP 561 Solicitud de pedido</b>                            | 8 days      |  |  |
| ⊞ IP 562 Orden de compra                                        | 21.13 days  |  |  |
| <b>E: IP 564 prima Gestión de Importaciones</b>                 | 5 days      |  |  |
| <b>E:</b> IP 564 Gestión de importaciones                       | 3 days      |  |  |
| $\oplus$ IP 565 Solicitud de cotizaciones (RFQ)                 | $4.5$ days  |  |  |
| <b>IP 566 Evaluación de proveedores</b>                         | 3 days      |  |  |
| <b>E MM-IM Administración de Inventarios</b>                    | 36 days     |  |  |
| <b>E IP 568 Ingreso de Material</b>                             | 14 days     |  |  |
| <b>E: IP 569 Otros Movimientos de Stock</b>                     | 11 days     |  |  |
| <b>B</b> IP 570 Stocks Especiales                               | 5 days      |  |  |
| <b>E: IP 571 Inventario Físico</b>                              | 5 days      |  |  |
| MM-VAL Valuación                                                | $27.5$ days |  |  |
| <b>E: IP 573 Valuación de Materiales</b>                        | 13 days     |  |  |
| $\mathbb H$ IP 574 Asignación de Cuentas de Contabilización Aut | 8 days      |  |  |
| $\boxdot$ MM-IV Verificación de facturas                        | 13 days     |  |  |
| <b>E: IP 572 Verificación de Facturas</b>                       | 13 days     |  |  |

*Fixura 3Y* 

# **5.2.1.3 Gestión del Sistema**

El objetivo de esta tarea fue de prepararse para el modo productivo, esta preparación incluyó la instalación completa del servidor de producción y la determinación de las actividades necesarias de administración del sistema.

Se estableció las funciones de gestión del sistema con el set de herramientas del ERP, es así que se definió el procedimiento para verificaciones diarias necesarias para el normal desenvolvimiento del sistema. Se realizó pruebas y ejercicios con las herramientas de administración del sistema para la localización de errores habituales y estas incluyeron:

- $\sim$  Sistema de gestión de spool
- $\blacktriangleright$  Log del sistema
- $\blacktriangleright$  Análisis de mensajes de error del sistema
- , Análisis de bloqueo
- $\blacktriangleright$  Monitoreo del sistema, alertas
- $\blacktriangleright$  Análisis de tiempo de ejecución y de seguimiento

Optimización de la Gestión del Negocio a través de la Implantación de un ERP **114** 

#### Lista de opciones del sistema para la verificación diaria en el ERP

A continuación detallamos las opciones en el sistema ERP para la verificación diaria que se definió y que permitió asegurar el funcionamiento optimo del sistema durante la implantación y la posterior administración.

#### **En relación al Sistema**

#### SM21 Log de sistema

Todos los avisos y mensajes de error deben analizarse y corregirse. La tarea de documentar todos los problemas y soluciones también debe formar parte de este procedimiento.

#### AL01 Monitor de alertas de SAP

No se debe ignorar ninguna alerta, se deben analizar, resolver y documentar todas.

#### RZ02 Monitor de sistema

Los responsables deberán consultar siempre el monitor de sistema cuando lleguen por la mañana. Este procedimiento permitirá confirmar que todos los sistemas funcionan según la forma de operación adecuada.

#### SM37 Resumen del log de jobs

Los responsables deberán examinar todos los jobs cancelados. Estos jobs deberán ser analizados y reparados en caso necesario. Deberán documentarse todos los problemas y las soluciones aplicadas.

Los responsables deberán verificar todos los logs, incluidos los de salidas y aplicación para todos los jobs críticos.

Los responsables deberán liberar todos los jobs programados por aquellos usuarios que no tengan derecho a hacerlo.

#### RZ01 Monitor gráfico de jobs

Se recomienda a los encargados que realicen estadísticas de tiempo de ejecución para cada job. Esta información servirá para ajustar la programación de jobs de fondo y para proporcionar a los responsables un aviso en el caso de que los jobs empiecen a comportarse de modo irregular.

#### SM 13 Registros de actualización

Con esta transacción se visualizan las actualizaciones canceladas, algo que no debería ocurrir nunca en un sistema productivo. Estas actualizaciones fallidas deben ser comunicadas tan pronto como sea posible a los programadores para una rápida correccion.

#### SM66/SM50 Resumen de procesos

Los responsables deberían comprobar los procesos del sistema a lo largo del día. Los jobs de fondo de larga ejecución y los reports deficientemente redactados o incorrectos pueden consumir una gran cantidad de recursos del sistema si no se controlan. Esta transacción permite a los responsables llevar a cabo una comprobación detallada de los entornos. Naturalmente, es recomendable investigar estas actividades con los usuarios finales antes de eliminar cualquier proceso. Así mismo, deberán investigarse todos los errores de proceso no explicados.

#### SP01 Resumen de órdenes SPOOL

Las peticiones de impresión fallidas pueden reanudarse. Estos jobs fallan con frecuencia debido a problemas del mandante (por ejemplo, se desactiva un PC en el que se ejecuta SAPLPD). Dado que R/3 realiza el seguimiento de los jobs de impresión únicamente hasta la cola de destino, un status de finalización en el control de salida no garantiza la impresión correcta de los jobs. Antes de borrar del TemSe una petición de impresión crítica o en masa, el usuario final debe confirmar que se ha llevado a cabo satisfactoriamente.

#### SEO l Logs de transporte

Todos los avisos y mensajes de error deben analizarse y corregirse. También deberán documentarse todos los problemas y las soluciones aplicadas.

#### ST03 Análisis de workload

Cuando se trata de ajustar un Sistema R/3, nada puede sustituir a la experiencia. Los encargados deberán seguir atentamente los resultados del análisis de la carga de trabajo del sistema, sobre todo cuando no haya problemas de rendimiento. Si tiene una idea bien definida sobre el comportamiento del sistema cuando funciona correctamente, le será más fácil "entender" su sistema. Este "entendimiento" le permitirá prever la aparición de problemas y, en muchos casos, anticiparse a los mismos.

#### ST02 Análisis de la memoria intermedia

Las memorias intermedias deben controlarse regularmente. Se deben supervisar los ratios de acierto, el espacio libre, las entradas de directorios libres y los intercambios. Este proceso ayudará al encargado en el proceso continuo de ajuste.

#### SM35 Logs de batch input

Después de cada ejecución, deberán verificarse los logs de batch input. El proceso de batch input señala los errores y le permite volver a ejecutar el proceso después de resolverlos.

#### SM 12 Entradas en tabla de bloqueo

De vez en cuando, puede darse el caso que un usuario bloquee un objeto y que, por alguna razón (pérdida de conexión, error de programa, etc.) el bloqueo se mantenga. En este caso deberán analizarse y corregirse todas las entradas previas en tabla de bloqueo.

#### SP12 Gestión de TemSe

Conviene que los encargados verifiquen los requisitos de almacenamiento de las bases de datos y el sistema de ficheros. Esta operación es especialmente importante si se imprime gran cantidad de datos. Deberá programarse una verificación de consistencia TemSe (RSP00043) para que se ejecute diariamente, justo antes de la reorganización de SPOOL (RSP0004 l ).

TU02 Modificaciones en los parámetros de los perfiles

El Sistema R/3 supervisa las modificaciones de todos los perfiles del sistema. Aunque no se haga diariamente, los responsables deberían confirmar que los ajustes de los perfiles se realicen exclusivamente por usuarios autorizados y, siempre que sea posible, con la herramienta de actualización de perfiles de R/3.

#### **En relación a la Base de datos**

DB 12 Logs de SAPDBA

Compruebe que la copia de seguridad nocturna se ha realizado correctamente. Compruebe el espacio libre en el directorio de log.

DB02 Gestión de almacenamiento Supervise el crecimiento de la base de datos.

Supervise el crecimiento y la fragmentación del índice y de la tabla.

Si es necesario, supervise las estadísticas del optimizador para su base de datos.

ST04 Logs de base de datos

Supervise diariamente el log de errores de la base de datos.

Supervise las lecturas lógicas y fisicas totales cada día para realizar un seguimiento de la evolución de la carga de trabajo de la base de datos.

Si procede, fijese sobre todo en las sentencias SQL que consumen más recursos.

#### AL02 Monitor de alertas de la base de datos

No se debe ignorar ninguna alerta. Se deben analizar, corregir y documentar todas.

#### DB03 Modificaciones de parámetros

El Sistema R/3 analiza todos los perfiles de bases de datos en busca de modificaciones. Se recomienda a los encargados que verifiquen periódicamente que los ajustes de perfiles los realicen únicamente usuarios autorizados.

#### **En relación al Sistema operativo del servidor principal**

#### OS06 Monitor del sistema operativo

No se debe ignorar ninguna alerta. Se deben analizar, corregir y documentar todas.

#### AL 16 Monitor de alertas del sistema operativo

No se debe ignorar ninguna alerta. Se deben analizar, corregir y documentar todas.

TP Comando TP de nivel del sistema operativo

Todos los avisos y mensajes de error deben analizarse y corregirse. La tarea de documentar todos los problemas y soluciones también debe formar parte de este procedimiento.

#### OS03 Modificaciones de parámetros

El Sistema R/3 supervisa todas las modificaciones que se producen en el núcleo del sistema operativo. Se recomienda a los encargados que verifiquen periódicamente que el ajuste de los parámetros del núcleo se realice únicamente por usuarios autorizados.

#### **En relación a la Red**

ST09/ST08 Monitor de alertas de la red

No se debe ignorar ninguna alerta. Se deben analizar, corregir y documentar todas.

#### **En relación a los Mandantes**

#### SM04 Resumen de los usuarios

Los responsables pueden realizar comprobaciones puntuales a lo largo del día para supervisar los usuarios y las actividades que realizan. ¿ Todos los usuarios utilizan grupos logon?. ¿ Todos los usuarios entran en el sistema utilizando diferentes ordenadores? ¿Existe alguna identificación de usuario irreconocible? ¿Intentan utilizar <sup>o</sup> utilizan los usuarios alguna transacción que no deberían utilizar? ¿Existe algún usuario fantasma (usuarios que han perdido sus conexiones), etc.?

#### **5.2.1.4 Establecimiento de los niveles de autorización al Sistema**

El objetivo de esta tarea fue crear un diseño de autorización que cumpla con requisitos como máxima seguridad, suficientes privilegios para que los usuarios puedan desempeñar sus tareas y actualización sencilla de usuarios. Es así que se desarrollaron las siguientes subtareas:

- $\triangleright$  Creó un diseño detallado de autorizaciones
- $\triangleright$  Configuró las autorizaciones según el diseño aprobado
- $\blacktriangleright$  Valido los niveles de autorización configurados

#### **5.2.1.5 Desarrollo de programas adicionales**

De acuerdo al análisis de brecha entre los requerimientos de la empresa y las funcionalidades del ERP, se elaboró el detalle de los programas que se tenían que desarrollar para poder cubrir satisfactoriamente esta brecha.

Cada uno de estos programas fueron desarrollados dentro de la metodología clásica de desarrollo en cascada:

Análisis.- Especificaciones funcionales

Diseño .- Especificaciones técnicas

Construcción.- Desarrollo del programa en ABAP/4, lenguaje de cuarta generación del ERP.

Pruebas.- Las pruebas se desarrollaron en conjunto en las pruebas integrales y de aceptación.

Para las especificaciones técnicas y funcionales ( Análisis y Diseño), se creo un formato con el que se documentarían los requerimientos y las especificaciones para su desarrollo (Ver Anexo F).

Estos programas se clasifican en 5 tipos:

- 1. Desarrollo de programas para la carga inicial de datos
- 2. Desarrollo de programas de Interfase entre el ERP implementado y otras funcionalidades
- 3. Desarrollo de programas específicos personalizados de acuerdo a los requerimientos de la empresa.
- 4. Desarrollo de reportes
- 5. Desarrollo de formularios para documentos pre-impresos (Orden de Compra, etc)

Estos programas fueron asignados a cada programador y se realizaron seguimientos semanales, dentro del esquema de control del proyecto.

#### Programas para la carga inicial de datos

Carga inicial de Datos Maestros

- 1. Plan de Cuentas
- 2. Centros de Costo (Manual)
- 3. Bancos (Manual)
- 4. Activo Fijo
- 5. Archivo maestro de clientes
- 6. Archivo maestro de proveedores
- 7. Archivo maestro de materiales
- 8. Maestro de materiales
- 9. Valores sistema de clasificación
- 10. Clasificación de Material

#### Carga inicial de Saldos y Movimientos

- 1. Saldos y Mov. Mayor General (GL)
- 2. Saldos y Mov. Proveedores Doc. Pend
- 3. Saldos y Mov. Clientes Doc. Pend.
- 4. Saldos de Activos Fijos
- 5. Saldos y Movimientos Almacenes
- 6. Requerimientos de Compra pendientes
- 7. Ordenes de Compra pendientes(todas)

#### *Desarrollo de programas de Interfase*

- 1. Asiento de compra de Mercadería para reventa
- 2. Asientos de costo
- 3. Ingreso de Clientes --> SAP(lng/Mod)
- 4. "Facturas/Bolt, etc T--> SAP"
- 5. Asiento Transferencia gratuita--> SAP
- 6. Pagos de SAP --> Sist Ventas
- 7. Cancelación de Facturas de personal
- 8. Pase de Movimientos a Almacén a Costos
- 9. Asiento Pago de Planillas
- 10. Asientos de Planillas
- 11. Depreciaciones a Costos
- 12. Gastos Generales a Costos
- 13. Conciliación Bancaria (Mov de bancos)

#### *Desarrollos espec(ficos*

- 1. Asiento paralelo contabilización automática ( doble asiento)
- 2. Pantalla para el ingreso de datos de tabla equivalencias  $6.7 y 9$
- 3. Pantalla para el ingreso de relación de las cuentas 9 para prorrateo
- 4. Generación automática de N/D por Int. Cheq Dev
- 5. Cancelaciones masivas en el módulo de AR (Según guía)

#### *Reporte principales*

- 1. Movimiento de Caja
- 2. Histórico de ventas
- 3. Disponible de Caja

#### *Formularios pre-impresos*

1. Impresión de cheques

- 2. Registro de compras
- 3. Orden de Compra
- 4. Guía de Salida
- 5. Requisición ( Sol. De Pedido)
- 6. Vale de Salida

# **5.2.1.6 Desarrollo de Pruebas**

Para el proyecto se han definido dos tipos de pruebas formales:

- **, Prueba de Integración -** Destinada a asegurar que todas las customizaciones del sistema han sido realizadas de acuerdo a los requerimientos definidos durante la etapa de Diseño Conceptual. Estas pruebas abarcan a los equipos Funcionales y todos aquellos usuarios finales claves que los equipos consideren necesario participar.
- **, Pruebas de Aceptación -** Destinadas a asegurar que los programas para las interfases, conversión de datos, y desarrollos específicos se encuentran integrados con las aplicaciones del ERP customizadas durante la etapa de Prototipo.

# *5. 2.1. 6.1 O�jetivos de la prueba de integración para el proyecto*

El propósito de probar la funcionalidad de la aplicación es asegurar que:

- $\triangleright$  Todas las customizaciones del sistema se han reflejado en ERP de manera que reflejen los procesos de negocios de la empresa de acuerdo a lo definido durante la fase de Diseño Conceptual
- $\geq$  Los programas de las aplicaciones funcionan de acuerdo a lo esperado, procesando los datos necesarios, y considerando los parámetros fijos o variables que se ingresaron en la customización o durante la ejecución de una funcionalidad del sistema
- , Los Usuarios Claves (Power Users) se encuentran totalmente familiarizados con las funcionalidades de manera que puedan llevar a cabo la capacitación y soportar la futura operación del sistema.

Los pasos requeridos para desarrollar la prueba fueron:

- $\blacktriangleright$  Reunión de Lanzamiento de la Planificación de la Prueba
- $\blacktriangleright$  Planteo de los distintos escenarios por parte de los equipos Funcionales
- $\blacktriangleright$  Preparación de las Planillas de Seguimiento de las Pruebas
- )'" Desarrollo de las Pruebas
- $\blacktriangleright$  Documentación de las Pruebas

#### *5.2.1.6.2 Rea/izacián de las Pruebas y Resultado*

La metodología usada para la realización de las pruebas fue "caja negra".

En ese sentido se elaboró un detalle de las principales funcionalidades en base a:

- frecuencia  $\overline{a}$
- importancia
- impacto

con el objetivo de obtener un detalle de las principales funcionalidades mas importantes cuyo ciclo de pruebas en algunos casos llegó a 3(3 veces).

Cada una de las pruebas fue documentada y aprobada por los Líderes usuarios.

# **5.2.2 Preparación para la In1plantación**

El propósito de esta actividad fue la de culminar la preparación final, que incluye las actividades de pruebas, de formación de los usuarios finales, y del proceso del planeamiento del corte entre el antiguo sistema y el nuevo.

Esta actividad incluye los siguientes tareas:

- l. Procedimientos operativos para el Cut-over
- 2. Preparación de ambientes de pre-producción y producción
- 3. Prueba de Aceptación
- 4. Cut-over de Producción

Como principal tarea tuvo el planificar y realizar el corte entre el antiguo sistema e iniciar el nuevo, también llamado Cut-Over.

El Cut-Over de un sistema es normalmente una tarea compleja que requiere un significativo números de tareas a ser desarrolladas en un corto período de tiempo. Adicionalmente, muchas de las cosas que ocurrieron durante el Cut-Over pudieron ser planeadas, pero resulta imposible anticiparse a todos los problemas que se presentaron desarrollando dichas tareas. Por lo tanto, el esfuerzo que requiere dichas tareas debe ser estimado con la mayor certeza posible, de manera de coordinar las tareas de soporte necesarias.

La ficha fijada para el inicio de operaciones con el nuevo sistema ERP fue fijada desde el inicio de la implantación, para el 3 de mayo de 1999.

Este plan se elaboró cuidadosamente con el objetivo de miniminzar todos los riesgos posibles tales como problemas con el sistema, con los usuarios, con los procedimientos, etc.

El Plan considera los distintos escenarios planteados para la puesta en marcha:

O Inicialmente se realizará una Prueba de Aceptación, en un mandante creado a tal efecto: mandante 310 (ver figura)

O Luego se realizarán las actividades necesanas para preparar el mandante de Producción: (mandante 300 (ver figura)

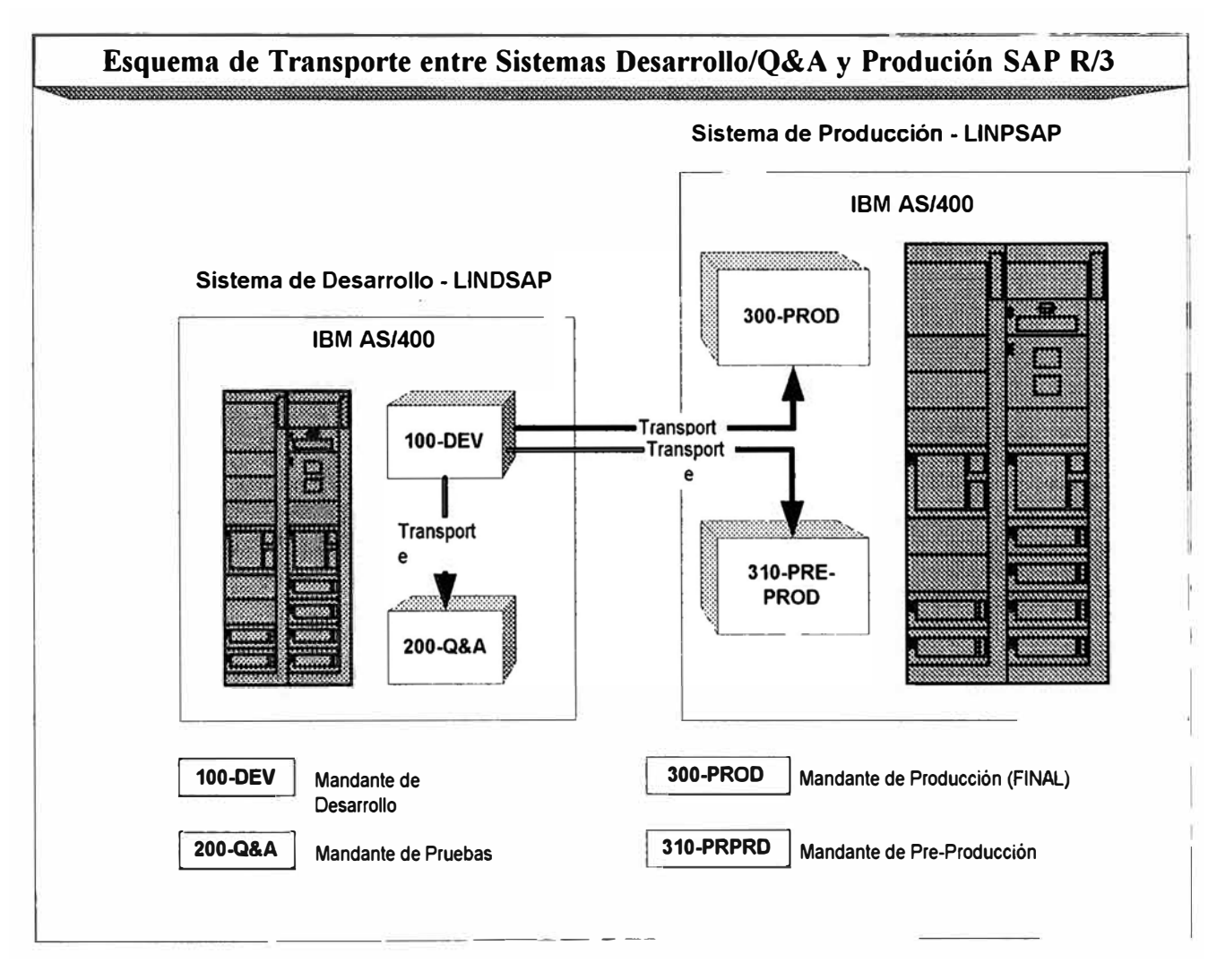

*Figura 40* 

# **5.2.2.1 Procedimientos operativos para el Cut-Over**

El proceso de Cut-Over ( corte entre el antiguo sistema y el nuevo) para el Proyecto comprendió tres fases distintas:

- O Preparación de Ambientes de Pre-Producción y Producción
- O Prueba de Aceptación
- □ Cut-Over de Producción (corte).
- ( ver figura)

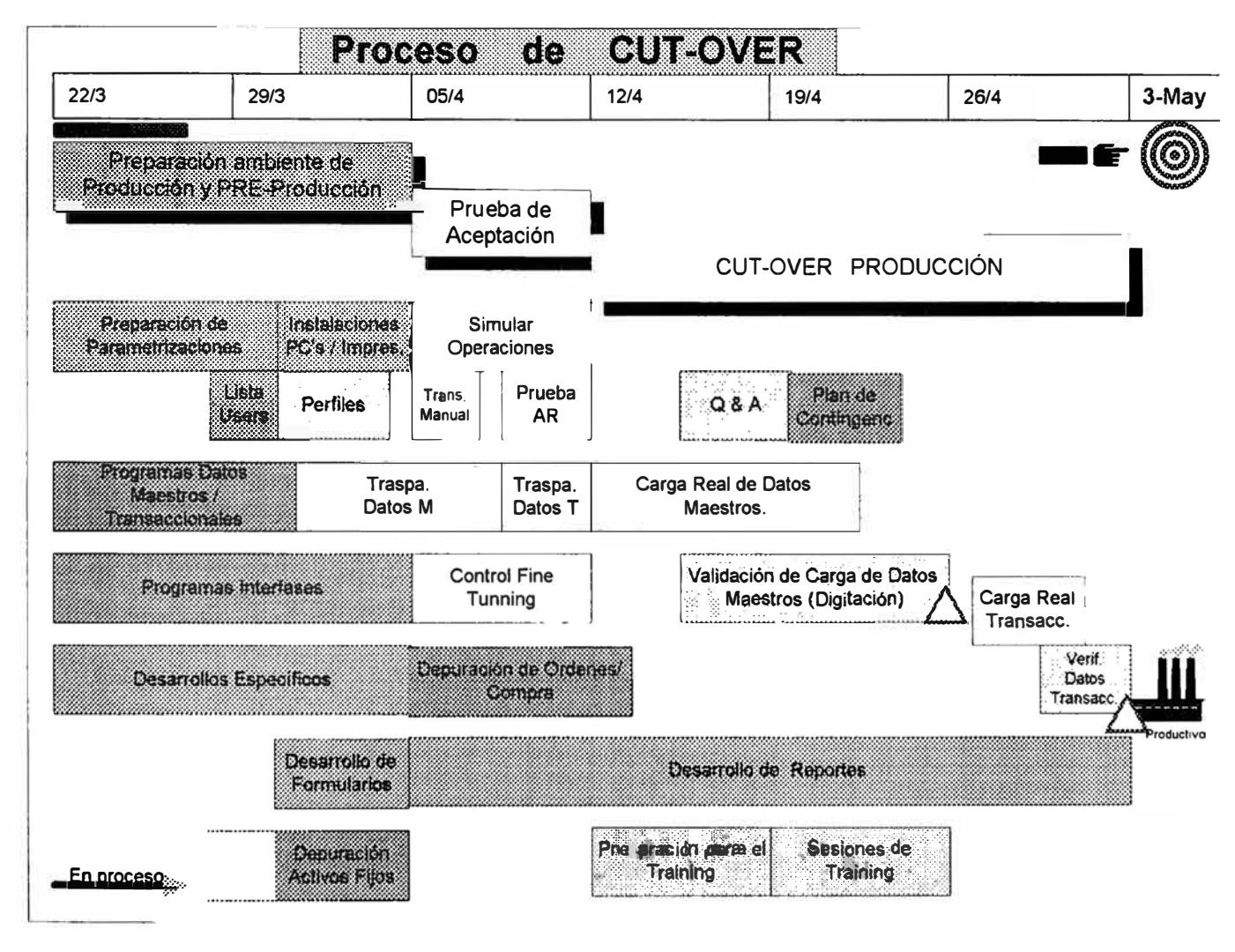

*Figura -11* 

# **5.2.2.2 Preparación de Ambientes de Pre-Producción** y **Producción**

# 5. 2. 2. 2.1 Preparación Parametrizaciones

Todas las parametrizaciones realizadas en el · servidor de desarrollo fueron transportadas usando el sistema de transportes del ERP (mediante "ordenes de transportes") al mandante 200 ( ambiente de pruebas en el servidor de desarrollo), al Servidor de producción al mandante 310 (ambiente pre-productivo) y al mandante 300 (ambiente productivo). Esta actividad se dió entre el 19 y 20/03/1999, de esta manera el mandante (200) quedó preparado para la prueba integral que se desarrolló durante la semana del 22/03/1999 al 27/03/1999.

Los equipos funcionales finalizarán con la Prueba Integral el sábado 27/3/99. En dicha fecha finalizará también la posibilidad de incluir nuevas parametrizaciones mediante órdenes de transporte.

Durante los días 29 y 30/3/99 el equipo de administración del sistema (Team Basis) procederá a finalizar el traspaso de las nuevas órdenes generadas durante la Prueba Integral, hacia los mandantes de Prueba (200), Pre-Producción (310) y Producción (300).

# *5.2.2.2.2 Lista de Usuarios*

La lista de usuarios ha sido proporcionada por los Power Users de los equipos de implantación de la empresa , paso siguiente, fue validada por el Gerente del Proyecto de la empresa, para asegurar que la cantidad de usuarios está cubierta por el número de licencias contratadas con la empresa proveedora del Software ERP.

Dicha lista es mandatoria para la definición de los usuarios en el sistema ERP, la configuración de impresoras e instalación del GUI del ERP en las computadoras.

# 5.2.2.2.3 Instalación de PCs / Impresoras

La instalación del GUI en las PCs no representó requerimientos adicional alguno, y la tarea se desarrollo sin contratiempos.

Para comprobar el rendimiento de las impresoras del tipo matricial, el equipo técnico realizó una prueba.

El equipo técnico y la Gerencia de Sistemas detallaron la asignación de impresoras.

# **5.2.2.3 Prueba de Aceptación**

# 5. 2. 2. 3. 1 Verificación de las Parametrizaciones

Consistió en verificar que los parámetros básicos de cada módulo han sido traspasados al mandante de Pre-Producción (31 O). Esta tarea fue desarrollado por los Teams Funcionales.

Asimismo, dichos Teams posteriormente realizaron las siguientes tareas:

- $\Box$  Transportes Manuales
- $\Box$  Datos no Transportables (carga manual)

# 5.2.2.3.2 Traspaso de Datos Maestros

De acuerdo a un orden establecido en el Plan de Corte (Cut-Over) se ejecutaron los distintos programas para cargar los datos maestros. Para el caso del Maestro de Materiales se realizaron varias corridas por la cantidad de items y por la complejidad de la carga.

Para aquellos datos maestros de menor cuantía se realizaron manualmente tales como:

- Centros de Costos(85 registros)
- Cuentas Bancarias(9 registros) y
- Saldos Bancarios( 17).  $\frac{1}{2}$

# 5.2.2.3.3 Traspaso de Datos Transaccionales

Para la Prueba de Aceptación se tomaron los datos provenientes de los sistemas transaccionales actuales al cierre del mes de marzo de 1999. Para dicha prueba no fue necesario que los datos estén conciliados.

Carga automática .- De acuerdo al orden establecido en el Plan de Cut-Over, se ejecutaron los distintos programas para cargar los datos transaccionales.

Carga manual - El equipo funcional de Finanzas/Contabilidad digitó los Anticipos de Proveedores, en el mandante de Pre-Productivo.

# *5. 2. 2. 3. 4 Simu lacián de Operacione.\·*

Durante la Prueba de Aceptación se planificó una prueba de transacciones, basada en los escenarios utilizados durante la prueba integral. No se trató todos los escenarios, sino aquellos que representen mayor frecuencia de utilización y mayor concurrencia de usuarios. Asimismo se consideraron aquellas transacciones que tengan estrecha vinculación con las interfases.

Eventualmente los equipos funcionales pudieron re-probar aquellos escenarios que durante la prueba integral no hayan brindado conformidad a los Power Users.

Adicionalmente se incluyo una prueba integral del Módulo de Finanzas-Cuentas por cobrar, no incluido durante la prueba integral, por la estrecha relación que mantiene con las interfases que generan los procesos de dicho módulo. La prueba incluyó escenarios sobre las funcionalidades del módulo y su integración con el Sistema Comercial a través de sus interfases. En dicha prueba por lo delicado de las interfases y el impacto que tenía participaron los integrantes del equipo técnico y funcional.

#### *5.2.2.3.5 Control/ Fine Tumiing*

Durante la simulación de operaciones participaron la mayor cantidad de usuarios funcionales con el objetivo de esforzar al máximo el sistema, paralelamente el equipo técnico realizó un monitoreo de los parámetros del sistema con la finalidad de certificar el dimensionamiento de los recursos del servido y realizar los ajustes necesarios a la base de datos y el servidor (fine tunning).

#### **5.2.2.4 Cut-Over de Producción**

Después de haber realizado las pruebas de integración y aceptación en un ambiente Pre-productivo tal como se describe líneas arriba, se procedió a realizar el proceso de corte en el servidor antiguo y finalmente iniciar en vivo en el servidor de PRODUCCION con el nuevo sistema ERP.

Las actividades del proceso de corte se detallan a continuación:

#### 5.2.2.4.1 Verificación de las Parametrizaciones

Consistió en verificar que los parámetros básicos de cada módulo hayan sido traspasados al mandante de Producción (300). Esta tarea fue desarrollada por los equipos funcionales.

Asimismo, dichos equipos procedieron a cargar lo siguiente:

- $\blacktriangleright$  Transportes Manuales
- Datos no Transportables (carga manual)

#### 5.2.2.4.2 Carga de Datos Maestros

Carga automática (Batch-Input) - De acuerdo al orden establecido en el Plan de Cut-Over, se ejecutaron los distintos programas para cargar los datos maestros.

Para el caso de los materiales que ingresaron valorizados fue necesario contar con un cierre contable de almacenes al 31/Mar/99, a más tardar el 08/ Abr/99.

Para esto se tuvo reuniones previas, por lo a modo de ejemplo mostramos uno de los acuerdos: (Todos estos acuerdos fueron documentos en un documento del proceso de cut-over)

Por medio del presente se transmite los acuerdos a los que se llegaron en la reunión del lunes 22 en la que participaron los señores ... , para tratar el tema de entrega de saldos valorizados de materiales al 3 1 de marzo de 1999 para transferirlos al sistema a el ERP.

Se acordó que contabilidad deberá entregar los saldos de materiales valorizados a más tardar el jueves 8 de abril, para esto se realizaron las siguientes coordinaciones:

El personal de la **Gerencia de Logística** acordó que para el primer día útil de abril en la mañana (lunes S) entregará los kardex de materias primas y envases y embalajes revisados y sin ningún error para que no retrase la entrega de los saldos valorizados por parte de contabilidad. Este compromiso incluye la responsabilidad del personal de la **Gerencia Técnica** de reportar al almacén los últimos movimientos de materiales tales como las devoluciones en el caso de materias primas del último turno del mes para evitar que sean considerados en el mes de abril y la regularización de las últimas salidas de marzo en el caso de envases descartables. En cuanto a la **Planta de Soplado** se coordinó que se requiere los reportes de producción por línea, horas trabajadas, cantidad de botellas enviadas a fábrica y el inventario al 3 1 de marzo de botellas sopladas a más tardar el lunes S de abril.

Atentamente,

*C '011tador General* 

. '.

**Carga Manual -** El equipo de Finanzas y contabilidad procedió a digitar manualmente los Centros de Costos(85), Cuentas Bancarias(9) y los Saldos Bancarios( 17) en el mandante de Producción (300).

Todos los Datos Maestros cargados al mandante de Producción deberán ser validados por los respectivos equipos Funcionales y los Usuarios Responsables de la Areas afectadas.

#### 5. 2. 2. 4. 3 Carga de Datos Transaccionales

**Proveedores -** La fecha de corte de la cuenta corriente de proveedores se efectuó el día 28/04/99. Los pagos que cuyo vencimiento operaron durante los días 28, 29 y 30/4 de 1999, fueron efectuados una vez puesto en marcha el sistema (3/5/99). Se recibieron facturas las cuales fueron digitadas en el ERP a partir de la fecha de puesta en marcha del sistema. Todos los movimientos excepcionales(lngreso de Facturas, Pagos, movimientos a la cuenta corriente de proveedores, etc.) que ocurrieron los días 28,29 y 30 de Abril, fueron ingresados manualmente en el sistema con los mismos movimientos usados en la carga automática inicial. Los movimientos del 1 y 2 de Mayo, fueron ingresados con su tipo de movimiento respectivo el 3 de Mayo a primera hora.

**Clientes -** La fecha de corte de la cuenta corriente de Clientes se efectuó el día 28/04/99 lo que incluyó las ventas, cobranzas y demás abonos a la cuenta corriente, hasta las 24:00 horas del 27 de Abril. Las facturas y abonos que correspondieron a los días 28, 29 y 30 de Abril, se traspasaron mediante un carga automática (Batch-Input), el 1/5/99. Como hubo venta y cobranzas el día 02-Mayo, esta información se ingreso al sistema automáticamente por medio de la interfase entre el sistema de comercialización y el ERP que se activó el Iro de Mayo.

**Activos Fijos** -El 05/ Abr, se contó con la información del maestro de activos fijos al 31 /Mar/99 completamente conciliada por todas las gerencias de la empresa. Se trato de evitar en lo posible las altas de activos fijos durante el mes de Abril, los casos

excepcionales se ingresaron manualmente después de la carga del maestro de activos fijos en el ambiente de producción (Mandante 300)

**Almacenes** – Los saldos de almacenes al 31/3/99 se ingresaron una vez finalizada la carga del maestro de materiales.

Para los movimientos de almacenes de Abril se cargó de la siguiente manera:

- $\checkmark$  Se efectuó un corte al 27/Abril/99, cargándose todos los movimientos generados entre el 1 ro y 27 de Abril al ambiente productivo(Mandante 300). (Data conciliada). Todos los precios de esos movimientos füeron valorizados (ingresos por transferencia e ingresos por compras).
- *,1* Los movimientos del 28,29,30 de Abril , y 1, 2 Mayo se efectuaron el 3 de Mayo a primera hora. Por lo tanto tales días se evitó que se muevan muchos materiales y esto se logró aprovisionando a las áreas con anticipación ..

**Cuentas de Mayor General** - A partir del 15/4/99 se inicio la carga los movimientos de enero, febrero y marzo de 1999. Para ello se requirió los cierres contables respectivos de dichos meses con anticipación al 15/4/99. Los movimientos de abril se ingresaron a partir del 15/5/99, una vez producido el cierre de la contabilidad de abril de 1999.

**Carga Manual** – El área de Finanzas procedió a digitar manualmente los Anticipos de Proveedores, en el mandante de Producción (300). El corte se produjo el 29/04/99.

**Ordenes de Compra y Requisiciones.-** Se efectúo un corte en las solicitudes de Pedido y Ordenes de Compra al día 27 de Abril.

 $\checkmark$  Se traspaso la información al ERP el 28 de Abril de todas las solicitudes de pedidos y Ordenes de Compra pendientes a esa fecha.

#### **5. 2. 2. 4. 4 Entrenamiento de Usuarios Finales**

La actividad de capacitación se desarrollo como actividad previa a la Carga de Datos Transaccionales, para evitar la excesiva carga de trabajo de los usuarios finales durante la última semana del Proyecto.

La carga de datos transaccionales involucro la participación de usuarios finales, para preparar los cierres respectivos y validar el traspaso de dichos datos.

#### *5. 2. 2. 4. 5 Pl<m de Contingencia*

El plan de cut-over ( corte entre el antiguo sistema y el nuevo) trató de planificar con cierto nivel de certeza anticipándose a muchos acontecimientos sobre muchas de las actividades en cada una de las áreas. Aun en esas condiciones se desarrolló planes de contingencia como procedimientos manuales ante posibilidades de que el sistema no funcione según lo planeado.

Cada uno de estos planes de contingencia que incluyen procedimientos, formatos manuales, etc. se documentarón.

Si bien estos planes no se usaron, sirvieron para asegurar el normal funcionamiento de las operaciones de la empresa.

# **5.2.3 Puesta en Marcha y Soporte**

El objetivo de esta actividad fue el de pasar de un entorno previo al modo productivo, a un funcionamiento en modo productivo. Para ello fue necesano definir una organización que dé soporte a los usuarios finales no sólo para los primeros días críticos del modo productivo sino para proporcionar soporte a largo plazo.

Durante esta actividad a los usuarios finales del sistema se les plantearon numerosas dudas. Entonces se creó una organización sólida de mesa de ayuda (Help Desk) que dió soporte a los usuarios finales y a la que todos puedan acceder.

#### **5.2.3. l Implantación de procedimientos de Mesa de Ayuda (Help Desk)**

Para esto se definió un procedimiento el cual se difundió a todos los usuarios finales e involucrados de alguna manera con el uso del sistema.

Se creó una mesa de ayuda con un sólo número de anexo y correo electrónico, esta persona de la mesa de ayuda fue capacitada para tal efecto y daría respuesta a las dudas básicas. Para el resto de los problemas o dudas estas se derivan a los equipos de soporte que estaban conformados por usuarios claves y si el problema era mayor esto se derivarían a los consultores o a una ayuda externa (ver figura)

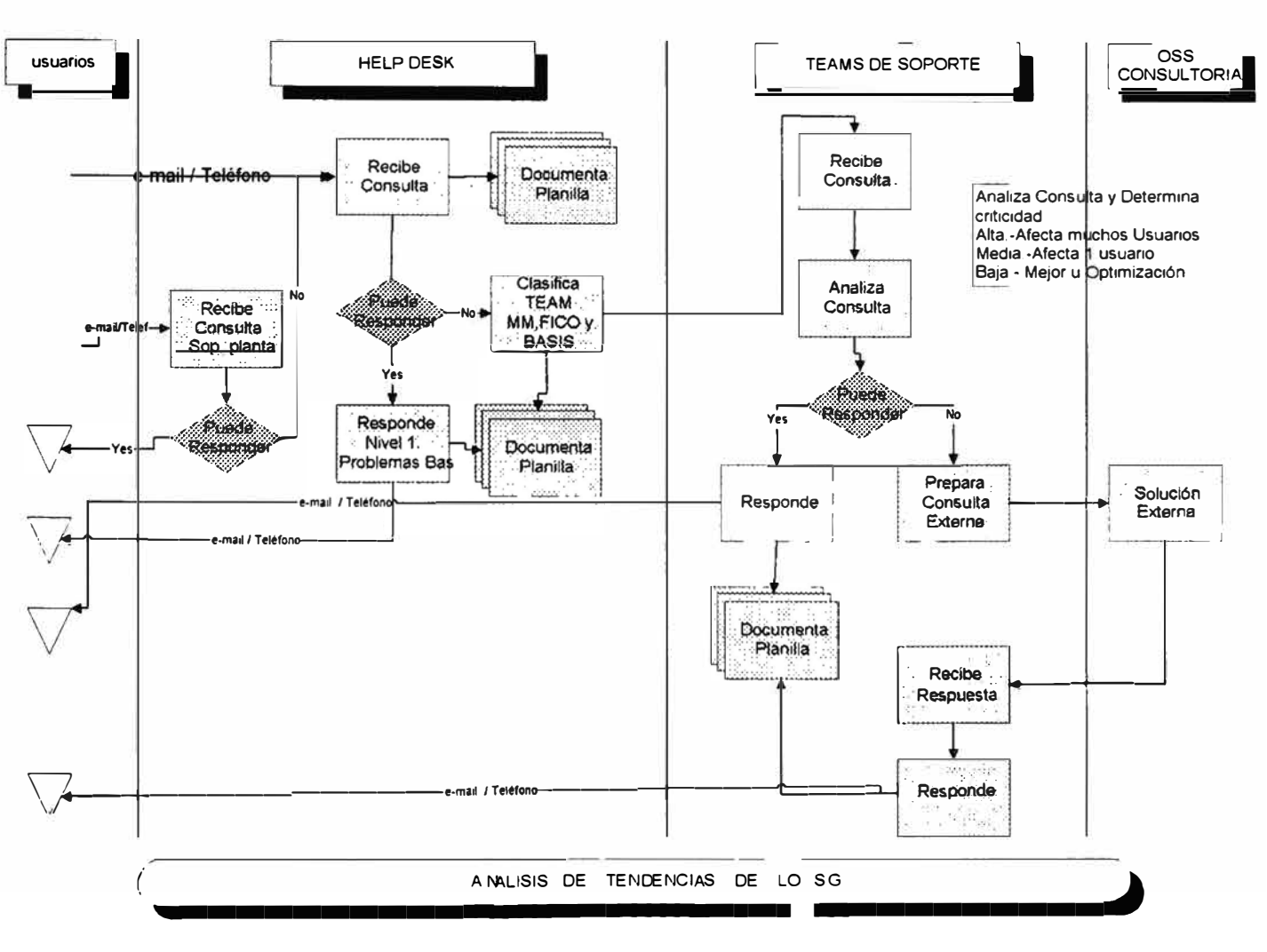

*Figura* 42

# **5.3 ADMINISTRACIÓN DEL CAMBIO**

La práctica de la administración del cambio -Change Management- facilito y aseguro el éxito del proceso de implantación de la transformación por que permitió el involucramiento y el compromiso del personal afectado por el cambio. Se identificó y se trató los siguientes factores de riesgo:

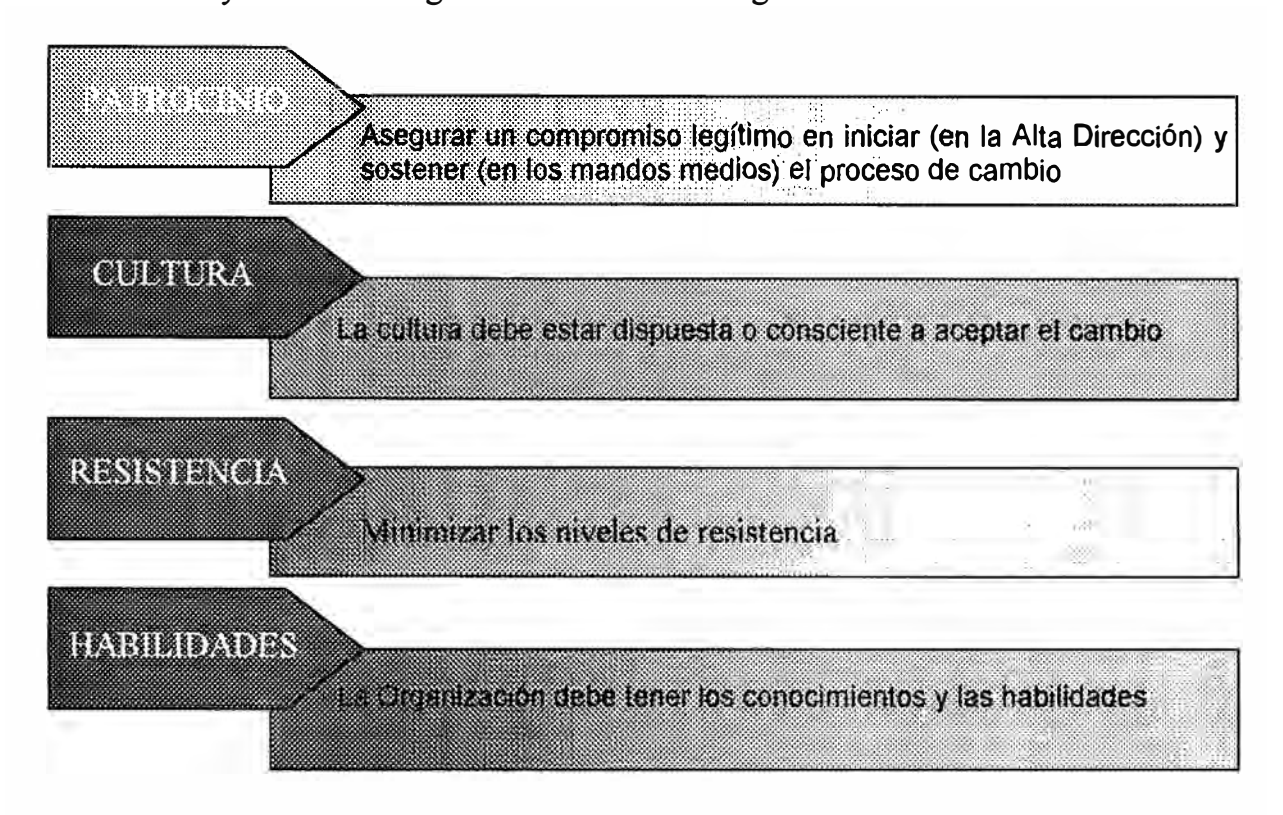

Para minimizar estos riesgos potenciales con la implantación se realizaron las siguientes actividades:

- Talleres de sensibilización y enfoque en las metas del proyecto.
- Desglose de metas e indicadores de desempeño del proyecto a todos los niveles.
- Reporte de barreras previsibles durante el proceso de cambio

Actividades realizadas con respecto a la difusión y comunicación:

- Reporte de Estrategia de Comunicación
- Reporte de identificación de grupos de opinión.
- Programa desglosado de comunicación para el cambio.

Con respecto a la formación de usuarios expertos

- Perfiles de líderes para la organización
- Reporte diagnóstico de liderazgo y comunicación en la organización

Programa de desarrollo de líderes ¥.

Con respecto a la capacitación en nuevos roles:

- Reporte de roles y responsabilidades por puesto.  $\ddot{ }$
- Programa de formación y evaluación de personal en roles seleccionados.
- Resultados del programa de formación en nuevos roles.

Con respecto a la formación de equipos de trabajo:

- Evaluación de integración del equipo de trabajo y de sus vinculaciones con otros. Î.
- Programa de trabajo a futuro en relación a indicadores del negocio. ä,
- Definición de actividades, responsabilidades, etc.

Con tales actividades se cosiguió un cambio exitoso.

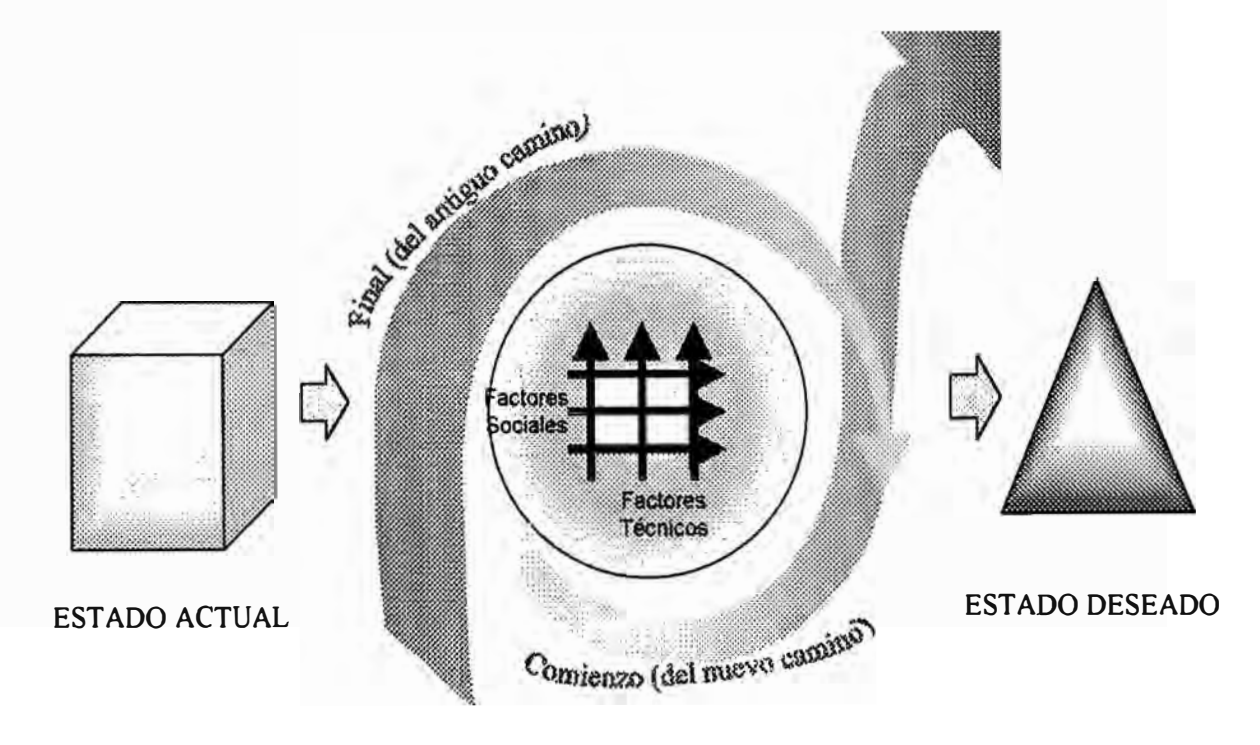

*Figura* 43
A continuación detallamos la ENCUESTA DE CLIMA llevadas a cabo dentro de las actividades de administración del cambio.

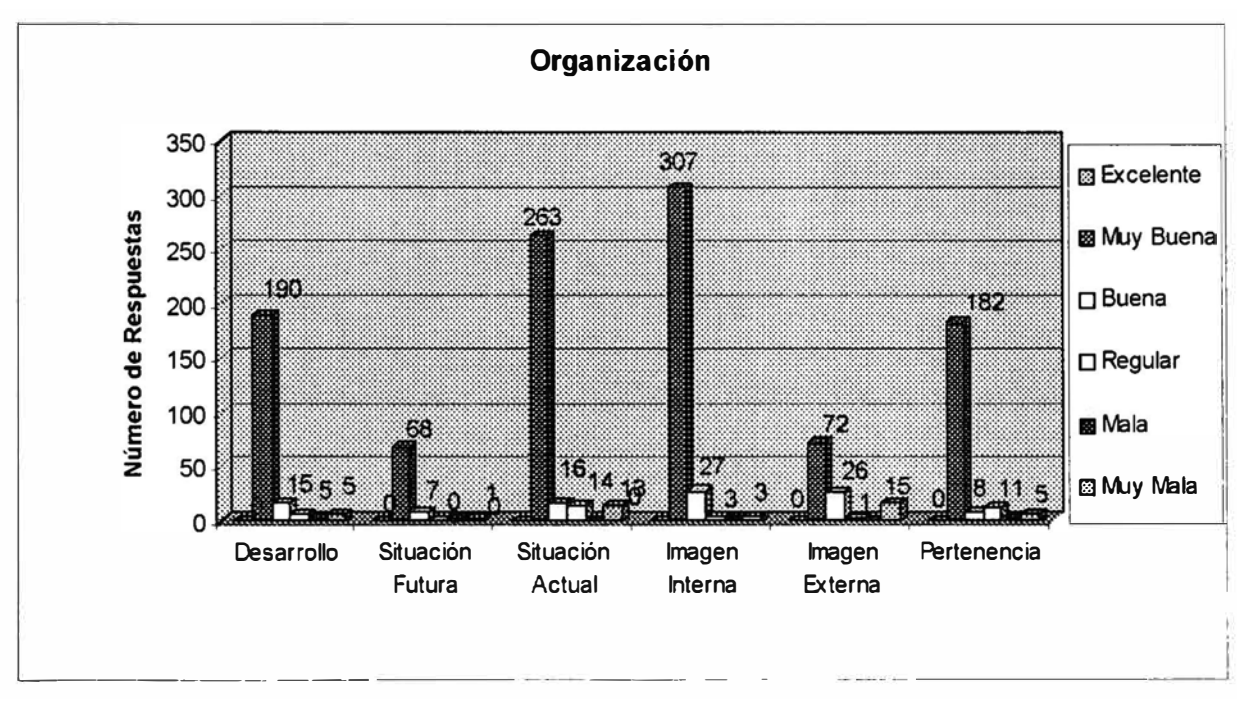

#### **Encuesta de Clima con respecto a la organización**

*Figura* 44

Resumen del resultado:

- 1. E. ha mejorado mucho
- 2. E. mejorará mucho
- 3. E. Con desarrollo normal y establecido
- 4. Imagen buena
- 5. Imagen concuerda con la real
- 6. Mucha identificación con la E.

#### **Encuesta de Clima con respecto al personal**

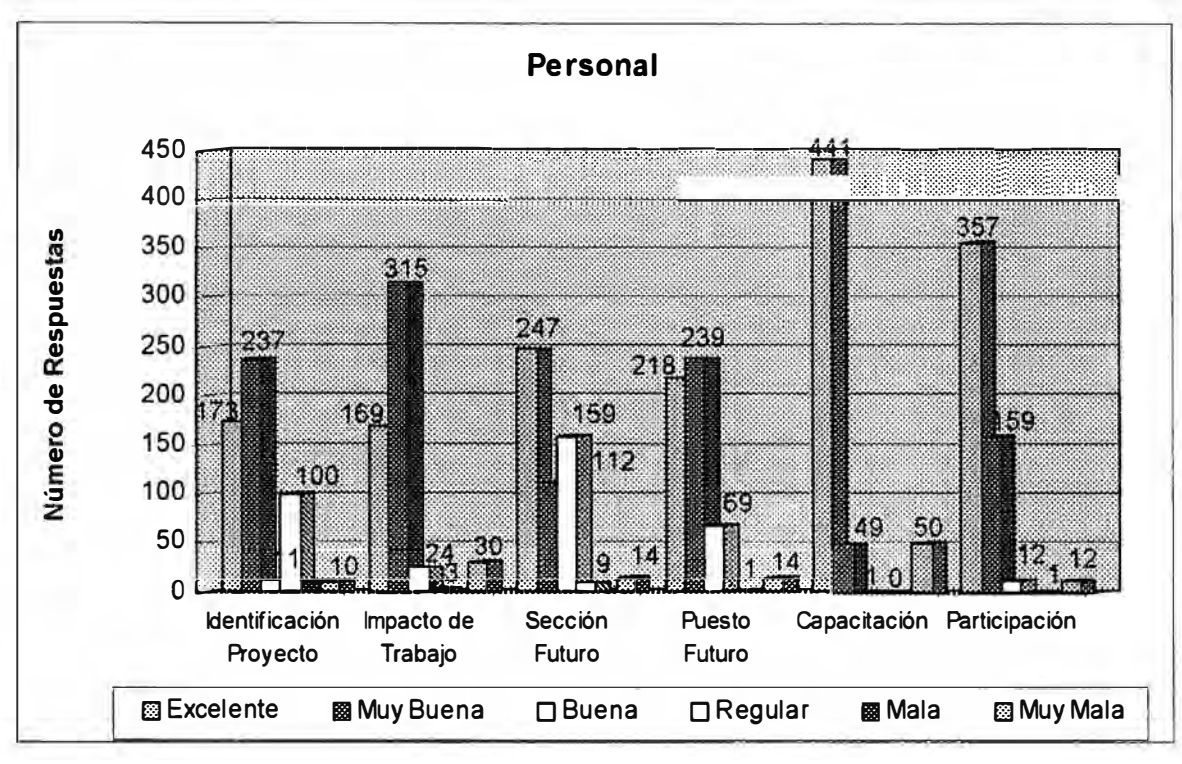

*Figura* 45

Resumen del resultado:

- 1. Bastante identificados con el proyecto
- 2. En ocasiones se siente presionado
- 3. Su área se ampliará
- 4. Condiciones de su puesto aceptables
- 5. Quieren ser capacitados
- 6. Su participación esencial para el éxito del proyecto

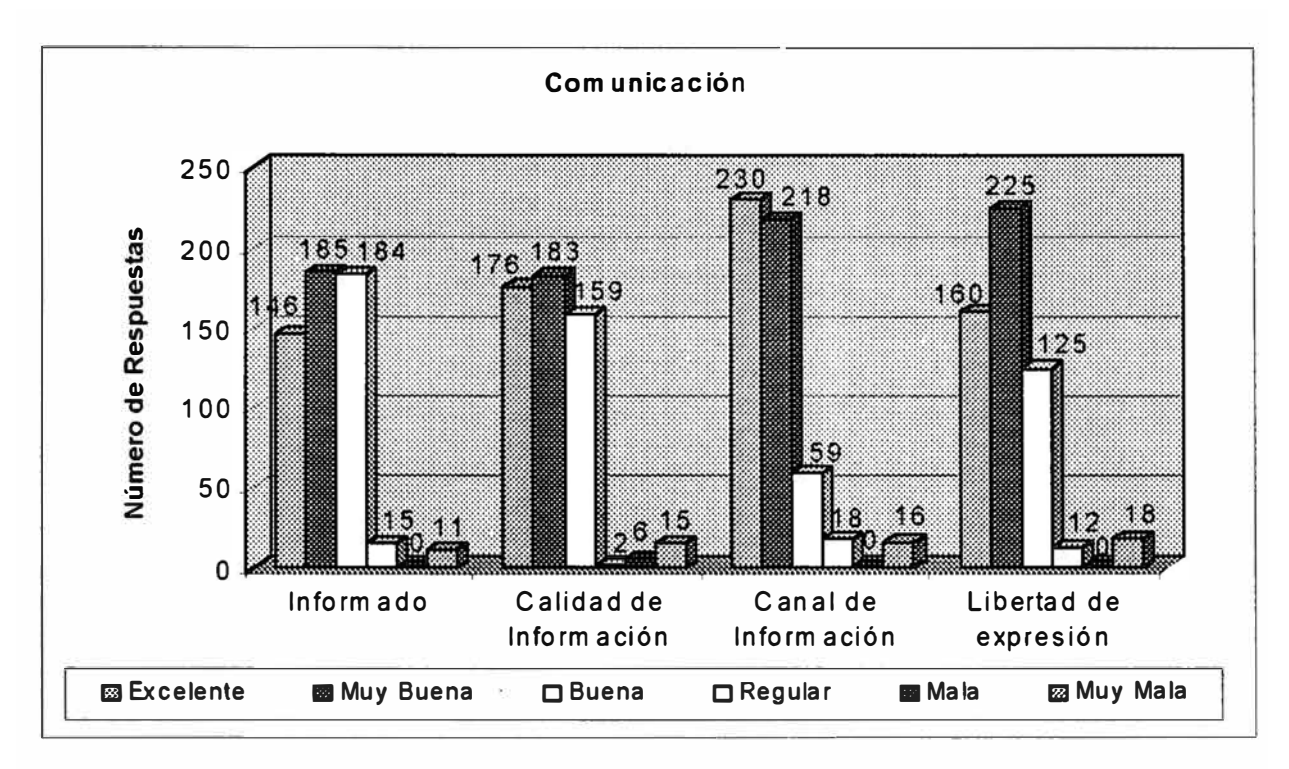

**Encuesta de Clima con respecto a la Comunicación** 

*figura -16* 

Resumen de resultados:

- 1. Apenas tiene información/bastante información
- 2. El tipo de información que recibe es suficiente
- 3. La información se la proporciona generalmente La Dirección.
- 4. La Empresa tolera la libertad de expresión

#### **5.4 FACTORES PROYECTO CRÍTICOS DEL EXITO DEL**

Los factores críticos de éxito identificados que hicieron que este proyecto se pueda hacer dentro de los plazos, dentro del presupuesto, sin sacrificar la calidad y con los objetivos planeados, se pueden clasificarse de la siguiente manera:

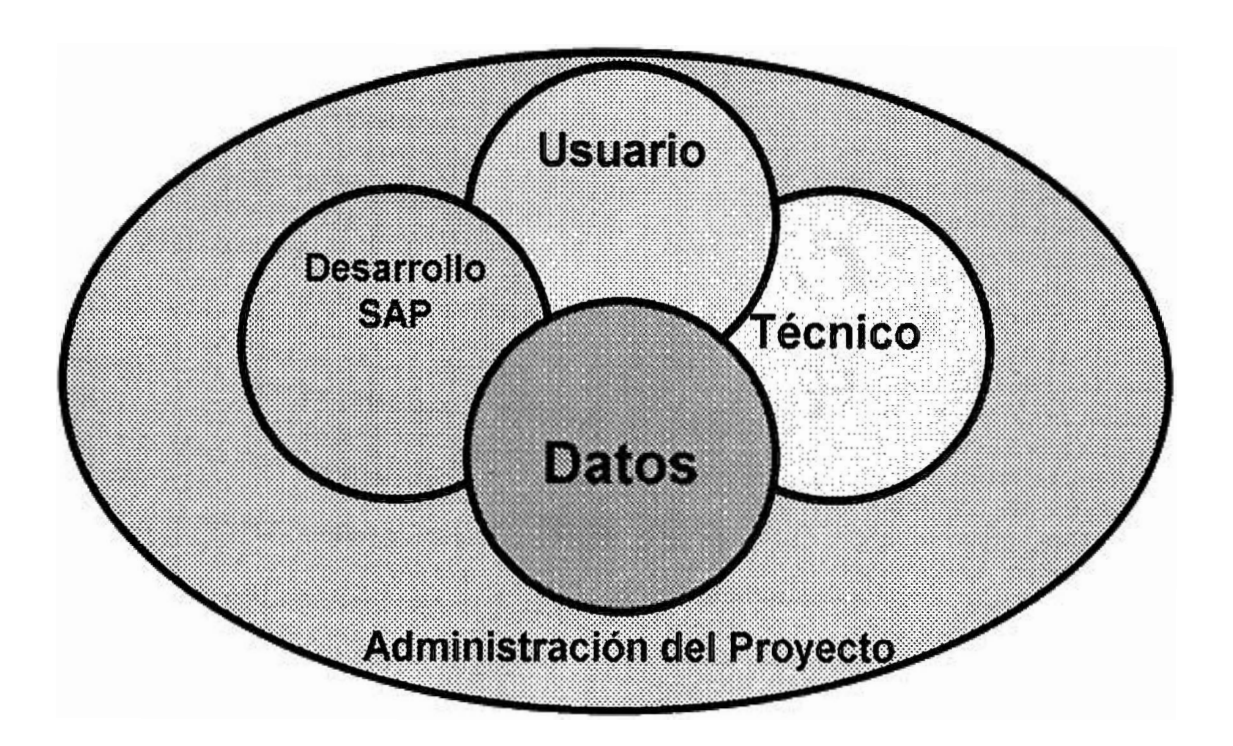

#### **Factores críticos de éxito - Usuario**

- $\triangleright$  Aceptación del sistema de parte de los usuarios clave
- $\blacktriangleright$  Participación activa de usuarios clave en durante el proyecto
- $\triangleright$  Capacitación completa y pragmática
- $\blacktriangleright$  Actitud hacia el proyecto:
	- Implantación de paquete ERP
	- No es una implantación "hecha a la medida"
- $\angle$  Liderazgo en la planeación y ejecución de las pruebas
- $\triangleright$  Pruebas de aceptación justa antes de ir en vivo
- $\triangleright$  Soporte en producción: los problemas siempre van a existir inmediatamente después de ir en producción....
	- •Lo importante es resolverlos correcta y rápidamente

#### **Factores críticos de éxito - Desarrollo ERP**

- $\triangleright$  Contar con configuradores de módulos del ERP con EXPERIENCIA
- $\blacktriangleright$  Analizar soluciones integrales por procesos ("end-to-end")
- $\blacktriangleright$  Claridad en el alcance del ERP
	- $\bullet$ Qué sí y Qué no se puede hacer en SAP
	- Vetar cambios; minimizar "user exits"
- $\blacktriangleright$  Identificación temprana de interfaces, reportes y conversiones
- $\blacktriangleright$  Probar, probar y probar
	- •Pruebas unitarias, pruebas de integración
	- Pruebas de aceptación
- $\triangleright$  Dedicación exclusiva a soporte en producción en las siguientes semanas de ir en VIVO

#### **Factores críticos de éxito - Datos**

- $\blacktriangleright$  Limpieza y preparación de datos con suficiente anticipación
- $\triangleright$  Probar la mayor cantidad de veces los ciclos de carga inicial de datos
- , Involucrar a Auditoría lnterna en la revisión y aprobación de los datos de carga inicial; usar totales de control
- $\blacktriangleright$  Evaluar necesidad de cargar datos históricos
	- Alternativa: comenzar en ERP solamente con nuevos datos; mantener los datos "viejos" en los sistemas antiguos, sólo como referencia
- $\sim$  Vigilar las transacciones en ERP vs el volumen esperado del negocio
	- Alerta de "no-utilización del sistema"

#### **Factores críticos de éxito - Técnico**

- $\sim$  Capacidad adecuada de los equipos
- $\blacktriangleright$  Arquitectura de mandantes apropiada
	- •ambientes de desarrollo, prueba, capacitación, producción
- $\blacktriangleright$  Administración correcta de los transportes entre ambientes
	- CTS
- $\triangleright$  Pruebas de volumen y de stress del sistema
- $\blacktriangleright$  Administración de perfiles de acceso
- $\blacktriangleright$  Implantación eficaz de las herramientas del usuario final (impresoras, GUI, conectividad)
- $\triangleright$  Disponibilidad para resolver emergencias

#### **Factores críticos de éxito -Administración del proyecto**

- $\triangleright$  Disciplina férrea en la administración de planes de trabajo
- $\blacktriangleright$  Fomentar la integración de los equipos de trabajo
- $\blacktriangleright$  Administración de problemas y solicitudes de cambio
- $\blacktriangleright$  Administración del programa de proyectos simultáneos
- $\blacktriangleright$  Administración de las versiones del sistema
	- •mantenimientos mensuales vs. "releases" mayores
- $\blacktriangleright$  Claridad en el alcance: requerimientos de usuarios vs. funcionalidad de SAP
- $\blacktriangleright$  Apoyo de los más altos niveles ejecutivos
- $\angle$  Decisiones rápidas

## **6. Manejo de las situaciones problema presentados en la implantación**

Al iniciar el proyecto de implantación se trataron de prever las situaciones problema con el objetivo de minimizar el riesgo del proyecto, pero de todas maneras se presentaron dificultades en el camino las cuales fueron identificadas oportunamente y tratadas con planes de acción específicos.

El proyecto contó con 2 revisiones de calidad realizados por agentes externos a los directamente involucrados los cuales manifestaron los riesgos encontrados bajo tres calificativos:

- **Rojo** Existen muchos riesgos y el proyecto debe PARAR, se debe replantear cronogramas, recursos, etc.
- **Ambar.-** Existen riesgos medianos, el proyecto debe CONTINUAR, pero corrigiendo los riesgos identificados antes de pasar a la siguiente fase.
- **Verde.-** El proyecto se está llevando adecuadamente, y los riesgos identificados son minimos.

#### **6.1 SITUACIONES ,PROBLEMAS RELACIONADOS A LA ADMINISTRACION**

- a La participación de los usuarios se manifestó como impo11ante al inicio del proyecto, cada uno de los usuarios debía contar con una participación específica determinada en la organización del proyecto. Debido a las labores diarias ésta poco a poco fue disminuyendo por lo que en un momento dado se llegó a tener 2 semanas de atraso. Este atraso fue evidenciado y se realizó planes de acción comprometiendo la participación e incluyendo algunos días sábados hasta recuperar las 2 semanas.
- a Requerimientos particulares de los usuarios que diferenciaban al standard del sistema. Para estos casos se trató de mostrar las formas cómo el sistema trabaja tales situaciones y que se adapte a alguno de ellos. Esto se logró con el apoyo de

niveles gerenciales comprometiendolos con los nuevos procesos que están adoptando.

<sup>Q</sup>Después del Análisis y Diseño ("As-Is" y "To-Be"), algunos usuarios del proyecto realizaron requerimientos que salían del alcance por lo que los gerentes del proyecto plantaron para etapas posteriores al proyecto y que se tratarían dentro de un plan de mejora continua ampliando el alcance de la implantación.

#### **6.2 SITUACIONES PROBLEMAS RELACIONADOS A LOS USUARIOS**

- <sup>Q</sup>Al inicio los usuarios acostumbrados a su sistema no miraban al nuevo sistema como la solución a sus problemas. Esto se resolvió enviando a usuarios claves a cursos de capacitación (previamente presupuestados) sobre las funcionalidades que trabajaría en el proyecto.
- <sup>Q</sup>Existieron usuarios adversos al proyecto por razones particulares o por desconocimiento acerca de lo que se estaba tratando. Esto se solucionó realizando focus group, publicando boletines informativos, creando buzones de sugerencia, realizando pequeños regalos tales como: lapiceros, tazas, otros con lemas hacia el proyecto.
- <sup>Q</sup>Semanas previas a salir en vivo con el nuevo sistema, se capacitó a los usuarios finales quienes no habían participado al proyecto y que en algunos casos no entendían sobre sus nuevas labores en el sistema. Se realizó una encuesta acerca de los cursos de capacitación y aspectos débiles de este para reforzarlo y poder salir en vivo sin inconvenientes.

#### **6.3 SITUACIONES PROBLEMAS RELACIONADOS A LOS DATOS**

<sup>Q</sup>Al iniciar el proyecto se identificó que los datos maestros y transaccionales con que contaba su sistema no estaban depurados y no contaban con información confiable, por lo que se realizó planes de acción creando equipos para la depuración de cada uno de los datos maestros y así cargar el nuevo sistema con datos depurados, revisados y confiables.

#### **6.4 SITUACIONES PROBLEMAS RELACIONADOS AL SISTEMA**

AJ iniciar el proyecto se realizó un dimensionamiento adecuado de los servidores de acuerdo al número de usuarios, funcionalidades implementadas, etc. Semanas antes de salir en vivo y después de haber probado la carga de datos iniciales, se encontró que el sistema en el servidor productivo no funcionaba adecuadamente. Esto se solucionó realizando pruebas de "sobrecarga" en el sistema con el objetivo de afinar el sistema y de ser necesario agregar memoria o procesadores.

## **7. Beneficios Obtenidos**

Los beneficios obtenidos por la empresa, podemos clasificarlos en 2 tipos:

- 1. Beneficios cuantitativos
- 2. Beneficios cualitativos

## **7 .1 BENEFICIOS CUANTITATIVOS**

- ./ Los Gastos operativos y administrativos acumulados del Periodo Enero-Diciembre 1998 vs. Periodo Enero-Diciembre 1999 usando el nuevo sistema ERP (SAP R/3) se redujeron en un 32 % .
- $\checkmark$  En conjunto con la Gerencia de Finanzas se realizo un análisis que estima que solo el 25 % de esta reducción esta directamente relacionada con:
	- a Racionalización de personal
	- a Mejoramiento Radical de procesos
	- a Información para toma de decisiones
	- a Racionalización de costos

 $\checkmark$  Las áreas de contabilidad, finanzas, tesorería y presupuesto modificaron los tiempos de dedicación a las tareas operativas y a las actividades de desarrollo de estrategias y planificación (ver figura).

**a** 16% 30% **Estrategias Desarrollo de** . **Estrategia** SBS 3 Planandn **y Analisis TINER D'actes St** Grado de 60% www. Importancia Captura de ele Datos, Reseandina 868 Connexie Excessor 09.103 **TERROCESO** 

**Ambiente Incial Communist Concernsive Ambiente con ERP** 

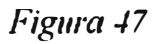

## **7.2 BENEFICIOS CUALITATIVOS**

- Coorporación esta integrada informaticamente en los principales procesos
- CJ El Software ERP provee abundante información y de calidad para la toma de decisiones
- $\Box$  El Software ERP es flexible a los cambios del negocio y nuevos requerimientos
- $\Box$  Los Usuarios pasan a ser Gestores de Procesos y no simples operadores
- $\Box$  Los procesos están en camino a la optimización
- CJ Mejor control de costos a través de análisis detallados de las operaciones de la Corporación
- $\Box$  Usuarios con capacidad de decisión sobre procesos básicos de negocios.

#### **7.2.1 Beneficios obtenidos Finanzas y Contabilidad**

- � Optimización del proceso de emisión de notas de abono por devoluciones.
- $\checkmark$  Optimización del proceso de otorgamiento de descuentos.
- � Optimización del procesos de Cobranzas.
- $\checkmark$  Pago automático a proveedores.
- $\blacktriangleright$  Aprovechamiento de descuentos por pronto pago.
- $\checkmark$  Automatización de la conciliación bancaria.
- � Optimización del Plan de Cuentas.
- $\checkmark$  Fortalecimiento de los controles de consistencia en el ingreso de asientos.
- $\checkmark$  Optimización en la obtención de costos de bebidas gaseosas.
- $\checkmark$  Contabilización automática de los anticipos a proveedores.

#### **7.2.2 Beneficios obtenidos Compras e Inventarios**

- � Formalización del proceso de búsqueda de nuevos proveedores. Lo cual permitió el mejoramiento de la calidad, precio y oportunidad de compra.
- $\checkmark$  Adopción de acuerdos de mediano y largo plazo con proveedores. Que permitió mejorar los precios y condiciones de pago por mayores volúmenes contratados. Disminución de stocks.
- $\checkmark$  Automatización de la selección de proveedores. Lo que permitirá mejorar la selección de proveedores por la eliminación de la dependencia del comprador.
- � Formalización de procedimientos de contrataciones descentralizadas. Aumento de Control de las contrataciones de servicios. Mejoramiento del cumplimiento de pagos, dada la certificación previa requerida.
- ./ Optimización de los métodos de la planificación de reposición de materiales. Lo cual permitirá optimizar la gestión de los stocks. Integración entre Producción, Almacenes y Compras .
- ./ Creación de Almacenes Maestros. Ahorro de tiempo en la planificación de necesidades. Reducción de los stocks de seguridad con los costos financieros implícitos.

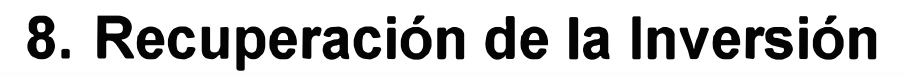

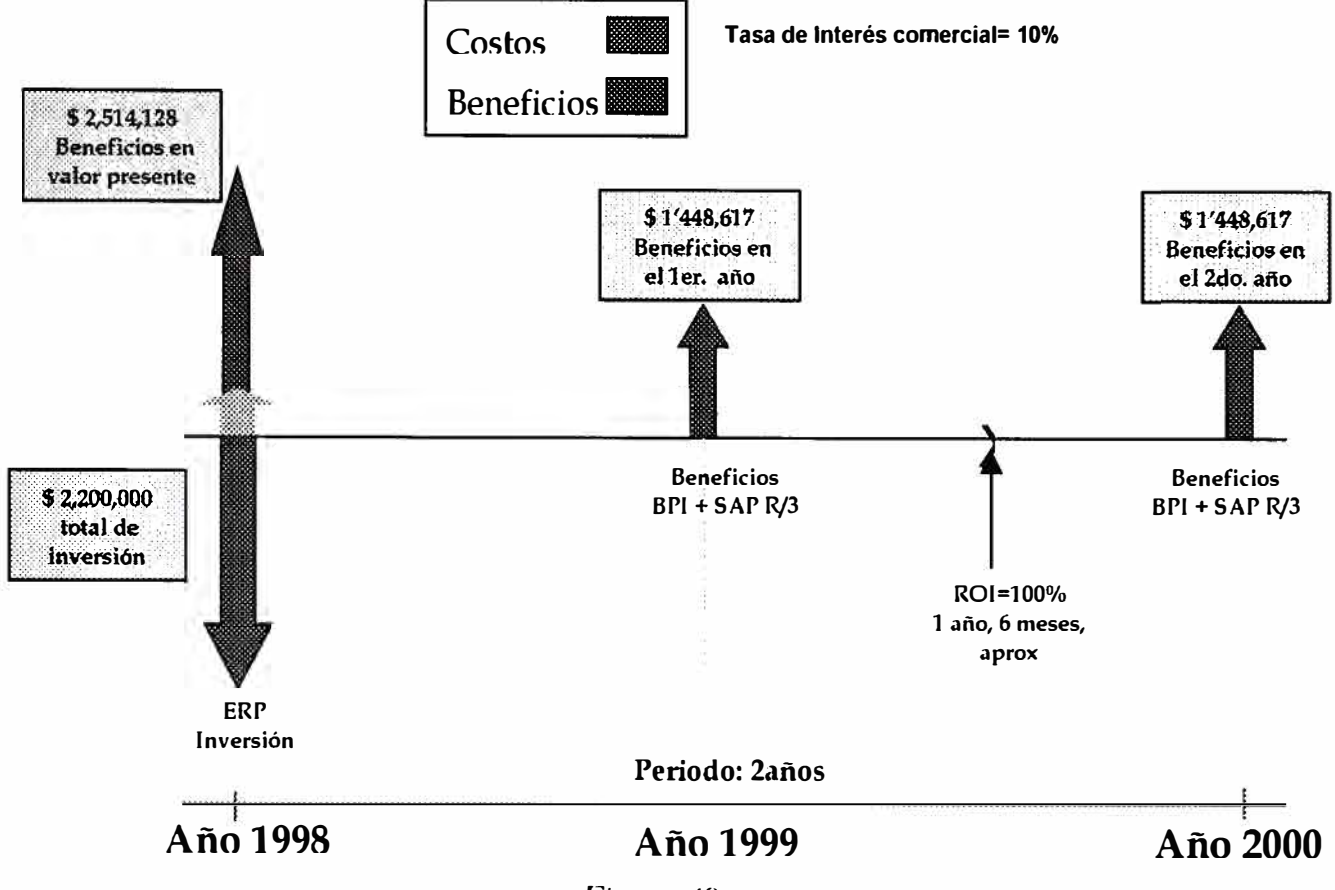

#### *Figura* 48

En base a los cálculos del área de Finanzas de la empresa, y los gastos operativos/administrativos anuales, y estimaciones realizadas, se calcula los beneficios monetarios para el primer año y el segundo año.

El total de la inversión que incluye gastos de consultoría, licencias del Software ERP, capacitación al personal de la empresa y hardware.fue de aprox US\$2,200(\*), y que según la reducción de costos calculado por el area de Finanzas (32%), la empresa logró obtener como beneficio en el primer año: US\$1'448,\*617 (\*), de igual forma en el segundo año, lo que indicaría que su inversión US\$2,200(\*), sería recuperada en I año y medio. Adicionalmente si los beneficios obtenidos a lo largo de dos años lo llevamos a valor presente a una tasa de interés comercial de 10% nos resulta US\$ 2'514 mayor a la inversión realizada US\$2,200 (\*)

*(\*) Estimaciones realizadas por el autor* 

**Recuperación de la inversión se llevó a cabo en 1 año y medio** 

## **9. Conclusiones y Recomendaciones**

## **CONCLUSIONES**

- $\checkmark$  En un ambiente de competencia global donde los cambios tecnológicos se dan cada vez con mayor velocidad las empresas deberán responder con mayor rapidez y adaptarse a los cambios tecnológicos y de la industria a menores costos y con un buen retorno a los accionistas. Para responder de manera adecuada deben contar con sistemas que les permita cambiar al mismo ritmo de los mercados globales y esto se logra contando con sistemas que resuelvan con integración de todos los procesos de negocio y les permita contar con información en línea, oportuna y confiable para tomar decisiones. La implantación del ERP de clase mundial colocó a la empresa en un ambiente atractivo para los inversionistas, y con las posibilidades de obtener certificaciones ISO de calidad. La estrategia que optó la empresa para poder responder en este ambiente fue la implantación de un ERP de clase mundial que contiene más de 1000 procesos y mejores prácticas de negocios utilizados por empresas de clase mundial.
- ./ La implantación de un Sistema requiere de una metodología adecuada, ya que muchos proyectos de implantación de ERP fracasan por no contar con procedimientos definidos .
- $\checkmark$  Es importante el involucramiento de la alta gerencia, el cumplimiento de los tiempos asignados de los usuarios para poder realizar un diseño adecuado del sistema
- $\checkmark$  La empresa después de resolver el núcleo de sus sistemas, está en condiciones de implementar nuevas funcionalidades del mismo ERP para no sólamente reducir costos sino incrementar sus ingresos con nuevas prácticas de negocios, tales como Business Data Warehouse, Business lntelligence, Worktlow, Customer

Relationship Management e integrarse electrónicamente con sus proveedores y sus clientes -comercio electrónico.

 $\checkmark$  La visión de la empresa con el ERP y las nuevas tendencias en las nuevas formas de hacer negocios lo coloca como empresas de clase mundial.

#### **RECOMENDACIONES**

- � La ejecución de un proyecto de gran envergadura requiere de una metodología adecuada, con procedimientos definidos, con líneas de guía y plantillas para la documentación.
- � Es importante definir un plan detallado, una estrategia de control de proyecto y planes de acción oportunos para reducir los riesgos del proyecto.
- � Es importante contar con una metodología para la administración del cambio, ya que todo cambio en un organización tiene resistencias y es importante organizar encuestas de clima organizacional, focus group, etc., con el objetivo de reducir este tipo de riesgos.
- � Es importante contar con un dimensionamiento adecuado de los servidores y los equipos computacionales y probar su tiempo de respuesta adecuado antes de salir en vivo con el nuevo sistema
- $\checkmark$  Se debe contar con un enfoque y plan detallado para el corte entre el antiguo sistema y el nuevo, este plan normalmente es de cortos pero muy apretados días donde cada tarea como de carga de datos iniciales, transaccionales no débe fallar ya que atrasa a los que siguen y atentaría con la salida en vivo con el nuevo sistema.
- $\checkmark$  La habilitación de una mesa de avuda con procedimientos y comunicado a todos los usuarios para poder resolver problemas rápida y eficientemente en la salida en vivo con el nuevo sistema
- $\checkmark$  Es importante contar con controles de calidad por cada fase y elaborar planes de acción sobre los resultados obtenidos.

# **BIBLIOGRAFÍA**

#### **•Information Systems management in practice**

Sprague, Ralph y McNurlin Barbara USA, Editorial Prentice Hall Cap. 1

**• Software e ingeniería de software** PRESSMAN, Roger España, Editorial McGraw-Hill Inc., 1997

**• El proceso administrativo en tercera dimensión** Biblioteca Harvard de Administración de Empresas

**• Planeamiento de proyectos** RAKOS, John

**• Administración de los Sistemas de Información. Organización y Tecnología** LAUDON, Kenneth y LAUDON, Jane. México, Prentice-Hall Hispanoamérica S.A., 1996

**• Dowsizing information systems** GUENGERICH, Steven Edit. SAMS Publishing, 1992

**•Systems auditability & control study**

Institute of interna) auditors

**•Managing software development projects**

WHITTEN, Neal

USA, Edit. John Wiley lnc., 1990.

## **GLOSARIO DE TERMINOS**

#### **ERP (Enterprise Resource Planning).**

Planeación de recursos empresariales, sigla utilizada para denominar a Sistemas Integrales que cubren todas los procesos de negocios, para la gestión integral de la empresa. Los ERP mas importantes a nivel mundial son: SAP R/3, PeopleSoft, Oracle, BAAN, JDE.

#### **SAP R/3.**

SAP es la Compañía líder en el mercado de ERP y R/3 es el software ERP.

#### **KPMG**

Empresa de consultoría líder mundial con servicios de última tecnología, y que se encuentra en el grupo de las 5 más grandes del Mundo.

#### **BPI (Business Process Improvement)**

Metodología usada por KPMG para la mejora de los procesos de negocio(Business Process Improvement).

#### **PIM (Package lntegration Manager)**

Metodología usada por KPMG para la implantación de ERP de clase mundial.

#### **Kick off**

Reunión donde se indica el micio formal de un proyecto. En esta reunión están implicados los consultores, el comité directivo, la gerencia, así como otros interlocutores de implantación.

#### **OSS (Online Service Support)**

Servicio de soporte en línea brindado por SAP R/3 (ERP) todos los días de la semana y todos los días del año (24x7).

#### **Mandante**

Todo un ambiente que indica el tipo de sistema dentro de SAP R/3, tales como Mandante de Desarrollo, Mandante de Pruebas. Este tiene su propio entorno de datos maestros y funcionamiento.

#### **Parametrización**

Actividad que constituye en personalizar el sistema de acuerdo a los requerimientos de la empresa. Esto significa configurar el sistema de acuerdo al modelo de procesos diseñado.

#### **Customizacion / Customizing**

Actividad que constituye en personalizar el sistema de acuerdo a los requerimientos de la empresa. Esto significa configurar el sistema de acuerdo al modelo de procesos diseñado.

#### **Team Funcionales**

Equipos constituido por Consultores y personas claves de la empresa encargadas de la personalización del sistema de acuerdo a los requerimientos analizados y diseñados.

#### **Team Técnico**

Equipo constituido por Consultores Técnicos y personas de sistemas de la empresa encargados de habilitación y administración de los servidores y encargados del desarrollo de programas adicionales que salen del estándar SAP R/3.

#### **Fine Tunning**

Afinamiento del Servidor

#### **CRM (Customer Relationship Management)**

Práctica de negocios orientada a la administración del Cliente

#### **Call Centers**

Centro de llamadas, servicio utilizado dentro de la práctica de Administración del Cliente (CRM -Customer Relationship Management)

#### **Change Management**

Metodología de KPMG Consulting para la administración del cambio que surge por la implantación de un nuevo sistema, debido que factores humanos en primera instancia rechazan los cambios.

# **Anexos**

## **ANEXOS**

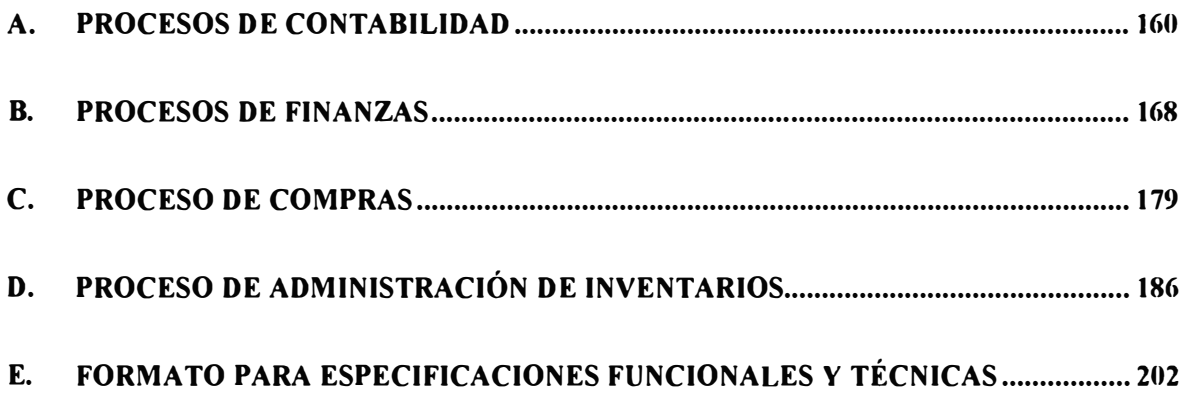

## **A. Procesos de Contabilidad**

#### **A.1 ESTADOS FINANCIEROS:**

Comprende la preparación de los Estados Financieros Históricos y su respectivo Ajuste por Inflación. Los Estados Financieros a presentar son:

- Balance General: estado de situación financiera de la empresa donde se muestra el Activo, el Pasivo y el Patrimonio.
- Estado de Ganancias y Pérdidas: Refleja el resultado de la gestión de la empresa durante el ejercicio.
- Estado de Cambios en el Patrimonio Neto: Muestra las variaciones en las distintas partidas patrimoniales durante un período.
- Estado de Flujo de Efectivo: estado que muestra el movimiento de los fondos durante el ejercicio y el saldo al cierre del mismo.

El proceso consta de los siguientes pasos:

- Recopilación de las operaciones efectuadas durante el período por el personal a través de:
	- Registro de Ventas: operaciones de venta efectuadas en el período
	- Registro de Compras: operaciones de compra efectuadas en el período. Se distribuyen los gastos según corresponda.
	- Movimientos de Bancos: ingreso y egreso de dinero.
	- Documentos Bancarios: operaciones realizadas con entidades financieras.
	- Asientos de Diario: todas las operaciones complementarias a las anteriores previa aprobación del Contador.
- Emisión de los Estados Financieros históricos.
- Ajuste por inflación. Se efectúa de acuerdo a ley, ajustando las partidas no monetarias.
- Presentación de los Estados Financieros históricos y ajustados mensualmente a la gerencia y trimestralmente a CONASEV y Bolsa de Valores.

#### **A.2 CONTABILIDAD DE BANCOS:**

Comprende la contabilización de aquellos movimientos bancarios que no fueron contabilizados en forma automática. Reciben la información del área financiera y los ingresan a la contabilidad manualmente (asientos de diario). Algunos movimientos bancarios generan asiento automático.

#### **A.3 PROCESO DE COMPRAS DE BIENES Y SERVICIOS:**

El objetivo de este proceso es el ingreso, verificación y registro contable de las facturas de Proveedores, elaborando el Registro de Compras.

Se inicia en Recepción, donde el encargado de Recepción de Facturas (dependiente de la Gerencia de Finanzas y Contabilidad) controla las facturas entregadas por los proveedores y las ingresa al sistema. (Ver proceso de Verificación de Facturas)

Las facturas correspondientes a bienes de Almacén se contabilizan automáticamente. El resto pasa al área de Contabilidad donde se asigna la Cuenta Contable respectiva y el Centro de Costo en su caso. Para ello, el encargado tiene la opción de ver por el sistema la Orden de Compra y la Requisición que le dio origen.

Mensualmente se genera el Registro de Compras en dos versiones: por cuenta y por documento. Se procede al control de consistencia del mismo y se genera el asiento resumen mensual.

Paralelamente se realiza la conciliación de la cuenta corriente del proveedor, donde se regularizan las siguientes situaciones: los anticipos a proveedores, los cheques anulados, las notas de abono y las diferencias de cambio por canje de letra.

#### **A.4 PROCESO DE VENTAS DE BIENES Y SERVICIOS:**

El proceso consiste en la conciliación de la cuenta corriente de clientes con la contabilidad, la contabilización de aquellos movimientos que no ingresan en forma automática a la contabilidad y los ajustes correspondientes.

La cuenta corriente de clientes se alimenta de:

Las facturas de ventas a crédito: contabilización y actualización de la cuenta corriente automáticas.

La planilla de cobranzas: cobranza de facturas que hacen al giro del negocio. Contabilización y actualización de la cuenta corriente automáticas.

La liquidación de cobranzas: cobranzas de facturas que no hacen al giro del negocio. Contabilización y actualización de la cuenta corriente automáticas.

La planilla de aplicaciones: los abonos a la cuenta corriente de clientes que no implican movimiento de dinero. No genera la contabilización automática. La misma debe ser efectuada manualmente por el departamento contable.

Las notas de abono a clientes: Actualizan automáticamente la cuenta corriente de clientes pero no generan la contabilización automática. La misma debe ser efectuada manualmente por el departamento contable.

La planilla de aplicaciones genera una gran carga de trabajo de conciliación para el departamento contable. Otro tanto ocurre con el control de las notas de abono. Se procede a controlar el documento fisico contra el Registro de Ventas, ya que se han detectado casos de notas de abono anuladas que figuraban en el Registro de Ventas como válidas.

#### **A.5 CONTABILIDAD DE IMPORTACIONES:**

El objetivo principal de las importaciones es cubrir los requerimientos que se presentan:

- Producción (maquinarias nuevas o repuestos de las mismas)
- División Frutos (pulpas)

El proceso consta de los siguientes pasos:

- Ingreso de la información al módulo de importaciones por el área de Logística ( con referencia a una Orden de Compra):
- Factura Comercial
- Guía aérea
- Conocimiento de Embarque
- Inspección
- Derechos aduaneros
- Gastos de despacho agente de aduana
- Otros gastos de importación
- Ingreso de la información al módulo de importaciones por el área de Seguros ( con referencia a una Orden de Compra):
- Prima de seguros
- Recepción del bien en Almacenes e ingreso del mismo al sistema
- Generación de la hoja de costos de importación
- Análisis del diario auxiliar de importaciones
- Generación del asiento de diario por orden de compra de importación

En el proceso pueden producirse 3 situaciones especiales:

- Reclamo al seguro: recepción de los bienes incompletos por problemas durante el traslado.
- Reclamo al proveedor: recepción de bienes que no cumple con lo requerido.
- Pérdida: la parte no cubierta por el seguro.

#### **A.6 CONTABILIDAD DE ACTIVOS FIJOS:**

Se refiere al control y mantenimiento del registro de activos fijos (altas, bajas), y el cálculo y registro contable correspondiente de la depreciación las bajas y el ajuste por inflación. La depreciación es distribuida entre centros de costo a través de una planilla de cálculo.

Los ingresos de activos fijos pueden darse a través del Registro de Compras, asiento de diario (importaciones, leasing, obras en curso) o por salida de almacén.

En la actualidad el módulo de activos fijos no es alimentado por los módulos de ingreso de forma de obtener automáticamente las altas del ejercicio. El sistema calcula el ajuste por inflación de los activos fijos item por item, la depreciación y el ajuste de la depreciación acumulada correspondiente, pero no genera automáticamente el asiento ( debido a no tener la información del centro de costos en el que se encuentra cada item), por lo que el pase a la Contabilidad se realiza manualmente a través de asientos de diario.

#### **A.7 CONTABILIDAD DE COSTOS:**

Se efectúa el cálculo del costo de producción de los productos elaborados en el mes, así como el costos de ventas del mismo período.

La determinación del costo de los productos se realiza de dos formas, debido a que los tipos de producto tienen diferentes procesos de elaboración, además existe una diferencia en cuanto a las herramientas con las cuales se cuenta para la determinación de los costos en cada caso.

En el caso de la obtención de costos de bebidas gaseosas, el proceso está en gran parte automatizado con excepción de la generación de los asientos contables y la determinación de las bajas de productos terminados realizadas en el mes.

El módulo realiza la importación de la información de producción (producción por producto, horas trabajadas por línea, personal por línea, etc.) de recursos humanos (planilla del personal) y de almacenes (consumos de materias primas y gastos de fabricación), realizando además la distribución de los costos entre los productos.

En el caso de néctares, pulpas y hortalizas, el proceso se realiza en planillas de cálculo, con el ingreso manual de la información de producción, de los consumos de materiales y de la mano de obra utilizada.

Se obtienen costos de agua tratada, jarabe terminado, bebidas gaseosas, envases plásticos, néctares, pulpas, hortalizas, y la respectiva producción en proceso.

#### **A.8 CONTABILIDAD DE ALMACENES:**

Los inventarios se valorizan a costo promedio móvil. La valorización de los movimientos de existencias en los almacenes de la división de aguas gasificadas se realiza en forma automática a través del módulo de almacenes corporativo. En cuanto a los almacenes de las divisiones frutos y comercialización, existe un módulo en cada caso, que calcula el valor de las salidas de almacén al costo promedio, pero estos requieren que la valorización de los ingresos se realice en forma manual.

Los movimientos que afectan el inventario son: Salidas de almacén (ventas, consumo) Ingresos **Devoluciones** Devoluciones del proveedor Transferencia Reingreso

En todos los casos el valor de salida de los bienes de almacén es el último promedio. En el caso de las transferencias entre almacenes, dicho promedio se refiere al almacén emisor. En el caso de devoluciones del proveedor, el valor de ingreso de los mismos es el que se computó al momento de la salida.

#### **A.9 CONTABILIDAD GERENCIAL**

Se refiere a la elaboración de información gerencial para la gerencia de finanzas como para la gerencia general.

Optimización de la Gestión del Negocio a través de la Implantación de un ERP **165** 

La información que se elabora son reportes de análisis de costos (margen de contribución, punto de equilibrio, estructura de costo por producto, etc.) y de resultados (partidas de ganancias y pérdidas, etc.) para la toma de decisiones.

#### **A.1 O CONTABILIDAD TRIBUTARIA**

El objetivo del proceso, en cuanto a la elaboración de los estados financieros, es el de controlar, calcular y pagar los siguientes impuestos: el Impuesto General las Ventas, el Impuesto Selectivo al Consumo, el Impuesto a la Renta de 4ta, Sta, 3era Categoría. De la misma forma es responsable de presentar a las entidades gubernamentales la información requerida.

- El lmpuesto Selectivo al Consumo se aplica sobre todas las ventas de productos terminados. La tasa es del 1 7%. Se hacen pagos parciales semanales con regularización mensual.
- El Impuesto General a las Ventas (IGV) se aplica sobre las compras y ventas. Su base de aplicación es el importe neto más el 17% de Impuesto Selectivo al Consumo, en su caso. La tasa es del 18%. A fin de mes se emite el registro de Ventas del que se determina el débito fiscal. Con el impuesto incluido en el registro de compras se determina el crédito fiscal. La diferencia es el monto a pagar o saldo a favor.
- Se realiza retención de impuesto de renta cuarta categoría en el caso de pago de honorarios por servicios profesionales. Pueden existir exenciones, en cuyo caso, el prestador del servicio debe presentar la documentación de la exención. El depósito de lo retenido se realiza mensualmente. También se practica retención en el pago de honorarios por servicios prestados por no domiciliados (30 %). Puede ocurrir que empresa asuma el cargo del impuesto de acuerdo al contrato contraído con la contraparte.
- La tercera categoría es tomada de las ventas brutas del mes (Registro de Ventas) y de los asientos que sean registrados por el mismo concepto. La tasa es del 2 %. Se realizan pagos mensuales parciales, con regularización a fin de ejercicio.

• El pago del SENA TI así como el Impuesto de solidaridad es tomado de la planilla así como de las liquidaciones por tiempo de servicio. El impuesto predial se paga a los municipios y se calcula sobre los terrenos de acuerdo a una tabla que emite cada municipalidad

## **B. Procesos de Finanzas**

#### **B.1 CRÉDITOS Y COBRANZAS**

#### **B.1.1 Gestión de Créditos**

Este proceso tiene la finalidad de evaluar y controlar los créditos otorgados a los clientes, así como las condiciones de pago que rigen en el momento de la cobranza.

- El proceso comienza con la solicitud de crédito realizada por el cliente y que se hace a través de un formato que lo llena el vendedor.
- El vendedor entrega dicho formato a su respectivo jefe zonal, para que este realice la evaluación comercial.
- El jefe zonal realiza la evaluación comercial y se la entrega al área de créditos y cobranzas del depósito norte para una segunda evaluación.
- El área de créditos realiza las confirmaciones de los datos del cliente con una empresa de servicios y una vez recibido el informe de dicha empresa procede a realizar una segunda evaluación.
- Seguidamente el área de créditos y cobranzas del depósito norte entrega la segunda evaluación y el informe de la compañía de servicios al área de créditos y cobranzas en el RIMAC para su aprobación.
- El área de créditos y cobranzas del RIMAC realiza una tercera evaluación y se lo remite a la Gerencia de Finanzas para la aprobación del límite de crédito.

Al final de este proceso el cliente cuenta con un crédito aperturado en el maestro de clientes.

#### **B.1.2 Gestión de cobranza**

Este proceso tiene la finalidad de realizar el cobro de los documentos por pagar vencidos. Para este proceso participan los vendedores y 4 cobradores (1 para Autoservicios y 3 para el resto de canales).

- El proceso comienza con la revision de las facturas por cobrar y realizar el mantenimiento de estas para asignar un grupo de facturas al grupo de cobranzas de oficina.
- Luego se imprimen los reportes de cuentas por cobrar por canales de distribución.
- Se separan y distribuyen los cargos de facturas a los vendedores.
- Luego se realiza la cobranza según los cargos asignados a vendedores y cobradores
- Al final del día se preparan las liquidaciones o informes de las cobranzas efectuadas
- Las liquidaciones son visadas por el área de créditos y cobranzas y
- Finalmente se entrega el dinero y la liquidación en Caja.

Las liquidaciones son ingresadas a un sistema de Caja. Este proceso se describe mas adelante.

#### **8.2 CUENTAS A PAGAR:**

#### **B.2.1 Pago a Proveedores**

El objetivo del proceso es el control y administración de las Cuentas Corrientes de los proveedores.

Para ello recibe la siguiente información:

• Saldos Pendientes por Cancelar

- Documentos nuevos por cancelar (Facturas, Recibos, Notas, Memos, etc.)
- Conformidad de recepción de mercadería en almacén verificando la Orden de Compra y las Guías de Remisión que pertenecen a una Factura.
- Recibe de Compras los memos en forma automática para pagos por anticipado o a cuenta de contrato.
- Recibos de pago (Directorio, Otros, etc.)
- Memos de los Gerentes
- Autorización para las Donaciones
- Liquidaciones para Beneficios Sociales
- Disponibilidad de fondos de Bancos

El proceso consta de los siguientes pasos:

- Programación de los pagos de acuerdo a los vencimientos
- Priorización de los pagos de acuerdo al siguiente orden:
- Pago Planillas (Corporación JRL)
- Por Insumos (Azúcar, Concentrado, Gas Carbónico, botellas, tapas , etc.)
- Impuestos
- Servicios pequeños
- Personal (3 compañías de Service)
- Transportistas (Fleteros)
- Otros
- Separación de Proveedores que tienen deuda con la Empresa
- Canje automático de la deuda (Letras o Cliente Proveedor)
- Generación de los medios de pago (Cheques, Cartas, etc.)

#### **B.3 TESORERÍA**

#### **B.3.1 Bancos**

El objetivo de este proceso es el control y administración de las cuentas corrientes aperturadas en cada banco, registrando cargos y abonos de cada movimiento para obtener la posición bancaria.

El proceso se describe a continuación

- Se realiza la posición de Bancos que está constituido por los ingresos y los egresos:
	- ingresos de Depósito Norte(Yentas)
	- ingresos del Depósito Sur(Yentas) e.
	- ingresos efectivo de Corporación JRL (Ventas y otros)  $\overline{\phantom{a}}$
	- $\overline{\phantom{a}}$ Pago a proveedores con cheque, carta , memo, canjes, etc.
	- Pagos diversos (Planillas, Impuestos, otros)
- Conciliación Bancaria al detalle de los movimientos registrados por la empresa y las transacciones efectuadas por los bancos.
- AJ final del día se realiza una nueva posición de Bancos
	- Saldos bancarios al final del día a.
	- Libro diario de bancos con detalle de cargos/abonos de la diferentes transacciones.

Este proceso se realiza a través de un módulo que actualiza la información al flujo de caja real, el estado de cuenta corriente proveedor pagos efectuados con carta, Leasing, Pagarés, directamente en los bancos y la transferencia automática a Contabilidad de las Notas Bancarias para su respectiva Contabilización.

#### **B.3.2 Caja**

Este proceso se encarga de recepcionar los ingresos de la Corporación por concepto de ventas al contado, cobranzas y depósitos en garantía por préstamo de envases y cajas, consolidar y emitir los informes de ingresos diarios a las gerencias respectivas.

Otra de las funciones que realiza es la administración de los fondos de caja chica.

Este proceso se realiza en forma descentralizada en:

- Caja Depósito Sur Comercialización
- Caja Depósito Norte Comercialización (consolida información de Div. Comercialización)
- Caja Central División Aguas Gasificadas

Consolidándose todos los ingresos e información en la última caja mencionada.

- En este proceso se reciben los documentos (guías de remision, planillas de cobranza, recibo de depósitos en garantía por préstamo de envases y cajas) y el dinero ( cheques, boletas de depósito bancario, y efectivo). Para la caja chica se recibe los documentos a reembolsar por caja chica.
- Luego se ingresa información documentaria al sistema actualizando la Cuenta Corriente de Clientes, guías de remisión, planillas de cobranza, recibos de garantías por préstamo de envases, además de la forma de pago ( cheques, boleta de depósito bancario, efectivo).
- Luego se realiza el conteo del efectivo, preparación de paquetes para entrega a empresa que custodia valores.
- Finalmente se realiza el arqueo documentario, comparando con información emitida por el sistema.
- Luego se realiza la separación de cheques por banco a donde se va a depositar de acuerdo a reporte de cheques por banco del sistema.

Las salidas de este proceso son:

- Arqueo General de Caja
- Informe de los ingresos del día
- Reporte de cheques por banco
- Informe de uso y reembolso de fondos de caja chica
- Asientos contables mensuales

#### **B.3.3 Seguros**

Este proceso tiene la finalidad de actualizar y controlar los seguros de la compañía así como las 16 compañías del grupo.

El proceso de seguro se describe a continuación:

- Se solicita información de las 17 empresas de grupo referente a activos, existencias, planillas, caja, entre otros.
- $\bullet$  Luego de recibir la información se consolida y se solicita cotizaciones a las compañías de seguro
- Una vez aprobada las cotizaciones se solicita la renovación de las pólizas y se solicita también la financiación de esta póliza.
- • La compañía de seguros emite las facturas o documentos por la prima de la póliza y éstas se pagan de acuerdo a lo pactado.
- Luego la persona encargada de los seguros calcula los porcentajes correspondientes a cada compañía para su respectivo cobro .
- • Finalmente se realiza la administración de los movimientos y siniestros de la póliza.
### **8.4 PLANEAMIENTO FINANCIERO**

### **B.4.1 Presupuestos y Control Presupuesta!**

Se conceptualiza por Presupuesto Económico Financiero al documento que en base a la Gerencia Participativa y a los objetivos empresariales, definidos por la Alta Gerencia, y las estrategias y políticas, definidas por la Gerencia para el cumplimiento de los mismos, cuantifica las metas a alcanzar en el corto plazo. Así formulado el Programa de Gestión Empresarial se convierte en una herramienta del planeamiento, coordinación y control que en su aplicación sistematiza el uso de los recursos de la empresa para su eficaz y eficiente aplicación económica.

El proceso anual se inicia, normalmente los primeros días de Octubre, con envío de los memorándums a la:

- Gerencia de Comercialización solicitando el programa de ventas por producto (sabor o variedad), por canales de distribución (incluye políticas de crédito, precios y descuentos, comisiones y fletes).
- Gerencia de Producción y de Agro negocios solicitando los estándares de producción, capacidad de línea, mantenimiento de líneas.
- Gerencia de Recursos Humanos, sueldos y salarios, tanto de personal de planilla como de los "services", por centro de costo y ubicación. Además políticas que pueden hacer variar el monto de las planillas.
- Gerencia de Finanzas, Área de Contabilidad, los montos de depreciación, amortización y otras cargas fijas que se deban considerar. Además se les solicita los inventarios valorizados tanto de insumos como productos terminados.
- Gerencia de Logística, precios de insumos nacionales e importados, políticas de inventarios y de compra.
- A todas las Gerencias se solicita sus Programas de Gastos Operativos en función de sus actividades y en base a una cartilla de cuentas presupuestales. Así mismo se solicita sus Programas de Inversiones, desagregadas en nacionales e importadas y por tipo de activos.

A partir de allí el proceso consta de los siguientes pasos:

- En base a la información solicitada a la Gerencia de Comercialización se valúan los Ingresos Brutos, Impuestos (IGV, ISC), Descuentos, Ingresos Netos, Valor de Venta Bruto y Valor de Venta Neto; además se calculan los montos de los gastos directos (comisiones, fletes).
- Considerando el Programa de Ventas por producto y variedad así como la información solicitada a las Gerencia de Producción, Área de Contabilidad ( en cuanto a inventarios) y especificaciones del producto se realizan los programas de Producción, de Turnos de Producción por Línea y el de Necesidades.
- Se consolidan los Gastos Operativos enviada por cada centro de costo y se asignan los que no dependen de la actividad propia de cada área.
- Se consolidan las inversiones planteadas en el Programa de Inversiones.

Todo el proceso se realiza en hojas Excel.

Los entregables están constituidos por el Estado de Pérdidas y Ganancias y Flujo de Caja, entre algunas características tenemos:

- Se presentan por períodos mensuales.
- Se cuentan con respaldo de costos por producto.
- Están en formato de hoja de cálculo Excel.

Control Presupuesta), se realiza mensualmente, consiste en una aplicación desarrollada en Magic (Herramienta para desarrollo de aplicaciones en windows) que compara lo ejecutado versus lo presupuestado; se procesa una vez que se ha entregado oficialmente los Estados Financieros Mensuales. Se acompaña del análisis, en forma resumida, de las principales variaciones por centros de costos.

### **B.4.2 Preparación de Información Adicional**

CUADRO DE VARIACION SEMANAL DE VENTAS: Provee a las Gerencias de Contraloría General y Gerencia de Finanzas un cuadro consistente de las estadísticas diarias en un formato de reporte especial.

El proceso se inicia con la recepción de las estadísticas diaria por producto y es proveída por el área de Estadística vía correo electrónico y en formato Excel.

- • Se copia el archivo recibido en otro llamado VT AmesA.XLS donde se divide en productos de fábrica y no fábrica (mercaderías).
- Se copia los datos así distribuidos a otro, de formato plantilla, llamado VARIACION.XLT donde se aplica la macro VARIACION que da como resultado un archivo llamado INFORME.XLS el cual se convierte a valores para generar el informe.

El entregable esta constituido por el informe generado en el último paso del proceso el cual se adjunta a la plantilla de correo "VARIACION SEMANAL DE VENTAS" con el nombre de FINJRL-###.XLS. y se culmina con el envio, vía correo electrónico a los destinatarios.

**RELACION DE DOCUMENTOS POR PAGAR:** Se actualiza el estado de letras, leasings y cartas de crédito para efectos de control y consolidación. La frecuencia es quincenal.

El proceso de preparación es el siguiente:

- Se recibe reporte de canjes de factura por letras, proveído por el área de Proveedores, al que se adjuntan copias fotostáticas de las mismas.
- Se recaba información del área de Tesorería el cronograma de nuevos pagares, que se consolidan en el archivo BANCOS.XLS.; de la misma manera sucede con los nuevos leasings, los que se consolidan en el archivo LEASING.XLS.
- Vía correo electrónico se recibe reporte actualizado de las nuevas cartas de crédito, dicho reporte proviene de la Gerencia de Finanzas.
- Se consulta con el área de Tesorería las letras, pagares y carta de crédito canceladas en el período.
- • Se consolidan los movimientos en una base de documentos por pagar cuyo archivo se denomina BASE DOC POR PAGAR AÑO año.xls.
- $\bullet$  En segunda instancia se aplica al archivo, antes señalado, la macro llamada CONSOLIDADO la que tiene por objeto consolidar los datos en un formato pre establecido.
- Luego se aplica la macro ORDENAMIENTO a fin de que se ordene la data por fecha de vencimiento.

El entregable esta constituido por el reporte llamado documentos por pagar, del que se hacen seis copias que se distribuye a la Gerencia de Finanzas (1), al área de Tesorería (4) y archivo de Planeamiento Financiero.

**ESTADOS DE CUENTA:** Se Actualiza el estado de cuentas por pagar para efectos de control y consolidación. La frecuencia es quincenal.

El proceso consta de los siguientes pasos:

- • Se recibe reporte de importaciones actualizada, proveído por el Gerencia de Finanzas.
- •Del área de Tesorería se reciben los Saldos Bancarios.
- •Del área de Contabilidad se recaba la actualización de las CTS.
- • Se realiza transferencia del AS400 a Excel de la cuenta corriente de proveedores dando origen al archivo QCTACTE.XLS.
- • Se depura manualmente el archivo QCTACTE.XLS y se aplica la herramienta Tablas Dinámicas para definir afiliadas y proveedores.
- $\bullet$  Se aplica al archivo BASE DOC POR PAGAR AÑO año.XLS la macro POR AÑO a fin de defina para cada división (J.R.L., FRUTOS y DISTRAL) la deuda a corto y largo plazo.
- $\bullet$  En las hojas BOOKJRL.XLS, BOOKFRUT.XLS y BOOKDIST.XLS se consolidan los resultados de los procesos anteriores, previamente se depuran las bases de datos anteriores de documentos por pagar archivadas en ellas, el saldo

debe cuadrar con el contenido en el archivo BASE DOC POR PAGAR AÑO año  $XLS$ 

El entregable esta constituido por los reportes llamados Estado de Cuenta JRL, Estado de Cuenta Frutos, Estado de Cuenta Comercialización y Estado de Cuenta Consolidado del que se hacen seis copias que se distribuye a la Gerencia General (2), Gerencia de Contraloría General (1), Gerencia de Finanzas (1), al área de Contabilidad ( l) y archivo de Planeamiento Financiero.

**FLUJO DE** CAJA **PROYECTADO:** Dota a la Gerencia de Finanzas de un instrumento fiable para la administración de los pasivos y activos líquidos. La frecuencia es mensual.

El proceso incluye:

- • Reprogramación de Ventas Mensual, emitido por la Gerencia de Comercialización, en relación al Programa Anual.
- Programa de Cobranzas (Exportaciones), Pagarés y/o Adelantos en Cuenta Corriente proveído por el área de Tesorería.
- Saldos Bancarios proveído por el área de Tesorería.
- •Relación de Documentos por Pagar.
- •Impuestos proveído por el área de Contabilidad.
- Programa de Inversiones, debidamente aprobado.
- $\bullet$  Se calculan los ingresos provenientes por ventas y se consolidan con los demás ingresos.
- •Se evalúan y consolidan los egresos.
- $\bullet$  Según vaya transcurriendo las semanas se van ingresando los datos reales y retroalimentando los datos según el comportamiento observado en el transcurso de las mismas.

El entregable esta constituido por el reporte de FLUJO DE CAJA.

# **C. Proceso de Compras**

### **C.1 MANTENIMIENTO DE PROVEEDORES**

Contiene información acerca de los proveedores que abastecen a la compañía y está compuesto por una gran cantidad de registros individuales sujetos a depuración ( 1800 aproximadamente activos 1998). Para la contabilidad el proveedor representa una cuenta a pagar.

No existen contratos con proveedores.

Actualmente se siguen los siguientes criterios para evaluar proveedores:

- •Precio
- Calidad
- Tiempo de entrega
- •Fiabilidad de la cantidad
- $\bullet$ Tiempo de respuesta en el envío de la mercadería
- Formas de pago
- Confiabilidad
- •Récord del Proveedor (en caso lo tuviera)

### **C.2 GESTIÓN DE COMPRAS**

El sistema de abastecimiento tiene el siguiente proceso: el sector que detecta la necesidad de comprar, emite una requisición a Compras, visada por el gerente del área, ésta es verificada con el stock en almacén, si existiera se indica en la requisicion de manera electrónica y el usuario debe repetir el proceso, pero ahora tratándolo como una salida de consumo interno.

Si no existe en el stock, se verificará si es un código nuevo o no en el catálogo y se elevará la autorización de la compra hasta el máximo nivel de aprobación.

Tras la aprobación, la requisición pasa al sector de compras donde se le asignará comprador, se generará documento de cotización, se elegirá proveedor y se hará la orden de compra.

Otra modalidad de abastecimiento de un almacén es la transferencia de mercaderías desde otro almacén.

Las requisiciones tienen los siguientes estados:

- •Aprobación Supervisor del Area
- Aprobación Jefe del Area
- $\bullet$ Aprobación Gerente del Area
- •Aprobación Jefe de Almacenes
- •Aprobación Gerente de Logística

Todas estas pueden estar como pendientes de aprobación o rechazadas.

Luego de estos niveles de aprobación las requisiciones tienen los siguientes estados:

- Asignado al comprador
- Orden de Compra pendiente de recepción
- Orden de Compra parcialmente recibida
- Orden de Compra atendida
- Orden de Compra parcialmente pagada
- •Orden de Compra totalmente pagada

La orden de compra solo puede ser anulada por la Jefatura de Compras.

### **C.3 VERIFICACIÓN DE FACTURAS**

En la empresa existe un sector encargado de la operación de verificar las facturas. Al sector llegan las facturas (original y SUNAT) del proveedor, la orden de compra (original) de Compras y la Guía de Remisión (original y SUNAT) desde el sector solicitante de la compra. En casos especiales podría llegar también Contrato y Cotizaciones.

Esta información se controla en conjunto y se ingresa al sistema la cuenta por pagar.

Luego de ingresar esta información y de chequear que esté en correcto estado comienza la distribución de los documentos hacia las entidades correspondientes.

Distribución de los documentos: factura Sunat se envía a Contabilidad más un listado de Cargos que el sistema genera. A Finanzas se envía la factura original y una copia adicional, si la hubiera; la orden de compra original (si es una OC completa sino fotocopia de la cuota) y también la guía de remisión original y Sunat.

Existen casos particulares y otras actividades realizadas en el área que se explican en el detalle del proceso (BP 210).

En Compras se recepciona y verifican las facturas de importación y las correspondientes a compras por caja chica, las cuales son enviadas al almacén para su ingreso al sistema. Almacén las envía a Compras una vez verificada la entrega física del material al usuario, quien hace sus verificaciones previas al envío de la información a Finanzas.

### **C.4 ADMINISTRACIÓN DE TERCEROS**

Algunos de los productos que se ponen a la venta son suministrados por terceros. Estos productos podrían ser productos terminados que la empresa fabricaba, y ha discontinuado por el momento (ej, Ron-Cola). Por razones económicas de precio de costo se decide la adquisición de productos a otra embotelladora.

No tienen implementado un mecanismo de terceras partes, donde se emiten órdenes de compra a un proveedor con instrucciones de que los artículos sean proporcionados directamente al cliente, pero se expresó la necesidad de hacerlo.

### **C.5 VALUACIÓN DE MATERIALES**

Los stocks se valoran utilizando precio promedio. Los materiales tienen un unico precio de valoración en los centros.

Existen 11 grupos de cuentas aplicados en ABCM.

Automáticamente ante el ingreso de la mercadería en el almacén, se busca la orden de compra correspondiente y se le asigna valor a los materiales según lo que dicha orden indique. Después de este punto el proceso quedará preparado para entrar en un segundo proceso de cálculo del precio promedio. Al tener los precios promedios calculados se procede a la actualización del maestro de materiales. Ante un movimiento de salida de materiales se consultará este precio del maestro de materiales pero no se producirá ningún cambio en el precio. En el momento de hacer la salida se genera un asiento contable.

#### **C.6CONTRATOS MARCO**

No existen en la actualidad contratos marco, pero se piensan usar contratos marco por valor y por cantidad.

#### **C.7IMPORTACIONES**

Existe un procedimiento formal de importaciones. Las importaciones (por lo general repuestos e insumos) son un promedio de 150 al año, los proveedores que intervienen en importaciones (30 aprox.) no están diferenciados en el maestro de proveedores. Generalmente las cotizaciones están dirigidas (se tiene un proveedor definido), si se necesita crear nuevos códigos, se los deberá solicitar a contabilidad.

#### *Proceso inicial de importaciones:*

- La Gerencia Técnica hace el requerimiento para repuestos y máquinas.
- Cuando el usuario no sabe si la requisición es nacional o importada es Compras ä, quien determina la procedencia.

#### *Proceso:*

- En la aplicación de importaciones con el botón *( 'otización* se muestra una pantalla con los datos de las requisiciones seleccionadas y dentro de ellas de los ítems marcados.
- Se emite un fax a proveedores con las especificaciones solicitando cotización o confirmación de precio, de no haber respuesta en 3 días se reitera la solicitud hasta que el proveedor conteste.
- El proveedor envía por fax la cotización. Si se trata de repuestos se emite la orden de compra, si se trata de pulpa o insumos se evalúa con 3 cotizaciones, las que se envían al Jefe de Compras para que apruebe la mejor, luego se pasa al Gerente de Logística para que valide la elección.
- Después de tener aprobada la orden de compra, se envía al proveedor. Si se trata de un pedido que se maneja con forma de pago de adelanto contra la colocación de la orden de compra, se genera un memorándum interno a Finanzas con los niveles de autorización adecuados, solicitando el adelanto respectivo.
- Al proveedor le llega la orden de compra con las indicaciones del certificado de  $\ddot{ }$ inspección . El área de importaciones genera la solicitud de inspección en Excel, esta se envía al proveedor de inspección, se pasa y se devuelve por fax con un numero de referencia que servirá para que el proveedor del producto reclame la fecha y hora en que se hará la revisión.
- Se envían quincenalmente fax recordatorios al proveedor del producto, solicitando la fecha de embarque. Una vez que el proveedor envía un fax con la fecha de embarque se alimenta el sistema de importaciones con el seguimiento.
- Paralelamente se contrata al embarcador si la compra es en términos FOB que envía por mail un status de los embarques a diario. Si la compra es en términos C&F el seguimiento se hace con el proveedor.

#### *Llegado el producto al puerto o aeropuerto:*

Si el flete tiene Collect (pago a destino) hay que pasar un memorándum a Finanzas con las copias de los documentos para que gire el cheque correspondiente, este es entregado a Importaciones quien lo envía con un chofer hasta la aduana, para que pague el flete; el manejo de documentos se paga al contado (generalmente es menor a S/. 500).

#### *Si el costo del producto es menor que USS 5000:*

- Se envía el bulto con los documentos originales factura, packing list (detalle),  $\ddot{\phantom{a}}$ Guía aérea (AWB), en algunos casos el embarcador envía copia de los documentos antes de la mercadería, estos son usados para tramitar el seguro.
- El chofer trae los documentos (originales y copia) a JRL, Importaciones separa ŵ, los originales para el endose del Gerente de Logística; a los originales se le adjunta la declaración única de aduanas (form.B 1) y pasa a firma del Gerente de Logística.
- Con el pago de los derechos y la mercadería ubicada (volante de aduana) pueden numerar la póliza, porque Importaciones avisa telefónicamente. A partir de ahí empiezan a contar los 3 días para pagar los derechos.

El agente de aduanas viene a buscar el cheque ( en el monto está incluida su  $\frac{1}{2}$ comisión) y paga los derechos respectivos. La mercadería llega al almacén designado y se le comunica al ajustador de seguros, designado por la compañía de seguros, quien verifica que los productos importados cuadren con el packing list como también el estado de la llegada de la mercadería para ver si hay faltantes o daños. De todas maneras el producto es ingresado al almacén esté Ok o no.

#### *Si el coslo del prod11c10 es mayor q11e { !SS 5000:*

- El ciclo es el mismo, con el agregado del Certificado de Inspección de Aduanas  $\sim$  10  $\pm$ (nombre del proveedor, valor, imponibles) que es entregado por compañías proveedoras de certificaciones.
- Para cumplir con los procedimientos actuales se genera una requisicion de certificado, orden de compra de servicio de certificación, para que el proveedor entregue su factura y sea pagada.

#### *Carla Je crédilo:*

- El proveedor pide una carta de crédito del banco, los documentos vienen a  $\sim$ nombre del banco y endosados por él.
- $\omega$ Importaciones pasa un memorándum a Finanzas con las condiciones requeridas, por JRL, por el proveedor (puerto de embarque) y por el banco (factura, conciliación de embargo, control de calidad, fumigación de contenedores, vencimiento de la carta de crédito /60 días a la vista contra documento), un juego de documentos debe ser enviados a enviado a compras vía courier por el proveedor.
- Finanzas da la constancia, Importaciones la verifica y se la pasa al proveedor por fax.
- El proveedor envía la factura , packing list, certificado de inspección.
- Se gestiona con Finanzas la emisión de la carta de crédito (LC Letter of Credit), المتوا se revisa, si hay discrepancias se devuelve a Finanzas, esta ok se pasa al proveedor, se designa embarcador.

Cuando llega el sobre con el juego de documentos por courier se envía a Finanzas, ellos tramitan el endoso del banco, después regresa y sigue el proceso normal.

El sistema actual adolece de varios reportes y es usado básicamente por Contabilidad para la valoración y costeo de importaciones, falta tener el sistema de información gerencial para poder obtener el status de las importaciones con un ET A de llegada de las mercaderías a plantas.

#### **D. Proceso Inventarios de Administración de**

### **0.1 REPOSICIÓN DEL INVENTARIO**

Existen tres métodos de reposición que la empresa utiliza actualmente, según el caso:

- $\angle$  Máximos y mínimos
- $\triangleright$  Curva de reposición automática
- $\blacktriangleright$  Manual

#### Reposición Manual

El área de Producción de la división 1 (JRL) entrega los requerimientos al Area de Compras en forma de un plan semanal (ajustes sobre un plan mensual) para los insumos. Lo mismo ocurre con Frutos y el requerimiento de insumos es mucho mayor debido a la mayor cantidad de insumos( varios sabores}, es una especie de MRP pero que se hace en hoja eléctronica y se sigue el mismo procedimiento que para JRL

De haber stock suficiente, se marca la solicitud electrónicamente, indicando que hay stock.

En caso contrario, se genera una Solicitud de Compra por el almacén, para la reposición del Inventario.

Para otros materiales se procede de diferente manera. Se reciben requisiciones de compra, visadas electrónicamente por el gerente del área y se verifica el stock.

Luego, la solicitud pasará por la aprobación de la Jefatura de Almacenes de la corporación, quien se encargará de ver si hay stock en el almacén, si existe pedido pendiente o si la cantidad que solicita está dentro de los límites permitidos del consumo histórico para ese material, o si hay stock en otros almacenes de la corporacion para hacer la respectiva transferencia. A continuación pasará a la aprobación de la Gerencia de Logística para seguir el ciclo de Compras. <sup>1</sup>

El Area de Compras, iniciará el proceso de búsqueda y selección de proveedores, para colocar la(s) orden( es) correspondiente(s). Para esta actividad, se cuenta con una Relación de los Consumos promedios de los últimos doce meses (desactualizado). Y de proveedores conocidos y calificados por los usuarios.

#### Reposición de Máximos y Mínimos.

Para algunos materiales, en especial los repuestos, se mantiene un stock de seguridad en las tarjetas bindcard. El criterio que se utiliza para determinar qué materiales han de tener este stock de seguridad en el almacén son dos: el usuario comenta la necesidad de mantener este stock en función de su programa de mantenimiento preventivo, y el almacén lo corrobora con la estadística de consumo.

#### Curva de reposición automática.

La historia de los consumos de los PT representada en coordenadas cartesianas permite deducir el consumo de cada uno de sus componentes. Esto significa que, si gráficamente los consumos de los PT pueden representarse mediante una curva rectilínea, o logarítimica o exponencial, etc. sus partes tendrán el mismo comportamiento. Además con el gráfico de cierto consumo anual puede proyectarse el año siguiente.

 $<sup>1</sup>$  A partir del 2/1 1/98 se ha dispuesto que la aprobaciones de las requisiciones emitidas</sup> por la Gerencia Técnica pasen en forma directa al Gte. De Logística, obviando el paso por el almacén, (Las requisiciones emitidas por los Almacenes para reposición de stock si pasan para la aprobación del Jefe de Almacenes) el motivo es que los usuarios sean quienes cuiden sus materiales y que no tengan el procedimiento de reposición automática.

Por ejemplo, el consumo de la Inca Kola de litro y medio, botella Pet no retornable arroja una determinada tendencia que puede graficarse y proyectarse. El consumo de sus insumos (tapa, etiqueta, botella, concentrado, agua, azúcar) va a estar en función del consumo de Inca Kola.

### **D.2 ADMINISTRACIÓN DE ALMACENES**

La función de administración general de los almacenes de la corporación está centralizada en la Jefatura de Almacenes de la Corporación. Quien a su vez coordina con los asistentes encargados de cada uno de los almacenes.

Los almacenes se encuentran situados en diferentes ubicaciones, los mismos se interrelacionan mediante el sistema corporativo de almacenes.

Además se cuenta con almacenes de terceros contratados para el almacenamiento de productos tales como pulpa.

### **D.3 RECEPCIÓN DE MATERIALES**

Existen cinco tipos de ingresos al almacén:

- $\angle$  Ingreso por Compras
- $\blacktriangleright$  Ingreso por Producción
- $\blacktriangleright$  Ingreso por Transferencia
- $\blacktriangleright$  Ingreso por Devoluciones al Almacén
- $\blacktriangleright$  Ingreso por Muestra
- $\geq$  Re ingresos de Compras

#### Ingreso por Ordenes de Compra

La recepción se realiza con la guía de remisión o factura (en el caso de servicios), y la orden de compra a la que hace referencia.

Luego, se realiza un control de presentación de toda la mercadería por recibirse. En el caso que corresponda, se comunica a control de calidad o se procede a su devolución.

Al momento de la recepción final de la mercadería, el proveedor entrega la factura correspondiente, donde la tolerancia aceptada es de +/-10% de la cantidad solicitada solamente en todos los artículos que se han hecho por imprenta.

En los casos en que se ha excedido este porcentaje, se genera una orden de compra adicional por la diferencia. Si lo entregado es menor que la orden de compra se factura por lo entregado. En caso el proveedor no entregue la diferencia final el jefe de compras tiene la opción de anular el saldo por entregar.

En algunos casos las Ordenes de Compra se dan por "completadas", sin que se haya terminado la recepción, por diversos motivos, propios de la gestión de compra.

Para todos los insumos y para los repuestos de fabricación nacional, existe un almacén temporal en donde quedarán retenidos hasta su aprobación por Control de Calidad.

A su ingreso, se envía un correo a Control de Calidad para que los evalúe. De ser aprobado entrará al Almacén y en caso negativo se devuelve al Proveedor.

Si la mercadería no está de acuerdo a la especificación se ingresa al sistema y se hace la devolución al proveedor quedando bloqueada la factura para el pago.

La segunda opción de rechazos sería no ingresar la guía de remisión al sistema dando como resultado la imposibilidad del ingreso de la factura en el área de recepción de facturas.

#### Ingreso por Producción

Sólo en Planta de Soplado de Botellas.

Producción genera el ingreso por producción indicando en esta transacción la cantidad de botellas producidas, las mismas que ingresarán al Almacén de PT.

#### Ingreso por Devoluciones al Almacén

Los usuarios generan este tipo de transacción en el sistema indicando el motivo por el cual se debe devolver estos materiales.

El Almacén recepciona este mgreso y le da la conformidad una vez que recibe físicamente los materiales.

#### Ingresos por Muestras

En ciertas ocasiones se reciben materiales del proveedor, el procedimiento similar al de ingreso por compras con diferencia que no se valoriza.

#### Re ingresos de Compras

Cuando un material es entregado al proveedor mediante una salida por devolución, queda la OC abierta para permitir el re ingreso del material en un füturo inmediato. A partir de este punto el procedimiento es igual al de Ingreso por Compras.

#### **0.4 CONTROL DE INVENTARIO**

El control de inventario, se realiza dependiendo del tipo de material. En el caso de producto terminado (PT), se realiza en forma diaria y por turno. En el caso de las materias primas (MP) los inventarios son diarios. Para el resto de los materiales existe un control a través de inventario rotativo, es una toma de inventario al azar.

El sistema permite registrar las diferencias ( positivas y negativas) del inventario y los ajustes correspondientes previa autorización de la Gerencia de Logística y en coordinación con Contabilidad.

Existe una toma de inventario anual para todos los materiales.

Una forma de controlar el inventario es a través del listado de saldos negativos emitido al final del mes. El mismo refleja diferencias entre los saldos fisicos y los del sistema.

#### **0.5 MOVIMIENTOS INTERNOS DE MATERIALES**

Se realizan transferencias entre los almacenes de la corporación.

El objetivo es minimizar las compras. Cuando un usuario de un almacén detecta la necesidad de un material que se encuentra en otro almacén, solicita a través del correo electrónico la transferencia a la Jefatura de Almacenes, quien a su vez decide la cantidad necesaria a transferir en función a cuidar el desabastecimiento del otro almacén.

No se trabaja con préstamos entre almacenes.

Los movimientos de los PT se realizan mediante transferencias, en función a los requerimientos de ventas.

En el caso de las botellas, pertenecientes a la planta de Soplado de Botellas, la transferencia se realiza en función a los programas de producción.

### **D.6 SALIDA DE MATERIALES**

Existen tres tipos de salidas de materiales:

- $\blacktriangleright$  Salida por Consumo Interno
- $\angle$  Salida por Devolución al Proveedor
- $\blacktriangleright$  Salida por Transferencia

#### Salida por Consumo Interno

La salida del material es mecanizada por intermedio del Sistema Corporativo de Almacenes. El mismo tiene un nivel de autorización (Supervisor/Jefe/Gerente del área solicitante) que aprueba la salida del material. Existe un esquema de autorizaciones que impide la salida de un material que no pertenezca a esa área, por ejemplo, un material de publicidad sólo puede ser retirado por el personal autorizado por la Gerencia de Operaciones. La búsqueda del material que se necesita se hace directamente en el Inventario de Almacenes.

#### Salida por Devolución al Proveedor

Los materiales que son rechazados por los usuanos o por control de calidad son devueltos al proveedor, con una salida de almacén y una guía de remisión.

### **D.7 MANTENIMIENTO DE MATERIALES (LOCACIONES)**

Cuando un material ingresa a un determinado Almacén, éste se localiza de acuerdo a sus características. Es decir, se le asigna almacén, estante, columna, fila, casillero. El mantenimiento de los materiales se realiza en función al material, cuidando en todo momento que no se deteriore.

Los materiales de cuidados especiales son clasificados como perecibles (frutas, pulpas).

Aquellos materiales clasificados como insumos químicos controlados son de acceso restringido de acuerdo a las indicaciones de la DINANDRO.

Los materiales inactivos se ubican dentro del almacén en lugares de poco movimiento.

Se incluye a continuación una relación de aquellos requerimientos que resulta necesario tener en cuenta en el desarrollo del modelo.

Contabilidad

### **D.8 CONTABILIDAD FINANCIERA:**

### **D.8.1 Contabilidad de Cuentas por Pagar:**

- Los normales. Contabilización automática y actualización de la cuenta corriente del proveedor con el ingreso de factura, notas de débito, notas de abono, pagos y refinanciación. Vinculación entre Facturas y Notas de Débito y Abono.
- Utilización de tipos de documento definidos legalmente: factura, boleta, Nota de Débito, Nota de Abono, recibos, etc.
- •Emisión del Registro de Compras según requerimientos legales.
- • Ingreso al Registro de Compras de aquellas facturas pagadas por caja chica que contengan IGV.

Optimización de la Gestión del Negocio a través de la Implantación de un ERP **192** 

### **D.8.2 Contabilidad de Cuentas por Cobrar:**

- Los normales. Contabilización automática y actualización de la cuenta corriente del cliente con la emisión de la factura, notas de débito, notas de abono y el ingreso de las cobranzas. Vinculación entre Facturas y Notas de Débito y Abono.
- • Ingreso, contabilización y actualización de la cuenta corriente por operaciones que no implican movimiento de fondos ( canje de deuda, canje de letras, etc.) que actualmente se manejan a través de la planilla de aplicación.
- • Utilización de tipos de documento definidos legalmente: factura, boleta, Nota de Débito, Nota de Abono, recibos, etc.
- •Emisión del Registro de Ventas según requerimientos legales.

### **D.8.3 Contabilidad de Bancos:**

• Contabilización de los movimientos bancarios ingresados en Finanzas.

### **D.8.4 Estados Financieros:**

- •Emisión de los Estados Financieros según requerimientos legales.
- •Ajuste por Inflación de los Estados Financieros.

### **D.8.5 Importaciones:**

- Obtención del costo total por orden de importación.
- Prorrateo del flete entre los distintos ítems.

### **D.9 CONTABILIDAD GERENCIAL Y DE COSTOS:**

### **D.9.1 Contabilidad de Almacenes:**

- Valuación a costo promedio móvil.
- Registración del ingreso de bienes a partir de la guía (valorizada con la Orden de Compra)
- Movimientos: Salida a consumo, salida por ventas, remgresos, devoluciones (valuadas al último precio promedio), transterencias (al último precio promedio del almacén de salida), devolución del proveedor (al precio promedio del momento de salida)
- Emisión de un "consolidado mensual": EI  $+/-$  movimientos = EF

### **D.9.2 Activo Fijo**

- Ajuste por inflación de los bienes
- Cálculo de la depreciación (2 distintos cálculos de depreciación: fiscal y de libros para algunos bienes) y de la amortización de intangibles
- Distribución de la depreciación de activo fijo y amortización de intangibles entre centros de costo
- No depreciar período de alta ni período de baja
- Posibilidad de activación de las mejoras como bienes separados ( con su propio esquema de depreciación) o incorporarse al ítem original

### **D. 9.3 Costos:**

- Costos por proceso
- Obtención de costos del agua tratada, jarabe terminado y producto embotellado, néctares, pulpas, hortalizas y envases plásticos

### **D.9.4 Contabilidad Gerencial:**

 $\bullet$ Reportes gerenciales de costos y de resultados

### **D.10 CONTABILIDAD TRIBUTARIA:**

### **D.10.1 Impuestos:**

- $\bullet$ Retención de renta de cuarta e impuesto solidario en pagos de honorarios profesionales. Posibilidad de exención de retención.
- •Retención en los pagos de servicios prestados por no domiciliados.
- Inclusión del cálculo del Impuesto Selectivo al Consumo sólo en la venta de productos terminados
- Registro de Compras (y eventualmente de Ventas) adaptados a los requerimientos de SUNAT de forma de obtener fácilmente la información de COA.

## **FINANZAS:**

### **D.11 GESTIÓN DE CRÉDITOS Y COBRANZAS**

### **D.11.1 Gestión de Créditos:**

- Utilización de límites de crédito por cliente
- Utilización de formas y condiciones de pago por cliente
- Consultas de cuenta corriente de los clientes y estadísticas por ventas y cobranzas x canal.
- Niveles de aprobación para las solicitudes de crédito
- Actualización de las condiciones de pago en línea para los cheques devueltos

### **D.11.2 Gestión de Cobranzas:**

- Reportes específicos de cuentas por cobrar por canales de distribución y por fechas de antigüedad.
- Control de los documentos por cobrar asignados a los cobradores y vendedores
- Planillas de Cobranza para la liquidación de los vendedores y cobradores.
- Canje de deudas con clientes que son también proveedores
- Refinanciación de las deudas

• Reflejo de la cuenta corriente en la contabilidad

### **0.12 CAJA:**

- Utilización de sistema de cuentas corrientes en distintos puntos de cobranza
- Utilización de reportes de verificación
- Registro de pagos al contado y a crédito
- Registro de Pagos a cuenta.
- Registro de cobranza en soles y dólares
- Manejo de caja chica y su contabilización

### **0.13 BANCOS**

- Actualización de Bancos y Cuentas Bancarias
- Registro de Ingresos y Egresos Bancarios
- Reportes de posición de Bancos
- Conciliación Bancaria automática

### **0.14 CUENTAS A PAGAR:**

- Registro de los documentos a pagar ( facturas, letras, memos, recibos)
- Emisión de cheques
- Posibilidad de realizar canje de deuda
- Estadísticas por fechas de vencimiento
- Opciones de pago automático
- Compensación de deuda con anticipos y notas de abono del proveedor
- Refinanciación de deuda

### **D.15 PLANEAMIENTO FINANCIERO:**

- •Disponibilidad del pronóstico de ventas
- • Disponibilidad del plan de producción proyectado ( capacidad, mantenimiento, compras, stocks)
- Disponibilidad del plan de gastos por centro de costo
- Disponibilidad de los gastos fijos proyectados de Contabilidad
- Disponibilidad de políticas y gastos de Recursos Humanos
- •Reporte de variaciones del presupuestado vs real
- Flujo de caja real y proyectado

## **COMPRAS**

#### **D.16 MANTENIMIENTO DE PROVEEDORES**

Lista completa de proveedores (depurados) y código antiguo Datos históricos Estados de cuentas asignados a pago de proveedores.

### **D.17 GESTIÓN DE COMPRAS**

Requisiciones abiertas relacionadas a Ordenes de Compra

Historia

Especificación de requisiciones

Récords de proveedores

#### **D.18 VERIFICACIÓN DE FACTURAS**

Verificación de facturas de Importaciones, gas, petróleo, V°B° de gasolina

#### **D.19 VALUACIÓN DE MATERIALES**

Se realiza de manera automática.

#### **D.20 IMPORTACIONES**

Código de proveedor , Ordenes de Compra de Importaciones giradas (son diferentes que las locales), tienen nro. secuencia propio, formato propio (ingles),

Números de referencias

Consultas de embarque, importación ...

Detalle de Ordenes de Compra, agente de aduana, póliza , nro. inspección, fecha de embarque

Listado de inspecciones

Fechas de requisición, cotización colocación de OC, embarque etc., hasta fecha de llegada al almacén.; con finalidad de seguimiento.

### **Administración de Inventarios**

### **D.21 REPOSICIÓN DEL INVENTARIO**

Generación de requisiciones, ordenes de compra

Listado de saldos de stock a la fecha

Listado del cierre para la parte contable

Consulta del estado de la OC $'$ 

Actualización del stock

Determinación del punto máximo y mínimo para cada material

Listado de pedidos pendientes para los materiales  $(1)$ 

### **D.22 ADMINISTRACIÓN DE ALMACENES**

Seguimiento de las ordenes de compra  $(*)$ Consulta de saldos por almacén actualizados (\*) Administración de las locaciones en general <''> Historia de Consumo de materiales críticos ( se consideran críticos por precio, y por la necesidad de operación)<sup>(\*)</sup> Cuadro de consumos de variación anual (en cantidades y precios)<sup>(\*)</sup>

<sup>&</sup>lt;sup>(\*)</sup> No existe esta utilidad vigente pero JRL la considera clave para su trabajo

Optimización de la Gestión del Negocio a través de la Implantación de un ERP **199** 

Mantenimiento del catálogo de materiales Listado de seguimiento de reparaciones de maquinarias o equipos  $(1)$ Control de insumos entregados a los contratistas (\*)

### **D.23 RECEPCIÓN DE MATERIALES**

Consolidado del producto terminado<sup>(\*)</sup> Disponibilidad de ingresos por devolución de material $(1)$ Consolidado de ingresos por compras diario, mensual, o a la fecha Liquidación del ingreso por compras

### **D.24 CONTROL DE INVENTARIOS**

Listado para toma de inventario Ajustes de inventario, por sobrante o faltante Listado de ajustes de inventario por centro de costos  $(1)$ Actualización de la curva ABC (Curva de Pareto)<sup>(\*)</sup> Estadística de consumos de los dos últimos meses (\*) Registro del stock-out (para prever la demanda insatisfecha) $(1)$ Control de saldos negativos  $(*)$ Proyección de la demanda en base al consumo histórico<sup>(\*)</sup>

### **D.25 MOVIMIENTOS INTERNOS DE MATERIALES (TRANSFERENCIAS)**

Disponibilidad de ingresos y salidas por transferencia Consulta de disponibilidades de stock en todos los almacenes (\*)

### **D.26 SALIDA DE MATERIALES**

Consolidado de salida de material Consolidado de salidas por devolución al proveedor<sup>(\*)</sup> Emisión de guías de remisión mecanizadas<sup>(\*)</sup> Emisión de guías de remisión Emisión de salidas del almacén (autorización para retirar materiales de la corporación en general) (Sólo tienen manual) Control de salidas mecanizadas (\*) Control de salidas

Listado de las salidas de almacén por venta a terceros<sup>(\*)</sup> Listado de las salidas de almacén por muestras<sup>(\*)</sup> Listado de las salidas por préstamo a terceros (\*)

#### **D.27 LOCACIONES**

Determinar en qué lugar se encuentra el material, a nivel de almacén, sub almacén, estante, fila, columna, casillero.

Mantener un status actualizado de las locaciones del almacén

Reasignar locaciones libres

### **E. Formato para especificaciones funcionales y técnicas**

A continuación presentamos un modelo, en este caso las especificaciones funcionales y técnicas para la carga inicial del plan de cuentas en el ERP.

### **Requerimiento para Desarrollo de Interfases/ Funcionalidad Adicional**

Nota : Los espacios para las respuestas podrán ser ampliados de acuerdo a las necesidades del usuario, así como algunos items que se consideren importantes.

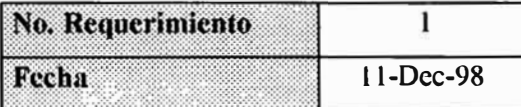

#### **1.- Información General**

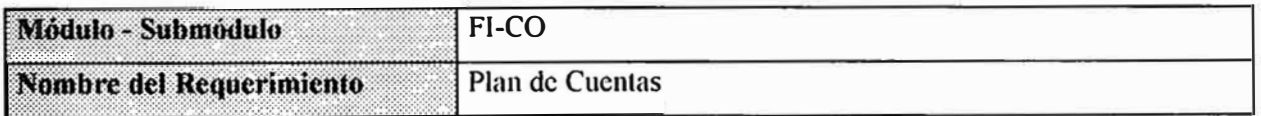

#### **Tipo de Proceso**

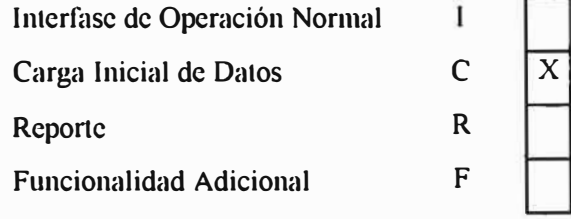

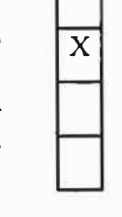

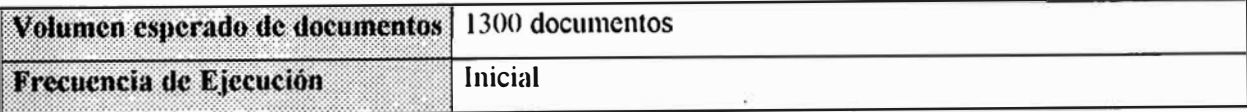

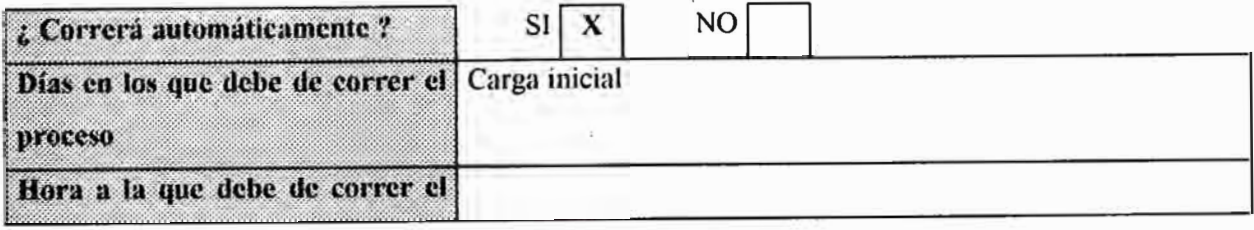

Optimización de la Gestión del Negocio a través de la Implantación de un ERP

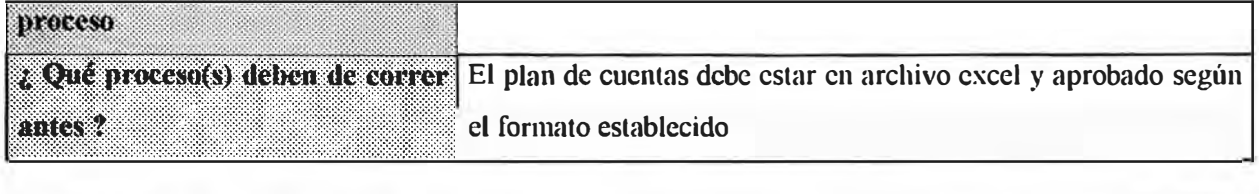

¡¡¡¡¡:¡¡¡:¡¡¡¡ :¡¡ ¡ ¡¡¡¡ ¡¡¡ :¡¡:¡ ¡¡¡¡¡¡::::¡¡¡¡¡¡ ¡¡¡¡¡ ¡ ¡¡¡¡:¡¡¡:¡::::,:::::::::;;:::::::::::=::: :<br>:<br>:<br>:<br><br><br><br><br><br><br><br><br><br><br><br><br><br><br>  $: \mathbb{R}^n \times \mathbb{R}^n$ Descripción del Requerintiento :  $\ddot{r}$ ¡ ¡ ¡ ¡ ¡  $\mathbf{r}$ Tomar un archivo de excel aprobado entregado por el funcional para que este pueda ser ingresado masivamente.

Nota : Para la ejemplificación completa de este formato se llenaron todos los cuadros correspondientes a Reportes, Pantallas y Archivos que se presentan mas adelante. Normalmente sólo se llenará uno de ellos, dependiendo del requerimiento.

Mecanismos de cifras de control que permitan validar la correcta ejecución del proceso

El programa deberá generar automáticamente un listado de los consecutivos con que se generaron las cuentas y se guardará en el SPOOL para su verificación al día siguiente hábil.

#### *Mecanismos de corrección en el caso de falla del proceso*. ·· .  $\mathbb{S}^2$ . ·. . . ·.··

Si ocurre algún error en el proceso de generación de transacciones. entonces se procederá a borrar la sesión de Batch-Input y ejecutar de nuevo el proceso completo.

Si ocurre cuando se este ejecutando el Batch-Input, entonces se ejecutara de nuevo el Batch-Input, y se

..

.

· ··::::./ -;. \_\_\_ :.: .: ':" · .

. · . . . · *·:· .. ..* .

generan errores. estos se analizaran por los usuarios al siguiente día hábil.

## **Observaciones** El proceso deberá de ejecutarse de manera automática de preferencia validando si el archivo a subir

no ha sido cargado anteriormente.

#### **2.- Información Específica**

A) Definición de Reportes

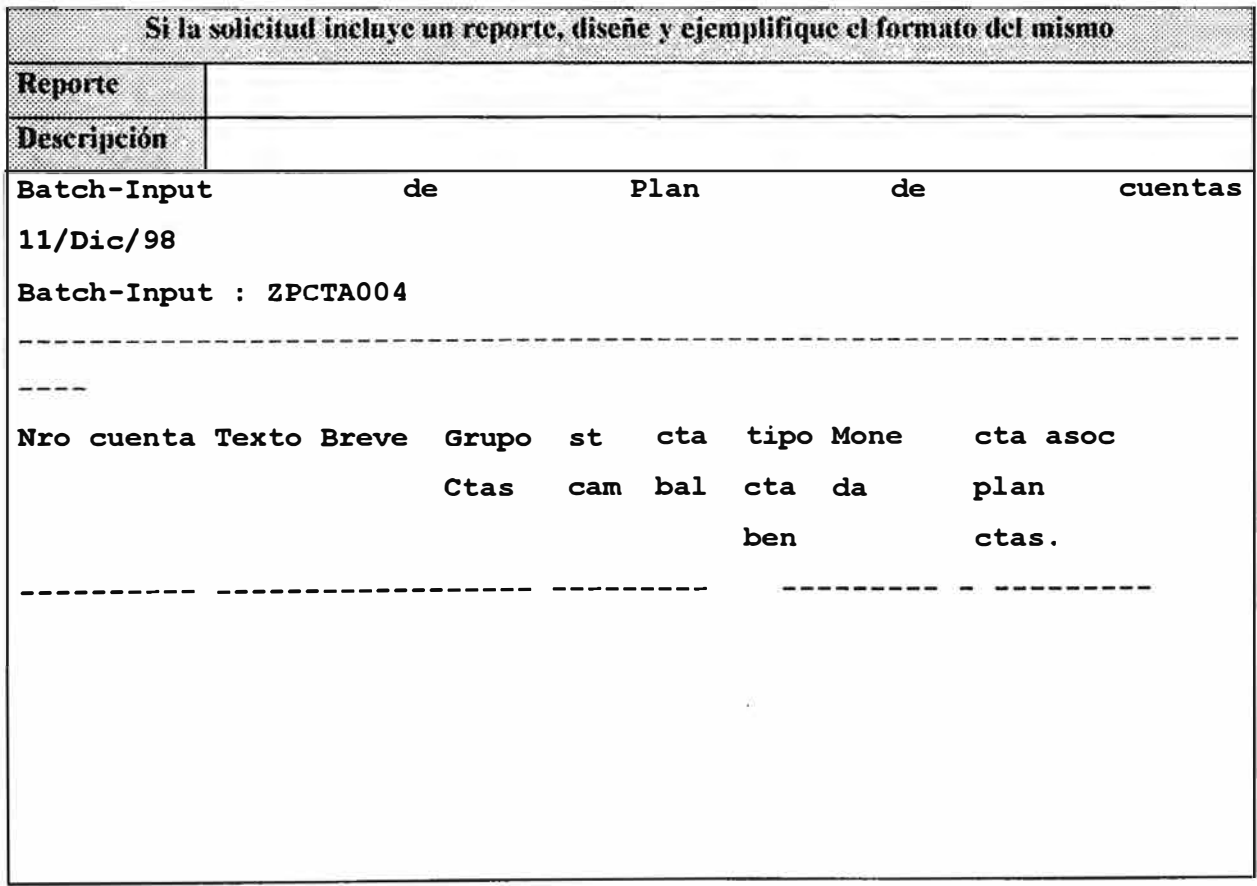

#### 8) Definición de Pantallas

No hay.

### C) Definición de Transacciones

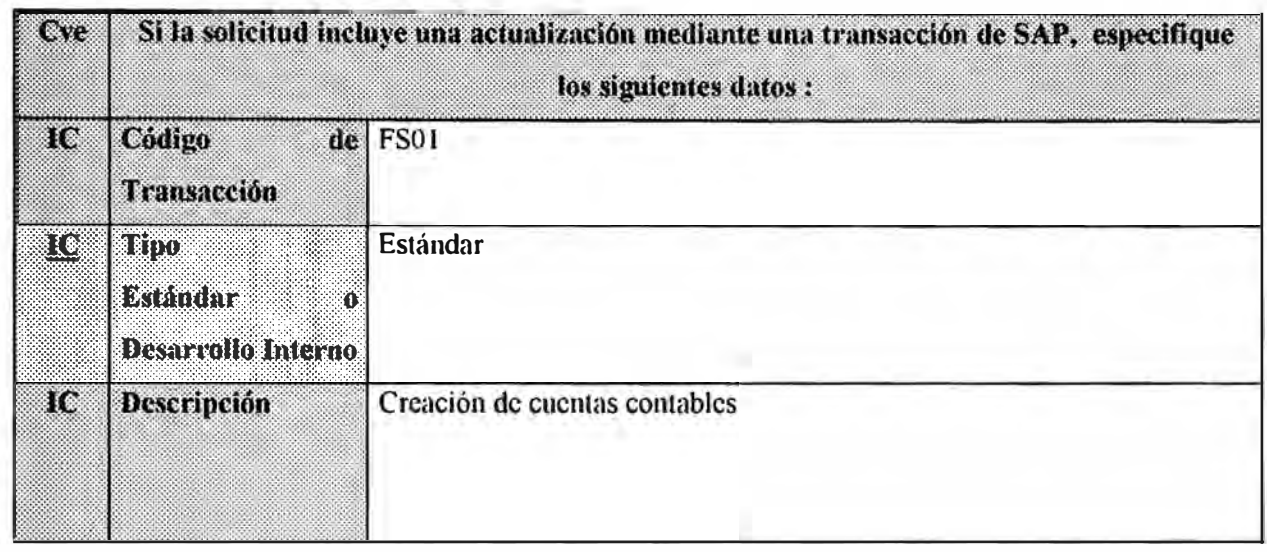

### **Pantalla l. Datos iniciales de la Cuenta contable**

#### *R111a.Fi11a11zas- ,Gestió11fi11a11ciera->Libro mayor- ,*

Crear cuenta de mayor.

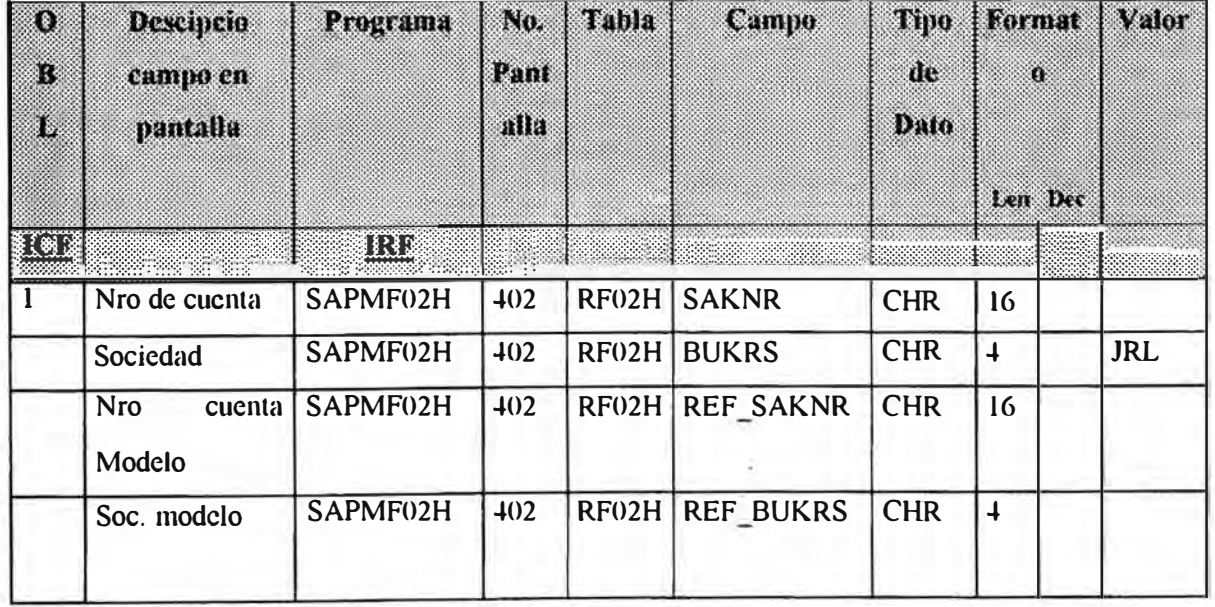

### **Pantalla 2: Control plan de cuentas.**

*R111a: F8* 

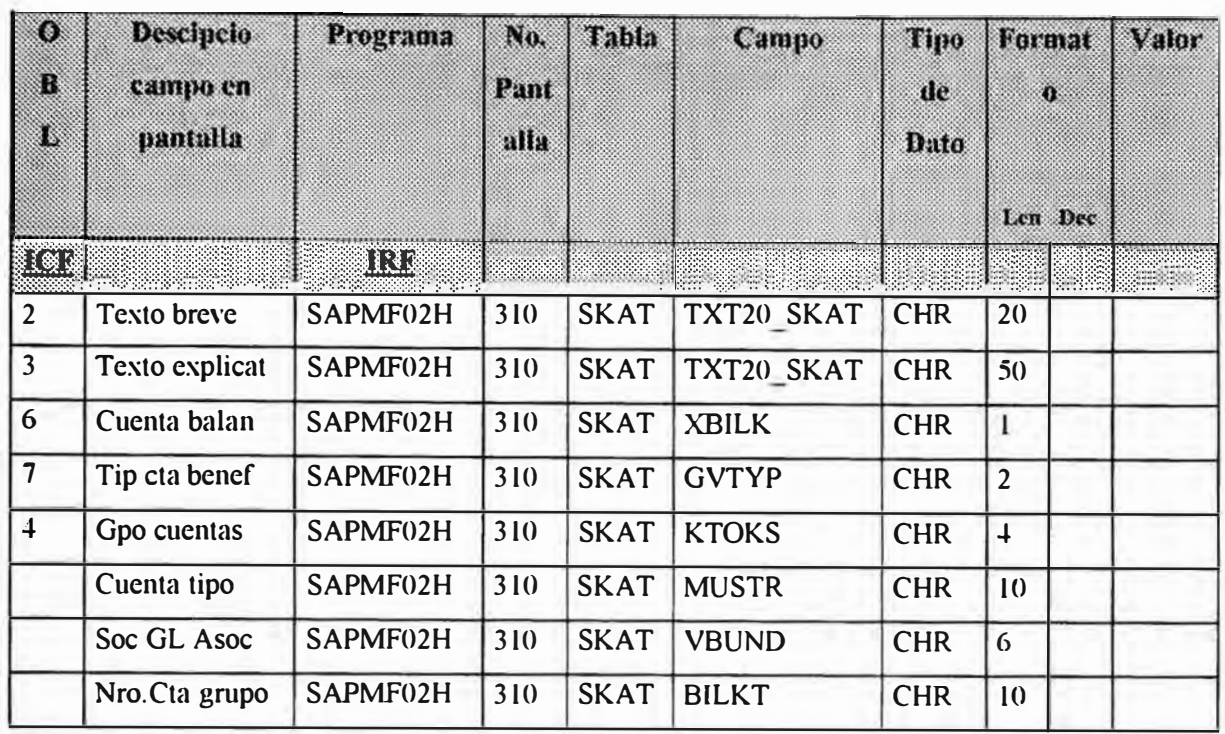

## **Pantalla 3: Control de sociedad.**

*R111a: F8* 

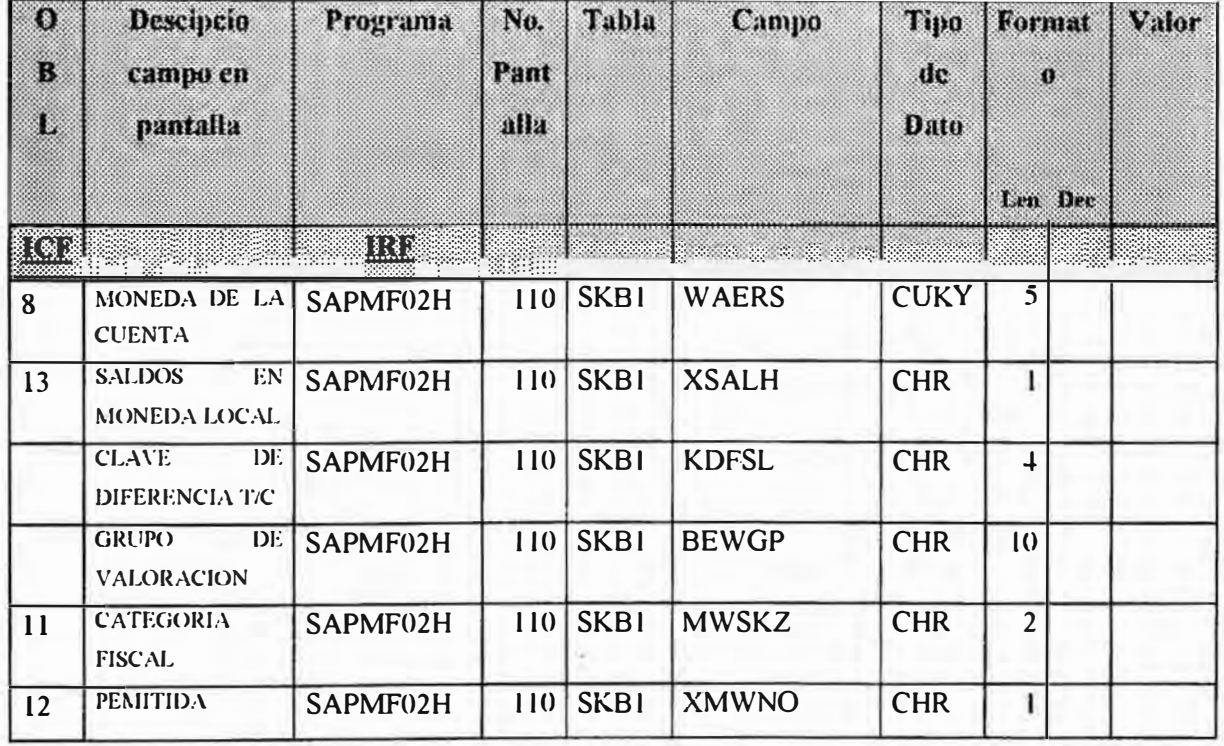

Optimización de la Gestión del Negocio a través de la Implantación de un ERP **206** 

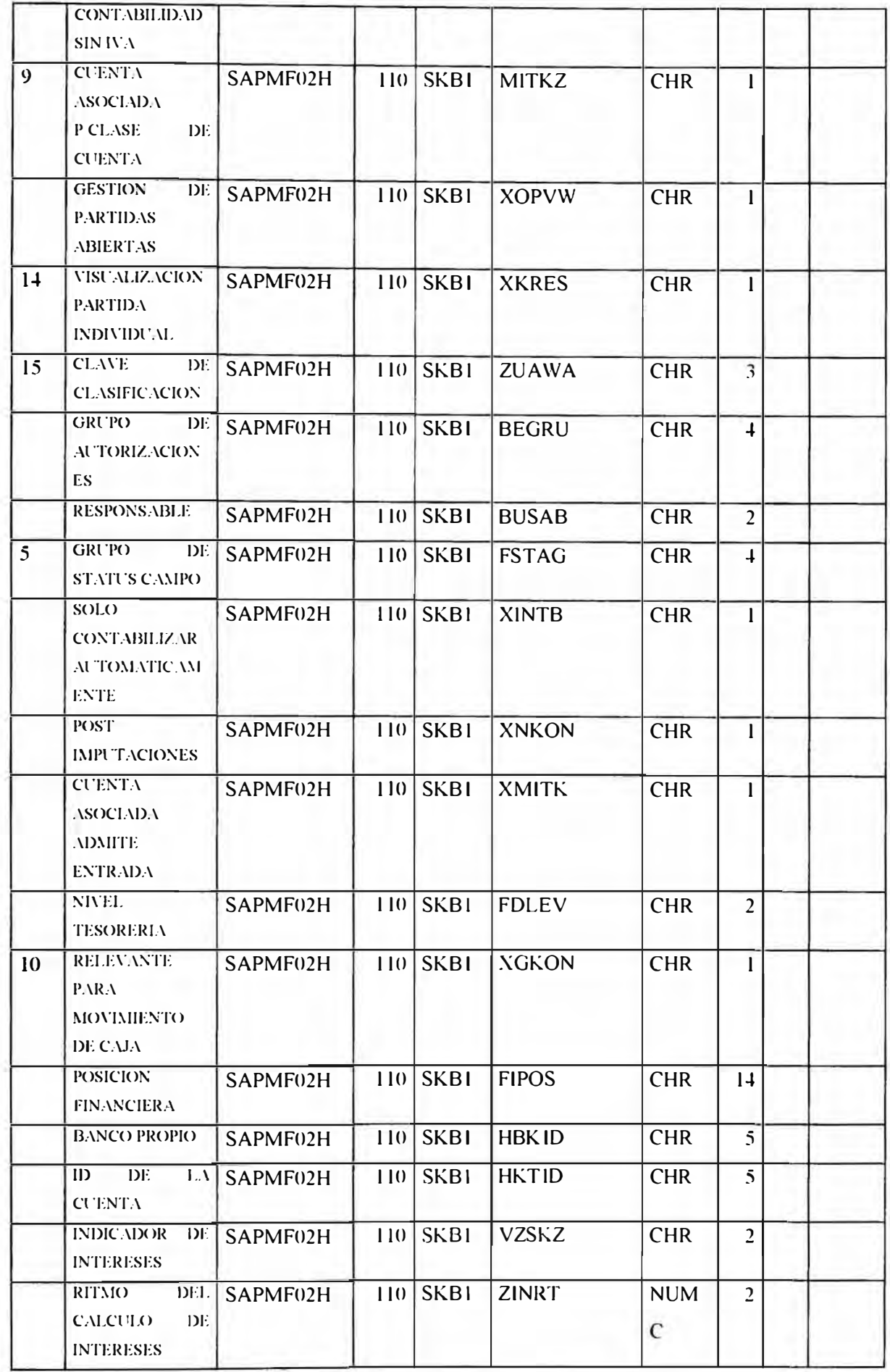

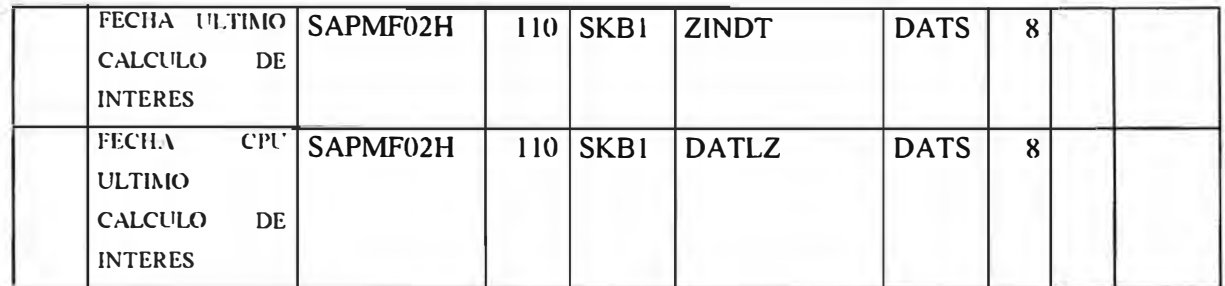

### Prerequisitos para la Ejecución de la Interfase

- · Definir los grupos de cuentas
- Customización de campos  $\bullet$

#### **Solicitantes:**

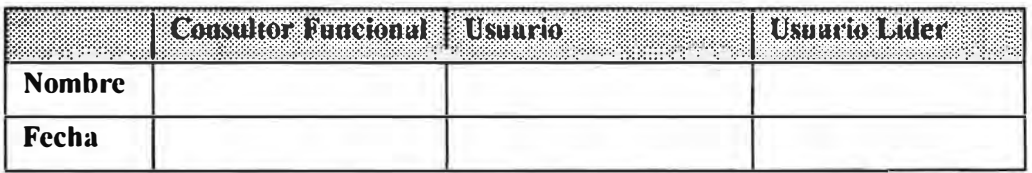

#### **Autorizaciones:**

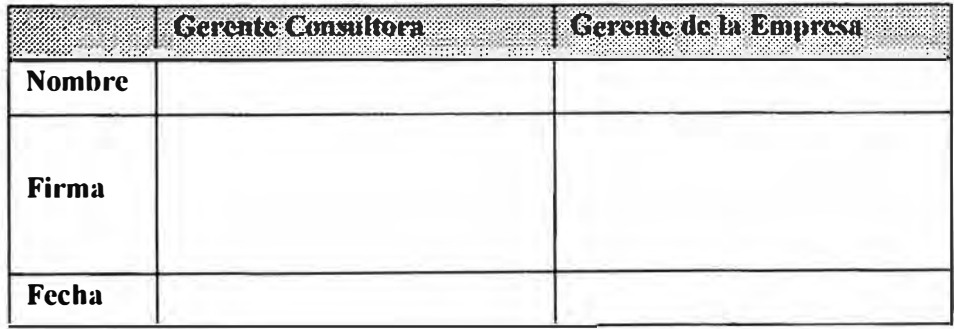

#### Recepción del Requerimiento: 99/99/9999

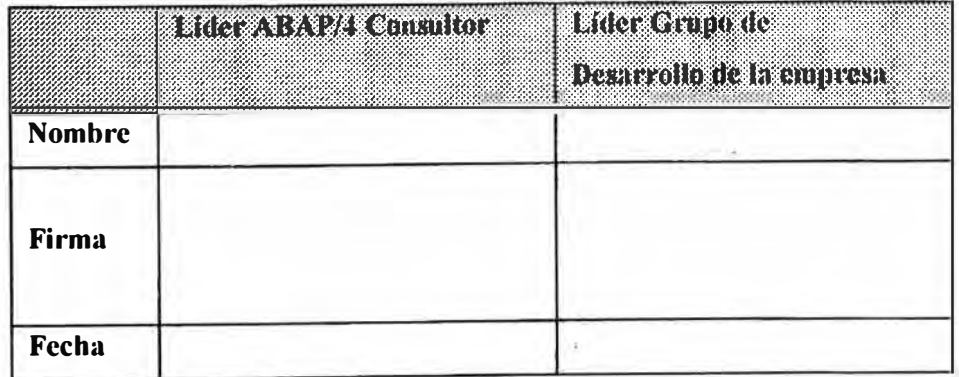